# **ZASADY RACHUNKOWOŚCI DLA URZĘDU MIASTA JELENIA GÓRA – JEDNOSTKA BUDŻETOWA**

# **I. ZASADY OGÓLNE**

- 1. Księgi rachunkowe Urzędu Miasta Jelenia Góra prowadzone są w siedzibie jednostki.
- 2. Rokiem obrotowym dla Urzędu Miasta Jelenia Góra jest rok budżetowy, a okresem sprawozdawczym jest miesiąc.
- 3. Metody i terminy inwentaryzowania składników majątkowych szczegółowo określono w Instrukcji wewnętrznej w sprawie inwentaryzacji składników majątkowych w Urzędzie Miasta Jelenia Góra wprowadzonej odrębnym zarządzeniem Prezydenta Miasta.
- 4. Rachunkowość Urzędu Miasta Jelenia Góra prowadzona jest komputerowo z wykorzystaniem oprogramowania:
	- − systemu informatycznego firmy REKORD z Bielska-Białej p.n. System Finansowo-Księgowy "FK" w wersii 2.3.109.1769 i późniejszych. Program ten jest eksploatowany od 1 stycznia 2020 roku. Program FK wprowadzany był kolejnymi etapami. Do czasu odbioru końcowego wykorzystywano w celu zapewnienia możliwości prawidłowego sporządzenia sprawozdań budżetowych dotychczasowy program do księgowości firmy SIGID Sp. z o.o. z Poznania.
	- system przelewów bankowych wykorzystywany jako moduł "PRZELEWY" firmy REKORD z Bielska-Białej w wersji 1.7.72 wraz z późniejszymi wersjami , który powiązany jest ściśle z modułem FK oraz systemem bankowości elektronicznej MILLENET,
	- system wczytywania wyciągów bankowych z systemu bankowości elektronicznej p.n. WYCIĄGI BANKOWE w wersji 9.25.18.1029 wraz z późniejszymi zmianami firmy REKORD j.w.
	- − systemu bankowości internetowej MILLENET, przeznaczonego do wykonywania operacji finansowych związanych z rozliczeniami w obrocie krajowym i zagranicznym, system eksploatowany jest od 17.12.2012 roku,
	- − do dnia 31 grudnia 2014r. programu kadrowo-płacowego "KALI" firmy Macrosoft Sp. z o.o. we Wrocławiu; w wersji 8.2 i późniejszych. Od dnia 1 stycznia 2015r. programu kadrowo-płacowego "System Otago" wersja N6.0.0.991 i późniejsze, firmy Asseco Poland S.A. w Gdańsku.
	- − moduł ŚRODKI TRWAŁE p.n. ST w wersji 9.4 oraz pozostałe środki trwałe p.n. SN w wersji 9.4

Wszystkie wymienione powyżej moduły FK, PRZELEWY, WYCIĄGI BANKOWE, ŚRODKI TRWAŁE, POZOSTAŁE ŚRODKI TRWAŁE, REJESTRY są na bieżąco aktualizowane zgodnie z bieżącymi przepisami prawa. Aktualną wersję każdego z modułu można sprawdzić w zakładce "Pomoc"

Dokumentacja opisująca przyjęte zasady prowadzenia ksiąg rachunkowych przy użyciu programu komputerowego: System Księgowo-Budżetowy "FK" w Bielsku-Białej, dostępne są w formie elektronicznej jako podręcznik w notatniku każdego modułu, np."Pomoc".

Instrukcja programu kadrowo-płacowego "System Otago" dostępne są w formie elektronicznej na stronie internetowej producenta.

Do obsługi sprawozdawczości budżetowej oraz centralizacji podatku VAT wykorzystywany jest portal Finansowo-Budżetowy, dostępny dla wszystkich podległych jednostek budżetowych Miasta Jelenia Góra.

- 5. Dla Urzędu Miasta prowadzi się następujące księgi rachunkowe:
	- − dzienniki częściowe tzw. REJESTRY,
	- − zbiorcze zestawienie wszystkich dzienników częściowych (dziennik główny),
	- − księgę główną kont,
	- − księgi pomocnicze,
	- − zestawienie obrotów i sald kont księgi głównej oraz sald kont ksiąg pomocniczych.

Księgi rachunkowe powinny być drukowane lub przenoszone na trwały nośnik informacji w całości co najmniej raz na koniec roku obrotowego.

# **II. METODY WYCENY AKTYWÓW I PASYWÓW ORAZ USTALANIA WYNIKU FINANSOWEGO**

1. Aktywa i pasywa wycenia się nie rzadziej niż na dzień bilansowy w sposób następujący:

#### **1) środki trwałe oraz wartości niematerialne i prawne**

- a) zakupione, kompletne i zdatne do użytku według cen nabycia,
- b) wytworzone we własnym zakresie według kosztów wytworzenia,
- c) po aktualizacji wyceny środków trwałych wg wartości przeszacowanej,
- d) nabyte w drodze darowizny lub nieodpłatnie przekazane wg wartości rynkowej z dnia nabycia, chyba że umowa darowizny albo umowa o nieodpłatnym przekazaniu określa tę wartość w niższej wysokości,
- e) wniesione jako aport wg wartości poszczególnych środków trwałych pomniejszonej o umorzenie, nie wyższej jednak od ich wartości rynkowej, z tym że suma wartości wszystkich składników stanowiących wkład lub udział pieniężny i niepieniężny łącznie nie może być wyższa od nominalnej wartości udziałów lub akcji,
- f) stanowiące współwłasność wg takiej proporcji jego wartości, w jakiej pozostaje udział współwłaściciela we własności tego składnika majątku,
- g) po przekształceniu (przekształcenia formy prawnej, połączenia, podziału) w wartości początkowej określonej w ewidencji środków trwałych,
- h) ujawnione w wyniku inwentaryzacji w wartości wynikającej z posiadanych dokumentów, a gdy ich brak – na podstawie ekspertyzy, uwzględniając ich wartość godziwą i ewentualne dotychczasowe zużycie,
- i) inwestycje w obcych środkach trwałych wg cen nabycia lub kosztów wytworzenia skorygowanych o ewentualne różnice kursowe,

pomniejszonych o odpisy amortyzacyjne lub umorzeniowe, a także o odpisy z tytułu trwałej utraty wartości.

Otrzymane nieodpłatnie środki trwałe od Skarbu Państwa lub jednostki samorządu terytorialnego wprowadza się w wartości określonej przez właściwy organ w decyzji o przekazaniu. W decyzjach tych ustala się przeważnie wartość początkową, w jakiej były dotychczas ujęte w ewidencji, a w przypadku gdy poprzednio były używane, z równoczesnym ujęciem ich dotychczasowego umorzenia wykazanego przez poprzedniego użytkownika w dowodzie przekazania.

- **2) środki trwałe w budowie** w wysokości ogółu kosztów pozostających w bezpośrednim związku z ich nabyciem lub wytworzeniem, pomniejszonych o odpisy z tytułu trwałej utraty wartości,
- **3) udziały w innych jednostkach oraz inne inwestycje zaliczone do aktywów trwałych** według ceny nabycia pomniejszonej o odpisy z tytułu trwałej utraty wartości,
- **4) mienie zlikwidowanych jednostek** według wartości netto wynikającej z bilansu zlikwidowanego podmiotu oraz dołączonych załączników,
- **5) inwestycje krótkoterminowe** według ceny (wartości) rynkowej albo według ceny nabycia lub ceny (wartości) rynkowej, zależnie od tego, która z nich jest niższa, a krótkoterminowe inwestycje, dla których nie istnieje aktywny rynek, w inny sposób określonej wartości godziwej,
- **6) rzeczowe składniki aktywów obrotowych** np. materiały według cen zakupu lub nabycia, towarów według cen nabycia lub ceny rynkowej (np. w przypadku nabycia spadku),
- **7) należności i udzielone pożyczki** w kwocie wymaganej zapłaty, z zachowaniem ostrożności,
- **8) zobowiązania** w kwocie wymagającej zapłaty,
- **9) fundusze własne** oraz pozostałe aktywa i pasywa w wartości nominalnej,
- **10) Należności i zobowiązania** oraz inne składniki aktywów i pasywów wyrażone w walutach obcych wycenia się nie później niż na koniec kwartału, według zasad obowiązujących na dzień bilansowy.
- **11) Odsetki od należności i zobowiązań**, w tym również tych, do których stosuje się przepisy dotyczące zobowiązań podatkowych, ujmuje się w księgach rachunkowych w momencie ich zapłaty, lecz nie później niż pod datą ostatniego dnia kwartału w wysokości odsetek należnych na koniec tego kwartału.
- **12) Odpisów aktualizujących** należności dokonuje się raz w roku na dzień bilansowy. Szczegółowe zasady dotyczące odpisów aktualizujących opisane są w dalszej części niniejszych zasad.
- 2. **Wynik finansowy** netto ustala się w wariancie porównawczym rachunku zysków i strat, w którym wykazuje się oddzielnie przychody, koszty, zyski i straty za bieżący i poprzedni rok obrotowy.

Ewidencja kosztów działalności prowadzona jest w zespole 4 kont według rodzajów kosztów w układzie klasyfikacji budżetowej wydatków.

Nie prowadzi się ewidencji kosztów w zespole 5 "Koszty według typów działalności i ich rozliczenie".

Wynik finansowy netto składa się z wyników ze sprzedaży, z pozostałej działalności operacyjnej, z operacji finansowych oraz kosztów o nadzwyczajnej treści, które wystąpiły incydentalnie .

Przychody z tytułu dochodów budżetu Miasta Jelenia Góra zrealizowane bezpośrednio na rachunek budżetu a nieujęte w planach finansowych innych samorządowych jednostek budżetowych ujmowane są w ewidencji Urzędu na koniec roku obrotowego na podstawie rocznego sprawozdania RB-27S z wykonania dochodów budżetowych przez budżet (organ).

# **III. ZASADY SZCZEGÓLNE PROWADZENIA KSIĄG RACHUNKOWYCH W URZĘDZIE MIASTA JELENIA GÓRA**

Rachunkowość winna być prowadzona zgodnie z przepisami stanowiącymi podstawę prawną niniejszego zarządzenia z uwzględnieniem niżej wymienionych zasad:

- 1. Do środków trwałych zalicza się rzeczowe aktywa trwałe i zrównane z nimi o przewidywanym okresie ekonomicznej użyteczności dłuższym niż rok, kompletne, zdatne do użytku i przeznaczone na potrzeby jednostki, w szczególności:
	- 1) nieruchomości w tym grunty, prawo użytkowania wieczystego gruntu, budowle i budynki, a także będące odrębną własnością lokale, spółdzielcze własnościowe prawo do lokalu mieszkalnego oraz spółdzielcze prawo do lokalu użytkowego,
	- 2) maszyny, urządzenia, środki transportu i inne rzeczy,
	- 3) ulepszenia w obcych środkach trwałych,
	- 4) inne aktywa trwałe zaliczane do środków trwałych w rozumieniu ustawy o rachunkowości.
- 2. Środkami trwałymi podlegającymi ewidencji w jednostce są w szczególności środki trwałe stanowiące własność jednostki samorządu terytorialnego, w stosunku do których jednostka samorządu terytorialnego wykonuje uprawnienia właścicielskie, oraz otrzymane w zarząd lub użytkowanie środki trwałe stanowiące własność Skarbu Państwa lub jednostki samorządu terytorialnego i przeznaczone na potrzeby jednostki.
- 3. Do wartości niematerialnych i prawnych zalicza się nabyte przez jednostkę, zaliczane do aktywów trwałych, prawa majątkowe nadające się do gospodarczego wykorzystania, o przewidywanym okresie ekonomicznej użyteczności dłuższym niż rok, przeznaczone do używania na potrzeby jednostki, a w szczególności:
	- 1) autorskie prawa majątkowe, prawa pokrewne, licencje, koncesje,
	- 2) prawa do wynalazków, patentów, znaków towarowych, wzorów użytkowych oraz zdobniczych,
	- 3) know-how.
- 4. Dla celów naliczenia amortyzacji lub umorzenia środka trwałego, którego dokonuje się w oparciu o ustawę z dnia 15 lutego 1992 r. o podatku dochodowym od osób prawnych (t.j. Dz.U. z 2020 r. poz.1406), zwaną dalej updop, środki trwałe dzieli się na:
	- 1) podstawowe, to jest o wartości początkowej większej niż 10.000 zł;
	- 2) pozostałe, to jest o wartości początkowej niższej lub równej 10.000 zł, z wyłączeniem przedmiotów zaliczonych do wyposażenia;
	- 3) wyposażenie, do którego zalicza się środki trwałe o wartości niższej lub **równej 1.000zł** oraz wymienione z rodzaju w części VII niniejszego załącznika bez względu na wartość.
- 5. Wartości niematerialne i prawne dzieli się na:
	- 1) podstawowe, to jest o wartości początkowej większej niż 10.000 zł;
	- 2) pozostałe, to jest o wartości początkowej niższej lub równej 10.000 zł.
- 6. Niezależnie od wartości do środków trwałych zalicza się: 1) nieruchomości, w szczególności grunty i prawo wieczystego użytkowania gruntów; 2)dobra kultury;

3)zestawy komputerowe i inny samodzielny sprzęt informatyczny (komputerowy); 4)kserokopiarki.

7. Niezależnie od wartości, do pozostałych środków trwałych zalicza się meble i dywany.

- 8. Środki trwałe umarzane są metodą liniową wg stawek określonych w przepisach o podatku dochodowym od osób prawnych. Dopuszcza się możliwość umarzania metodą degresywną zakupionych komputerów i innych urządzeń technicznych, których cena rynkowa ulega co roku znacznym wahaniom. Przy czym, nie należy zmienić metody umorzenia (amortyzacji) w trakcie umarzania lub amortyzowania środka trwałego. Odpisy dokonywane są w okresach miesięcznych. W przypadku przekazywania środków trwałych innym jednostkom w ciągu roku amortyzacja naliczana jest do końca miesiąca przekazania.
- 9. Wartości niematerialne i prawne podlegają umorzeniu wg stawek wyliczonych z zastosowaniem granicznych okresów dokonywania odpisów amortyzacyjnych określonych w updop. Dla licencji na programy komputerowe i od praw autorskich, których wartość początkowa przekracza 10.000 zł, ustala się stawkę odpisów amortyzacyjnych w wysokości 30%.
- 10. Umorzeniu nie podlegają grunty oraz dobra kultury.
- 11. Pozostałe środki trwałe i wartości niematerialne i prawne, umarza się jednorazowo, przez spisanie w koszty w miesiącu przyjęcia do używania.
- 12. Wartość zakupionego i przekazanego do użytkowania wyposażenia spisuje się w koszty w miesiącu przekazania do używania.
- 13. Środki trwałe, z wyłączeniem wyposażenia, oraz wartości niematerialne i prawne ewidencjonowane są w module programu komputerowego "FK" syntetycznie w ujęciu wartościowym, z uwzględnieniem zasad prowadzenia kont 011, 013, 016, 020 oraz kont 071 i 072. Analityka środków trwałych oraz pozostałych środków trwałych prowadzona jest w modułach programów ST oraz SN wymienionych w części I Zasad Rachunkowości.
- 14. Wyposażenie nie podlega ewidencji bilansowej na kontach księgowych. Ewidencja wyposażenia prowadzona jest pozabilansowo, w ujęciu ilościowym, imiennym – wg osób, którym powierzono dany składnik wyposażenia. Ewidencję tę prowadzi Wydział Obsługi Urzędu.
- 15. Wydział Nadzoru Merytorycznego w Departamencie Edukacji prowadzi analityczną ewidencję wyposażenia i pozostałych środków trwałych zlikwidowanych jednostek oświatowych, tj. przedszkoli, burs, itd. Wydział Bezpieczeństwa i Zarządzania Kryzysowego prowadzi analityczną ewidencję wyposażenia i pozostałych środków trwałych użytkowanych w jednostkach Ochotniczych Straży Pożarnych. Departament Finansów prowadzi ewidencję syntetyczną pozostałych środków trwałych ewidencjonowanych w tych Wydziałach.
- 16. Ewidencję analityczną środków trwałych, z wyjątkiem gruntów i wyposażenia, należy prowadzić w module programu komputerowego "Środki trwałe", w ujęciu ilościowowartościowym w formie kartotek środków trwałych, zgodnie z obowiązującą klasyfikacją środków trwałych. Kartoteka środka trwałego zakładana jest odrębnie dla każdego środka trwałego i służy do jego ewidencji przez cały okres użytkowania. Zawiera wszystkie informacje dotyczące danego środka trwałego, w szczególności numer inwentarzowy, nazwę środka, datę przyjęcia do używania, wartość początkową, stopę amortyzacji, dotychczasowe umorzenie, komórkę organizacyjną i osobę odpowiedzialną, której powierzono środek trwały. Moduł "Środki trwałe" jest powiązany z modułem "Finansowo - budżetowym FK" w sposób

zapewniający zgodność wartości środków trwałych i ich umorzenia w ewidencji syntetycznej z wartością w ewidencji analitycznej.

Pozostałe środki trwałe oraz środki trwałe ewidencionuje się również w "Systemie Ewidencji Majątku OPTIest" służącym do obsługi ewidencyjno-księgowej środków trwałych i pozostałych środków trwałych, w tym do znakowania majątku przy użyciu etykiet z kodem kreskowym wykorzystywanych przy inwentaryzacji.

- 17. Do czasu zaewidencjonowania w programie komputerowym wszystkich "podstawowych" środków trwałych, ewidencję analityczną środków trwałych w wartości początkowej oraz ewidencję umorzenia środków trwałych prowadziło się w arkuszach kalkulacyjnych w Departamencie Finansów.
- 18. Równolegle do ewidencji komputerowej prowadzi się ewidencję analityczną pozostałych środków trwałych, znajdujących się poza siedzibą Urzędu Miasta a przekazanych do użytkowania w innych jednostkach, w formie ksiąg inwentarzowych prowadzonych przez poszczególne wydziały merytoryczne. Ewidencja w księgach inwentarzowych winna być zgodna z ewidencją w księgach rachunkowych.
- 19. Przez grunty należy rozumieć działki ewidencyjne, w odniesieniu do których w rejestrze gruntów wpisane jest prawo własności, współwłasności, użytkowania wieczystego gruntów gminy bądź gminy wykonującej zadania powiatu, prawo użytkowania wieczystego gruntów Skarbu Państwa użytkowanych przez gminę oraz grunty Skarbu Państwa.

Ewidencję gruntów prowadzi się w Departamencie Finansów – syntetycznie oraz w Wydziale Gospodarki Nieruchomościami, Wydziale Rozwoju Miasta, Wydziale Geodezji, Kartografii i Katastru zwanymi dalej wydziałami merytorycznym – analitycznie każdy z wydziałów w swoim zakresie.

Ewidencja analityczna i syntetyczna obejmuje grunty położone w granicach administracyjnych Miasta Jelenia Góra oraz grunty, które są własnością lub pozostają we współwłasności bądź użytkowaniu wieczystym poza granicami administracyjnymi Miasta Jelenia Góra. Ewidencja gruntów obejmuje również działki stanowiące własność gminy bądź gminy wykonującej zadania powiatu, co do których ustanowiono prawo wieczystego użytkowania na rzecz obcych podmiotów.

W Departamencie Finansów grunty ujmowane są w systemie komputerowym firmy SI Rekord sp. z o.o. Bielsko-Biała w ewidencji księgowej syntetycznie, w szczegółowości grup rodzajowych wg KŚT, w sposób wartościowy w PLN. Pomocniczo grunty ewidencjonuje się ilościowo w hektarach z dokładnością do czwartego miejsca po przecinku.

W wydziałach merytorycznych ewidencja gruntów gminnych, powiatowych, Skarbu Państwa oraz prawa wieczystego użytkowania prowadzona jest w programie geodezyjnym ilościowo w hektarach z dokładnością do czwartego miejsca po przecinku i z podziałem na działki. Ewidencja analityczna prowadzona odrębnie dla każdego obiektu inwentarzowego tj. działki zawiera co najmniej następujące informacje dotyczące danego środka trwałego: numer inwentarzowy stanowiący nr działki gruntu, obręb i arkusz mapy, adres, powierzchnię działki w hektarach z dokładnością do czwartego miejsca po przecinku, rodzaj użytku odpowiadający klasyfikacji gleboznawczej, jednostkę ewidencyjną (Jelenia Góra-gmina, powiat, Skarb Państwa), ewentualnie typ władania oraz nazwę jednostki/osoby prawnej/osoby fizycznej, której powierzono grunt.

Przyjęcie gruntu na stan następuje m.in. poprzez zakup, darowiznę, nieodpłatne przekazanie, zamianę, przejęcie za wierzytelności podatkowe i niepodatkowe.

Rozchód gruntów może być spowodowany m.in. sprzedażą, darowizną, zamianą, przekształceniem prawa wieczystego użytkowania gruntu w prawo własności, nieodpłatnym przekazaniem.

Za ewidencję gruntów prowadzoną w wydziale merytorycznym odpowiada naczelnik wydziału. Procedury przygotowania i obiegu dowodów księgowych dotyczące m.in. zbywania (np.: przekształcenia prawa wieczystego użytkowania gruntu gminy w prawo własności, sprzedaży, nieodpłatnego przekazania, aportu) i nabywania (np.: kupna, komunalizacji, prywatyzacji i innego nieodpłatnego nabycia) nieruchomości winny być zgodne z Zarządzeniem Prezydenta Miasta w sprawie procedury obiegu dokumentów. Wydziały merytoryczne przygotowują i przekazują w terminie kompletne dokumenty (tj. OT, PT wraz z załącznikami, np. dokumenty zmian z ewidencji gruntów, akty notarialne, decyzje do Departamentu Finansów. Na podstawie powyższych dowodów dokonywane są zmiany w ewidencji księgowej.

Zmiany w ewidencji syntetycznej gruntów (np. zmiany użytków, korekty geodezyjne oraz podział nieruchomości skutkujący zmianami w powierzchni gruntów) wprowadzane są również na podstawie takich dokumentów jak: decyzje lub też wydruki z rejestru gruntów przekazywanych przez wydziały merytoryczne.

Dla zapewnienia porównywalności danych wynikających z ewidencji księgowej z ewidencją odpowiednio gminnego, powiatowego i wojewódzkiego zasobu nieruchomości wprowadza się obowiązek prowadzenia ewidencji analitycznej gruntów w układzie ilościowym z zachowaniem układu Klasyfikacji Środków Trwałych, w szczegółowości do pojedynczych działek gruntów, do których prawo własności, współwłasności, użytkowania wieczystego gruntów gminy bądź gminy wykonującej zadania powiatu, prawa użytkowania wieczystego gruntów Skarbu Państwa użytkowanych przez gminę oraz gruntów Skarbu Państwa.

Ewidencja analityczna prowadzona przez wydział merytoryczny uzgadniana jest z Departamentem Finansów według stanu na dzień 31 grudnia do 15 stycznia roku następnego.

- 20. Nie rzadziej niż na koniec każdego roku kalendarzowego uzgadnia się ewidencję analityczną środków trwałych i wartości niematerialnych i prawnych z ewidencją syntetyczną, z wyjątkiem pozabilansowych ewidencji ilościowych. Grunty, budynki i budowle podlegają inwentaryzacji drogą porównania danych ksiąg rachunkowych z odpowiednimi dokumentami i weryfikacji realnej wartości tych składników.
- 21. Za "teren strzeżony" i "składowiska strzeżone" należy rozumieć pomieszczenia w budynkach przy ulicy Ptasiej 2-3, 6a, Sudeckiej nr 29, Armii Krajowej 19, Placu Ratuszowym nr 58, Okrzei 10, Punkty Informacji Turystycznej oraz inne nieruchomości objęte monitoringiem.
- 22. Nie dokonuje się zakupów materiałów do magazynu. Zakupione materiały biurowe, paliwo do samochodu, części do napraw bieżących, akcesoria i części zamienne do komputerów, części eksploatacyjne, druki oraz inne materiały nie są przyjmowane do magazynu, lecz wydawane do użytkowania i odnoszone w koszty w momencie ich zakupu, na podstawie otrzymanych faktur.
- 23. Ewidencja szczegółowa rozrachunków z przedsiębiorcami z tytułu udzielonych koncesji na sprzedaż napojów alkoholowych prowadzona była przez wydział merytoryczny w programie pn. "KONCESJA" autorstwa Andrzeja Szepe AS Zakład Systemów Komputerowych w Gliwicach. Od 1 stycznia 2020 r. ewidencja udzielonych koncesji alkoholowych prowadzona jest w programie eAlkohole2 firmy REKORD SI z Bielska Białej. Ewidencja księgowa dochodów z tytułu wpłat za uzyskanie zezwolenia na sprzedaż napojów alkoholowych prowadzona jest w Departamencie Finansów na kontach analitycznych. Wydział merytoryczny wysyła do programu FK przypis wydanych zezwoleń alkoholowych a Departament Finansów zaciąga wysłany przypis do programu analitycznego: Rejestr Opłat

a następnie przesyła na podstawie noty księgowej do programu FK na konta syntetyczne.

Wydział merytoryczny zobowiązany jest do rozliczania i przestrzegania terminowości dokonywanych przez przedsiębiorców wpłat za korzystanie z zezwoleń napojów alkoholowych oraz kierowania spraw do windykacji.

- 24. W celu dotrzymania terminów sprawozdań kwartalnych, w księgach rachunkowych ujmuje się wszystkie przychody i koszty danego okresu sprawozdawczego wynikające z zaistniałych zdarzeń gospodarczych w oparciu o przedłożone **do 3-go dnia następnego miesiąca** dowody księgowe, z wyjątkiem dokumentów pod raportami kasowymi, które są ujmowane w miesiącu zapłaty. Faktury, rachunki lub inne dokumenty stanowiące dowód księgowy, dostarczone do Departamentu Finansów po 3 dniu miesiąca następującego po miesiącu, w którym je wystawiono, ujmowane są w księgach rachunkowych w miesiącu ich dostarczenia. Administrator modułu informatycznego DYSPONENT, służącego do wprowadzania dokumentów będących podstawą księgowania w module Finansowo-Budżetowym FK, blokuje 3 dnia następnego miesiąca możliwość wprowadzania dokumentów księgowych, umów i zleceń dotyczących poprzedniego miesiąca księgowego.
- 25. Do ksiąg rachunkowych danego roku obrotowego ujmowane są wszystkie dowody księgowe obciążające dany rok obrotowy dostarczone do Departamentu Finansów w terminie do 30 stycznia następnego roku, z zastrzeżeniem pkt.26
- 26. Kierując się zasadą istotności, dowody księgowe dotyczące kosztów roku poprzedniego i bieżącego (dotyczące przełomu roku) księgowane są do roku, w którym zostało zapłacone zobowiązanie.
- 27. Nie stosuje się rozliczeń międzyokresowych kosztów i przychodów z uwagi na ich znikomy wpływ na sytuację finansową i wynik finansowy jednostki.
- 28. W miesiącu grudniu każdego roku dokonuje się płatności wynikających z faktur i innych dokumentów zgodnie z planem finansowym ustalonym na dany rok, w tym również zobowiązań, których termin płatności upływa w miesiącu styczniu następnego roku o ile mieszczą się w planie finansowym ustalonym na dany rok budżetowy.
- 29. W ciągu roku budżetowego naliczony przy zakupie podatek od towarów i usług podlegający odliczeniu księguje się w ciężar konta 225.
- 30. Kierując się zasadą istotności oraz mając na uwadze racjonalne gospodarowanie środkami publicznymi wezwania do zapłaty oraz noty odsetkowe mogą nie być przesyłane do kontrahentów, jeżeli kwota należności jest mniejsza od kosztów przesyłki poleconej za zwrotnym potwierdzeniem odbioru.
- 31. W celu zapewnienia prawidłowego funkcjonowania Urzędu i sprawnego realizowania zadań oraz terminowej płatności dokonywanych wydatków, udzielane są upoważnionym pracownikom zaliczki gotówkowe: stałe i jednorazowe, w tym na delegacje służbowe.

Zaliczki stałe przyznawane są dla wskazanych przez dyrektorów departamentów pracowników, zatrudnionych na podstawie umowy o pracę na czas nieokreślony, którzy w związku z czynnościami służbowymi pokrywają drobne, stale powtarzające się wydatki i dokonują bieżących zakupów. Zatwierdzane są przez Prezydenta Miasta. Wydatki zwracane są pracownikom na bieżąco, w całości, na podstawie przedkładanych uznanych faktur (rachunków), bez konieczności zwrotu różnicy pomiędzy pobraną zaliczką, a kwotą dokonanych wydatków. Prezydent Miasta otrzymuje zaliczkę stałą w postaci karty

przedpłaconej na wydatki na cele reprezentacyjne oraz na pokrycie drobnych zakupów. Zaliczki rozliczane są w terminach zatwierdzonych przez Prezydenta Miasta w dokumencie "wniosek o zaliczkę", jednak nie później niż do końca roku budżetowego. Wyjątek od tej zasady stanowi zaliczka wypłacana na kartę przedpłaconą dla Prezydenta Miasta, w celu realizacji pracy urzędu na przełomie roku budżetowego, która może zostać rozliczona w terminie po zakończeniu roku budżetowego.

Zaliczki jednorazowe mogą być wypłacane:

- − na poczet podróży służbowych pracownikom zatrudnionym w Urzędzie Miasta Jelenia Góra na podstawie umowy o pracę oraz radnym,
- − na dokonywanie doraźnych zakupów materiałów, sprzętu oraz usług pracownikom zatrudnionym w Urzędzie Miasta Jelenia Góra na podstawie umowy o pracę do wysokości przewidzianych kosztów.

Zaliczki gotówkowe na delegacje podlegają rozliczeniu w terminie 14 dni od zakończenia podróży służbowej. Na poczet kosztów podróży służbowej pracownik może otrzymać zaliczkę w postaci karty przedpłaconej, przy pomocy której dokonuje płatności w czasie trwania podróży służbowej.

Zaliczki jednorazowe na dokonanie drobnych zakupów lub zapłatę za usługę wykonywaną w terenie wypłaca się na podstawie wypełnionego i zatwierdzonego do wypłaty wniosku o zaliczkę, na którym należy dokładnie określić rodzaj zakupu bądź cel, któremu zaliczka ma służyć, oraz termin rozliczenia zaliczki nie dłuższy niż 14 dni. Termin rozliczenia się pracownika z pobranej zaliczki oznacza datę wpływu do Departamentu Finansów dokumentów sprawdzonych pod względem merytorycznym lub datę wpłaty niewydatkowanej kwoty zaliczki. W uzasadnionych przypadkach pracownik może otrzymać zaliczkę jednorazową w postaci karty przedpłaconej.

Karta przedpłacona wydawana jest na wniosek pracownika i zasilana do wysokości zatwierdzonej kwoty zaliczki. Wniosek o wydanie karty przedpłaconej składany jest na co najmniej **3 dni przed terminem** planowanej podróży lub planowanego zakupu.

Pracownik zobowiązany jest zwrócić do Departamentu Finansów kartę przedpłaconą **w terminie 3 dni** od dnia zakończenia podróży służbowej lub dokonania zakupu. Pracownik zobowiązany jest do zachowania należytej staranności w zabezpieczeniu karty przed zgubieniem lub kradzieżą. W przypadku utraty karty przedpłaconej, pracownik jest odpowiedzialny za nierozliczone środki pieniężne w ramach udzielonego limitu. Karty przedpłacone wydawane są za pokwitowaniem, przez pracownika Departamentu Finansów.

Zaliczki jednorazowe na dokonanie drobnych zakupów lub zapłatę za usługę wykonywaną w terenie wypłaca się na podstawie wypełnionego i zatwierdzonego do wypłaty wniosku o zaliczkę, na którym należy dokładnie określić rodzaj zakupu bądź cel, któremu zaliczka ma służyć, oraz termin rozliczenia zaliczki nie dłuższy niż 14 dni. Termin rozliczenia się pracownika z pobranej zaliczki oznacza datę wpływu do Departamentu Finansów dokumentów sprawdzonych pod względem merytorycznym lub datę wpłaty niewydatkowanej kwoty zaliczki.

**Nie rozliczona w terminie zaliczka podlega potrąceniu z wynagrodzenia pracownika.**  Do czasu rozliczenia się pracownika z poprzedniej zaliczki nie jest możliwe wypłacenie następnej zaliczki.

32. Rozliczanie wydatków dotyczących zagranicznej podróży służbowej.

Pracownik, odbywający zagraniczną podróż służbową, otrzymuje zaliczkę w walucie obcej na niezbędne koszty tej podróży, w wysokości wynikającej ze wstępnej kalkulacji tych kosztów, na podstawie zlecenia wypłaty dewiz.

Za zgodą pracownika zaliczka może być wypłacona w złotówkach, w wysokości stanowiącej równowartość przysługującej pracownikowi zaliczki w walucie obcej.

Rozliczenia z pracownikiem z tytułu poniesionych kosztów podróży zagranicznej dokonywane jest w walucie otrzymanej zaliczki, w walucie wymienialnej albo w walucie polskiej, według średniego kursu NBP z dnia jej wypłacenia. I tak:

- − wycena wypłaconej zaliczki na pokrycie kosztów delegacji zagranicznej następuje według średniego kursu NBP z dnia wypłaty zaliczki,
- − zwrot przez pracownika niewydatkowanej zaliczki do kasy wycenia się według średniego kursu NBP z dnia wypłaty zaliczki,
- − wypłatę pracownikowi kosztów podróży służbowej w części niepokrytej zaliczką wycenia się według średniego kursu NBP z dnia wypłaty zaliczki.

Koszty podróży służbowej wyrażone w walucie obcej ujmuje się w księgach rachunkowych po ich przeliczeniu według kursu średniego ogłoszonego dla danej waluty przez NBP z dnia poprzedzającego dzień ich poniesienia.

Przy podróżach służbowych za dzień poniesienia kosztu przyjmuje się dzień zakończenia podróży przez pracownika.

Do przeliczenia na złote kosztów zagranicznej podróży służbowej stosuje się średni kurs NBP z ostatniego dnia roboczego poprzedzającego dzień zakończenia delegacji.

Zwrot kosztów zagranicznej podróży służbowej poniesionych przez pracownika, który nie pobrał zaliczki, następuje po przeliczeniu na złote po kursie średnim NBP z ostatniego dnia roboczego poprzedzającego dzień zakończenia delegacji.

Zakup i sprzedaż walut obcych ujmuje się w księgach rachunkowych po kursie faktycznie zastosowanym w dniu operacji. Rozliczenia kosztów podróży służbowej należy dokonać nie później niż 14 dni od dnia zakończenia podróży.

33. Z kwoty wpłaty dokonanej przez dłużnika na pokrycie zaległości niepodatkowych pokrywa się w pierwszej kolejności koszty egzekucji, następnie koszty upomnienia i naliczone odsetki. Pozostałą kwotę zalicza się na należność główną.

W przypadku braku oświadczenia dłużnika na jaką należność dokonywana jest wpłata, zalicza się ją przede wszystkim na poczet należności wymagalnej, a jeżeli dłużnik posiada kilka należności wymagalnych – na poczet najdawniej wymagalnej.

### 34. Odpisy aktualizujące należności

Wartość należności aktualizuje się uwzględniając stopień prawdopodobieństwa ich zapłaty poprzez dokonanie odpisu aktualizującego na:

- − należności od dłużników postawionych w stan likwidacji lub stan upadłości do wysokości należności nieobjętej gwarancją lub innym zabezpieczeniem należności, zgłoszonej likwidatorowi lub sędziemu komisarzowi w postępowaniu upadłościowym,
- − należności od dłużników w przypadku oddalenia wniosku o ogłoszenie upadłości, jeżeli majątek dłużnika nie wystarcza na zaspokojenie kosztów postępowania upadłościowego – w pełnej wysokości należności,
- − należności kwestionowanych przez dłużników oraz z których zapłatą dłużnik zalega, a według oceny sytuacji majątkowej i finansowej dłużnika spłata należności w umownej kwocie nie jest prawdopodobna – do wysokości niepokrytej gwarancją lub innym zabezpieczeniem należności,
- − należności z tytułu wypłaconych zaliczek alimentacyjnych w wysokości 100 % niespłaconej kwoty na koniec roku,
- − należności z tytułu opłat za wycinkę drzew i krzewów, których płatności są odroczone na okres 3 lat, a wpłata należności po tym terminie jest uzależniona od zachowania

żywotności roślin posadzonych w zamian za wycięte drzewa – w pełnej wysokości należności

Odpisy aktualizujące wartość należności dokonywane są nie rzadziej niż raz w roku na dzień bilansowy. Szczegółowe zasady dokonywania odpisów aktualizujących przedstawione są w części IV Zasad Rachunkowości Urzędu Miasta w Jeleniej Górze.

35. Koszty środków trwałych w budowie ponoszone przez Urząd ze środków budżetu gminy, budżetu państwa oraz ze środków Unii Europejskiej, a dotyczące zadań inwestycyjnych prowadzonych przez inne niż Urząd jednostki organizacyjne Miasta, przekazywane są nieodpłatnie protokołem przekazania i zwiększają w jednostkach organizacyjnych Miasta wartość środków trwałych w budowie, wartość środków trwałych własnych lub otrzymanych w trwały zarząd.

Księgowania w Urzędzie – protokół przekazania kosztów środków trwałych w budowie Wn 800 Ma 080; księgowania w jednostce Wn 080, 011 Ma 800.

- 36. Zwrot udzielonej z budżetu miasta i niewykorzystanej dotacji dokonany w następnym roku w terminie rozliczenia dotacji (tzw. okresie przejściowym) księgowany jest pod datą wyciągu bankowego Wn 130 Ma 141-"Środki pieniężne w drodze" a odprowadzenie środków pieniężnych do budżetu księguje się na kontach Wn 223 Ma 130. Pod datą 31.12. księguje się rozliczenie dotacji w korespondencji z kontem 141-"Środki pieniężne w drodze" (Wn 141 Ma 224) z równoczesnym pomniejszeniem wydatków danego roku.
- 37. Przypis należności z tytułu kosztów egzekucyjnych i kosztów sądowych następuje na podstawie: postanowienia sądowego - dla kosztów sądowych i postanowienia komornika sądowego - dla kosztów egzekucyjnych.
- 38. W ramach obowiązku wynikającego z ustawy o rachunkowości w zakresie potwierdzania sald należności dopuszcza się potwierdzanie sald drogą e-mailową lub faxem.
- 39. Płatności dochodów budżetowych dokonywane kartą płatniczą w kasach Urzędu lub w wyznaczonych do tego celu punktach Urzędu, księguje się przy zastosowaniu konta "141 – Środki pieniężne w drodze".
- 40. Dochody zapłacone w ostatnich dniach miesiąca kartą płatniczą w kasach urzędu dotyczące dochodów podatkowych, a które wpływają na rachunek bankowy w kolejnym miesiącu, ujmowane są do dochodów miesiąca poprzedniego. W pozostałych przypadkach dochody ujmowane są w miesiącu ich wpływu na rachunek bankowy.
- 41. W okresie przejściowym do dnia 31 lipca 2020 r. tj. odbioru końcowego zintegrowanego systemu firmy REKORD z Bielska-Białej, stosowano w celu zachowania terminów sprawozdawczości budżetowej niektóre moduły programu księgowego firmy SIGID z Poznania, wykorzystywane dotychczas w ewidencji księgowej Urzędu Miasta.

# **IV. ZASADY PRZEPROWADZANIA AKTUALIZACJI NALEŻNOŚCI**

- 1. Należności wycenia się na dzień bilansowy w kwocie wymaganej zapłaty z zachowaniem zasady ostrożności.
- 2. Zastosowanie zasady ostrożności oznacza urealnienie wysokości należności z uwzględnieniem stopnia prawdopodobieństwa ich zapłaty przez dłużników. Dokonuje się tego za pomocą odpisu aktualizującego należności.
- 3. Odpis aktualizujący odpowiada kwocie należności, których spłata nie została w żaden sposób zabezpieczona, a ryzyko ich nieściągalności jest znaczne. Ustala się go na zasadach określonych w art. 35b i 35c uor, z tym że odpisy aktualizujące wartość należności dotyczących:
	- − rozchodów budżetu JST zalicza się do wyników na pozostałych operacjach niekasowych,
	- − zakładowego funduszu świadczeń socjalnych –obciążają ten fundusz.
- 4. Urealnieniu podlegają wszystkie rodzaje należności pobieranych przez urząd niezależnie od tego, czy na dzień bilansowy są wymagalne czy niewymagalne.
- 5. Urząd stosuje obie metody szacowania odpisów aktualizujących należności, wymienione w art. 35b uor.
- 6. **Metoda identyfikacji poszczególnych należności (nazywana dalej metodą indywidualną**) ma zastosowanie do należności:
	- a) nieobjętych metodą grupową z powodu niespełniania kryterium masowości należności;
	- b) wyłączonych z metody grupowej ze względu na:
		- − przekroczenie kwoty istotności ( powyżej kwoty 100 tys. zł),
		- pewną utratę wartości.
- 7. W metodzie indywidualnej kwoty odpisu aktualizującego ustala się oddzielnie dla należności każdego dłużnika, po przeprowadzeniu analizy jego sytuacji finansowej i majątkowej. Kwoty te powinny odzwierciedlać prawdopodobieństwo odzyskania długu.
- 8. Odpisy aktualizujące ( ustalone w art. 35b ust. 1 pkt 2) należności od dłużników w przypadku oddalenia wniosku o ogłoszenie upadłości, jeżeli majątek dłużnika nie wystarcza lub jedynie wystarcza na zaspokojenie kosztów postępowania upadłościowego – obejmują 100% aktualizowanej należności.
- 9. Odpisy aktualizujące należności wchodzące w skład masy upadłościowej jako "w pełnej kwocie" – obejmują 100% aktualizowanej należności.
- 10. Odpisy aktualizujące należności stosowane w metodzie indywidulnej dla podmiotów w likwidacji lub będących w restrukturyzacji obejmują 100% należności.
- 11. Odpisy aktualizujące należności dla podmiotów kwestionujących długi lub dochodzonych na drodze sądowej obejmują 100% należności o ile ich spłata nie została zabezpieczona w przewidziany sposób prawem. Górną granicę odpisu należności stanowi kwota zabezpieczona w przewidziany sposób prawem.
- 12. Prawdopodobieństwo spłaty długów przez dłużników będących w trudnej sytuacji majątkowej i finansowej, ocenia się na podstawie danych zgromadzonych w ewidencji księgowej urzędu gminy dotyczących:
	- − wielkości należności wymagalnych (powyżej 100 tys. zł) i stopnia ich przeterminowania (wiekowanie),
	- − sposobu spłaty zobowiązań przeterminowanych (w całości, w częściach, łącznie z kwotami ubocznymi lub w kwotach niewystarczających na ich pokrycie),
	- − rodzaju udzielonych dłużnikowi ulg (raty, odroczenia, umorzenia) w spłacie jego zobowiązań,
	- − sposobu wykonania postanowień decyzji (umów) o rozłożeniu długów na raty lub odroczeniu terminów ich płatności,
	- − rodzaju i wysokości zabezpieczeń spłaty długów.

Przy ocenie tej bierze się pod uwagę również dodatkowe okoliczności dotyczące dłużnika, takie jak:

- 1) zachowanie dłużnika po upływie terminu płatności należności wskazujące na to, że nie zamierza uiścić należności pieniężnej, np.:
	- − uchylanie się od odbierania pism, telefonów, e-maili itp.,
	- − brak reakcji dłużnika na doręczonemu wezwania do zapłaty (należności cywilnoprawne) lub upomnienia (należności publicznoprawne),
	- − brak odpowiedzi na wysłane do dłużnika wezwania do uzgodnienia salda należności,
	- − niespłacanie zaległości przez dłużnika, któremu odmówiono udzielenia ulg (umorzenia, rozłożenia na raty, odroczenia terminów płatności)
- 2) zachowanie dłużnika, który dąży z własnej inicjatywy do uzgodnienia z jednostką warunków spłaty długu;
- 3) przeciągające się bez żadnych efektów postępowanie egzekucyjne albo wpływy należności egzekwowanych przymusowo w symbolicznych kwotach, co wskazuje na brak źródeł dochodów u dłużnika, z których można by skutecznie wyegzekwować dług;
- 4) ogólny kryzys dotykający branżę, w jakiej działa dany dłużnik.
- 13. **Metoda szacowania kwoty odpisu ogólnego** na należności (nazywana dalej **metodą grupową**) ma zastosowanie do należności masowych.
- 14. Do należności masowych w urzędzie miasta zalicza się należności:
	- − z tytułu należności publicznoprawnych , m.in. podatków od nieruchomości, rolnego, leśnego i od środków transportowych,
	- − z tytułu należności cywilnoprawnych, m.in. z tytułu czynszów najmu i dzierżawy oraz opłat rocznych za użytkowanie wieczyste, przekształcenia prawa wieczystego użytkowania gruntów w prawo własności itp.
- 15. Z należności masowych aktualizowanych metodą grupową wyłącza się należności od osób fizycznych i prawnych:
	- − w kwocie istotnej,
	- − których utrata wartości jest pewna.
- 16. Za **kwotę istotną** uznaje się należności, których kwota ogółem, będąca, wykazana na koncie dłużnika w danym rodzaju należności **na dzień bilansowy przekracza 100 000 zł.**
- 17. **Do należności, których utrata wartości jest pewna**, zalicza się należności od podmiotów:
	- − postawionych w stan upadłości,
	- − wobec których wszczęto postępowanie restrukturyzacyjne,
- − co do których sąd oddalił wniosek o ogłoszenie upadłości lub o rozpoczęcie restrukturyzacji,
- − których zobowiązania nie zostały spłacone w zakończonym albo umorzonym postępowaniu upadłościowym lub restrukturyzacyjnym,
- 18. Należności wyłączone z aktualizacji metodą grupową aktualizuje się metodą indywidualną.
- 19. Aktualizację metodą grupową przeprowadza się z **zastosowaniem wiekowania należności.** Przyjmuje się, że wraz z czasem, jaki upływa od powstania należności do jej ostatecznego rozliczenia, maleje prawdopodobieństwo jej zapłaty przez dłużnika. Im dłuższy okres między tymi datami – tym wyższy ustalony odpis aktualizujący.
- 20. Ustala się następujące grupy wiekowe należności masowych:
	- należności publicznoprawne: grupa 1 należności niewymagalne grupa 2 należności wymagalne przeterminowane do roku od dnia bilansowego grupa 3 należności wymagalne przeterminowane od roku do 2 lat od dnia bilansowego grupa 4 należności wymagalne przeterminowane powyżej 2 lat i więcej od dnia bilansowego – należności z cywilnoprawne: grupa 1 należności niewymagalne grupa 2 należności wymagalne przeterminowane do roku od dnia bilansowego grupa 3 należności wymagalne przeterminowane od roku do 2 lat od dnia bilansowego grupa 4 należności wymagalne przeterminowane powyżej 2 lat i więcej od dnia bilansowego dla grup 1 i 2 nie ustala się odpisu aktualizującego dla grupy 3 – wskaźnik ustalany co roku dla grupy 4 – wskaźnik odpisu aktualizującego – 100%
- 21. Należności w poszczególnych grupach wiekowych aktualizuje się według przypisanych do nich wskaźników naliczania odpisów aktualizujących. Wskaźniki te ustala się na podstawie wskaźników ściągalności. Wskaźniki ściągalności ustala się co roku, tak aby szacowane kwoty odpisu aktualizującego były jak najbardziej wiarygodne.
- 22. Wskaźnik ściągalności ukazuje w procentach stopień prawdopodobieństwa zapłaty należności w danej grupie wiekowej. Natomiast wskaźnik naliczania odpisów aktualizujących jest jego odwrotnością – i ukazuje w procentach, jaka kwota należności jest zagrożona nieściągalnością.
- 23. Wskaźniki ściągalności dla poszczególnych 3 grupy wiekowej należności ustala się co roku na podstawie danych o ściągalności należności za rok poprzedzający rok bilansowy. W tym celu porównuje się kwoty należności wymagalnych według grup rodzajowych figurujące w księgach rachunkowych jednostki na początek roku (według bilansu otwarcia – b.o.) – z kwotami wpłaconymi na poczet tych należności w ciągu tego roku. Na koniec ustalone wskaźniki ściągalności zaokrągla się do pełnych dziesiątek. Liczby do 5 zaokrągla się w dół (np. 63,89% do 60%), a powyżej 5 – w górę (np. 65,89% do 70%).
- 24. Wskaźniki ściągalności są podstawą do ustalenia wskaźników naliczania odpisów aktualizujących należności. Są one ich odwrotnością, czyli jeśli wskaźnik ściągalności wynosi 70% – to odpis aktualizujący powinien być ustalony jako 30% kwoty należności wykazanych w danej grupie wiekowej.
- 25. Wskaźniki naliczania odpisów aktualizujących należności dla grup wiekowych w poszczególnych rodzajach, tytułach należności oraz grupach dłużników zatwierdza

Prezydent Miasta lub osoba przez niego upoważniona. Stosuje się je do wyliczenia kwot odpisów aktualizujących należności w roku bilansowym.

- 26. Dokonane w poprzednich latach obrotowych odpisy aktualizujące mogą być podwyższane, odwracane lub cofane.
- 27. Odpis aktualizujący należności podwyższa się:
	- − gdy zaistniały okoliczności, z których wynika, że dotychczas dokonany odpis jest za niski,
	- − na skutek dopisania do aktualizowanych należności kwot stanowiących równowartość kwot podwyższających należności, w stosunku do których uprzednio dokonano odpisu aktualizującego.
- 28. Jeśli w wyniku oceny w roku bieżącym sytuacji dłużnika okaże się, że zmieniły się okoliczności mające wpływ na wysokość dokonanego we wcześniejszych okresach odpisu aktualizującego należności w taki sposób, że ustały przyczyny dokonania tego odpisu – odpis odwraca się (rozwiązuje się).
- 29. Wygaśnięcie należności objętej odpisem aktualizującym powoduje konieczność cofnięcia odpisu od tej należności.
- 30. Odpisy aktualizujące ujmowane są na koncie "290" "Odpisy aktualizujące należności"

Konto 290 służy do ujmowania odpisów aktualizujących należności zgodnie z Rozporządzeniem Ministra Rozwoju i Finansów z dnia 13 września 2017 r. w sprawie rachunkowości oraz planów kont dla budżetu państwa, budżetów jednostek samorządu terytorialnego, jednostek budżetowych, samorządowych zakładów budżetowych, państwowych funduszy celowych oraz państwowych jednostek budżetowych mających siedzibę poza granicami Rzeczypospolitej Polskiej. Na stronie Wn tego konta ujmuje się zmniejszenie wartości odpisów aktualizujących należności, a na stronie Ma – zwiększenie wartości odpisów aktualizujących należności.

Typowe zapisy strony Wn konta 290 wskazane są w załączniku nr 2 zarządzenia Prezydenta Miasta Jeleniej Góry w sprawie ustalenia zasad rachunkowości dla Urzędu Miasta Jelenia Góra. Dla rachunkowości podatków oraz projektów finansowanych z udziałem środków europejskich zasady księgowania odpisów aktualizujących są takie same jak w załączniku nr 2 w.w. zarządzenia .

Zapisy w ewidencji szczegółowej powinny umożliwiać ustalenie wysokości:

- − odpisów aktualizujących dokonanych w kolejnych latach obrotowych od poszczególnych należności głównych i doliczonych do nich należności ubocznych,
- − kwot odpisów podwyższonych, odwróconych i cofniętych od poszczególnych należności głównych i doliczonych do nich należności ubocznych.

Konta analityczne i szczegółowe funkcjonują tak jak konto syntetyczne, z którego zostały wydzielone. Suma obrotów i sald wykazanych na kontach szczegółowych stanowi obroty i saldo konta analitycznego, natomiast suma obrotów i sald kont analitycznych stanowi obroty i saldo konta syntetycznego.

# **V. SPOSÓB PROWADZENIA KSIĄG RACHUNKOWYCH**

# **ZAKŁADOWY PLAN KONT DLA URZĘDU MIASTA JELENIA GÓRA**

# **A. WYKAZ KONT KSIĘGI GŁÓWNEJ**

#### **Zespół 0 – Aktywa trwałe**

- 011 Środki trwałe
- 013 Pozostałe środki trwałe
- 015 Mienie zlikwidowanych jednostek
- 016 Dobra kultury
- 020 Wartości niematerialne i prawne
- 030 Długoterminowe aktywa finansowe
- 071 Umorzenie środków trwałych oraz wartości niematerialnych i prawnych
- 072 Umorzenie pozostałych środków trwałych oraz wartości niematerialnych i prawnych oraz zbiorów bibliotecznych
- 073 Odpisy aktualizujące długoterminowe aktywa finansowe
- 080 Środki trwałe w budowie (inwestycje)

### **Zespół 1 - Środki pieniężne i rachunki bankowe**

- 101 Kasa
- 130 Rachunek bieżący jednostki
- 135 Rachunki środków funduszy specjalnego przeznaczenia
- 139 Inne rachunki bankowe
- 140 Krótkoterminowe aktywa finansowe
- 141 Środki pieniężne w drodze

### **Zespół 2 - Rozrachunki i rozliczenia**

- 201 Rozrachunki z odbiorcami i dostawcami
- 221 Należności z tytułu dochodów budżetowych
- 222 Rozliczenie dochodów budżetowych
- 223 Rozliczenie wydatków budżetowych
- 224 Rozliczenie dotacji budżetowych
- 225 Rozrachunki z budżetami
- 226 Długoterminowe należności budżetowe
- 229 Pozostałe rozrachunki publicznoprawne
- 231 Rozrachunki z pracownikami z tytułu wynagrodzeń wynikających ze stosunku pracy
- 232 Rozrachunki z tytułu pozostałych wynagrodzeń
- 234 Pozostałe rozrachunki z pracownikami
- 240 Pozostałe rozrachunki
- 245 Wpływy do wyjaśnienia
- 261 Rozliczenia z tytułu płac
- 280 Rozliczenie z jednostkami z tytułu podatku VAT
- 290 Odpisy aktualizujące należności

# **Zespół 3 - Materiały i towary**

- 300 Rozliczenie zakupu
- 310 Materiały
- 330 Towary

## **Zespół 4 - Koszty według rodzajów i ich rozliczenie**

- 400 Amortyzacja
- 401 Zużycie materiałów i energii
- 402 Usługi obce
- 403 Podatki i opłaty
- 404 Wynagrodzenia
- 405 Ubezpieczenia społeczne i inne świadczenia dla pracowników
- 406 Inne świadczenia finansowane z budżetu
- 407 Pozostałe obciążenia
- 409 Pozostałe koszty rodzajowe

#### **Zespół 7 – Przychody, dochody i koszty**

- 720 Przychody z tytułu dochodów budżetowych
- 750 Przychody finansowe
- 751 Koszty finansowe
- 760 Pozostałe przychody operacyjne
- 761 Pozostałe koszty operacyjne

### **Zespół 8 - Fundusze, rezerwy i wynik finansowy**

- 800 Fundusz jednostki
- 810 Dotacje budżetowe oraz środki z budżetu na inwestycje
- 840 Rezerwy i rozliczenia międzyokresowe przychodów
- 851 Zakładowy fundusz świadczeń socjalnych
- 855 Fundusz mienia zlikwidowanych jednostek
- 860 Wynik finansowy

#### **Konta pozabilansowe**

- 000 011 Majątek trwały Skarbu Państwa
- 000 080 Środki trwałe w budowie w walucie obcej i nakłady w obcych środkach trwałych
- 001 102 Środki pieniężne w walutach obcych w kasie
- 001 139 Środki pieniężne w walutach obcych na rachunkach bankowych
- 001 140 Weksle w depozycie oraz zabezpieczenia należytego wykonania umowy w formie gwarancji bankowej lub gwarancji ubezpieczeniowej
- 002 Rozrachunki z odbiorcami i dostawcami w walucie obcej, warunkowe rozrachunki z dostawcami, depozyt.
- 019 Obce środki trwałe
- 090 Likwidacja środków trwałych
- 091 Środki trwałe do przekazania na długoterminowe aktywa
- 202 Rozrachunki z kontrahentami z tytułu użytkowania składników majątkowych i przekazanych do depozytu weksli oraz zabezpieczeń należytego wykonania umowy w formie gwarancji bankowej lub gwarancji ubezpieczeniowej
- 910 Skutki obniżenia górnych stawek podatków oraz udzielonych przez gminę ulg, odroczeń, umorzeń, zwolnień, zaniechania poboru obliczone za okres sprawozdawczy (bez ulg i zwolnień ustawowych)
- 919 Wydatki Covid-19
- 976 Wzajemne rozliczenia między jednostkami
- 980 Plan finansowy wydatków budżetowych
- 981 Plan finansowy niewygasających wydatków
- 998 Zaangażowanie wydatków budżetowych roku bieżącego
- 999 Zaangażowanie wydatków budżetowych przyszłych lat

## **B. OPIS KONT I SPOSÓB UJMOWANIA OPERACJI GOSPODARCZYCH ORAZ PROWADZENIA EWIDENCJI W KSIĘGACH RACHUNKOWYCH**

## **1. Zespół 0 - "Aktywa trwałe"**

Konta zespołu 0 "Aktywa trwałe" służą do ewidencji:

- 1) rzeczowego majątku trwałego,
- 2) wartości niematerialnych i prawnych,
- 3) finansowego majątku trwałego,
- 4) umorzenia majątku,
- 5) inwestycji.

## **1.01 Konto 011 - "Środki trwałe"**

W urzędzie konto 011 służy do ewidencji stanu oraz zwiększeń i zmniejszeń wartości początkowej tych środków trwałych, które są umarzane stopniowo, według stawek amortyzacyjnych ustalonych w ustawie o podatku dochodowym od osób prawnych oraz gruntów.

Ewidencją księgową obejmuje się wszystkie środki trwałe, które są związane z działalnością jednostki.

Do środków trwałych ujmowanych na koncie 011 zalicza się również ulepszenia w obcych środkach trwałych, którymi są sfinansowane ze środków inwestycyjnych koszty poniesione w celu dostosowania obcego obiektu do potrzeb użytkownika, np. przebudowa urządzeń w budynku, nowe instalacje, uzbrojenie cudzego gruntu itp. Obiektem inwentarzowym jest wtedy poszczególne ulepszenie w obcym środku trwałym. Po upływie terminu użytkowania obcy obiekt przekazuje się właścicielowi wraz z dokonanymi w nim ulepszeniami na zasadach określonych w umowie.

Ewidencjonowane na koncie 011 tzw. "podstawowe" środki trwałe jednostki finansuje się ze środków pieniężnych przewidzianych na finansowanie inwestycji.

Wszystkie zwiększenia z tytułu przychodów i podwyższenia wartości początkowej tych środków trwałych księguje się po stronie Wn 011, a wszystkie rozchody i zmniejszenia wartości początkowej po stronie Ma.

Na stronie Wn konta 011 ewidencjonuje się w szczególności:

- − przychody nowych lub używanych środków trwałych tzw. "podstawowych" pochodzących z zakupu lub z zakończonych inwestycji oraz otrzymanych w trwały zarząd lub w nieodpłatne używanie od Skarbu Państwa lub samorządów terytorialnych albo z tytułu darowizny lub spadku,
- − środki trwałe przyjęte w leasing finansowy,
- − ujawnione nadwyżki inwentaryzacyjne,
- − przeniesienia własności wskutek wygaśnięcia zobowiązania podatkowego,
- − zwiększenie wartości początkowej o nakłady poniesione na ulepszenie istniejących własnych środków trwałych,
- − wartość ulepszenia w obcych "podstawowych" środkach trwałych,

− zwiększenie wartości początkowej środków trwałych dokonywane z tytułu aktualizacji wyceny.

Na stronie Ma konta 011 ujmuje się:

- − rozchód środków trwałych w związku z likwidacją (w wyniku zużycia lub zniszczenia), sprzedażą lub przekazaniem nieodpłatnym,
- − ujawnione niedobory środków trwałych,
- − zmniejszenie wartości początkowej środków trwałych w wyniku aktualizacji ich wyceny,

− zwrot dostawcom wadliwych środków trwałych (na podstawie umowy gwarancyjnej lub reklamacii).

Zwiększenie stanu środków trwałych następuje pod datą przyjęcia do używania z inwestycji, od dostawców lub od innych jednostek przekazujących.

Środki trwałe, wymagające montażu lub skompletowania, są traktowane jako środki trwałe w budowie do czasu ich przekazania do eksploatacji. Przekazanie do użytkowania środka trwałego w budowie następuje na podstawie dowodu OT.

Ujawnione nadwyżki środków trwałych wprowadza się do ksiąg pod datą ich zinwentaryzowania.

Środki trwałe otrzymane w zamian za niesprawne środki, które zwrócono dostawcom, wprowadza się do ewidencji w wartości, jaka wynika z dowodu dostawcy z podaniem cech szczególnych nowego sprawnego środka.

Zakupiony środek trwały zarówno nowy, jak i używany wprowadza się do ewidencji na koncie 011 w tak zwanej "rozszerzonej" cenie nabycia, która obejmuje:

- − cenę zakupu należną sprzedającemu pomniejszoną o ewentualne rabaty, opusty, skonta i inne zmniejszenia,
- − cło, podatek akcyzowy oraz inne opłaty związane z nabyciem (np. notarialne, skarbowe, podatek od czynności cywilnoprawnych związanych z nabyciem i inne),
- − koszty transportu, załadunku i wyładunku,
- − koszty przystosowania, montażu, prób i innych czynności poprzedzających oddanie obiektu do używania, w tym montażu instalacji i uruchomienia programów oraz systemów komputerowych,
- − obciążający zakup podatek VAT (ujęty w fakturze), w części niepodlegającej odliczeniu lub zwrotowi,
- − odsetki za zwłokę w zapłacie zobowiązań, prowizje oraz różnice kursowe od zobowiązań i przedpłat dotyczących inwestycji (środków trwałych w budowie) do czasu ich zakończenia.

Wycena nieruchomości winna być dokonana z uwzględnieniem podziału poszczególnych obiektów nieruchomości na grupy rodzajowe środków trwałych zgodnie z Klasyfikacją Środków Trwałych.

Środki trwałe przejęte po zakończeniu robót inwestycyjnych wycenia się po koszcie wytworzenia, to jest w wartości wszystkich poniesionych na dany obiekt kosztów – zarówno bezpośrednich, jak i pośrednich, poniesionych od momentu podjęcia inwestycji aż do przejęcia środka do używania w stanie kompletnym.

Środki trwałe ujawnione w wyniku inwentaryzacji wycenia się w wartości wynikającej z posiadanych dokumentów, a gdy ich brak – na podstawie ekspertyzy, uwzględniając ich wartość godziwą i ewentualne dotychczasowe zużycie.

Otrzymane nieodpłatnie środki trwałe od Skarbu Państwa lub samorządu terytorialnego wprowadza się w wartości określonej w decyzji właściwego organu o przekazaniu. W decyzjach tych ustala się przeważnie wartość początkową, w jakiej były dotychczas ujęte w ewidencji, a w przypadku gdy poprzednio były używane, z równoczesnym ujęciem na koncie 071 ich dotychczasowego umorzenia wykazanego przez poprzedniego użytkownika w dowodzie przekazania.

Środki trwałe otrzymane od innych podmiotów gospodarczych lub osób fizycznych z tytułu darowizny, spadku lub w inny nieodpłatny sposób wycenia się w wartości rynkowej z dnia nabycia, chyba że umowa darowizny albo umowa o nieodpłatnym przekazaniu określa tę wartość w niższej wysokości. Środki trwałe, otrzymane po zlikwidowanym przedsiębiorstwie (mającym osobowość prawną), wprowadza się na **konto 011** w "wartości brutto" wynikającej z ewidencji zlikwidowanego przedsiębiorstwa lub innej jednostki (tj. w dotychczasowej wartości początkowej i z dotychczasowym umorzeniem).

Wartość początkowa podstawowych środków trwałych, ewidencjonowanych na koncie 011, może być zwiększana w wyniku aktualizacji wyceny zarządzonej przez właściwego Ministra.

Zwiększenie wartości początkowej podstawowych środków trwałych może też nastąpić o równowartość kosztów inwestycji związanych z ich ulepszeniem (przebudową, rozbudową, rekonstrukcją, adaptacją, modernizacją) lub doposażeniem.

Zmniejszenie stanu podstawowych środków trwałych następuje pod datą postawienia ich w stan likwidacji, ujawnienia niedoboru albo szkody, sprzedaży lub przekazania nieodpłatnego.

Podstawą księgowania przychodu środków trwałych są przede wszystkim takie dokumenty, jak: faktura VAT lub rachunek, protokół odbioru obiektu powstałego w procesie inwestycyjnym, protokół zdawczo-odbiorczy wraz z decyzją kompetentnego organu dotyczącą oddania w trwały zarząd lub nieodpłatnego przekazania, zestawienie różnic inwentaryzacyjnych (w zakresie nadwyżek) oraz akt darowizny lub spadku.

Dowodami rozchodu środków trwałych są najczęściej protokoły postawienia w stan likwidacji, protokoły zdawczo-odbiorcze zarządzonego przekazania nieodpłatnego, protokoły szkód, zestawienie różnic inwentaryzacyjnych (w zakresie niedoborów) lub pokwitowanie odbioru kupującego.

Od dnia postawienia w stan likwidacji do przeprowadzenia ostatecznej likwidacji (np. demontażu lub przekazania na złom) środki te wskazane jest ewidencjonować na koncie pozabilansowym pod nazwą "środki trwałe w likwidacji".

Nie uważa się za postawienie w stan likwidacji zgłoszenia środków trwałych do upłynnienia jako zbędnych.

W przypadku częściowej likwidacji środka trwałego w protokole należy podać wartość początkową likwidowanej części na podstawie danych z ewidencji określających podział środka na elementy lub na podstawie komisyjnego szacunku.

Rozchód środków trwałych z tytułu sprzedaży księguje się pod datą wydania kupującemu lub przewoźnikowi.

Rodzaj dokumentów stanowiących podstawę księgowania przychodów i rozchodów środków trwałych określa zarządzenie Prezydenta Miasta Jeleniej Góry w sprawie obiegu dokumentów księgowych w Urzędzie Miasta w Jeleniej Górze.

Do konta 011 "Środki trwałe" należy prowadzić ewidencję szczegółową umożliwiającą:

- 1) ustalenie wartości początkowej poszczególnych obiektów środków trwałych i ewentualnego jej zwiększenia lub zmniejszenia,
- 2) ustalenie wartości poszczególnych grup środków trwałych określonych w rozporządzeniu w sprawie klasyfikacji środków trwałych, a więc:
	- − gruntów (grupa 0),
	- − budynków i lokali (grupa 1),
	- − obiektów inżynierii lądowej i wodnej (grupa 2),
	- − kotłów i maszyn energetycznych (grupa 3),
	- − maszyn, urządzeń i aparatów ogólnego zastosowania (grupa 4),
	- specialistycznych maszyn, urządzeń i aparatów (grupa 5),
	- − urządzeń technicznych (grupa 6),
	- − środków transportu (grupa 7),
	- − narzędzi, przyrządów, ruchomości i wyposażenia (grupa 8),
	- − inwentarza żywego (grupa 9),
- 3) ustalenie komórek organizacyjnych, w których znajdują się poszczególne środki, oraz osób odpowiedzialnych za ich stan,
- 4) obliczenie amortyzacji i umorzenia poszczególnych środków trwałych.

Samodzielnym środkiem trwałym w ramach grupy 1 "Budynki i lokale" jest:

− budynek posadowiony na stałym fundamencie, wraz z wszystkimi przynależnymi do niego przybudówkami i pomieszczeniami pomocniczymi,

− lokal.

W skład budynku, jako pojedynczego obiektu inwentarzowego, wlicza się również tzw. "obiekty pomocnicze" obsługujące dany budynek, np. chodniki, dojazdy, podwórka, place, ogrodzenia, studnie itp. Obiekty pomocnicze, obsługujące więcej niż jeden budynek, należy zaliczać do właściwych rodzajów zgodnie z ich przeznaczeniem.

Do wyposażenia budynku zalicza się wszystkie instalacje wbudowane w konstrukcję budynku na stałe, np. instalacje sanitarne, elektryczne, sygnalizacyjne, komputerowe, telekomunikacyjne, przeciwpożarowe oraz normalne wyposażenie budynku, np. wbudowane meble.

Granice instalacji należących do wyposażenia budynku stanowią w zależności od rodzaju instalacji przykładowo: mufy, studzienki rewizyjne, zawory zamykające dopływ wody, gazu, czynników grzewczych itp.

Natomiast lokal mieszkalny – to wydzielona trwałymi ścianami w obrębie budynku izba lub zespół izb przeznaczony na stały pobyt ludzi, które wraz z pomieszczeniami pomocniczymi służą zaspokojeniu ich potrzeb mieszkaniowych, zaś lokal użytkowy to lokal niemieszkalny.

Za odrębny obiekt grupy 2 "Obiekty inżynierii lądowej i wodnej" uważa się każdy samodzielny obiekt inżynierii lądowej i wodnej wraz z fundamentami i konstrukcją nośną.

Grupa 2 obejmuje obiekty budowlane naziemne i podziemne o charakterze stałym nie klasyfikowane jako budynki, a więc kompleksowe budowle na terenach przemysłowych, rurociągi, linie telekomunikacyjne i elektroenergetyczne, infrastrukturę transportu oraz pozostałe obiekty inżynierii lądowej i wodnej.

Przy budowlach liniowych, np. rurociągi, drogi, linie energetyczne i telekomunikacyjne, obiektem są poszczególne ich odcinki, odpowiadające bądź istniejącemu podziałowi administracyjnemu lub eksploatacyjnemu, bądź charakteryzujące się odmienną konstrukcją i ewentualnie innymi cechami technicznymi.

Obiektem inwentarzowym w grupie 4 w zakresie maszyn i urządzeń jest każda maszyna, aparat lub urządzenie wraz z fundamentami, podporami, konstrukcjami wspornymi, ogrodzeniami i obudowami ochronnymi z nimi związanymi oraz przynależne do nich stałe standardowe wyposażenie. W skład poszczególnych obiektów należy włączyć również wyposażenie dodatkowe i specjalne związane na stałe z danym obiektem inwentarzowym. Maszyny i urządzenia powiązane konstrukcyjno-technologicznie, np. w zespoły, uważa się za jeden obiekt inwentarzowy.

W zakresie zespołów komputerowych, obiektem inwentaryzowanym może być cały zespół służący do przetwarzania informacji, złożony z jednostki centralnej i podłączonych do niej fizycznie jednostek zewnętrznych, jak np. klawiatura, monitor, drukarka (wówczas w ewidencji należy wyszczególnić te urządzenia zewnętrzne) lub też poszczególne maszyny i urządzenia mogą być wydzielone w osobne jednostki.

Za oddzielny obiekt inwentarzowy uznaje się też każdy środek transportu wraz z urządzeniami i wyposażeniem technicznym stałym.

Księga inwentarzowa prowadzona jest w formie komputerowej. Na księgę inwentarzową składają się kartoteki obiektów inwentarzowych, do których ewidencji służy program komputerowy firmy REKORD SI z Bielska-Białej "Środki trwałe ST" oraz "Pozostałe środki trwałe SN" tzw. środki niskocenne.

#### **Ewidencja środków trwałych prowadzona jest dla poszczególnych obiektów na kartotekach, które zawierają m.in.:**

- a) rodzaj ewidencji,
- b) datę przyjęcia do ewidencji,
- c) nr inwentarzowy,
- d) stary nr inwentarzowy,
- e) nazwę obiektu,
- f) charakterystykę,
- g) wydział merytoryczny, który sprawuje pieczę nad obiektem,
- h) lokalizację obiektu w urzędzie lub gdy obiekt został powierzony innej jednostce osobę odpowiedzialną za dany obiekt,
- i) informacje dotyczące powierzenia danego obiektu,
- j) symbol wg Klasyfikacji Środków Trwałych,
- k) symbol wg PKD,
- l) konto analityczne służące do zapisu naliczonych odpisów amortyzacyjnych,
- m) miejsce użytkowania,
- n) wartość początkową,
- o) roczną stawkę amortyzacji,
- p) metodę liczenia amortyzacji,
- r) kwotę umorzenia narastająco,
- s) kwotę netto (kwotę po odliczeniu umorzenia),
- t) odpis miesięczny amortyzacji,
- u) stopień zużycia.

#### **Ewidencja wyposażenia prowadzona jest na kartotekach, które zawierają m.in:**

- a) rodzaj ewidencji
- b) klasyfikacja (typ SN)
- c) nr inwentarzowy,
- d) poprzedni nr inwentarzowy
- e) nazwę,
- f) jednostkę organizacyjną, w której znajduje się wyposażenie ,
- g) lokalizację /osobę odpowiedzialną,
- h) datę przyjęcia wyposażenia,
- i) charakterystykę,
- j) ilość, jednostkę miary
- k) cenę jednostkową oraz aktualną wartość

Przy wykorzystaniu elektronicznego przetwarzania danych można generować odpowiednie wydruki w różnych konfiguracjach, w zależności od filtrów ustawionych przez użytkownika.

**Konto 011** może wykazywać saldo Wn, które oznacza stan środków trwałych w wartości początkowej, ewentualnie skorygowanej w wyniku zarządzonej aktualizacji wyceny lub nakładów na ulepszenie.

#### **Typowe zapisy strony Wn konta 011 "Środki trwałe"**

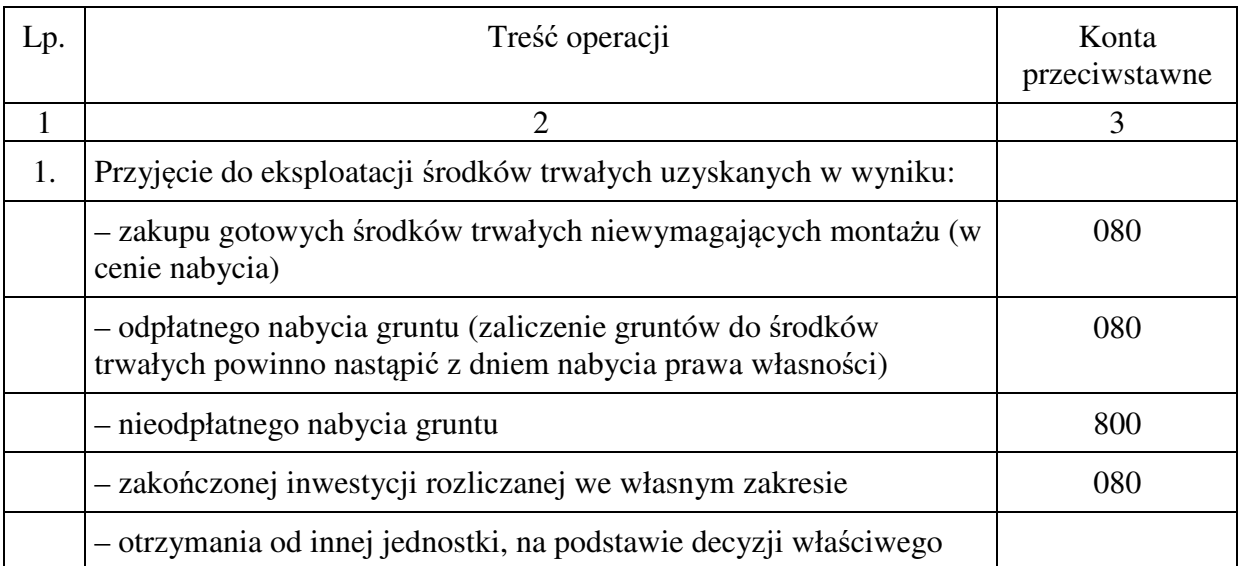

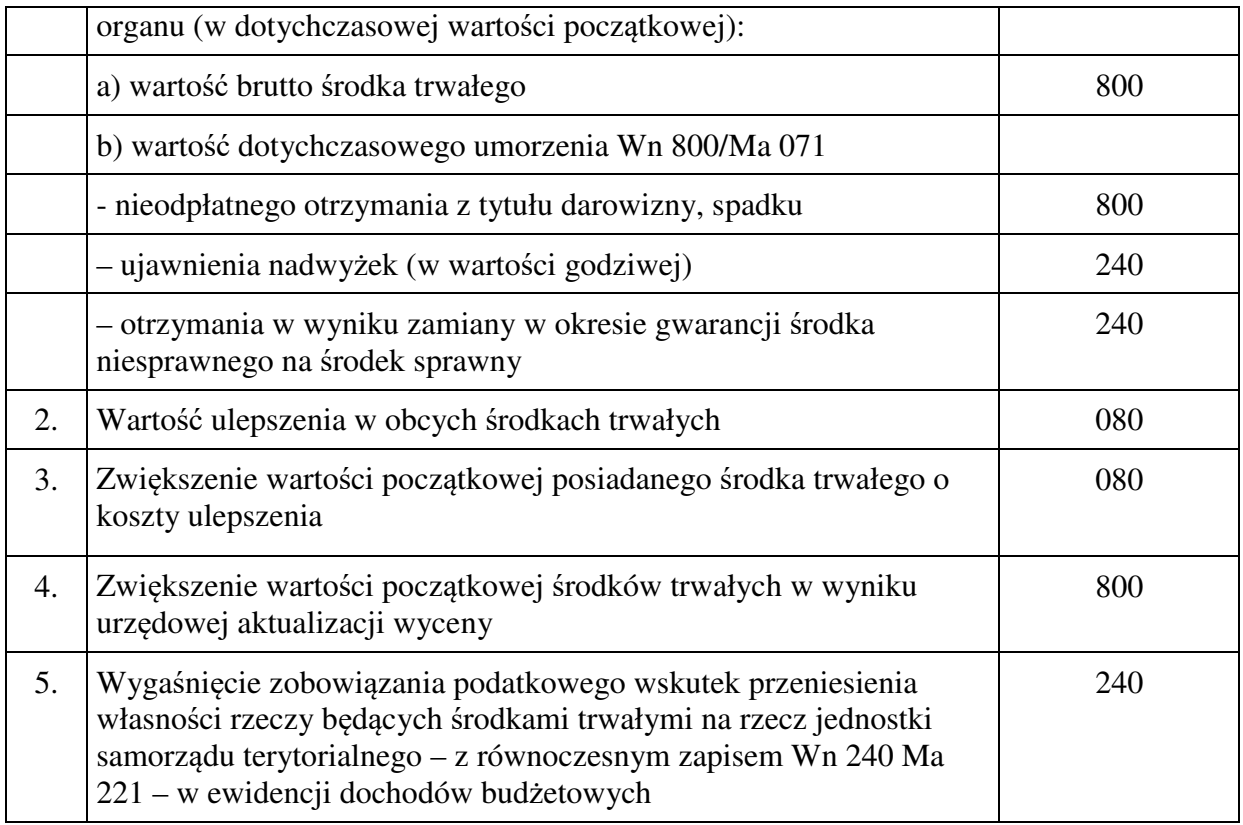

### **Typowe zapisy strony Ma konta 011 "Środki trwałe"**

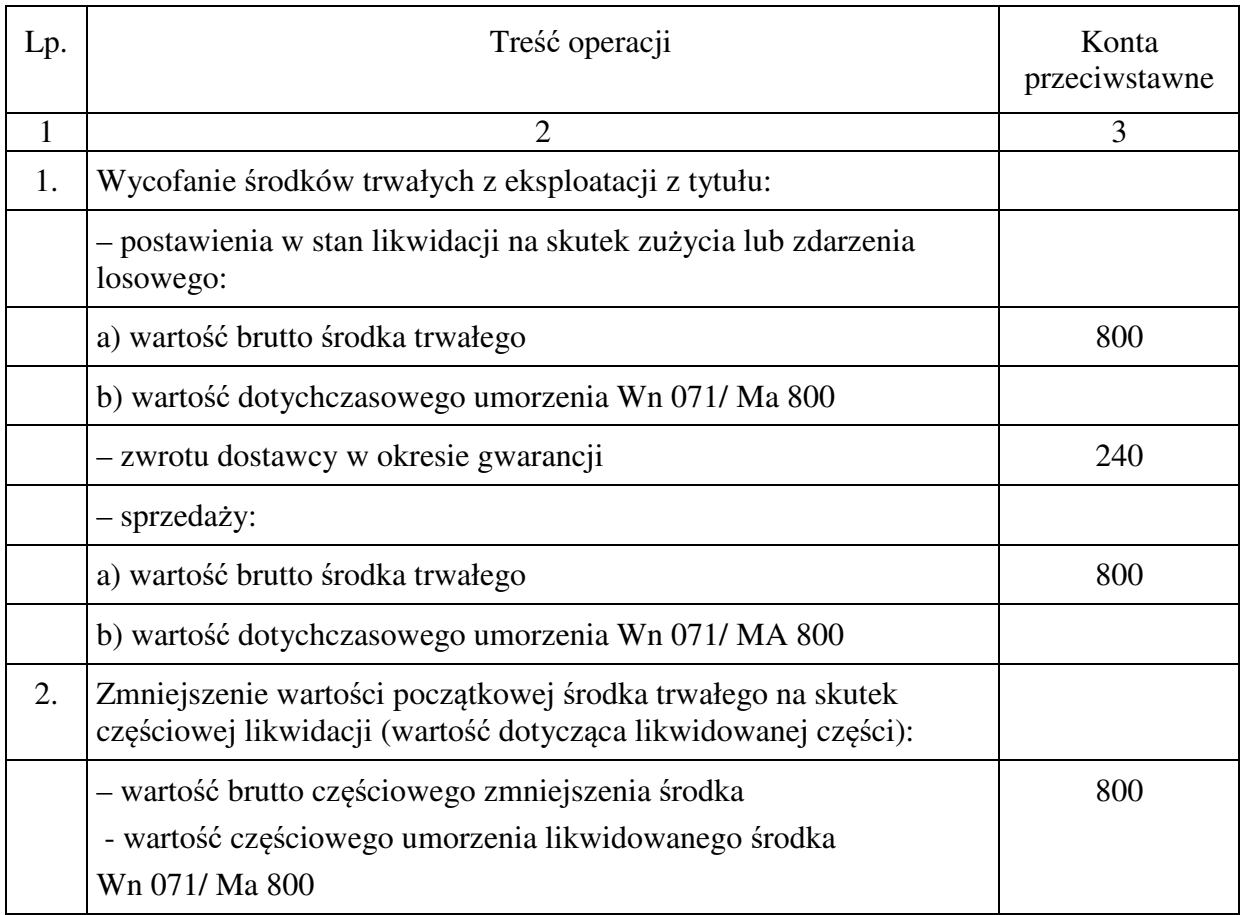

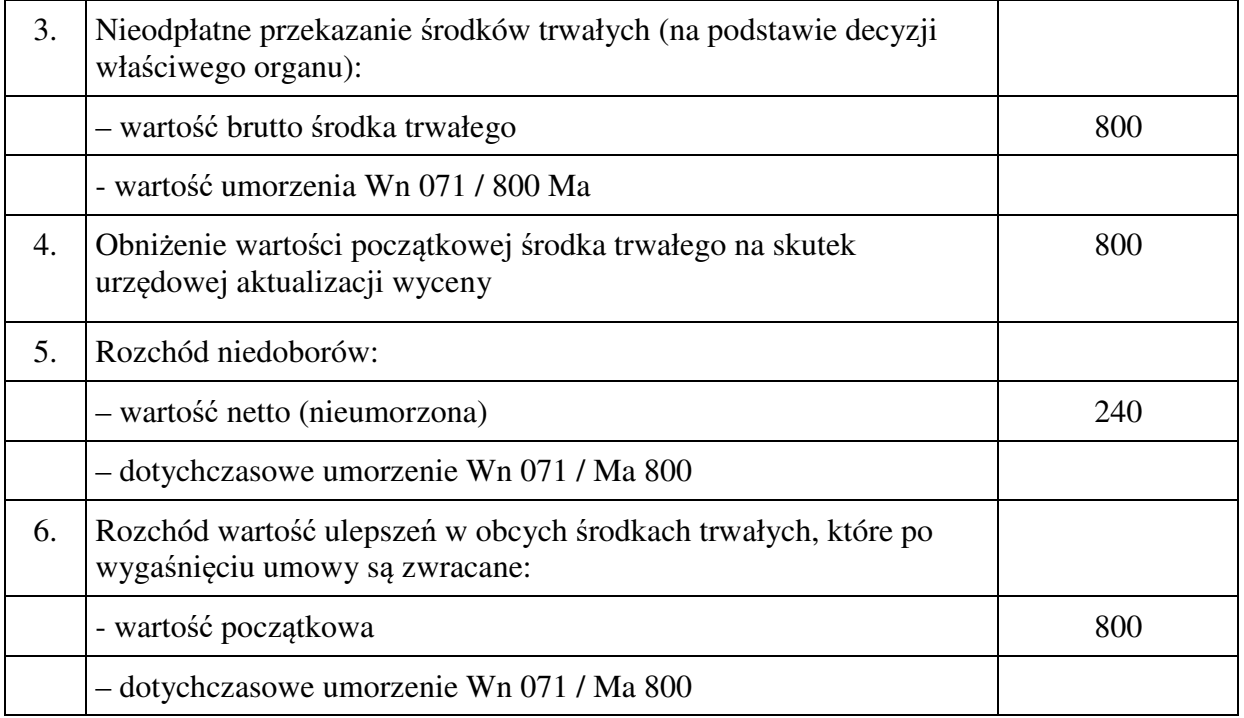

Środki trwałe postawione w stan likwidacji do czasu ostatecznego zlikwidowania powinny być ewidencjonowane w jednostce na koncie pozabilansowym w wartości netto na dzień rozchodowania z konta 011.

W przypadku, gdy nastąpił zakup ŚT/WNiP, rozliczenie inwestycji, ulepszenie w obcym środku trwałym, zwiększenie wartości początkowej ŚT, a ŚT/WNiP były przyjęte do eksploatacji na podstawie protokołu przyjęcia do użytku lub innego dokumentu wcześniej niż złożone do Referatu Księgowości dowody OT, istnieje konieczność skorygowania stopnia zużycia obiektu następującymi księgowaniami: Wn 800 Ma 071, Wn 400 oraz Wn 800 (zapis techniczny do konta 800 - korekta wartości ze znakiem ujemnym).

### **1.02 Konto 013 - "Pozostałe środki trwałe"**

Konto 013 służy do ewidencji stanu oraz zwiększeń i zmniejszeń wartości początkowej pozostałych środków trwałych, niepodlegających ujęciu na kontach 011 i 016 wydanych do używania na potrzeby działalności jednostki, które podlegają umorzeniu lub amortyzacji w pełnej wartości w miesiącu wydania do używania.

Na koncie 013 nie ewidencjonuje się środków trwałych zaliczanych do wyposażenia, tj. środków trwałych o wartości niższej lub równej 1.000 zł oraz wymienionych z rodzaju w części VII niniejszego załącznika bez względu na wartość.

Ewidencji na koncie 013 podlega w szczególności:

- − sprzęt gospodarstwa domowego,
- − meble i dywany (bez względu na wartość),
- − urządzenia audiowizualne,
- − sprzęt oświetleniowy,
- − obrazy, reprodukcje,
- − urządzenia grzewcze,
- − narzędzia i urządzenia do wykonywania prac konserwacyjno remontowych,
- − zbiory biblioteczne, tylko w odniesieniu do jednostek organizacyjnych, które uległy likwidacji,
- − środki dydaktyczne służące procesowi dydaktyczno-wychowawczemu realizowanemu w szkołach i placówkach oświatowych,
- − liczarki i testery do banknotów bez względu na wartość,
- − ekspresy do kawy bez względu na wartość,
- − aparaty fotograficzne bez względu na wartość.

Na stronie Wn konta 013 ujmuje się zwiększenia, a na stronie Ma - zmniejszenia stanu i wartości początkowej pozostałych środków trwałych znajdujących się w używaniu, z wyjątkiem umorzenia ujmowanego na koncie 072.

Pozostałe środki trwałe ujmuje się na koncie 013 w wartości początkowej, na którą składają się cena nabycia lub koszt wytworzenia i nie podlegający odliczeniu podatek od towarów i usług (VAT).

Na stronie Wn konta 013 ujmuje się w szczególności:

- 1) środki trwałe przyjęte do używania z zakupu lub inwestycji,
- 2) nadwyżki środków trwałych w używaniu,
- 3) nieodpłatne otrzymanie środków trwałych.
- Na stronie Ma konta 013 ujmuje się w szczególności:
- 1) wycofanie środków trwałych z używania na skutek likwidacji, zniszczenia lub zużycia, sprzedaży oraz nieodpłatnego przekazania,
- 2) ujawnione niedobory środków trwałych w używaniu.

Ewidencja szczegółowa prowadzona do konta 013 powinna umożliwić ustalenie wartości początkowej środków trwałych oddanych do używania oraz osób, u których znajdują się środki trwałe lub komórek organizacyjnych, w których znajdują się środki trwałe.

Szczegółową ewidencją ilościowo – wartościową winny być objęte poszczególne obiekty (przedmioty), które mają wysoką wartość początkową lub są szczególnie ważne dla jednostki, natomiast mniej wartościowe mogą być ujęte w grupach obejmujących takie same lub zbliżone rodzajowo przedmioty. Rozchód pozostałych środków trwałych ewidencjonowanych grupowo wycenia się według cen średnich, wynikających z podzielenia salda wartości grupy przez ilość będących na stanie przedmiotów tej grupy.

Konto 013 może wykazywać saldo Wn, które wyraża wartość środków trwałych znajdujących się w używaniu w wartości początkowej.

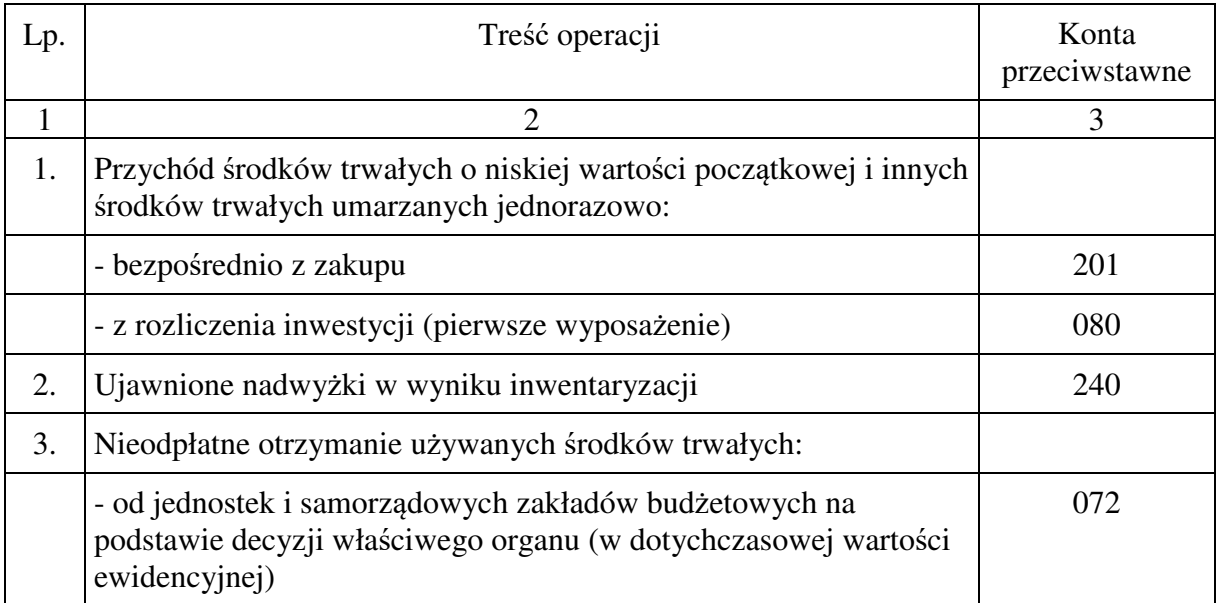

#### **Typowe zapisy strony Wn konta 013 "Pozostałe środki trwałe"**

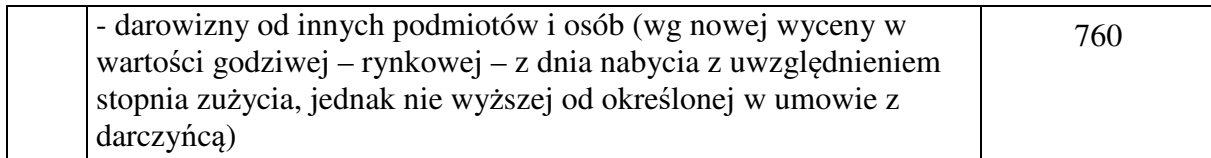

# **Typowe zapisy strony Ma konta 013 "Pozostałe środki trwałe"**

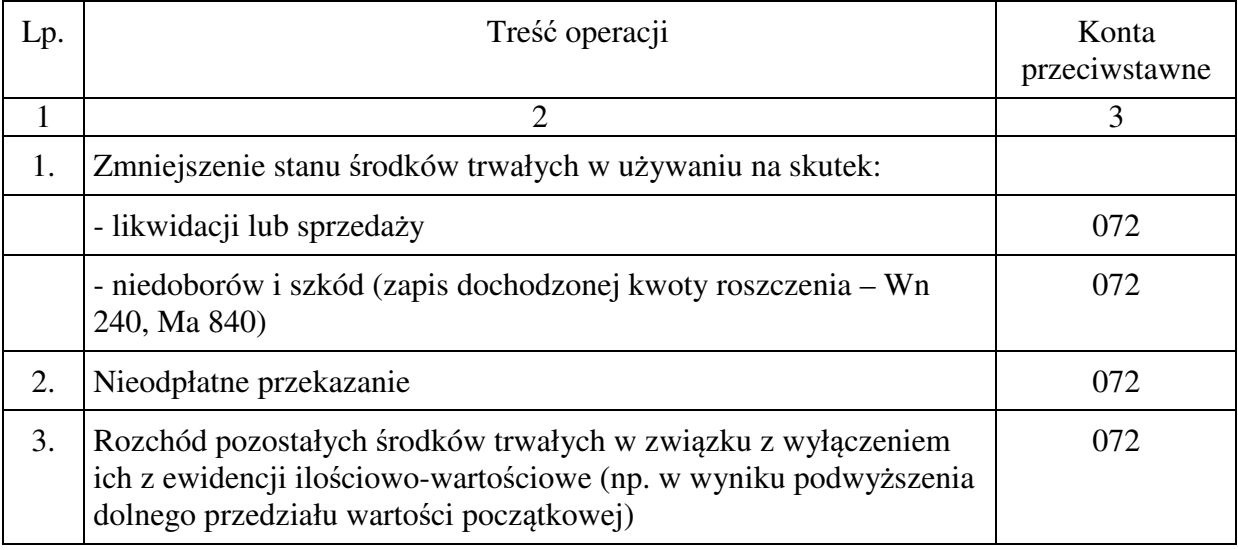

# **1.03 Konto 015 - "Mienie zlikwidowanych jednostek"**

Konto 015 służy w urzędzie jednostki samorządu terytorialnego do ewidencji stanu oraz zwiększeń i zmniejszeń wartości mienia przejętego przez organ założycielski lub nadzorujący po zlikwidowanym przedsiębiorstwie komunalnym, instytucji kultury, samorządowym zakładzie budżetowym lub innej podległej jednostce organizacyjnej, w odniesieniu do których jednostka samorządu terytorialnego jest organem założycielskim lub nadzorującym.

Na stronie Wn konta 015 urząd ujmuje w szczególności:

- 1) wartość mienia przejętego po zlikwidowanym przedsiębiorstwie lub innej jednostce organizacyjnej, według wartości wynikającej z bilansu zlikwidowanego przedsiębiorstwa lub jednostki,
- 2) korektę wartości mienia, stanowiącą różnicę pomiędzy wartością mienia wynikającą z bilansu zlikwidowanego przedsiębiorstwa lub jednostki a wartością mienia przekazanego spółce lub innej jednostce organizacyjnej jako udziału gminy lub z tytułu sprzedaży
- 3) wartość mienia zwróconego przez spółkę lub pozostającego po zlikwidowanej innej jednostce organizacyjnej, która zostaje przyjęta na stan składników majątkowych urzędu.

Na stronie Ma konta 015 urząd ujmuje w szczególności:

- 1) wartość mienia pozostającego po zlikwidowanym przedsiębiorstwie lub innej jednostce organizacyjnej, a przekazanego spółce, w wysokości wynikającej z umowy ze spółką lub przekazanego jako udział do spółki, a także wartość mienia sprzedanego lub przekazanego innym jednostkom,
- 2) korektę wartości mienia stanowiącą różnicę pomiędzy wartością mienia wynikającą z bilansu zlikwidowanego przedsiębiorstwa lub innej jednostki organizacyjnej a wartością mienia przekazanego spółce lub innym jednostkom,
- 3) likwidację mienia przez organ założycielski lub nadzorujący.

Ewidencję szczegółową do konta 015 może stanowić bilans zlikwidowanego przedsiębiorstwa lub innej jednostki organizacyjnej wraz z załącznikami. Ewidencja szczegółowa może zawierać również dane z ewidencji pozabilansowej.

Konto 015 może wykazywać saldo Wn, które oznacza stan mienia zlikwidowanego przedsiębiorstwa lub innej jednostki organizacyjnej według wartości wynikającej z bilansu tego przedsiębiorstwa lub jednostki, będącego w dyspozycji urzędu, a nieprzekazanego spółkom, innym jednostkom organizacyjnym lub nieprzejętego na własne potrzeby, albo też zagospodarowanego w inny sposób.

## **Typowe zapisy strony Wn konta 015 "Mienie zlikwidowanych jednostek"**

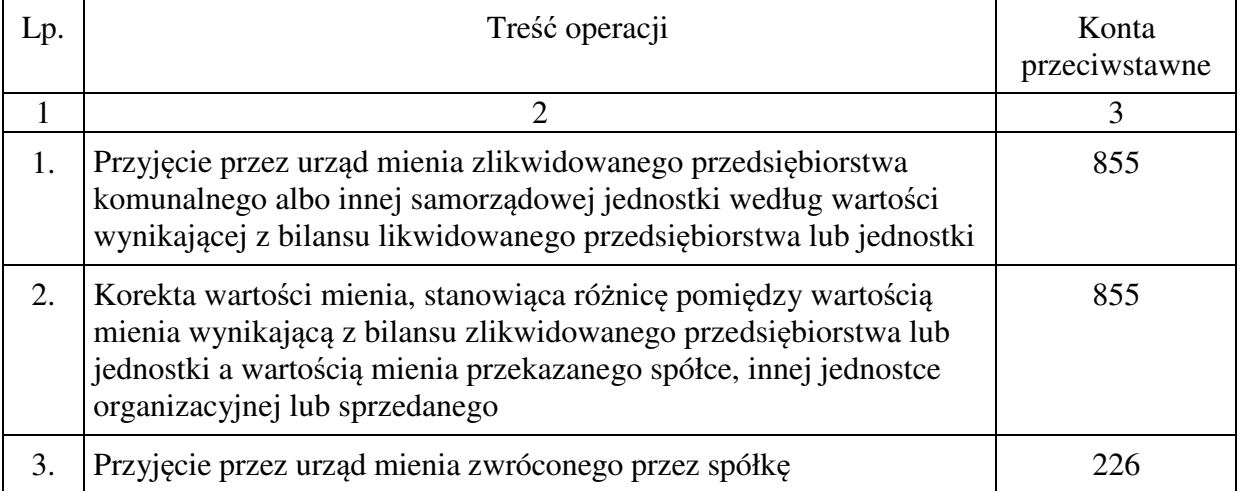

## **Typowe zapisy strony Ma konta 015 "Mienie zlikwidowanych jednostek"**

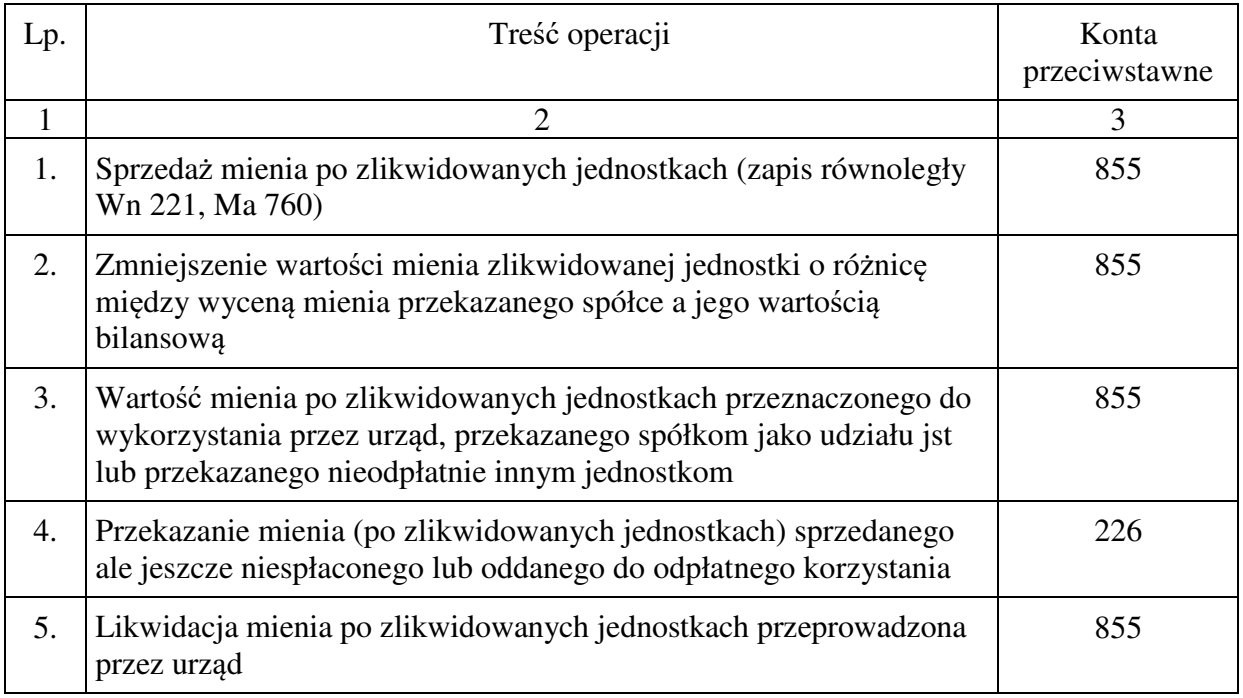

# **1.04 Konto 016 – "Dobra kultury"**

Konto 016 służy do ewidencji stanu oraz zwiększeń i zmniejszeń wartości dóbr kultury. Na stronie Wn konta 016 ujmuje się w szczególności:

1) przychód dóbr kultury pochodzących z zakupu lub nieodpłatnie otrzymanych,

2) nadwyżki.

Na stronie Ma konta 016 ujmuje się w szczególności:

1) rozchód dóbr kultury na skutek likwidacji, sprzedaży lub nieodpłatnego przekazania, 2) niedobory.

Przychody i rozchody dóbr kultury wycenia się według cen nabycia.

Przychody z tytułu nieodpłatnego otrzymania lub nadwyżki wycenia się zgodnie z komisyjnym oszacowaniem ich wartości.

Konto 016 może wykazywać saldo Wn, które oznacza wartość dóbr kultury znajdujących się w jednostce.

## **Typowe zapisy strony Wn konta 016 "Dobra kultury"**

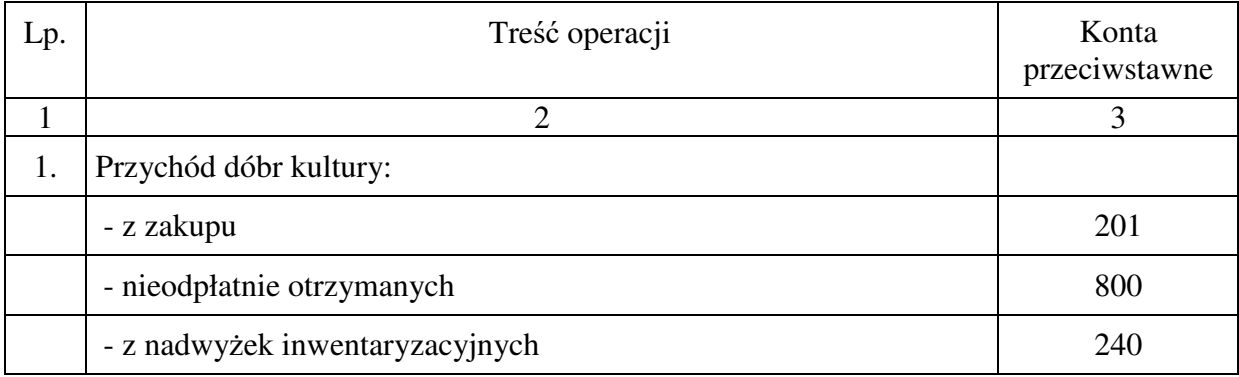

### **Typowe zapisy strony Ma konta 016 "Dobra kultury"**

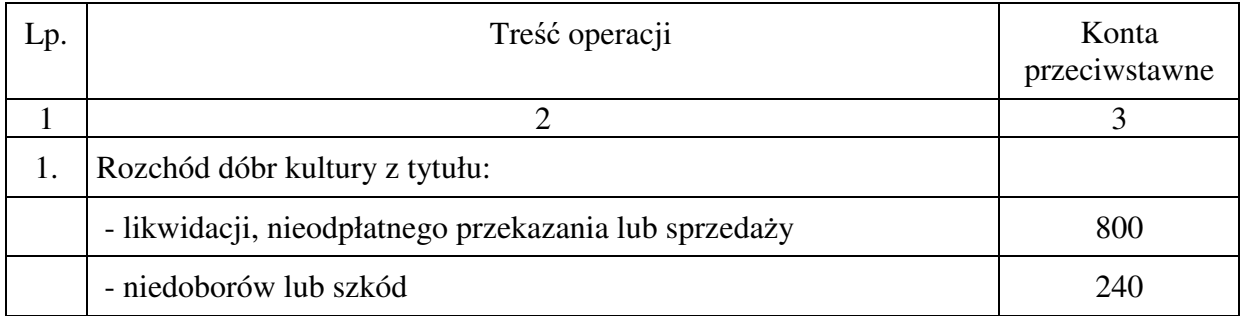

# **1.05 Konto 020 - "Wartości niematerialne i prawne"**

Konto 020 służy do ewidencji stanu oraz zwiększeń i zmniejszeń wartości początkowej wartości niematerialnych i prawnych.

Wartości niematerialne i prawne ujmuje się na koncie 020 w cenie nabycia.

Konto 020 obciąża się wartościami niematerialnymi i prawnymi nabytymi lub otrzymanymi nieodpłatnie, a także z tytułu przeniesienia własności wskutek wygaśnięcia zobowiązania podatkowego oraz uznaje się z tytułu sprzedaży lub przekazania nieodpłatnego oraz z tytułu

odpisania wartości niematerialnych i prawnych, do których prawa jednostki wygasły lub które stały się nieprzydatne.

Wartości niematerialne i prawne podstawowe, których jednostkowa wartość początkowa przekracza kwotę ustaloną w ustawie o podatku dochodowym od osób prawnych, finansuje się ze środków na inwestycje i umarza stopniowo zgodnie z zasadami określonymi w ustawie o rachunkowości oraz w przepisach podatkowych. Dla licencji na programy komputerowe i od praw autorskich, których wartość początkowa przekracza kwotę 10.000 zł, ustala się stawkę odpisów amortyzacyjnych w wysokości 30%.

Wartości niematerialne i prawne o wartości początkowej w dniu przyjęcia do używania równej lub niższej10.000 zł, zwane pozostałymi wartościami niematerialnymi i prawnymi, finansuje się ze środków na wydatki bieżące i umarza jednorazowo, spisując całą wartość w koszty w miesiącu przyjęcia do używania, księgując umorzenie na koncie 072.

Koszty dokumentacji i uruchomienia programu komputerowego, jako warunek jego działania, zwiększają cenę nabycia (programu); natomiast koszty wdrożenia, jak np. nadzoru szkolenia, instruktażu – nawet jeśli szkolenie poprzedziło oddanie programów do używania – obciążają koszty bieżące działalności.

Modyfikacja (aktualizacja) programu w przypadku rozszerzenia licencji na dodatkowe stanowiska, niezależnie od jego ceny, stanowi albo samodzielny tytuł wartości niematerialnych i prawnych.

Modyfikacja (aktualizacja) programu w przypadku opłacenia abonamentu aktualizującego programu, zaliczana jest bezpośrednio w koszty.

Umorzenie i amortyzację wartości niematerialnych i prawnych, naliczane stopniowo według obowiązujących stawek amortyzacyjnych, księguje się na Ma 071 w korespondencji z Wn 400, natomiast umorzenie naliczane jednorazowo księguje się Wn 401 i Ma 072.

Do konta 020 należy prowadzić szczegółową ewidencję poszczególnych składników wartości niematerialnych i prawnych z jednoczesnym grupowaniem w przekrojach niezbędnych do ustalenia umorzenia podstawowych wartości niematerialnych i prawnych (na koncie 071) oraz umorzenia pozostałych wartości niematerialnych i prawnych (na koncie 072), a także umożliwiających rozliczenie osób odpowiedzialnych za ich stan.

Wartości niematerialne i prawne podlegają corocznej inwentaryzacji w okresie czwartego kwartału do 15 stycznia, drogą porównania danych ksiąg rachunkowych z odpowiednimi dokumentami.

Konto 020 może wykazywać saldo Wn, które oznacza wartość początkową będących na stanie wartości niematerialnych i prawnych. W bilansie saldo konta 020 wykazuje się po zmniejszeniu o zaksięgowane umorzenie dotyczące wartości niematerialnych i prawnych.

#### **Typowe zapisy strony Wn konta 020 "Wartości niematerialne i prawne"**

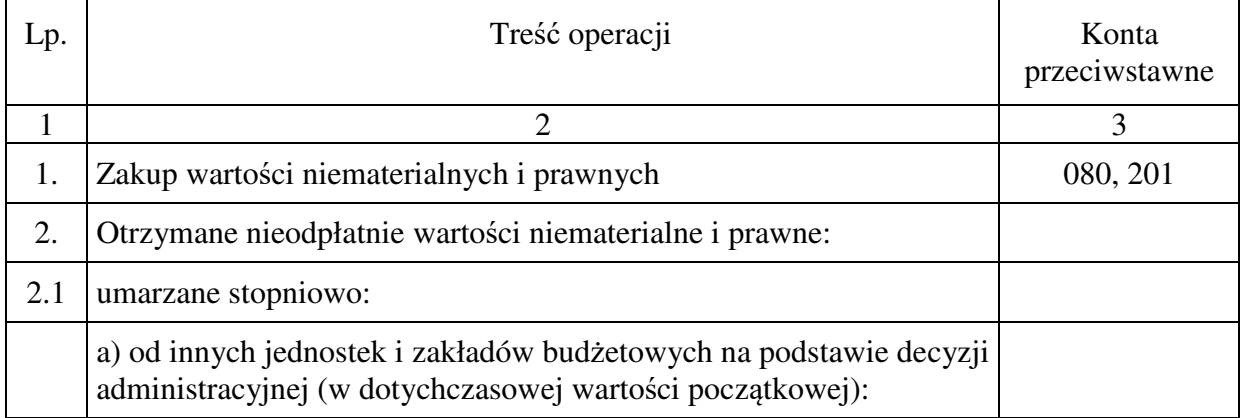

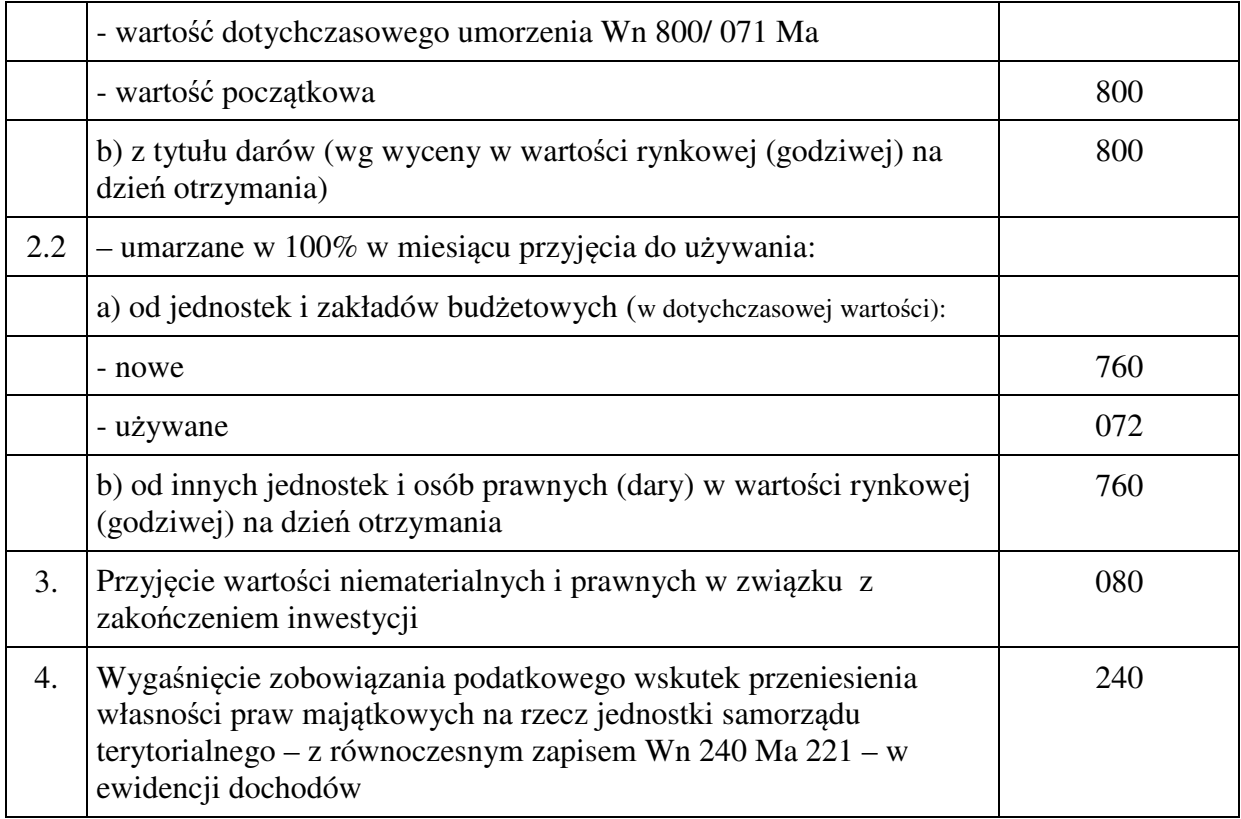

#### **Typowe zapisy strony Ma konta 020 "Wartości niematerialne i prawne"**

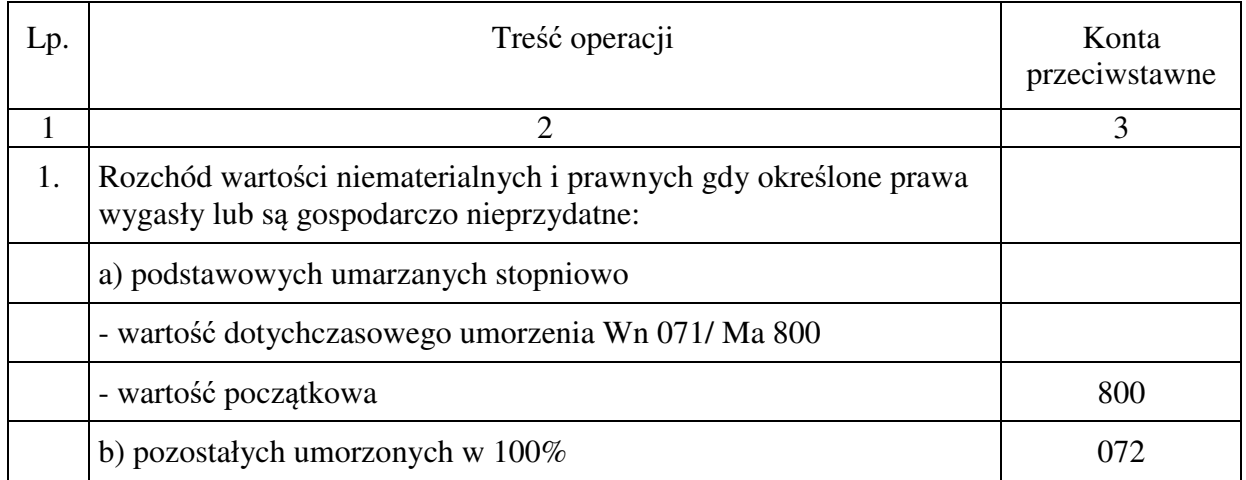

### **1.06 Konto 030 - "Długoterminowe aktywa finansowe"**

Konto 030 służy do ewidencji długoterminowych aktywów finansowych nad którymi jednostka sprawuje kontrolę o terminie wykupu dłuższym niż rok, przy czym kontrola ta powinna wynikać w szczególności z przepisów prawa lub określonego tytułu prawnego, a w szczególności:

- − akcji i udziałów w obcych podmiotach gospodarczych,
- − akcji i innych długoterminowych papierów wartościowych, traktowanych jako lokaty o terminie wykupu dłuższym niż rok,
- − innych długoterminowych aktywów finansowych.

Na stronie Wn konta 030 ujmuje się zwiększenia, a na stronie Ma - zmniejszenia stanu długoterminowych aktywów finansowych.

Ewidencja szczegółowa prowadzona do konta 030 powinna zapewnić ustalenie wartości poszczególnych składników długoterminowych aktywów finansowych według tytułów.

Konto 030 może wykazywać saldo Wn, które oznacza wartość długoterminowych aktywów finansowych.

Wartość ta, skorygowana o ewentualne saldo konta  $073 - 0.0$ dpisy aktualizujące długoterminowe aktywa finansowe", jest wykazywana w aktywach bilansu urzędu w wierszu "Długoterminowe aktywa finansowe".

#### **Typowe zapisy strony Wn konta 030 "Długoterminowe aktywa finansowe"**

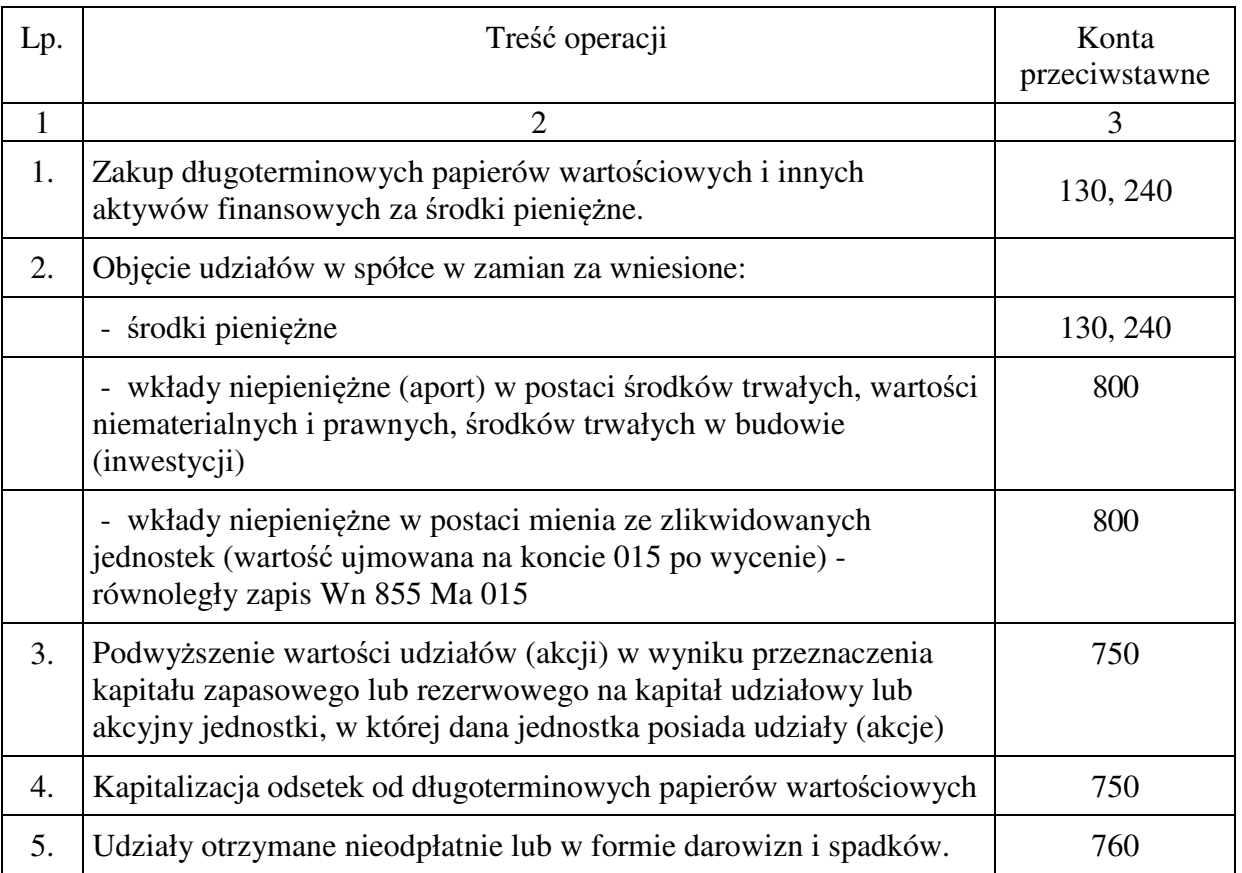

#### **Typowe zapisy strony Ma konta 030 "Długoterminowe aktywa finansowe"**

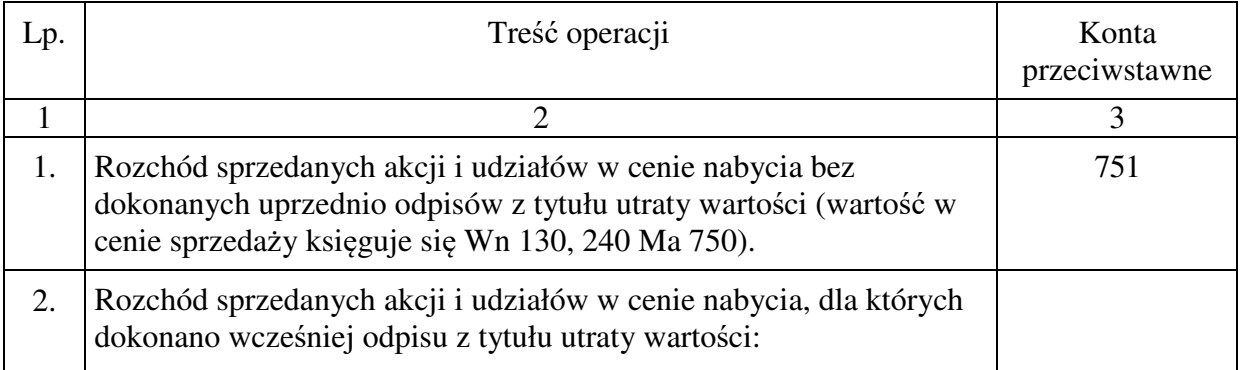

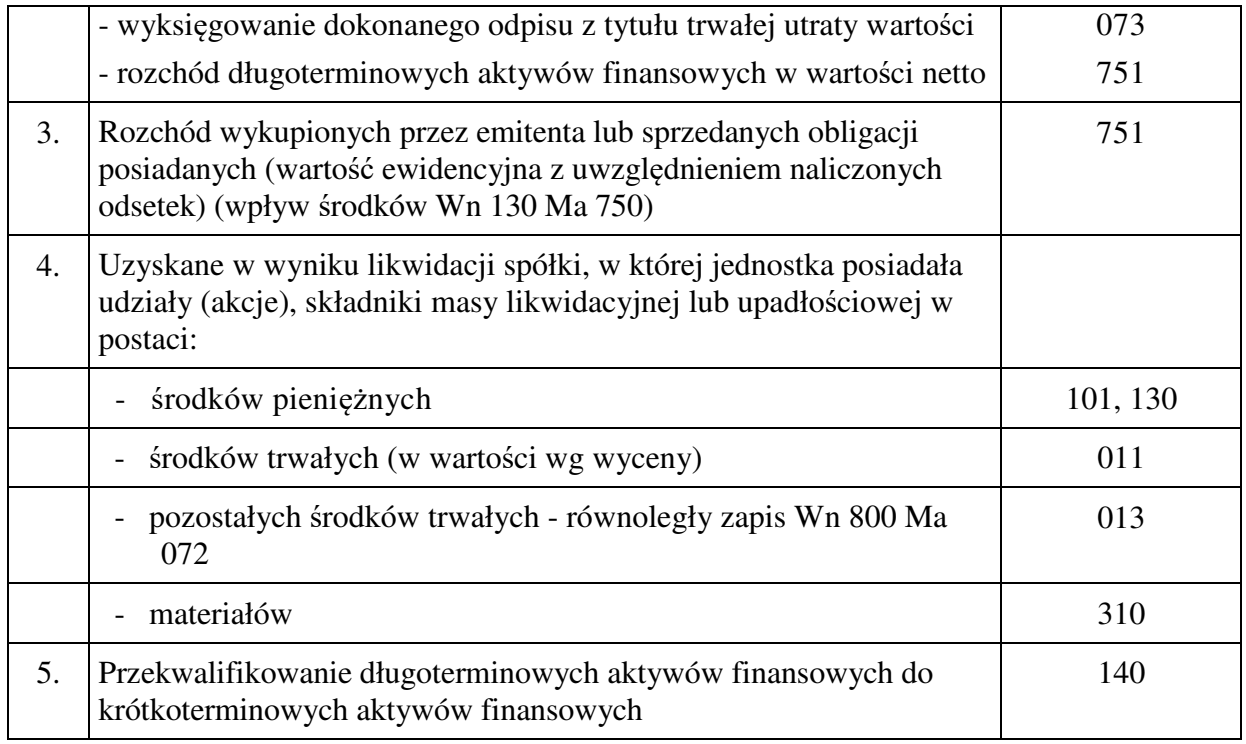

#### **1.07 Konto 071 - "Umorzenie środków trwałych oraz wartości niematerialnych i prawnych"**

Konto 071 służy do ewidencji zmniejszeń wartości początkowej środków trwałych oraz wartości niematerialnych i prawnych, które podlegają umorzeniu według stawek amortyzacyjnych stosowanych przez jednostkę.

Środki trwałe oraz wartości niematerialne i prawne umarza się i amortyzuje, przy zastosowaniu stawek określonych w przepisach o podatku dochodowym od osób prawnych.

Nie umarza się gruntów oraz dóbr kultury.

Rozpoczęcie umorzenia (amortyzacji) może nastąpić nie wcześniej niż po przyjęciu do użytkowania, tj. od miesiąca następującego po miesiącu, w którym przyjęto środek trwały do używania. Na dzień przyjęcia środka trwałego do używania należy ustalić okres lub stawkę i metodę jego umorzenia (amortyzacji). Poprawność stosowanych okresów i stawek amortyzacji (ale nie metod) środków trwałych powinna być przez jednostkę okresowo weryfikowana, powodując odpowiednią korektę dokonywanych w następnych latach obrotowych odpisów umorzeniowych (amortyzacyjnych). Zakończenie (umorzenia) amortyzacji następuje nie później niż z chwilą zrównania wartości odpisów umorzeniowych z wartością początkową środka trwałego lub przeznaczeniem go do likwidacji, sprzedaży, darowizny, nieodpłatnego przekazania lub stwierdzenia jego niedoboru, z ewentualnym uwzględnieniem przewidywanej przy likwidacji ceny sprzedaży netto pozostałości środka trwałego. W przypadku ustalenia przez organ Skarbu Państwa lub gminy, że przejęte od innej jednostki lub zakładu budżetowego środki trwałe należy ująć w ewidencji w ich dotychczasowej wartości początkowej występującej w poprzedniej jednostce wykonującej uprawnienia właścicielskie, do ewidencji wprowadza się też dotychczasowe umorzenie. Umorzenie od ujawnionych wartości niematerialnych i prawnych, nie objętych uprzednio ewidencją dokonuje się począwszy od miesiąca następującego po miesiącu, w którym wartości te zostały wprowadzone do ewidencji.

Wartość początkowa środków trwałych i dotychczas dokonane odpisy umorzeniowe podlegają aktualizacji wyceny zgodnie z zasadami określonymi w odrębnych przepisach, a wyniki aktualizacji są odnoszone na fundusz.

Do amortyzacji lub umorzenia wartości niematerialnych i prawnych stosuje się odpowiednio przepisy dotyczące amortyzacji lub umorzenia środków trwałych.

Urząd nie jest podatnikiem podatku dochodowego od osób prawnych i w związku z tym może naliczać umorzenie jednorazowo za okres całego roku. Umorzenie od podstawowych środków trwałych oraz podstawowych wartości niematerialnych i prawnych wycofanych z eksploatacji ustala się do końca miesiąca, w którym taki fakt zaistniał.

Odpisy umorzeniowe są dokonywane w korespondencji z kontem 400.

Na stronie Ma konta 071 ujmuje się zwiększenia, a na stronie Wn - zmniejszenia umorzenia wartości początkowej środków trwałych oraz wartości niematerialnych i prawnych.

Umorzenie księgowane na koncie 071 nalicza się od wszystkich środków trwałych ewidencjonowanych na koncie 011 (z wyjątkiem gruntów i dóbr kultury ). Umorzenie nalicza się zarówno od tych środków trwałych, które są eksploatowane, jak i od nieczynnych (w zapasie lub remoncie) oraz od tych, które są wynajęte lub wydzierżawione innym jednostkom. Saldo konta 071 koryguje wartość początkową środków trwałych ewidencjonowanych na koncie 011 i wartości niematerialnych i prawnych z konta 020. Ewidencję szczegółową do konta 071 prowadzi się oddzielnie dla poszczególnych grup środków trwałych oraz wartości niematerialnych i prawnych.

Konto 071 może wykazywać saldo Ma, które wyraża stan umorzenia wartości środków trwałych oraz wartości niematerialnych i prawnych.

## **Typowe zapisy strony Wn konta 071 "Umorzenie środków trwałych oraz wartości niematerialnych i prawnych"**

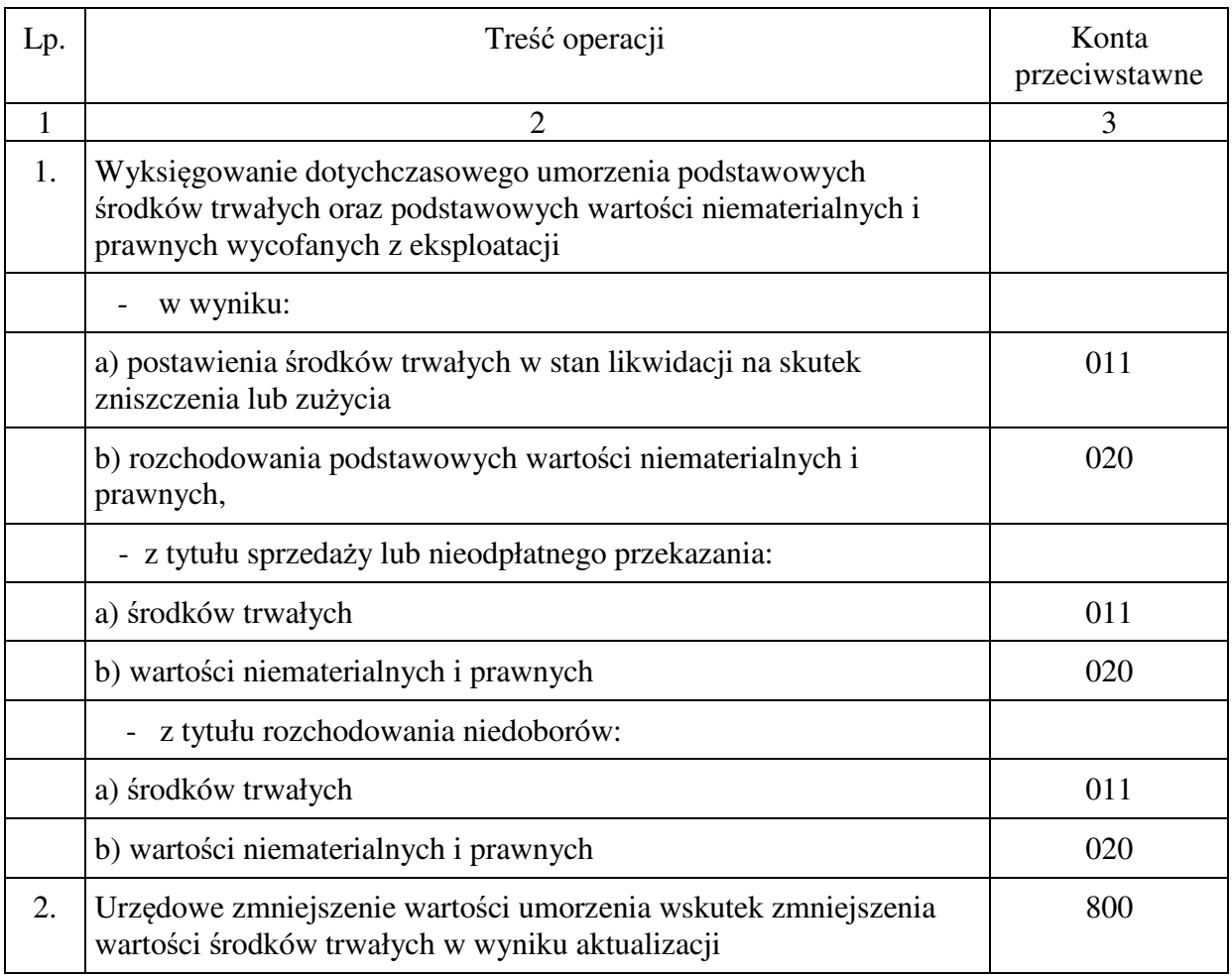

## **Typowe zapisy strony Ma konta 071 "Umorzenie środków trwałych oraz wartości niematerialnych i prawnych"**

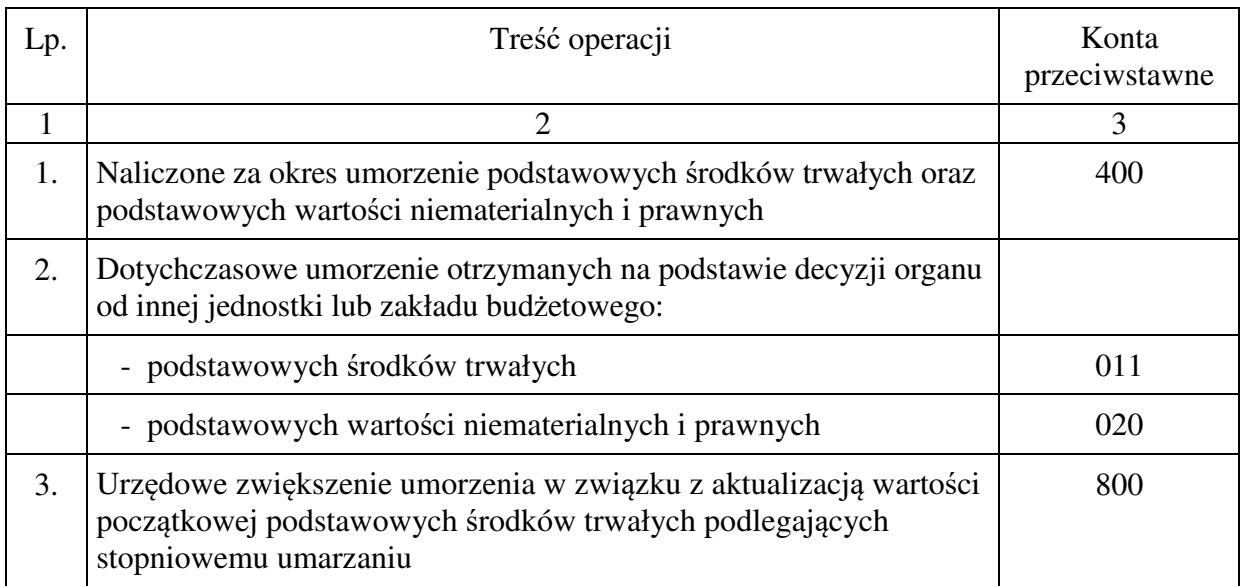

## **1.08 Konto 072 - "Umorzenie pozostałych środków trwałych, wartości niematerialnych i prawnych oraz zbiorów bibliotecznych"**

Konto 072 służy do ewidencji zmniejszeń wartości początkowej środków trwałych, wartości niematerialnych i prawnych oraz zbiorów bibliotecznych, podlegających umorzeniu jednorazowo w pełnej wartości, w miesiącu wydania ich do używania.

Umorzenie księgowane jest w korespondencji z kontem 401.

Na stronie Ma konta 072 ujmuje się zwiększenia, a na stronie Wn - zmniejszenia umorzenia wartości początkowej środków trwałych oraz wartości niematerialnych i prawnych.

Na stronie Wn konta 072 ujmuje się umorzenie środków trwałych oraz wartości niematerialnych i prawnych zlikwidowanych z powodu zużycia lub zniszczenia, sprzedanych, przekazanych nieodpłatnie oraz zdjętych z ewidencji syntetycznej, a także stanowiących niedobór lub szkodę.

Na stronie Ma konta 072 ujmuje się odpisy umorzenia nowych, wydanych do używania środków trwałych oraz wartości niematerialnych i prawnych obciążające koszty, dotyczące nadwyżek środków trwałych oraz wartości niematerialnych i prawnych, dotyczące środków trwałych oraz wartości niematerialnych i prawnych otrzymanych nieodpłatnie.

Konto 072 może wykazywać saldo Ma, które wyraża stan umorzenia wartości początkowej środków trwałych oraz wartości niematerialnych i prawnych umorzonych w pełnej wartości w miesiącu wydania ich do używania. Saldo konta 072 koryguje wartość początkową środków ujętych na kontach 013, 020 i wobec tego wartość bilansowa tych składników jest zerowa.

#### **Typowe zapisy strony Wn konta 072 "Umorzenie pozostałych środków trwałych, wartości niematerialnych i prawnych oraz zbiorów bibliotecznych"**

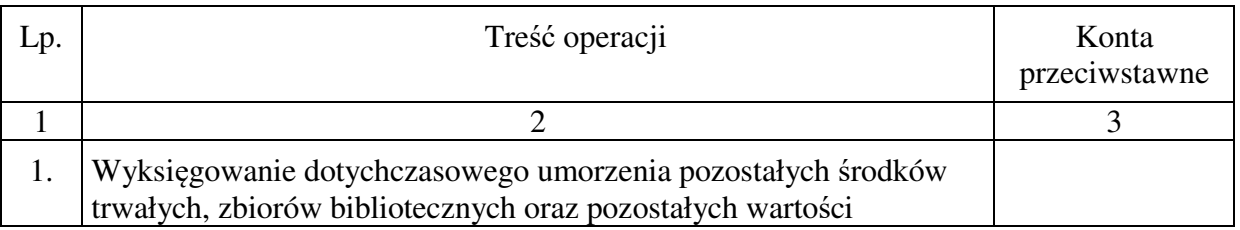
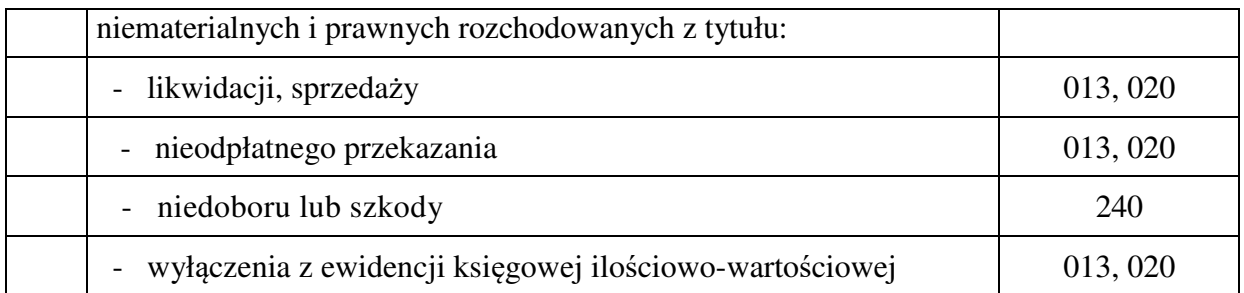

#### **Typowe zapisy strony Ma konta 072 "Umorzenie pozostałych środków trwałych, wartości niematerialnych i prawnych oraz zbiorów bibliotecznych"**

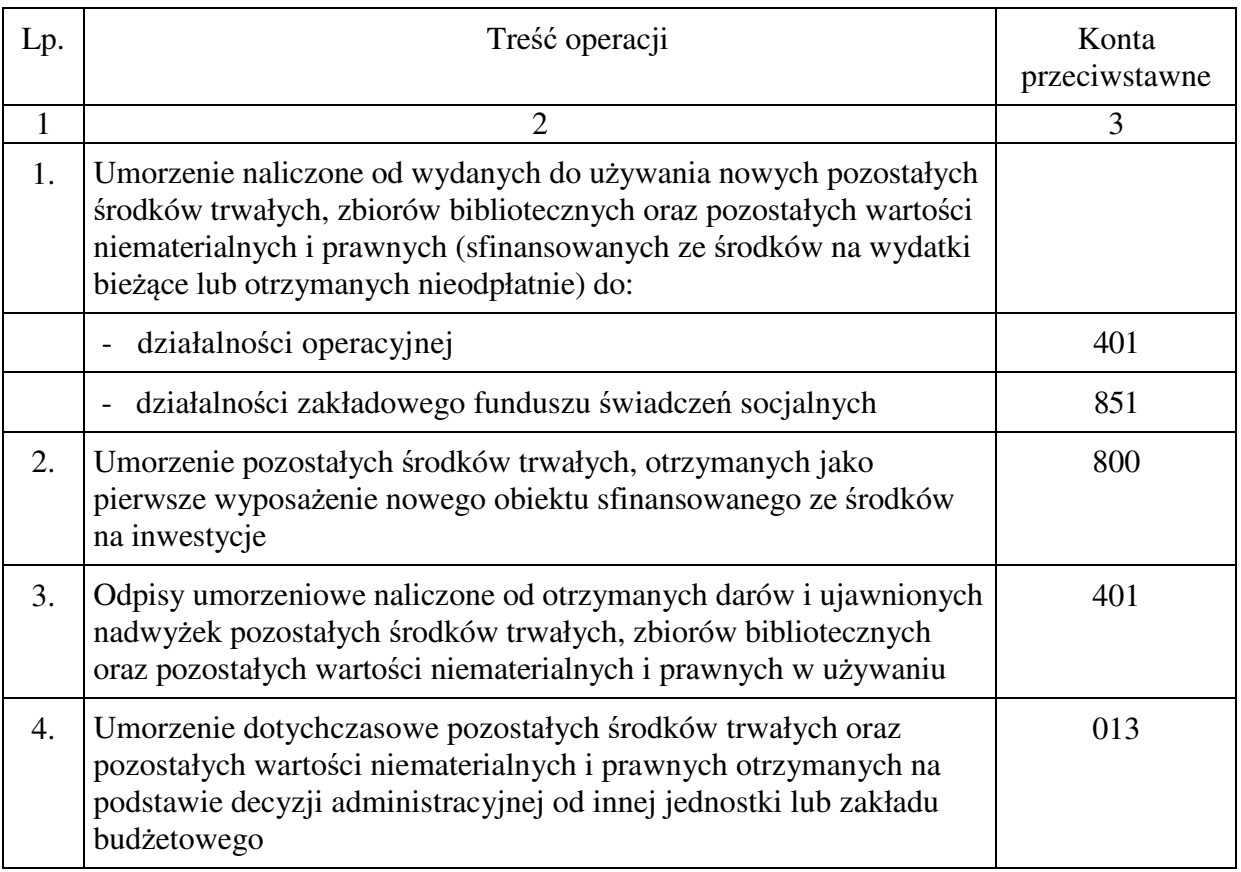

# **1.09 Konto 073 - "Odpisy aktualizujące długoterminowe aktywa finansowe"**

Konto 073 służy do ewidencji odpisów aktualizujących długoterminowe aktywa finansowe. Konto może wykazywać saldo Ma, które oznacza wartość odpisów aktualizujących długoterminowe aktywa finansowe.

Po stronie Wn księguje się w szczególności:

- 1) pełne lub częściowe przywrócenie uprzednio utraconej wartości długoterminowych aktywów finansowych,
- 2) korektę ceny nabycia długoterminowych papierów wartościowych o uprzednio dokonany odpis z tytułu trwałej utraty wartości (w przypadku ich sprzedaży lub innej formy zmiany własności),

3) korektę ceny nabycia długoterminowych aktywów finansowych w razie ich przekwalifikowania do krótkoterminowych.

Po stronie Ma księguje się odpisy zmniejszające wartość długoterminowych aktywów finansowych ewidencjonowanych w cenie nabycia na skutek trwałej utraty ich wartości.

Konto 073 może wykazywać saldo Ma, które oznacza wartość odpisów aktualizujących długoterminowe aktywa finansowe (udziały i akcje).

W bilansie saldo tego konta koryguje saldo konta 030.

#### **Typowe zapisy strony Wn konta 073 "Odpisy aktualizujące długoterminowe aktywa finansowe"**

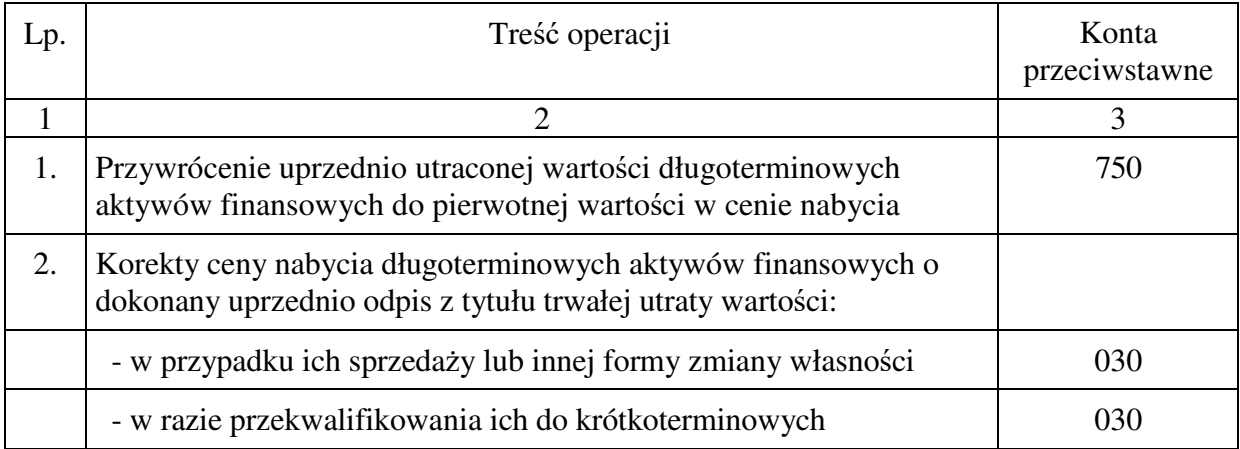

# **Typowe zapisy strony Ma konta 073 "Odpisy aktualizujące długoterminowe aktywa finansowe"**

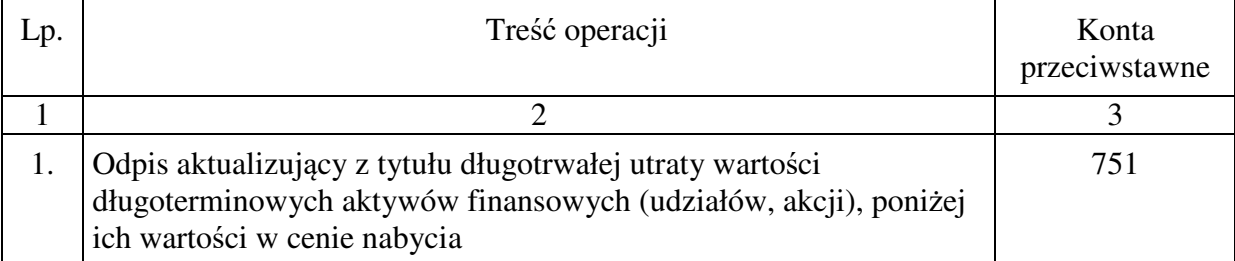

### **1.10** Konto 080 – "Środki trwałe w budowie (inwestycje)"

Konto 080 służy do ewidencji kosztów środków trwałych w budowie oraz do rozliczenia kosztów środków trwałych w budowie na uzyskane efekty inwestycyjne.

Pod pojęciem środków trwałych w budowie rozumie się zaliczane do aktywów środki trwałe w okresie ich budowy, montażu lub ulepszenia już istniejącego środka trwałego.

Do środków trwałych w budowie (inwestycji) zalicza się koszty poniesione na wytworzenie, nabycie i montaż własnych nowych środków trwałych lub w związku z ulepszeniem już istniejących środków trwałych, a także koszty związane z dostosowaniem obcych środków trwałych do potrzeb użytkownika (tzw. inwestycje w obcych środkach trwałych).

Do środków trwałych w budowie (inwestycji) zalicza się w szczególności koszty:

- − dokumentacji projektowej inwestycji,
- − badań geologicznych, geofizycznych oraz pomiarów geodezyjnych,
- − przygotowanie terenu pod budowę, w tym również koszty likwidacji pomniejszone o przychody z likwidacji budynków i budowli zlikwidowanych w związku z wykonywaniem nowych inwestycji,
- − nabycia gruntów i innych składników rzeczowego majątku trwałego oraz koszty likwidacji pomniejszone o przychody z likwidacji budynków i budowli zlikwidowanych w związku z wykonywaniem nowych inwestycji,
- − nabycia gruntów i innych składników rzeczowego majątku trwałego oraz koszty wnoszenia budynków i budowli, włącznie z ich sprzątaniem poprzedzającym oddanie do używania,
- − opłaty z tytułu użytkowania gruntów i terenów w okresie budowy inwestycji oraz z tytułu uzyskania lokalizacji pod budowe,
- − odszkodowania za dostarczenie obiektów zastępczych i przesiedlenie osób z terenów zajętych na potrzeby inwestycyjne,
- założenia stref ochronnych,
- założenia zieleni,
- − napraw i remontów wykonanych przed przekazaniem środka trwałego do używania,
- − poniesione w obcych środkach trwałych, a związane z przebudową, rozbudową, modernizacją tych obiektów na potrzeby inwestora ( użytkownika ),
- − ulepszenia już istniejących podstawowych środków trwałych,
- zakupu bądź wytworzenia we własnym zakresie urządzeń technicznych, maszyn i środków transportu,
- − transportu, załadunku i wyładunku oraz montażu,
- − nadzoru autorskiego, inwestorskiego i generalnego wykonawcy,
- − prób montażowych, jeżeli należność za te czynności nie jest uwzględniona w cenie robót,
- − ubezpieczeń majątkowych budowanych środków trwałych,
- − naliczonych za czas realizacji inwestycji odsetek, prowizji, różnic kursowych od kredytów, pożyczek i wyemitowanych papierów wartościowych dotyczących realizowanych zadań,
- zagospodarowania pomelioracyjnego,
- − przygotowania eksploatacji nowo budowanych zakładów lub obiektów, które poniesiono przed przekazaniem inwestycji do używania,
- − nie podlegający odliczeniu lub zwrotowi podatek od towarów i usług ( VAT ) dotyczący realizowanych zadań,
- − cła i innych opłat związanych z nabyciem środków trwałych,
- − opłaty za zajęcie pasa drogowego przez urządzenia infrastruktury technicznej,
- − inne koszty bezpośrednio związane z prowadzoną inwestycją.

Dodatkowo koszty i zwroty (zmniejszenia) dotyczące już przyjętego środka trwałego ujawnione przed rozliczeniem zadania inwestycyjnego księguje się i rozlicza tak jak koszty poniesione w okresie realizacji inwestycji i o ich równowartość koryguje się wartość początkową poprzednio przyjętych składników, które powstały w wyniku inwestycji.

Na stronie Wn konta 080 ujmuje się w szczególności:

- 1) poniesione koszty dotyczące środków trwałych w budowie ramach prowadzonych inwestycji zarówno przez obcych wykonawców, jak i we własnym imieniu,
- 2) poniesione koszty dotyczące przekazanych do montażu, lecz jeszcze nieoddanych do używania maszyn, urządzeń oraz innych przedmiotów, zakupionych od kontrahentów oraz wytworzonych w ramach własnej działalności gospodarczej,

3) poniesione koszty ulepszenia środka trwałego (przebudowa, rozbudowa, rekonstrukcja lub modernizacja), które powodują zwiększenie wartości użytkowej środka trwałego.

Na stronie Ma konta 080 ujmuje się wartość uzyskanych efektów inwestycyjnych, a w szczególności:

1) środków trwałych,

2) wartość sprzedanych i nieodpłatnie przekazanych środków trwałych w budowie.

Na koncie 080 można księgować również rozliczenie kosztów dotyczących zakupów gotowych środków trwałych.

Ewidencja szczegółowa prowadzona do konta 080 powinna zapewnić co najmniej wyodrębnienie kosztów środków trwałych w budowie według poszczególnych rodzajów efektów inwestycyjnych oraz skalkulowanie ceny nabycia lub kosztu wytworzenia poszczególnych obiektów środków trwałych.

Konto 080 może wykazywać saldo Wn, które oznacza wartość kosztów środków trwałych w budowie i ulepszeń.

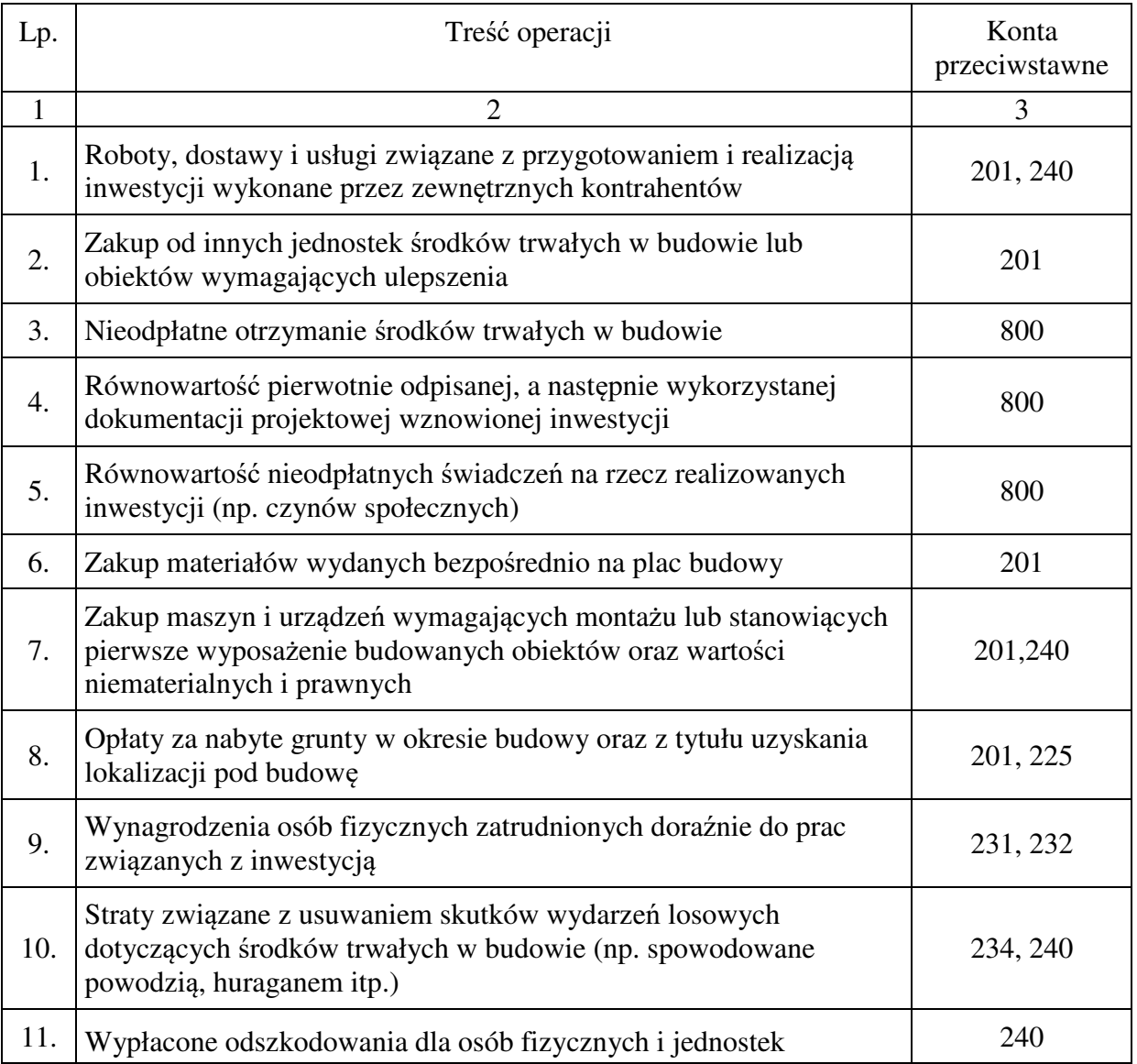

#### **Typowe zapisy strony Wn konta 080 "Środki trwałe w budowie (inwestycje)"**

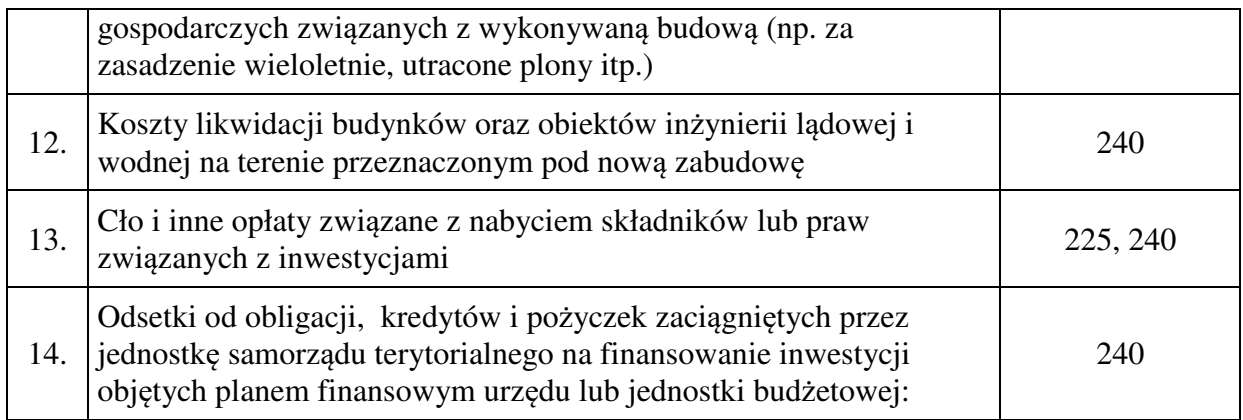

#### **Typowe zapisy strony Ma konta 080 "Środki trwałe w budowie (inwestycje)"**

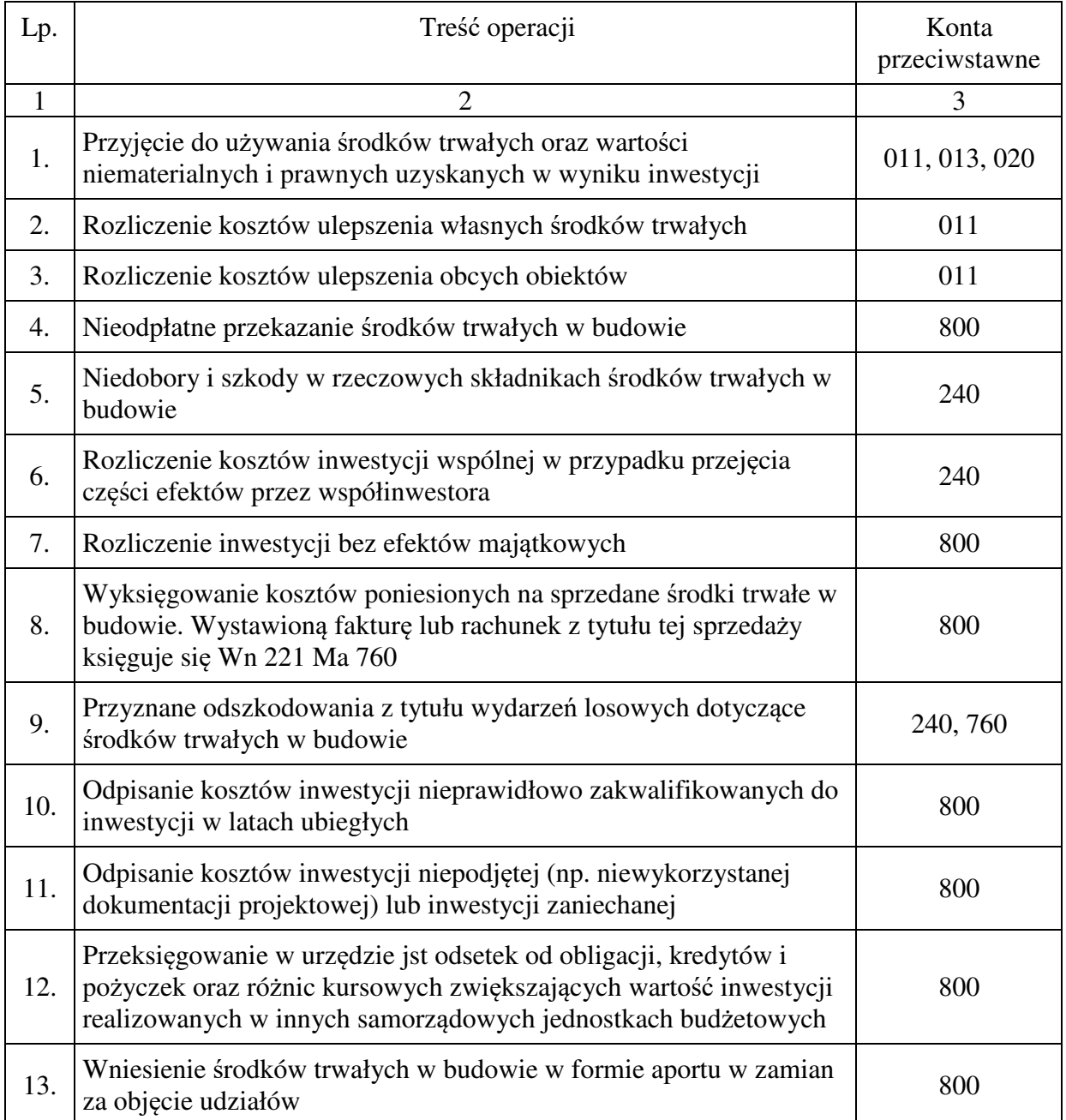

# **2. Zespół 1 - "Środki pieniężne i rachunki bankowe"**

Na kontach zespołu 1 ewidencjonuje się środki pieniężne zarówno w walucie polskiej, jak w walutach obcych oraz krótkoterminowe papiery wartościowe przeznaczone do obrotu.

Środki pieniężne to pieniądze (banknoty i monety) oraz jednostki pieniężne (rozrachunkowe) krajowe w gotówce, jak i na rachunku bankowym lub w formie lokaty pieniężnej, czeków i weksli obcych, jeżeli są one płatne w ciągu 3 miesięcy od daty ich wystawienia, oraz metali szlachetnych, jeżeli nie są zaliczane do rzeczowych składników majątku obrotowego.

Papiery wartościowe przeznaczone do obrotu to papiery wartościowe, nabyte w celu odsprzedaży, takie jak: akcje obce, obligacje, skrypty dłużne, bony skarbowe, listy zastawne, certyfikaty inwestycyjne i jednostki funduszów powierniczych.

Papiery wartościowe nabyte w celu odsprzedaży wykazuje się w księgach rachunkowych według cen nabycia. Jeżeli średni kurs akcji notowanych na giełdzie w ciągu ostatniego miesiąca poprzedzającego dzień bilansowy jest niższy od ceny ich nabycia, to na dzień bilansowy należy zmniejszyć ich wartość zwiększając koszty finansowe ( Wn 751).

Zapisy księgowe muszą być zgodne z wyciągiem bankowym, a więc należy ująć w ewidencji także te operacje, które wynikają z omyłek lub błędów banku, księgując je na odpowiednim rachunku bankowym w korespondencji z kontem 245: "Sumy do wyjaśnienia"

Konta zespołu 1 "Środki pieniężne i rachunki bankowe" służą do ewidencji:

- − krajowych i zagranicznych środków pieniężnych przechowywanych w kasach,
- − krótkoterminowych papierów wartościowych,
- − krajowych i zagranicznych środków pieniężnych lokowanych na rachunkach w bankach,
- − udzielanych przez banki kredytów w krajowych i zagranicznych środkach pieniężnych,
- − innych krajowych i zagranicznych środków pieniężnych.

Konta zespołu 1 mają odzwierciedlać operacje pieniężne oraz obroty i stany środków pieniężnych oraz krótkoterminowych papierów wartościowych.

### **2.01 Konto 101 - "Kasa"**

**Konto 101** służy do ewidencji krajowej i zagranicznej gotówki znajdującej się w kasach Urzędu.

Zagraniczne środki pieniężne przechowywane w kasie ujmuje się w ich wartości nominalnej wyrażonej w walucie obcej z podziałem na poszczególne waluty oraz w złotych polskich po przeliczeniu według kursu w dniu zakupu ustalonego przez bank, z którego usług jednostka korzysta.

Wartość gotówki w kasie w walutach obcych wycenia się na koniec każdego kwartału po obowiązującym na ten dzień średnim kursie ustalonym dla danej waluty przez NBP.

Na stronie Wn konta 101 ujmuje się wpływy gotówki oraz nadwyżki kasowe, a na stronie Ma – rozchody gotówki i niedobory kasowe.

Obroty gotówkowe podlegają ujęciu w raporcie kasowym w dniu rzeczywistego przychodu lub rozchodu gotówki z kasy.

Konto 101 może wykazywać jedynie saldo Wn, które wyraża stan gotówki w kasie lub saldo zerowe.

Do konta "Kasa" należy prowadzić ewidencję szczegółową, która pozwoli ustalić:

- 1) stan gotówki wyrażonej w złotych polskich, z podziałem na rachunki bankowe, z których gotówka została pobrana lub na które będzie odprowadzona (np. oddzielnie środki pobrane z rachunku bieżącego na pokrycie wydatków budżetowych, przyjęte dochody budżetowe podlegające wpłaceniu na konto dochodów),
- 2) stan gotówki w walutach obcych z podziałem na poszczególne waluty obce z jednoczesnym przeliczeniem na złote polskie według obowiązujących kursów dnia wpływu do kasy,

3) wartość gotówki powierzonej poszczególnym osobom za nią odpowiedzialnym (kasjerom), w celu umożliwienia ich rozliczenia.

Stan gotówki w kasie musi być zgodny z saldem wynikającym z raportu.

Niedobory lub nadwyżki kasowe to brak lub nadmiar gotówki w stosunku do stanu wynikającego z prawidłowej dokumentacji kasowej ujętej w raporcie kasowym. Niedoborami są również wypłaty gotówki udokumentowane niewłaściwymi dowodami.

Ujawnione niedobory lub nadwyżki kasowe należy wprowadzić do raportu kasowego i zaksięgować pod datą inwentaryzacji w korespondencji z kontem 240 "Pozostałe rozrachunki" jako różnice inwentaryzacyjne.

Niedobory, o ile kierownik jednostki nie zdecyduje inaczej, obciążają kasjera.

Zweryfikowane ostatecznie nadwyżki kasowe wpłaca się na dochody budżetowe.

Nie wolno dokonywać wydatków z wpływów pobranych do kasy z tytułu dochodów budżetowych. Na wydatki budżetowe pobiera się gotówkę z rachunku bieżącego jednostki, z tym że może to być pobranie z przeznaczeniem na określone wypłaty i wówczas przy pobraniu gotówki podaje się właściwe podziałki klasyfikacji budżetowej wydatków lub też pobranie na tzw. pogotowie kasowe, czyli stały zapas gotówki z klasyfikacją wydatku w § 4210 "Zakup materiałów i wyposażenia".

Stały zapas gotówki utrzymywany jest w kasie przez cały rok budżetowy i uzupełnia się go okresowo o wartość dokonanych z tego zapasu wypłat dotyczących wydatków.

Sumy przyjęte do kasy z tytułu zwrotu wydatków danego roku budżetowego mogą być wykorzystane na inne wydatki budżetowe, z tym że jeżeli wydatek będzie kwalifikować się do innego paragrafu niż kwalifikowany był dokonany zwrot, to trzeba go przeksięgować w ewidencji analitycznej wydatków na właściwy dla nowego wydatku paragraf.

Z sum przyjętych do kasy podlegających zaliczeniu do dochodów budżetowych mogą być dokonywane tylko zwroty z tytułu nadpłat zaliczonych do dochodów budżetowych.

Inwentaryzacja gotówki w kasie musi być przeprowadzona na ostatni dzień każdego roku obrotowego, a ponadto w przypadku szkód losowych, włamań, kradzieży i innych wydarzeń mogących wpłynąć na stan gotówki oraz w związku z każdą zmianą kasjera, a poza tym doraźnie z częstotliwością niezbędną dla kontrolowania w ciągu roku zgodności stanu gotówki przechowywanej w kasie z saldem wynikającym z raportu kasowego.

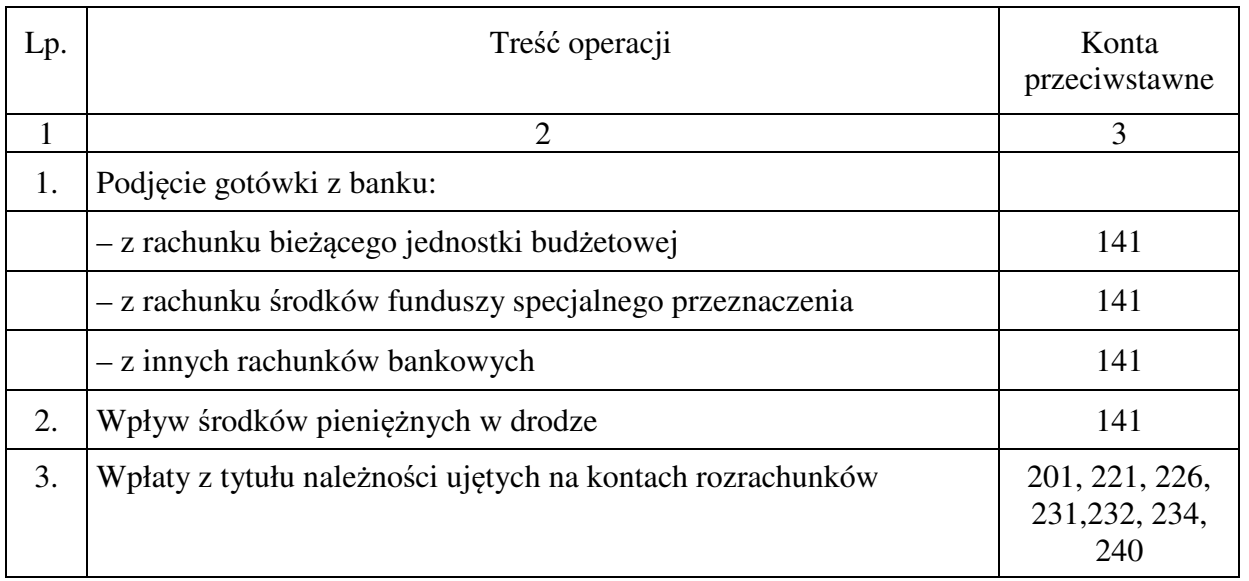

#### **Typowe zapisy strony Wn konta 101 "Kasa"**

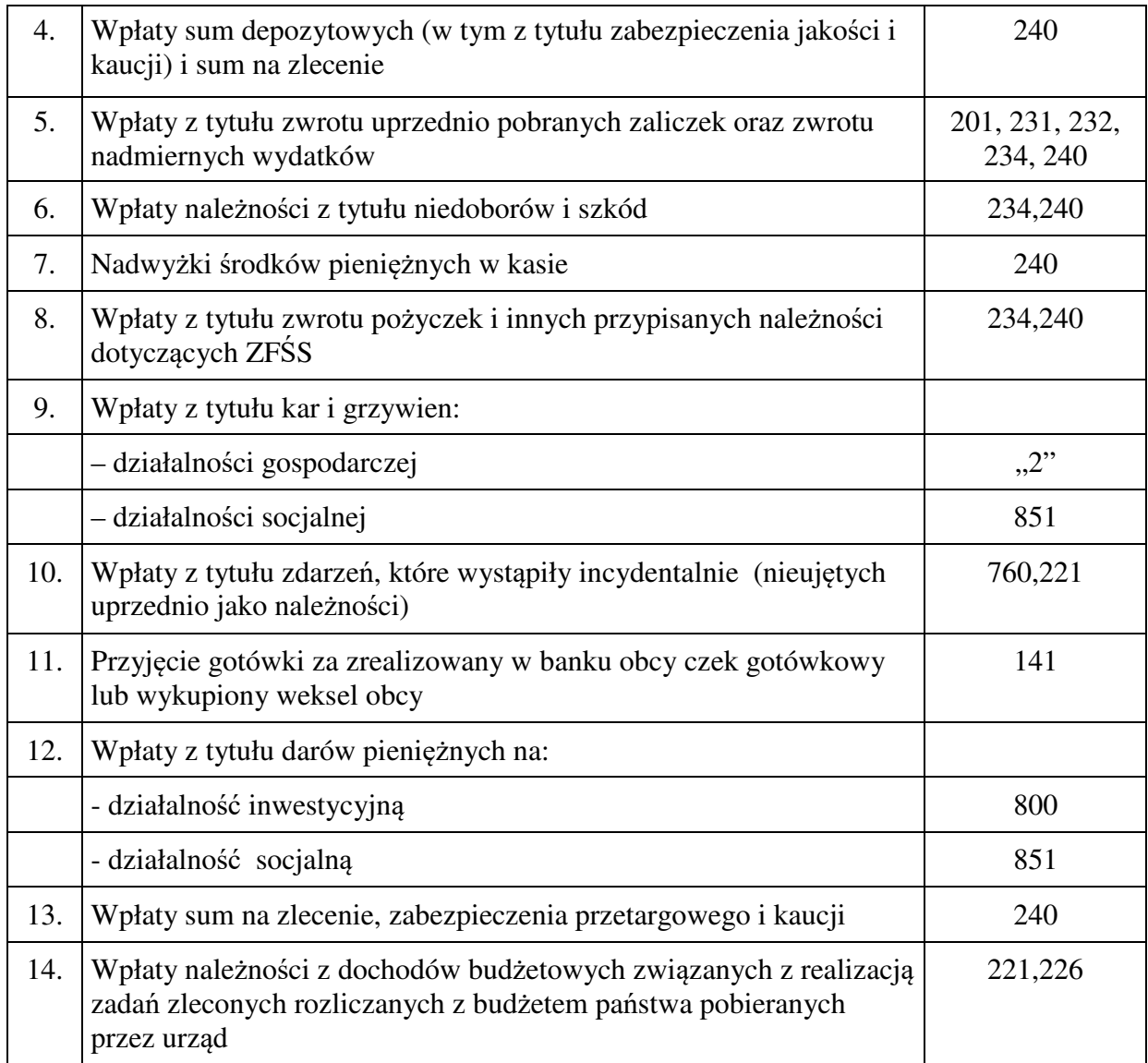

#### **Typowe zapisy strony Ma konta 101 "Kasa"**

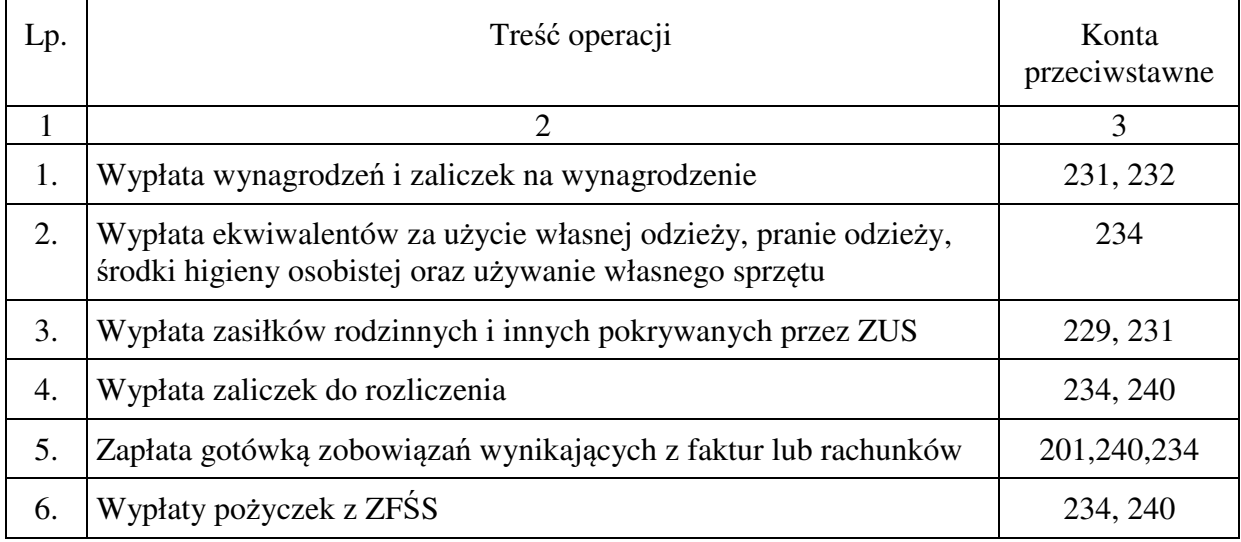

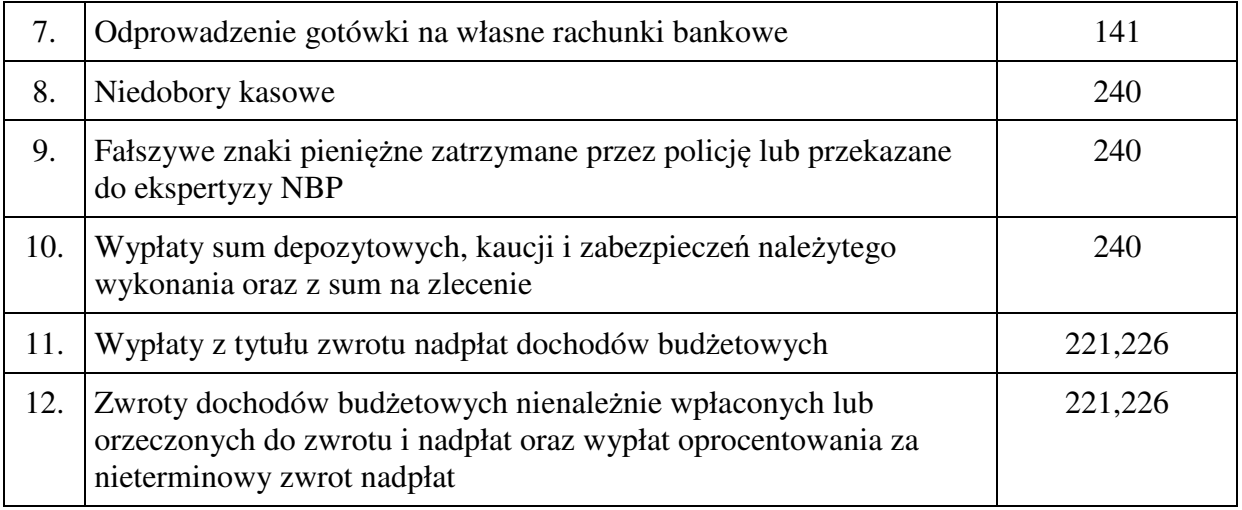

# **2.02 Konto 130 - "Rachunek bieżący jednostki"**

**Konto 130** służy do ewidencji stanu środków budżetowych oraz obrotów na rachunkach bankowych jednostki budżetowej dotyczących wydatków zarówno bieżących, i niewygasających z poprzedniego roku oraz dochodów budżetowych objętych planem finansowym jednostki i dochodów Skarbu Państwa.

Wydatkiem budżetowym jest każda kwota pobrana z rachunku bieżącego jednostki budżetowej z tytułu finansowania zadań ujętych w jej planie wydatków.

Dochodem budżetowym są wpływy uzyskane przez jednostkę budżetową z tytułu wpłat podlegających zarachowaniu na dochody budżetu samorządu terytorialnego.

Koszty prowadzenia rachunku bieżącego jednostki budżetowej finansuje się ze środków na wydatki budżetowe, a uzyskane odsetki zalicza się do dochodów budżetowych.

Na stronie Wn konta 130 w Urzędzie ujmuje się wpływy środków pieniężnych:

- 1) otrzymanych od dysponentów wyższego stopnia na realizację własnych wydatków oraz z tytułu zwrotu wydatków roku bieżącego,
- 2) zrealizowanych przez jednostkę dochodów budżetowych, w tym także z tytułu zwrotu wydatków lat ubiegłych oraz naliczonego oprocentowania środków na rachunku bieżącym i na rachunkach pomocniczych jednostki budżetowej, o ile przepisy szczególne nie stanowią inaczej,
- 3) wpłaty należności z dochodów budżetowych związanych z realizacją zadań zleconych rozliczanych z budżetem państwa pobieranych przez urząd,
- 4) przejściowo zarachowanych na ten rachunek środków z tytułu błędów bankowych lub niewłaściwie oznaczonych wpłat.

Na stronie Ma konta 130 ujmuje się:

1) w zakresie wydatków:

− zrealizowane na podstawie planów finansowych (zarówno bieżącego roku, jak i wydatków niewygasających z lat poprzednich) wydatki budżetowe jednostki (bieżące i inwestycyjne) oraz dotacje przekazane innym jednostkom, w tym również środki pobrane do kasy z tytułu wydatków budżetowych,

− zwroty do dysponentów wyższego stopnia niewykorzystanych środków na wydatki.

2) w zakresie dochodów:

− okresowe przelewy zrealizowanych dochodów budżetowych na rachunek bieżący budżetu samorządu,

- − przekazanie dochodów budżetowych związanych z realizacją zadań zleconych rozliczanych z budżetem państwa,
- zwroty nadpłat i zwroty kwot nienależnie pobranych wraz z oprocentowaniem uregulowanym odrębnymi przepisami.

Na koncie 130 obowiązuje zachowanie zasady czystości obrotów, co oznacza, że do zapisów z tytułu zwrotu nadpłat, korekty niewłaściwych wydatków itp. wprowadza się dodatkowy techniczny zapis ujemny po obu stronach konta. Stosowana technika księgowości ma zapewnić możliwość prawidłowego ustalenia wysokości tych obrotów oraz niezbędne dane do sporządzenia sprawozdań finansowych, budżetowych lub innych określonych w odrębnych przepisach. Dopuszczalne jest stosowanie innych niż dokumenty bankowe dowodów księgowych, jeżeli jest to konieczne dla zachowania czystości obrotów.

Konto 130 może wykazywać saldo Wn, które obrazuje stan środków budżetowych znajdujących się na rachunku bieżącym Urzędu i musi odpowiadać sumie sald subkonta prowadzonego oddzielnie dla wydatków budżetowych i konta dla środków na niewygasające wydatki oraz dla zrealizowanych dochodów budżetowych.

W okresie roku budżetowego konto 130 w zakresie wydatków budżetowych wykazywuje saldo Wn, które oznacza stan środków otrzymanych na realizację wydatków budżetowych, a niewykorzystanych do danego dnia, oraz środków otrzymanych dla dysponentów niższego stopnia, których do danego dnia nie przekazano podległym jednostkom.

Saldo Wn konta 130 w zakresie dochodów budżetowych wykazuje stan środków budżetowych z tytułu zrealizowanych dochodów budżetowych, które do danego dnia nie zostały przelane na rachunek bieżący budżetu samorządu terytorialnego oraz stan środków przejściowo znajdujących się na tym rachunku, które nie podlegają odprowadzeniu do budżetu jako dochody jednostki budżetowej.

Analityczna ewidencja do konta 130 musi być prowadzona z wyodrębnieniem obrotów i sald:

- − dochodów budżetowych,
- − wydatków budżetowych,
- − środków na niewygasające wydatki

z jednoczesnym grupowaniem według podziałek klasyfikacji budżetowej.

Ewidencja szczegółowa do konta 130 jest prowadzona w szczegółowości planu finansowego dochodów i wydatków budżetowych.

Saldo konta 130 w bilansie urzędu jako jednostki budżetowej wykazuje się w aktywach w pozycji "Środki pieniężne na rachunkach bankowych".

W Urzędzie Miasta Jelenia Góra stosuje się analitycznie w zakresie ewidencji dochodów konto 130-XX-00 tzw." zerówka". Kontem to jest kontem przejściowym pomiędzy rejestrami opłat a programem FK. Zerowe saldo na koncie 130-XX-00 oznacza, że wszystkie wpływy z tytułu dochodów budżetowych zostały prawidłowo ujęte w rejestrach analitycznych.

Przy czym ustala się, że XX oznacza cyfry identyfikujące poszczególne rachunki.

### **Typowe zapisy strony Wn konta 130 "Rachunek bieżący jednostki"**

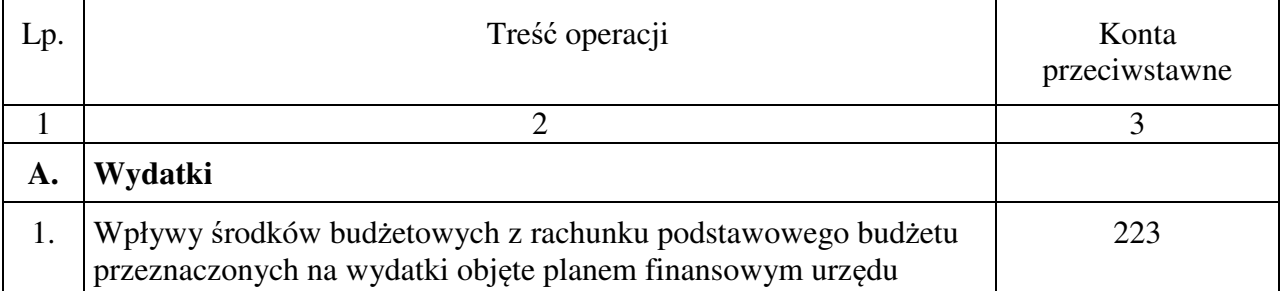

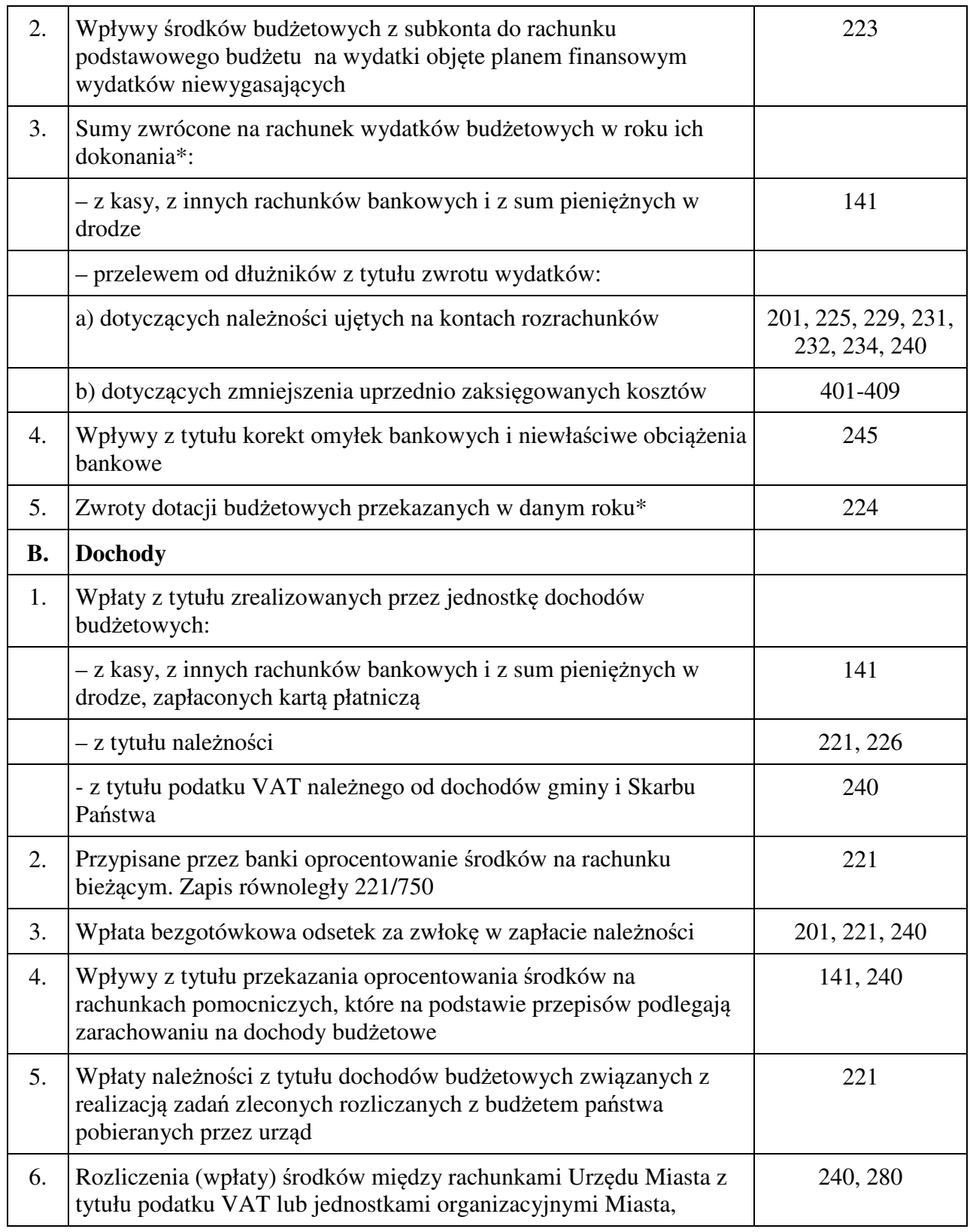

\* do zwrotów wydatków księgowanych na Wn 130 konieczny jest techniczny zapis ujemny po obu stronach konta 130 w celu zmniejszenia sumy obrotów.

# **Typowe zapisy strony Ma konta 130 "Rachunek bieżący jednostki"**

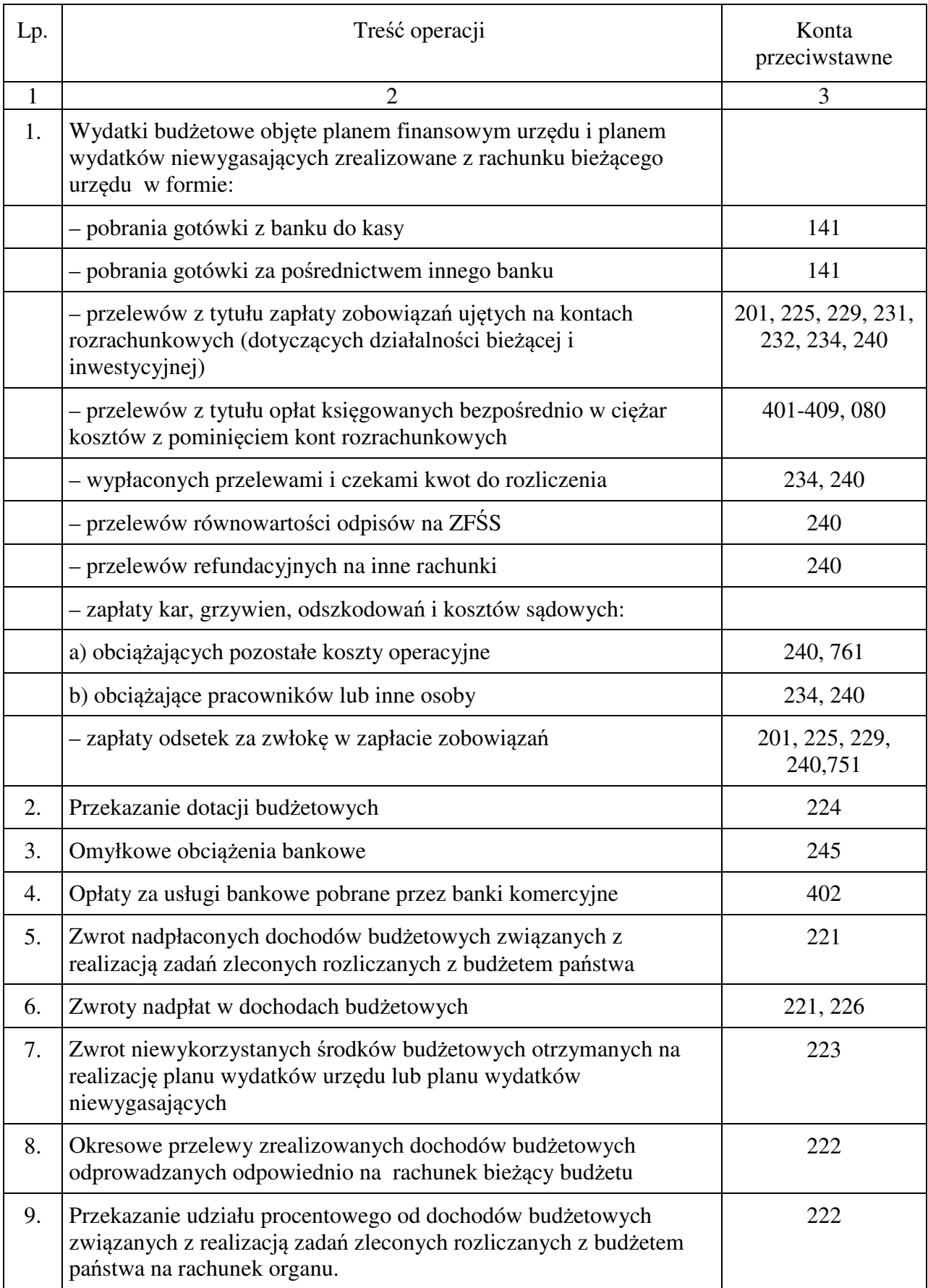

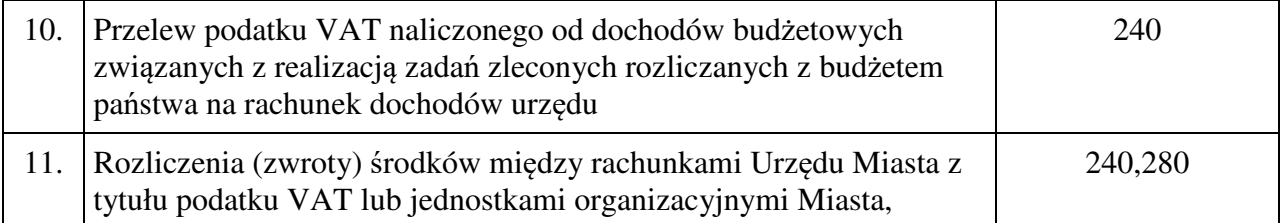

## **2.03 Konto 135 - "Rachunki środków funduszy specjalnego przeznaczenia"**

Konto 135 służy do ewidencji środków funduszy specjalnego przeznaczenia, a w szczególności zakładowego funduszu świadczeń specjalnych i innych funduszy, którymi dysponuje jednostka. W Urzędzie Miasta Jelenia Góra funkcjonuje wydzielony rachunek bankowy dla środków pieniężnych zakładowego funduszu świadczeń socjalnych.

Na stronie Wn konta 135 ujmuje się wpływy środków na rachunek bankowy zakładowego funduszu świadczeń socjalnych, a na stronie Ma - wypłaty środków z tego rachunku bankowego.

Konto 135 może wykazywać saldo Wn, które oznacza stan środków pieniężnych, na rachunku bankowym zakładowego funduszu świadczeń socjalnych.

Zapisów na koncie 135 dokonuje się na podstawie dowodów bankowych i musi zachodzić pełna zgodność zapisów jednostki z zapisami bankowymi. Dopuszczalne jest stosowanie innych niż dokumenty bankowe dowodów księgowych dla korekt, niewłaściwych zapisów i przeksięgowań.

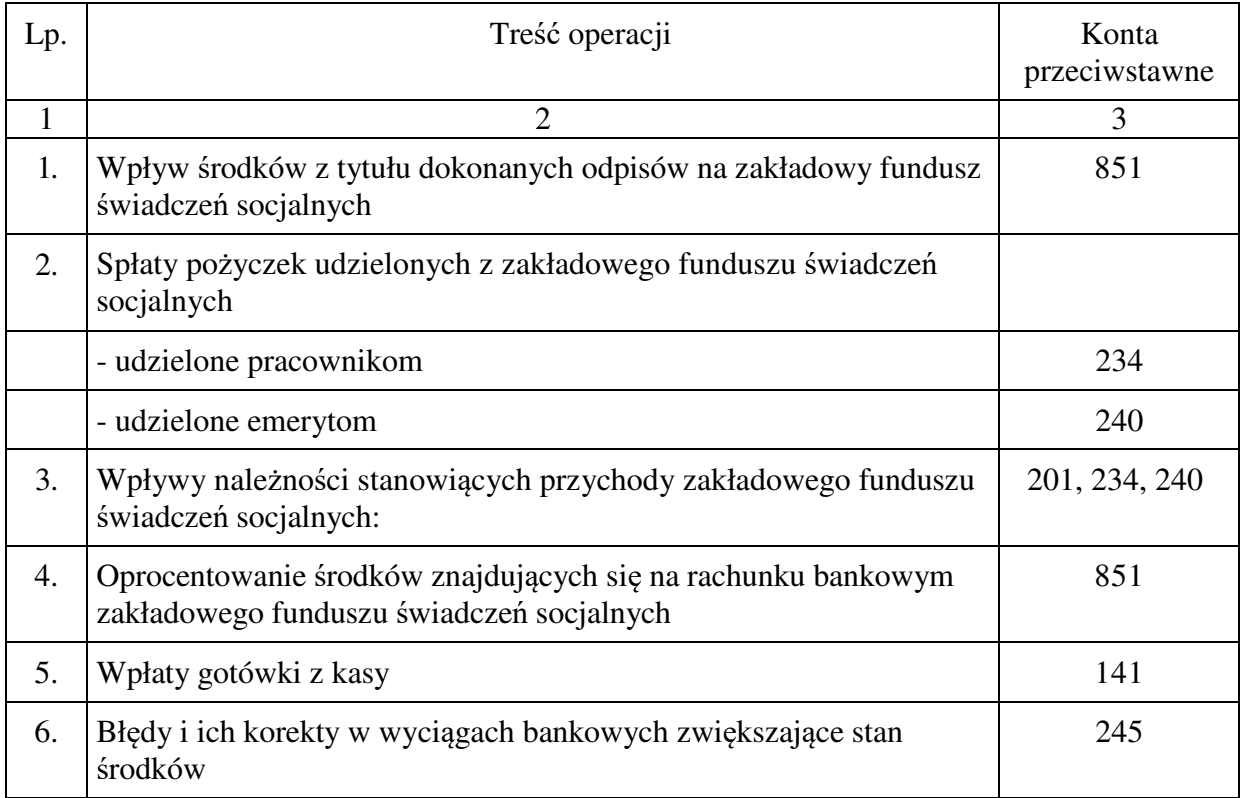

#### **Typowe zapisy strony Wn konta 135 "Rachunki środków funduszy specjalnego przeznaczenia"**

# **Typowe zapisy strony Ma konta 135 "Rachunki środków funduszy specjalnego przeznaczenia"**

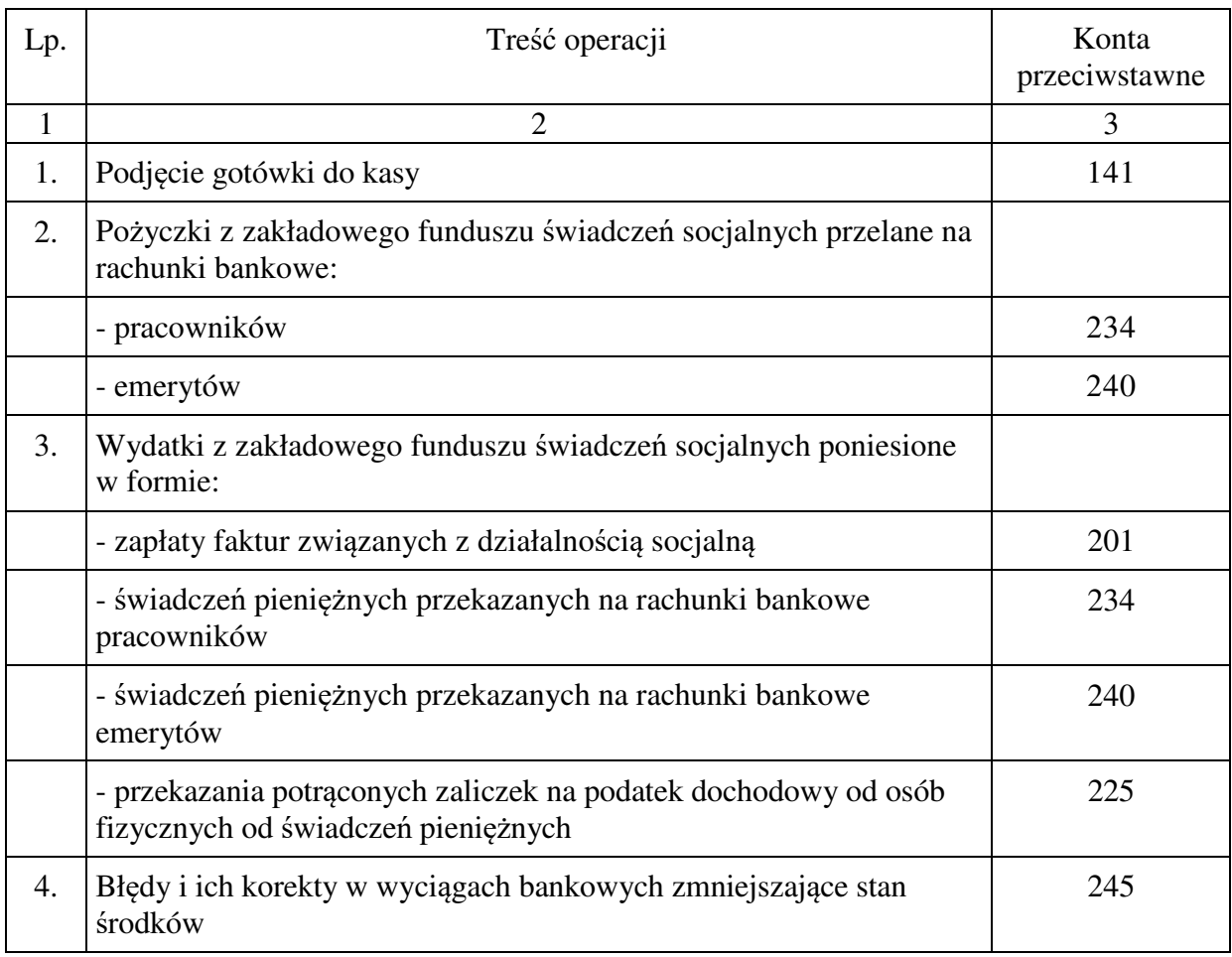

# **2.04 Konto 139 - "Inne rachunki bankowe"**

Konto 139 służy do ewidencji operacji dotyczących środków pieniężnych wydzielonych na innych rachunkach bankowych niż rachunki bieżące, w tym na rachunkach pomocniczych i rachunkach specjalnego przeznaczenia.

W szczególności na koncie 139 prowadzi się ewidencję obrotów na wyodrębnionych rachunkach bankowych:

- − czeków potwierdzonych,
- − sum depozytowych,
- − sum na zlecenie,
- − środków obcych na inwestycje.

Na koncie 139 dokonuje się księgowań na podstawie dowodów bankowych. Dopuszczalne jest stosowanie innych niż dokumenty bankowe dowodów księgowych, jeżeli jest to konieczne dla korekt, niewłaściwych zapisów i przeksięgowań.

Na stronie Wn konta 139 ujmuje się wpływy wydzielonych środków pieniężnych z rachunków bieżących oraz sum depozytowych i na zlecenie.

Na stronie Ma konta 139 ujmuje się wypłaty środków pieniężnych dokonane z wydzielonych rachunków bankowych.

Ewidencja szczegółowa prowadzona do konta 139 powinna zapewnić ustalenie stanu środków pieniężnych dla każdego wydzielonego rachunku bankowego.

Konto 139 może wykazywać saldo Wn, które oznacza stan środków pieniężnych znajdujących się na innych rachunkach bankowych.

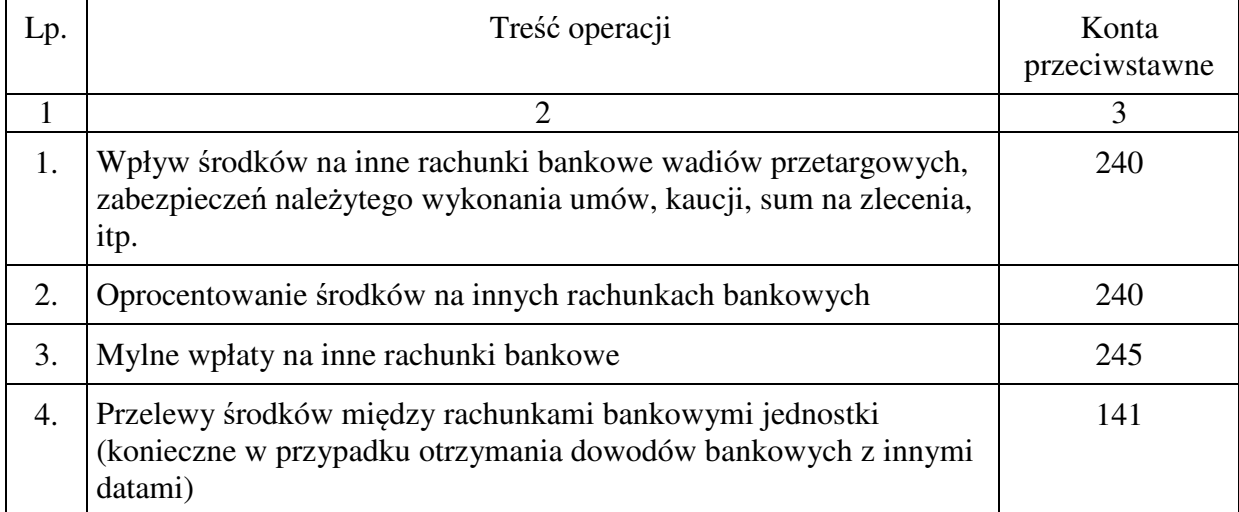

# **Typowe zapisy strony Wn konta 139 "Inne rachunki bankowe"**

# **Typowe zapisy strony Ma konta 139 "Inne rachunki bankowe"**

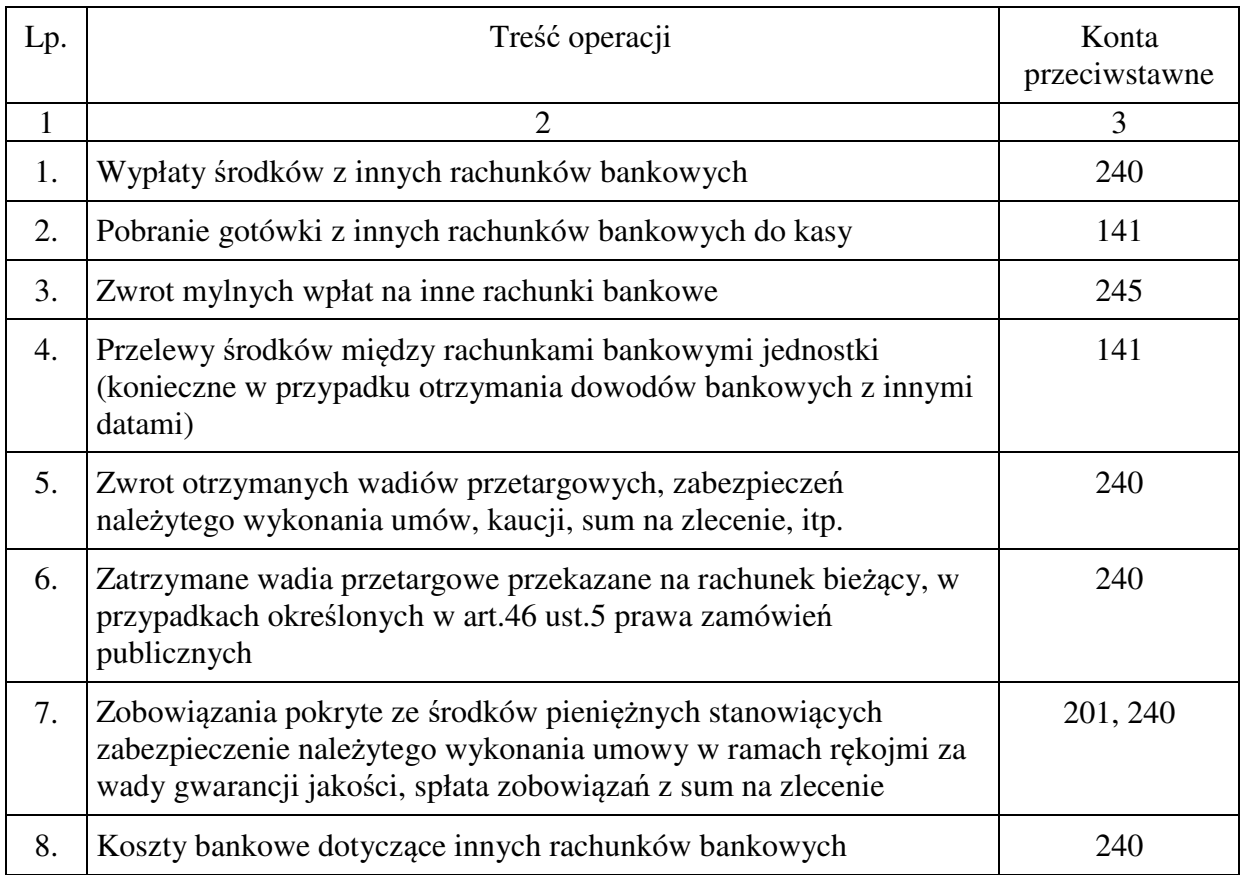

### **2.05 Konto 140 - "Krótkoterminowe aktywa finansowe"**

Konto 140 służy do ewidencji krótkoterminowych aktywów finansowych, w szczególności akcji, udziałów i innych papierów wartościowych (np. czeki i weksle obce), których wartość wyrażona jest zarówno w walucie polskiej, jak też w walutach obcych.

Na stronie Wn konta 140 ujmuje się zwiększenia, a na stronie Ma zmniejszenia stanu krótkoterminowych aktywów finansowych.

Ewidencja szczegółowa do konta powinna być prowadzona w sposób umożliwiający ustalenie:

- − poszczególnych składników krótkoterminowych aktywów finansowych,
- − wyrażonego w walucie polskiej i obcej stanu poszczególnych krótkoterminowych aktywów finansowych, z podziałem na poszczególne waluty obce,
- − wartości krótkoterminowych aktywów finansowych powierzonych poszczególnym osobom odpowiedzialnym za ich stan i zabezpieczenie.

Inwentaryzację krótkoterminowych aktywów finansowych znajdujących się w jednostce przeprowadza się na ostatni dzień każdego roku drogą spisu z natury.

Konto 140 może wykazywać saldo Wn, które oznacza stan krótkoterminowych aktywów finansowych.

# Lp. Sonta intervention in the Treść operacji konta intervention in Konta in Konta intervention in Konta in Konta przeciwstawne 1 2 3 1. Zakup obcych papierów wartościowych przeznaczonych do obrotu (w cenie nabycia) 135, 139 2. Czeki obce otrzymane na pokrycie: – należności ujętych na kontach rozrachunków 201, 221, 226, 240 – należności z tytułu przychodów nieujętych na kontach rozrachunków 720, 750, 760, 851, 3. Przyjęcie weksla obcego na pokrycie należności (przed terminem jego płatności): – wartość netto, tj. po potrąceniu dyskonta 201, 221, 226, 240 – dyskonto 750 4. Przekwalifikowanie długoterminowych aktywów finansowych do krótkoterminowych aktywów finansowych 030 5. Przywrócenie poprzedniej wartości krótkoterminowych papierów wartościowych w przypadku ustąpienia przyczyn jej obniżenia 750

#### **Typowe zapisy strony Wn konta 140 "Krótkoterminowe aktywa finansowe"**

# **Typowe zapisy strony Ma konta 140 "Krótkoterminowe aktywa finansowe"**

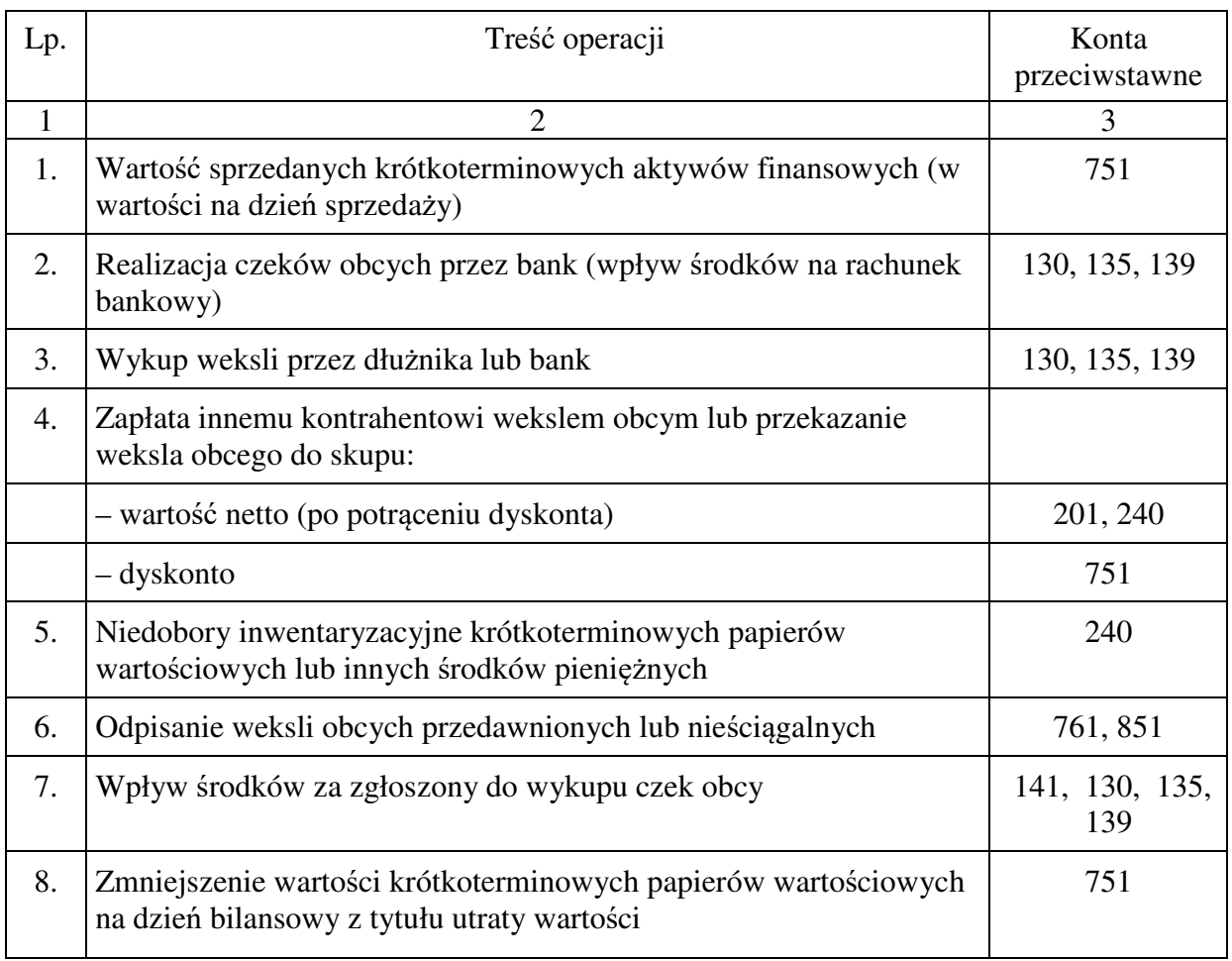

# **2.06 Konto 141 - "Środki pieniężne w drodze"**

Konto 141 służy do ewidencji środków pieniężnych w drodze.

Do środków pieniężnych w drodze zalicza się środki pieniężne znajdujące się między kasą jednostki a jej rachunkami bankowymi lub odwrotnie. Podjęcie środków pieniężnych z banku do kasy dokumentowane wyciągiem bankowym wskazującym na rozchód środków pieniężnych z rachunku bankowego księguje się Wn 141, Ma właściwy rachunek bankowy, natomiast przyjęcie (podjętej z banku) gotówki do kasy na podstawie dowodu KP wystawionego w oparciu o dyspozycję wypłaty z banku, księguje się Wn 101, Ma 141.

Na stronie Wn konta 141 ujmuje się zwiększenia stanu środków pieniężnych w drodze, a na stronie Ma - zmniejszenia stanu środków pieniężnych w drodze.

Ewidencja szczegółowa do konta powinna być prowadzona w sposób umożliwiający ustalenie sum pieniężnych w drodze między kasą i bankiem oraz między rachunkami bankowymi w różnych bankach.

Sumy pieniężne w drodze inwentaryzuje się drogą porównania danych księgowych z odpowiednimi dokumentami.

Konto 141 może wykazywać saldo Wn, które oznacza stan środków pieniężnych w drodze.

### **Typowe zapisy strony Wn konta 141 "Środki pieniężne w drodze"**

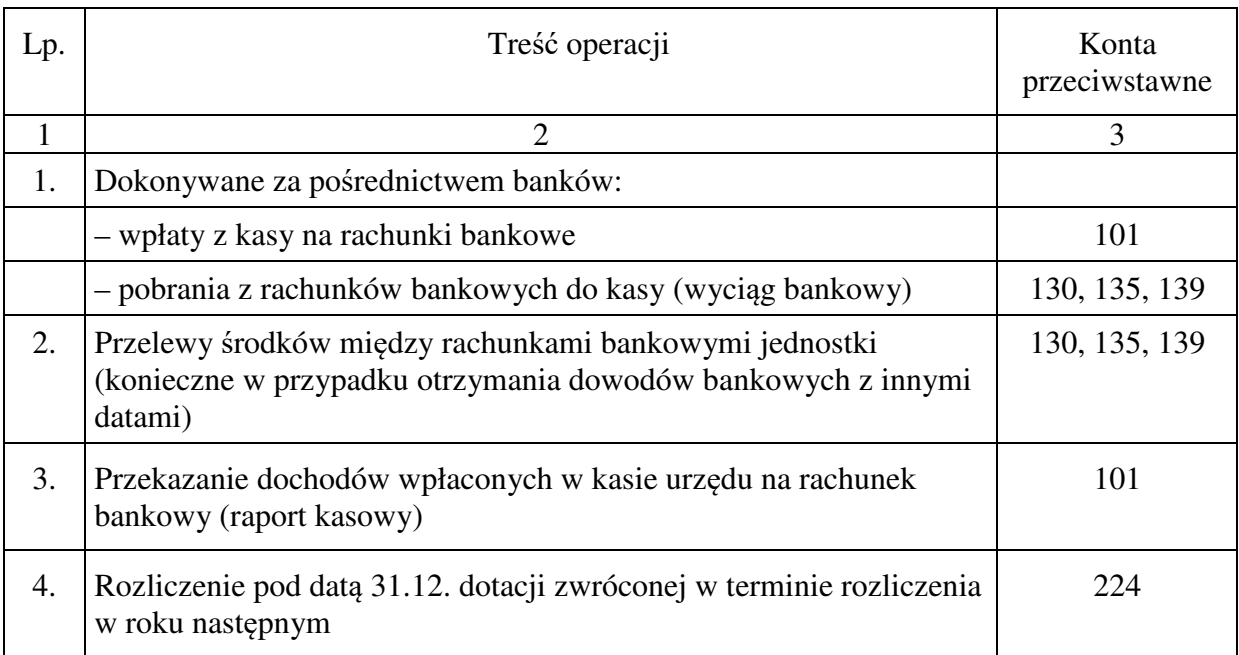

## **Typowe zapisy strony Ma konta 141 "Środki pieniężne w drodze"**

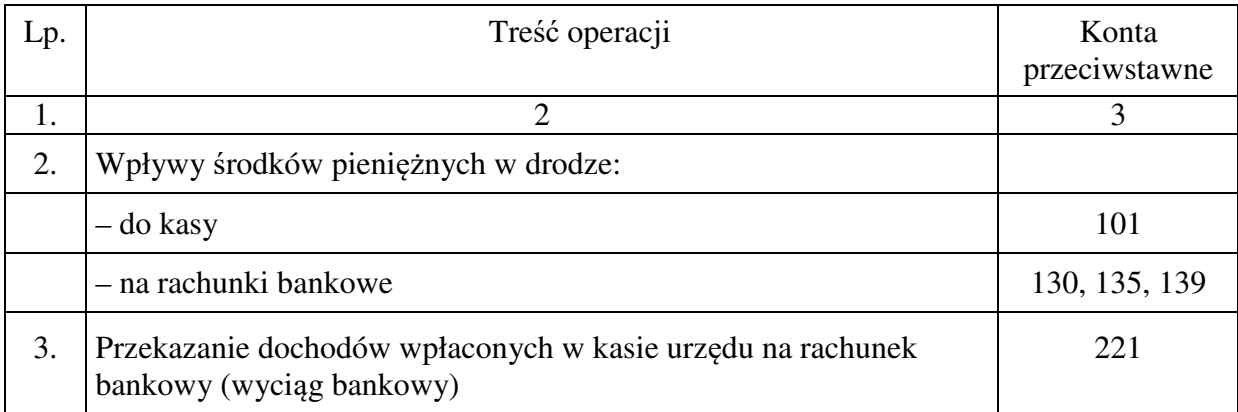

# **3. Zespół 2 - "Rozrachunki i rozliczenia"**

Konta zespołu 2 "Rozrachunki i rozliczenia" służą w urzędzie do ewidencji wszelkich krajowych i zagranicznych rozrachunków oraz rozliczeń.

Konta zespołu 2 służą także do ewidencji rozliczeń środków budżetowych, wynagrodzeń, rozliczeń niedoborów, szkód i nadwyżek oraz wszelkich innych rozliczeń związanych z rozrachunkami i roszczeniami spornymi.

Należności, roszczenia i zobowiązania ujmuje się w księgach w wartości ustalonej przy ich powstaniu, a w przypadku gdy wyrażone są one w walutach obcych, ujmuje się je w wartości nominalnej przeliczonej na złote polskie według kursu średniego ustalonego przez Prezesa NBP dla danej waluty obcej na dzień przeprowadzenia operacji, o ile odrębne przepisy dotyczące środków pochodzących z budżetu Unii Europejskiej i innych krajów Europejskiego Obszaru

Gospodarczego oraz środków niepodlegających zwrotowi, pochodzących ze źródeł zagranicznych nie stanowią inaczej. Po kursie faktycznie zastosowanym w tym dniu, wynikającym z charakteru operacji - w przypadku sprzedaży lub kupna walut oraz zapłaty należności lub zobowiązań.

Różnice wartości walut, wynikające z różnicy kursów walut obcych występujących między dniem powstania należności, roszczenia lub zobowiązania a dniem ich zapłaty, ujmuje się w ewidencji na koncie rozrachunków w korespondencji:

- 1) z kontem 750: "Przychody finansowe" (dodatnie różnice dotyczące wydatków bieżących),
- 2) z kontem 751 "Koszty finansowe" (ujemne różnice dotyczące wydatków bieżących),
- 3) z kontem 080: " $\dot{S}$ rodki trwałe w budowie (inwestycje)",
- 4) z kontem zakładowego funduszu świadczeń socjalnych.

Należności i zobowiązania wyrażone w walutach obcych wycenia się nie później niż na koniec kwartału, według zasad obowiązujących na dzień bilansowy.

Roszczenia wobec osób odpowiedzialnych za niedobory zawinione ustala kierownik jednostki. Może to być kwota odpowiadająca aktualnej wartości niedoboru. Roszczenia z tytułu niedoboru używanego składnika majątku ustala się w wartości netto, tzn. odejmując od aktualnej wartości początkowej równowartość odpowiadającą faktycznemu zużyciu.

Wynikające z ewidencji stany na kontach rozrachunkowych powinny być poddawane okresowej weryfikacji w celu ujawnienia i wyksięgowania należności i roszczeń oraz zobowiązań przedawnionych lub nieściągalnych – nierealne aktywa lub pasywa nie mogą być wykazane w bilansie.

Ewidencja szczegółowa prowadzona do kont zespołu 2 powinna umożliwić wyodrębnienie poszczególnych grup rozrachunków, rozliczeń, ustalenie przebiegu ich rozliczeń oraz stanu należności, rozliczeń, roszczeń spornych i zobowiązań z podziałem według kontrahentów oraz, jeśli dotyczą rozliczeń w walutach obcych - według poszczególnych walut obcych, a przy rozliczaniu środków europejskich również odpowiednio w podziale na projekty.

Ewidencja szczegółowa do kont zespołu 2 może być prowadzona według podziałek klasyfikacji budżetowej.

## **3.01 Konto 201 - "Rozrachunki z odbiorcami i dostawcami"**

Konto 201 służy do ewidencji rozrachunków i roszczeń krajowych i zagranicznych z tytułu dostaw, robót i usług, w tym również zaliczek na poczet dostaw, robót i usług oraz kaucji gwarancyjnych, a także należności z tytułu przychodów finansowych.

Na koncie 201 nie ujmuje się należności jednostki zaliczanych do dochodów budżetowych, które są ujmowane na koncie 221.

Na stronie Wn konta 201 ujmuje się za powstałe należności i roszczenia oraz za spłatę i zmniejszenie zobowiązań, a na stronie Ma konta 201 ujmuje się za powstałe zobowiązania oraz spłatę i zmniejszenie należności i roszczeń.

W razie niedotrzymania zapłaty od odbiorców w umownym terminie należne na podstawie umowy odsetki za zwłokę naliczane na koniec kwartału księguje się na koncie rozrachunków z odbiorcami i dostawcami w korespondencji z kontem 750 "Przychody finansowe".

Natomiast występujące na koniec kwartału umowne odsetki za zwłokę w zapłacie zobowiązań z tytułu dostaw, z których wierzyciel nie zrezygnował, księguje się Wn 751 Ma 201.

Rozliczenia z odbiorcami i dostawcami z tytułu kar umownych i odszkodowań dotyczących działalności eksploatacyjnej ujmuje się na koncie 201 w korespondencji z kontem 760 (należności) oraz z kontem 761 (zobowiązania), działalności inwestycyjnej z kontem 080, a działalności finansowanej ze środków funduszy celowych z kontem właściwego funduszu.

Do należności z tytułu dostaw i usług zalicza się wymagające zapłaty w określonej kwocie należności (również sporne ale nie skierowane na drogę sądową) za dostarczone odbiorcom produkty oraz towary, pomniejszone o przyznane odbiorcom rabaty, opusty, skonta, łącznie z należnym podatkiem VAT i naliczonymi odsetkami.

Zobowiązania z tytułu dostaw i usług obejmują zobowiązania powstałe z tytułu zakupu materiałów, towarów, robót i usług (w tym inwestycji). Na koncie tym nie księguje się kaucji z tytułu gwarancji rękojmi.

Należności i zobowiązania z tytułu dostaw i usług wykazuje się w księgach rachunkowych przy ich powstaniu – w wartości nominalnej. Na koniec każdego kwartału, należności figurujące w księgach rachunkowych wycenia się w kwocie wymagającej zapłaty z zachowaniem ostrożności, a zobowiązania – w kwocie wymagającej zapłaty.

Ewidencja szczegółowa prowadzona do konta 201 powinna zapewnić możliwość ustalenia należności i zobowiązań krajowych i zagranicznych według poszczególnych kontrahentów.

Konto 201 może mieć dwa salda. Saldo Wn oznacza stan należności i roszczeń, a saldo Ma - stan zobowiązań.

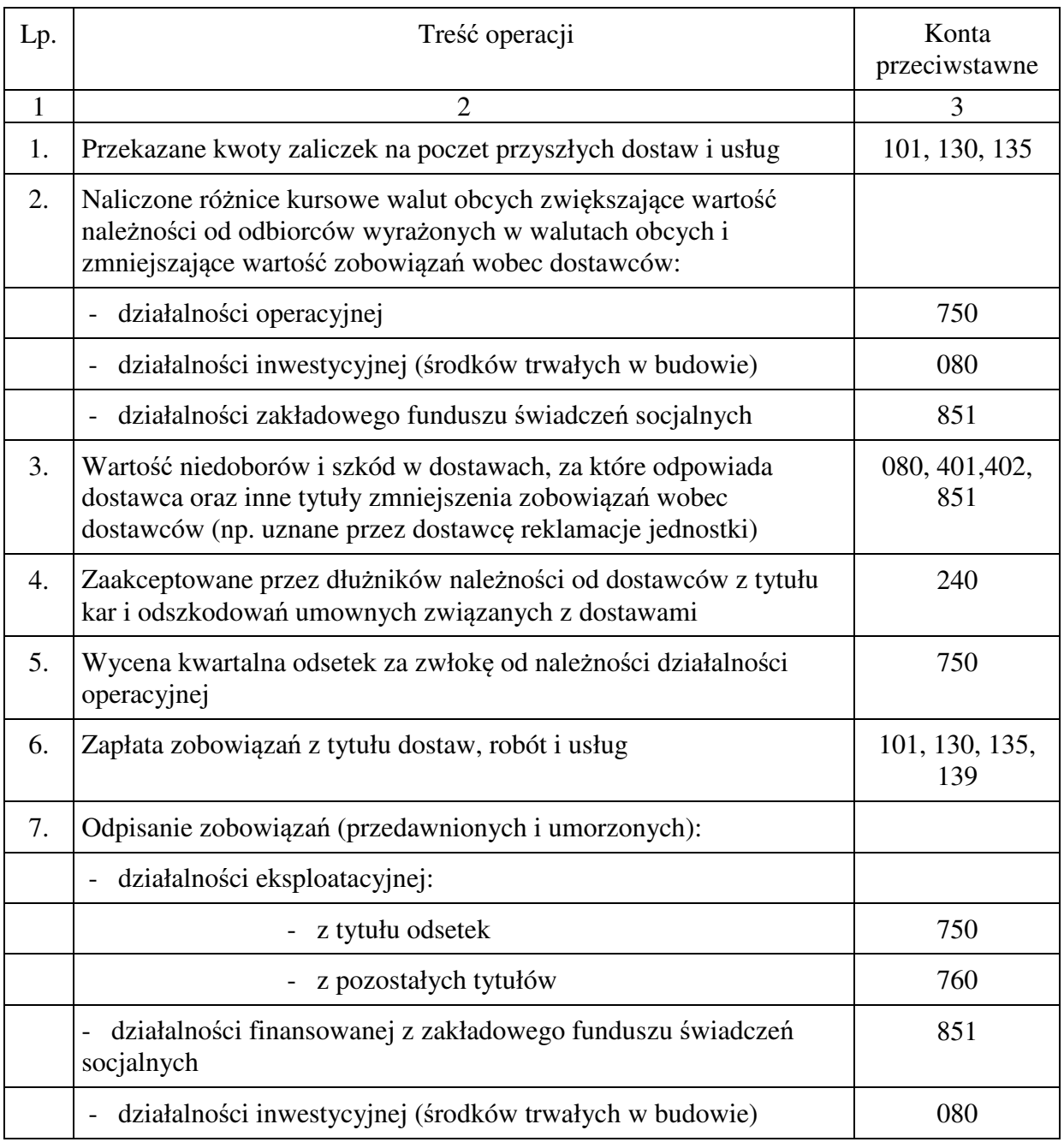

#### **Typowe zapisy strony Wn konta 201 "Rozrachunki z odbiorcami i dostawcami"**

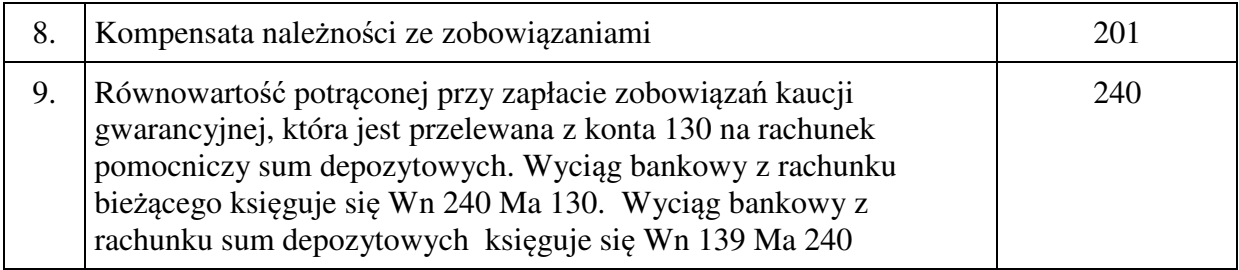

### **Typowe zapisy strony Ma konta 201 "Rozrachunki z odbiorcami i dostawcami"**

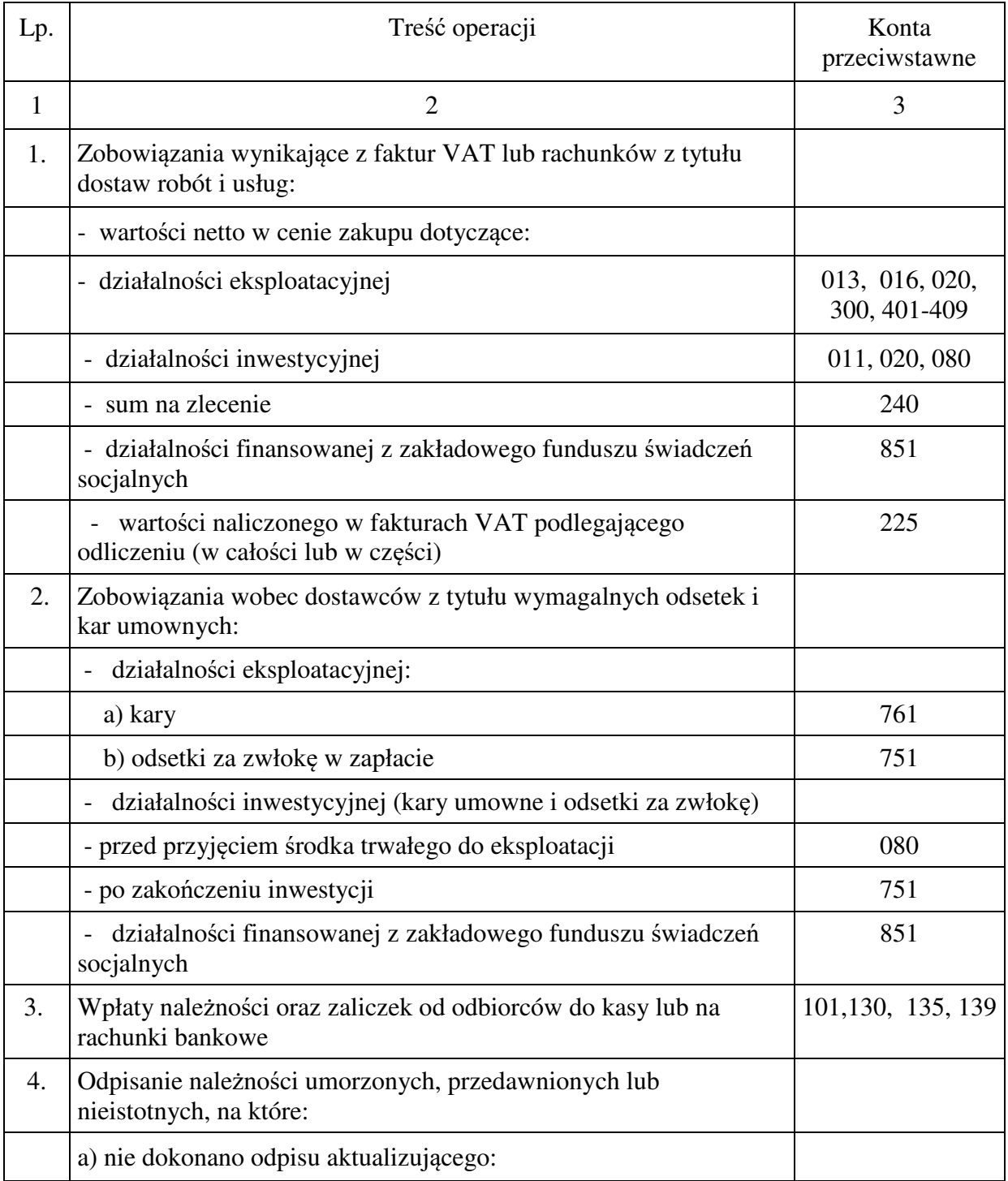

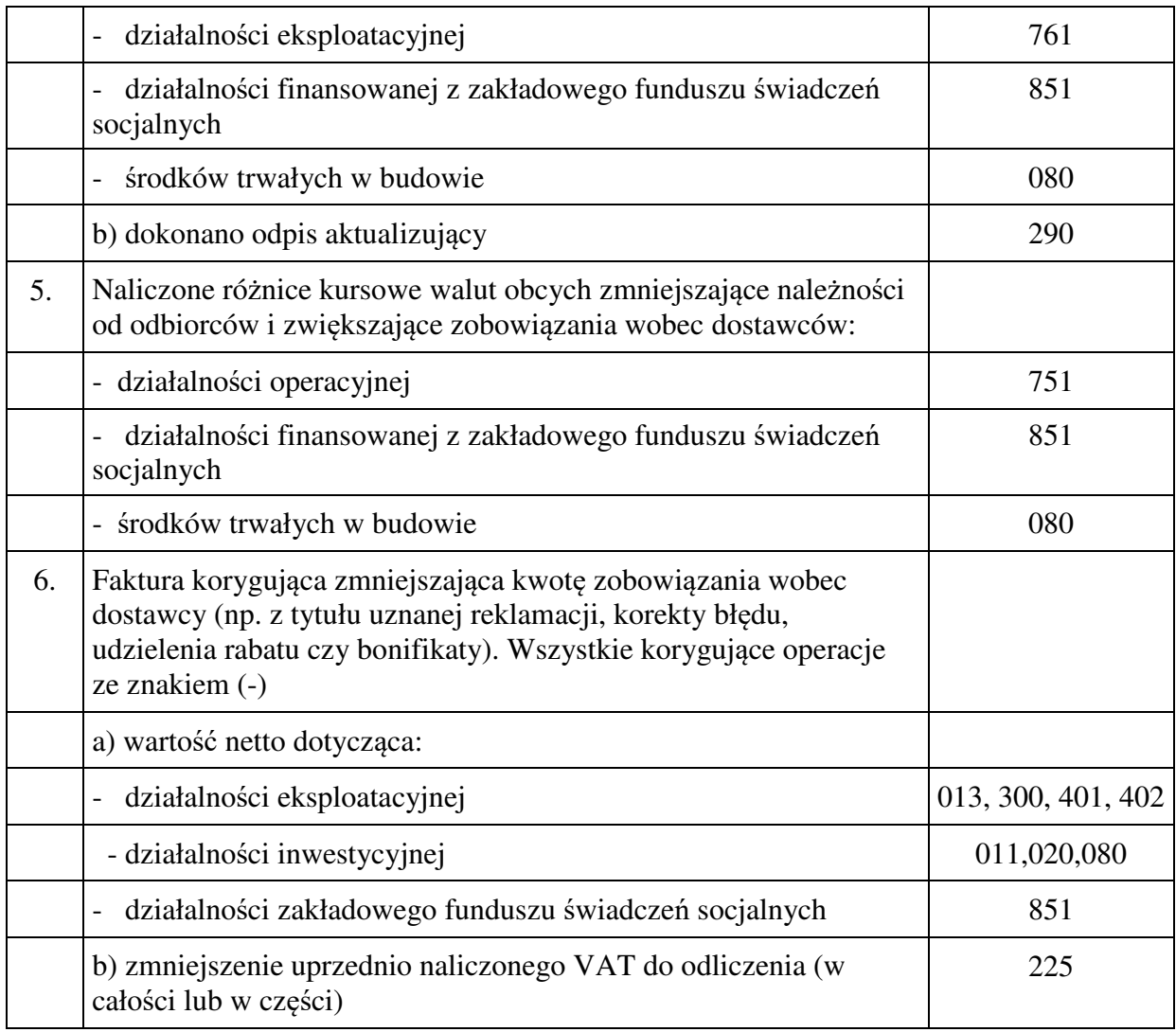

### **3.02 Konto 221 - "Należności z tytułu dochodów budżetowych"**

**Konto 221** przeznaczone jest do ewidencji należności z tytułu dochodów budżetowych, z wyjątkiem należności długoterminowych ujmowanych na koncie 226.

Na koncie 221 ujmuje się:

- należności i wpłaty z tytułu podatków i opłat pobieranych przez właściwe organy jednostki samorządu terytorialnego,
- należności z tytułu dochodów budżetowych innych niż dochody podatkowe,
- należności z tytułu dochodów realizowanych w związku z wykonywaniem zadań z zakresu administracji rządowej i innych zadań zleconych ustawami (SP).

Na stronie Wn konta 221 ujmuje się należności z tytułu dochodów budżetowych i zwroty nadpłat. Na stronie Ma konta 221 ujmuje się wpłaty należności z tytułu dochodów budżetowych oraz odpisy (zmniejszenia) uprzednio przypisanych należności. Odpisy aktualizujące wartość należności zalicza się odpowiednio do pozostałych kosztów operacyjnych lub do kosztów finansowych, której dotyczy opis aktualizacji.

Należności umorzone, przedawnione lub nieściągalne zmniejszają dokonane uprzednio odpisy aktualizujące ich wartość. Należności umorzone, przedawnione lub nieściągalne, od których nie dokonano odpisów aktualizujących ich wartość lub dokonano odpisów w niepełnej wysokości, zalicza się odpowiednio do pozostałych kosztów operacyjnych lub kosztów finansowych.

Ewidencja szczegółowa do konta 221 prowadzona jest według dłużników i podziałek klasyfikacji budżetowej oraz budżetów, których należności dotyczą.

Konto 221 może wykazywać dwa salda. Saldo Wn oznacza stan należności z tytułu dochodów budżetowych, a saldo Ma – stan zobowiązań jednostki budżetowej z tytułu nadpłat w dochodach budżetowych. Ewidencja szczegółowa według podziałek klasyfikacji budżetowej może być stosowana alternatywnie na kontach korespondujących z kontem należności z tytułu dochodów budżetowych.

Do konta syntetycznego 221- "należności z tytułu dochodów budżetowych" prowadzi się ewidencję analityczną według dłużników w programach pomocniczych.

Przypisy należności z tytułu dochodów budżetowych na koncie 221 w korespondencji z kontem 720 dokonuje się w okresach miesięcznych.

#### **Typowe zapisy strony Wn konta 221 "Należności z tytułu dochodów budżetowych"**

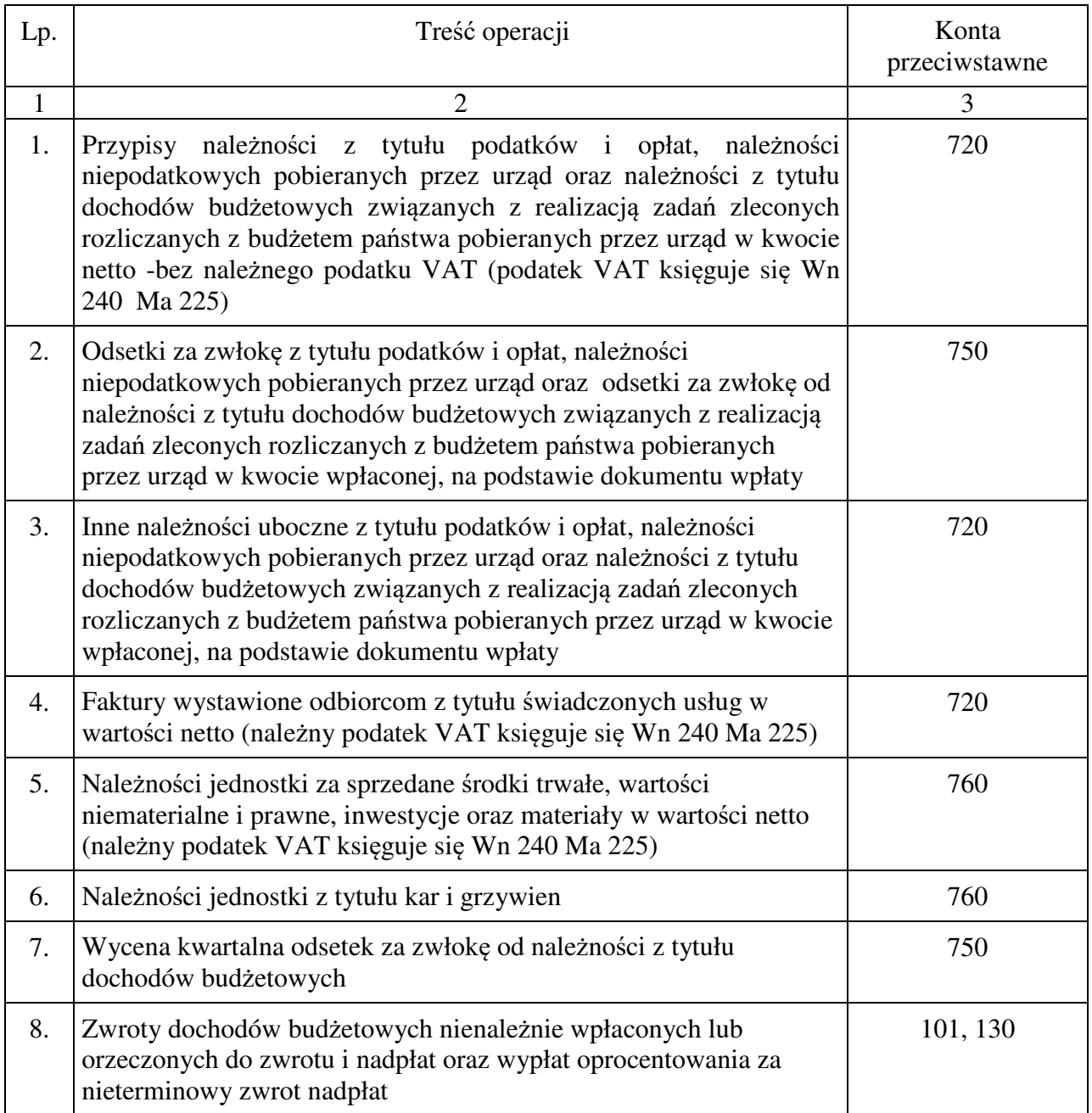

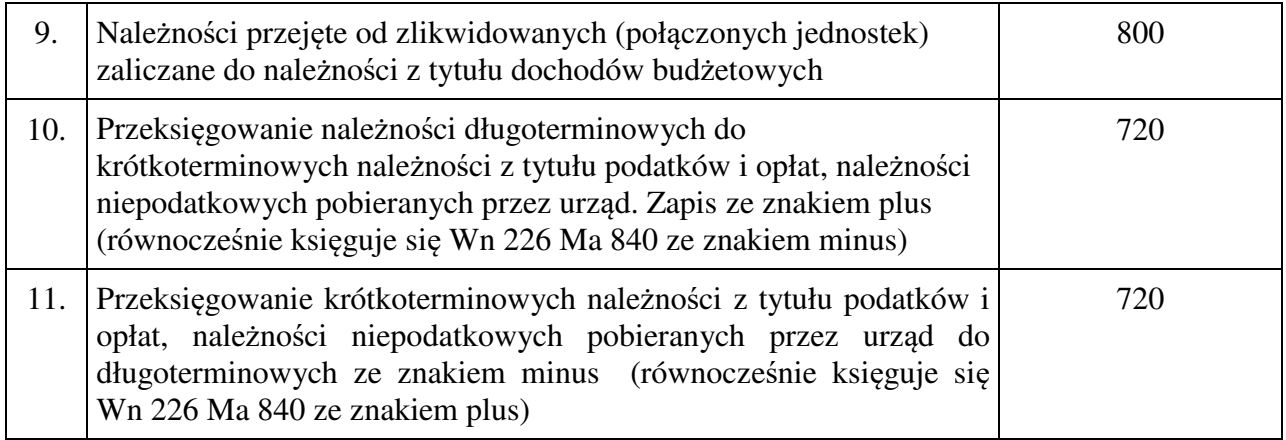

# **Typowe zapisy strony Ma konta 221 "Należności z tytułu dochodów budżetowych"**

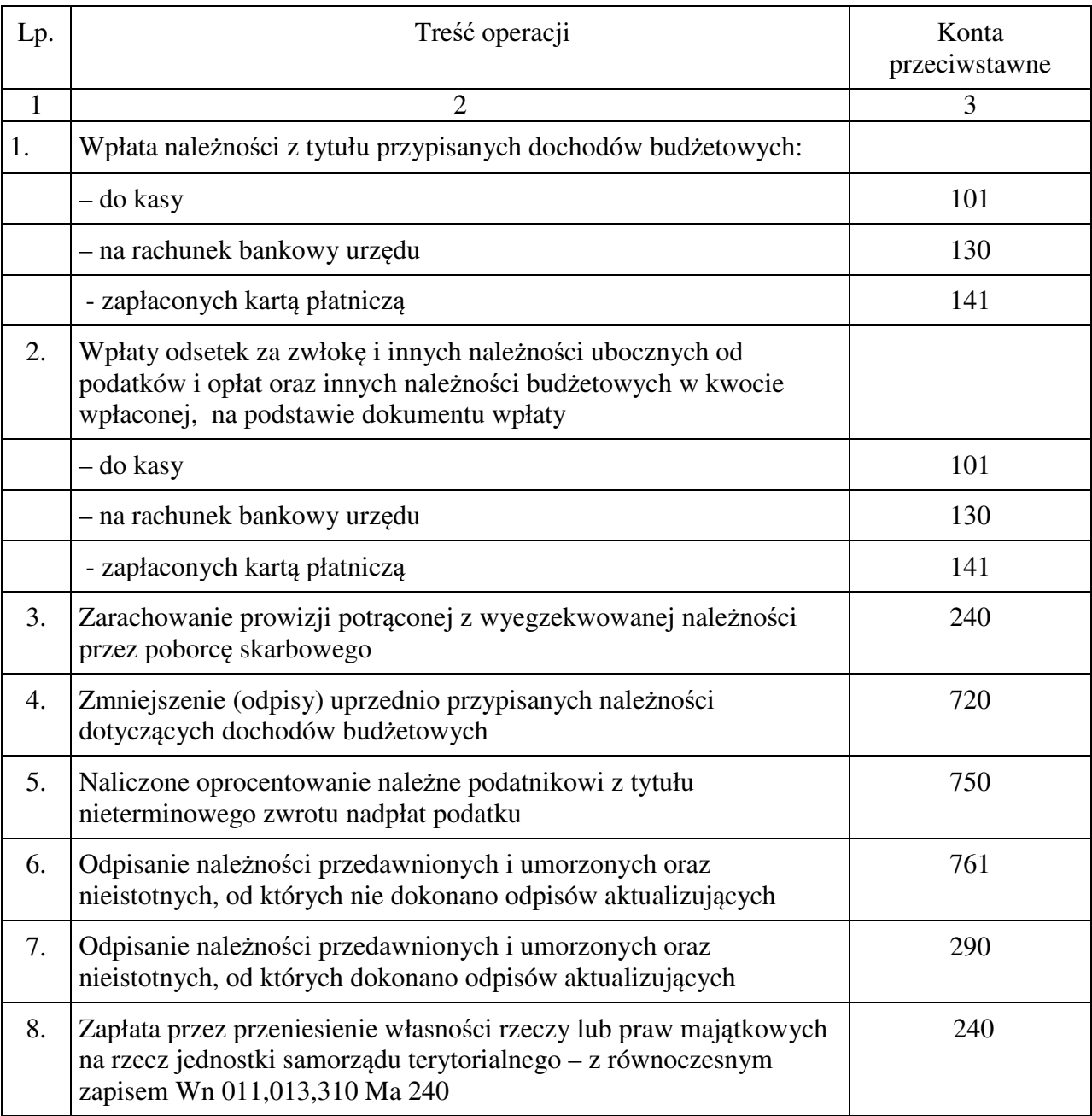

# **3.03 Konto 222 - "Rozliczenie dochodów budżetowych"**

Konto 222 służy do ewidencji rozliczenia zrealizowanych przez jednostkę budżetową dochodów budżetowych oraz zrealizowanych bezpośrednio na rachunek budżetu dochodów budżetu jednostki samorządu terytorialnego nieujętych w planach finansowych innych samorządowych jednostek budżetowych.

Na stronie Wn konta 222 ujmuje się dochody budżetowe przelane do budżetu, w korespondencji z kontem 130 – na podstawie wyciągu bankowego. Na stronie Ma konta 222 ujmuje się w ciągu roku budżetowego okresowe lub roczne przeksięgowania zrealizowanych dochodów budżetowych na konto 800, na podstawie sprawozdań budżetowych.

Konto 222 może wykazywać saldo Ma, które oznacza stan dochodów budżetowych zrealizowanych przez jednostkę budżetową, lecz nieprzelanych do budżetu.

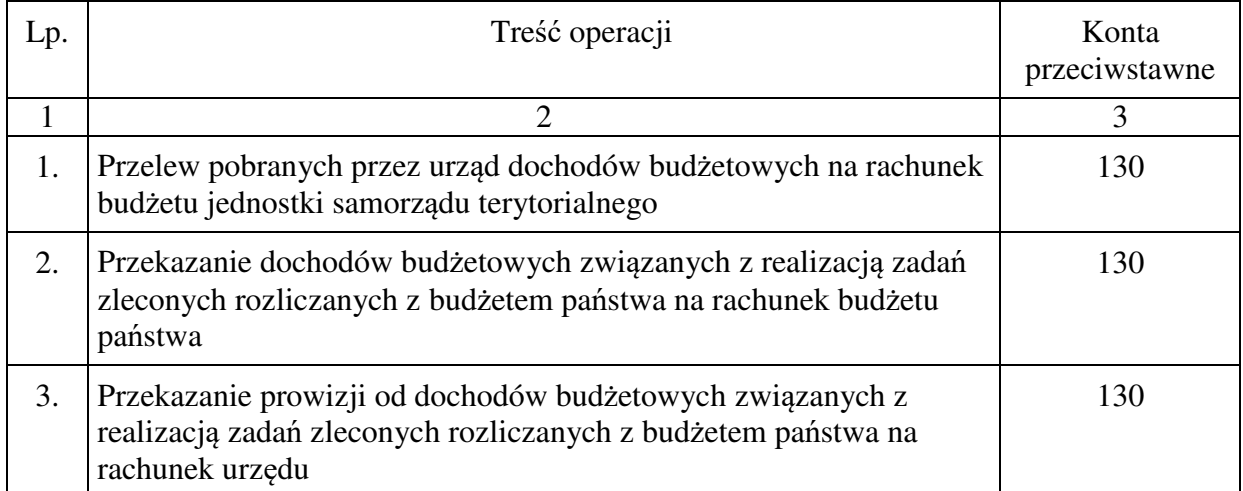

### **Typowe zapisy strony Wn konta 222 "Rozliczenie dochodów budżetowych"**

# **Typowe zapisy strony Ma konta 222 "Rozliczenie dochodów budżetowych"**

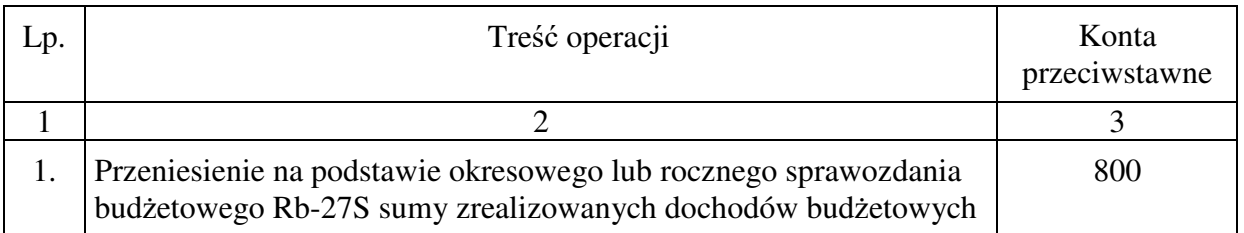

### **3.04 Konto 223 - "Rozliczenie wydatków budżetowych"**

Konto 223 służy do ewidencji rozliczenia zrealizowanych przez urząd wydatków budżetowych, w tym wydatków w ramach współfinansowania programów i projektów realizowanych ze środków europejskich.

Na stronie Wn konta 223 ujmuje się:

1) w ciągu roku budżetowego okresowe lub roczne przeniesienia, na podstawie sprawozdań budżetowych, zrealizowanych wydatków budżetowych, w tym wydatków budżetu państwa w ramach współfinansowania programów i projektów realizowanych ze środków europejskich na konto 800;

- 2) przeniesienie na podstawie wewnętrznych sprawozdań (sporządzanych wg wzoru sprawozdania Rb-28S), zrealizowanych wydatków objętych planem wydatków niewygasających na konto 800,
- 3) zwroty na rachunek podstawowy budżetu lub subkonto środków na wydatki niewygasające otrzymanych, lecz niewykorzystanych lub chwilowo zbędnych środków na wydatki objęte planem finansowym danego roku lub planem wydatków niewygasających.
- 4) okresowe przelewy środków pieniężnych na pokrycie wydatków budżetowych oraz wydatków w ramach współfinansowania programów i projektów realizowanych ze środków europejskich, w korespondencji z kontem 130.

Na stronie Ma konta 223 ujmuje się:

- 1) okresowe wpływy środków pieniężnych otrzymanych na pokrycie wydatków budżetowych, w tym wydatków budżetu państwa w ramach współfinansowania programów i projektów realizowanych ze środków europejskich, w korespondencji z kontem 130,
- 2) okresowe wpływy środków z rachunku budżetu na pokrycie planu wydatków niewygasających, w korespondencji z kontem 130.

Konto 223 służy do ewidencji rozliczenia urzędu z otrzymanych z rachunku podstawowego budżetu środków na realizację wydatków ujętych w planie finansowym urzędu na dany rok budżetowy. Ponadto konto 223 służy również do rozliczenia środków otrzymanych z subkonta środków na wydatki niewygasające na realizację uchwalonego w poprzednim roku lub wcześniej planu wydatków niewygasających. Na koncie 223 ujmuje się również operacje związane z przepływami środków europejskich w zakresie, w którym środki te stanowią dochody jednostek samorządu terytorialnego.

Konto 223 może wykazywać saldo Ma, które oznacza stan środków pieniężnych otrzymanych na pokrycie wydatków budżetowych, lecz niewykorzystanych do końca roku.

Saldo konta 223 ulega likwidacji poprzez księgowanie przelewu na rachunek dysponenta wyższego stopnia środków pieniężnych niewykorzystanych do końca roku, w korespondencji z kontem 130.

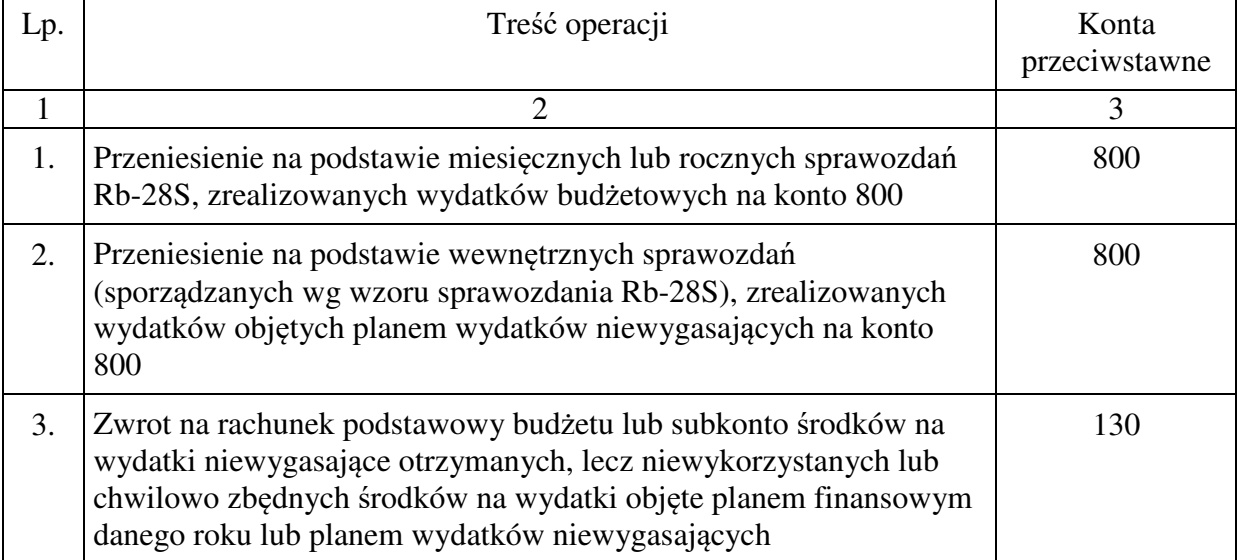

### **Typowe zapisy strony Wn konta 223 "Rozliczenie wydatków budżetowych"**

# **Typowe zapisy strony Ma konta 223 "Rozliczenie wydatków budżetowych"**

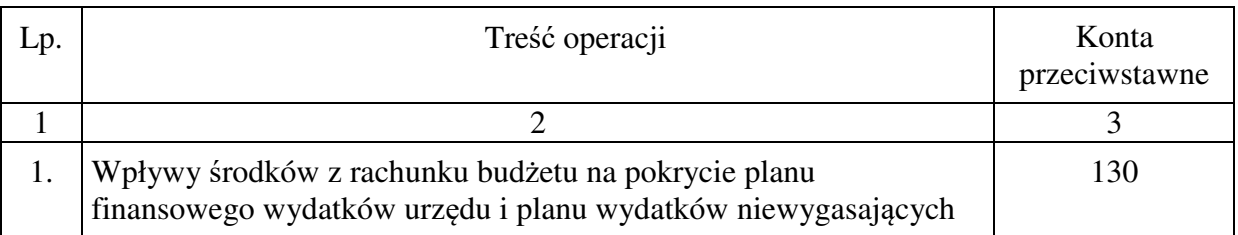

# **3.05 Konto 224 - "Rozliczenie dotacji budżetowych"**

Konto 224 służy w urzędzie do ewidencji rozliczenia przez organ dotujący udzielonych dotacji budżetowych.

Na stronie Wn konta 224 ujmuje się wartość dotacji przekazanych przez organ dotujący, w korespondencji z kontem 130.

Na stronie Ma konta 224 ujmuje się wartość dotacji uznanych za wykorzystane i rozliczone, w korespondencji z kontem 810 oraz wartość dotacji zwróconych w tym samym roku budżetowym, w korespondencji z kontem 130.

Podstawą dokonania zapisów na koncie 224 jest pisemna dyspozycja departamentu merytorycznego w sprawie uruchomienia dotacji, informacja o rozliczeniu dotacji, pismo określające kwotę dotacji przypadającą do zwrotu.

Dotacje przedmiotowe mogą być przekazywane zaliczkowo, ale uznanie przekazanych dotacji za rozliczone i wykorzystane następuje na podstawie informacji departamentu merytorycznego o przedstawieniu przez podmiot dotowany rozliczenia i wyliczenie należnej kwoty dotacji przedmiotowych. Kwoty dotacji przedmiotowych przekazywanych poszczególnym podmiotom nie mogą przekroczyć kwoty wydatków zaplanowanych na te cele w danym roku budżetowym.

Rozliczenie udzielonych dotacji celowych następuje według zasad określonych w umowie zawartej przez organ dotujący z podmiotem dotowanym. Podstawą do przeksięgowania przekazanych dotacji celowych z konta 224 na konto 810 jest uznanie przez departament merytoryczny przedstawionego przez podmiot dotowany sprawozdania z wydatkowania otrzymanych środków.

Niewykorzystane przez podmioty dotacje lub uznane za wykorzystane niezgodnie z przeznaczeniem określonym w umowie podlegają zwrotowi na rachunek bankowy urzędu. Zwrot dotacji w roku udzielenia dotacji pomniejsza dokonane wydatki z tytułu dotacji udzielonych.

Zwrot dotacji dokonany w następnym roku w terminie rozliczenia dotacji (tzw. okresie przejściowym) księgowany jest pod datą wyciągu bankowego Wn 130 Ma 141-Środki pieniężne w drodze a odprowadzenie środków pieniężnych do budżetu Wn 223 Ma 130. Pod datą 31.12. księguje się rozliczenie dotacji w korespondencji z kontem 141-"Środki pieniężne w drodze" (Wn 141 Ma 224) z równoczesnym pomniejszeniem wydatków danego roku.

Dotacje przypisane do zwrotu na podstawie rozliczeń przedstawionych w trakcie roku budżetowego, ale niewpłacone na rachunek organu dotującego do końca roku budżetowego należy na koniec roku wyksięgować z konta 224 (Wn 810, Ma 224) i ująć jako należności z tytułu dochodów budżetowych (Wn 221, Ma 720).

Jeżeli jednak rozliczenie zostało złożone przez podmiot dotowany w następnym roku i na podstawie tego rozliczenia ustalono kwotę dotacji podlegającą zwrotowi, to organ dotujący uznaje tę kwotę za należność z tytułu dochodów budżetowych w roku następnym. Rozliczone i przypisane do zwrotu dotacje w roku następnym, organ dotujący zalicza do dochodów budżetowych i ewidencjonuje na koncie 221.

Konto 224 w ciągu roku wykazuje saldo Wn oznaczające wartość niewykorzystanych, nierozliczonych dotacji lub wartość dotacji należnych do zwrotu w roku, w którym zostały przekazane. Na koniec roku, po zaksięgowaniu pod datą ostatniego dnia roku budżetowego złożonych przez podmioty dotowane w styczniu roku następnego rozliczeń dotacji, saldo strony Wn konta 224 oznacza wartość należnych do zwrotu dotacji, które należy zaliczyć w roku następnym do należności z tytułu dochodów budżetowych.

Ewidencja szczegółowa prowadzona do konta 224 powinna zapewnić możliwość ustalenia wartości przekazanej dotacji, według jednostek oraz przeznaczenia dotacji.

### **Typowe zapisy strony Wn konta 224 "Rozliczenie dotacji budżetowych"**

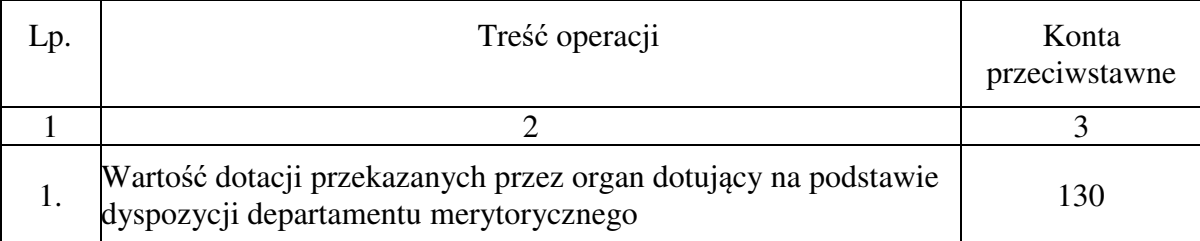

## **Typowe zapisy strony Ma konta 224 "Rozliczenie dotacji budżetowych"**

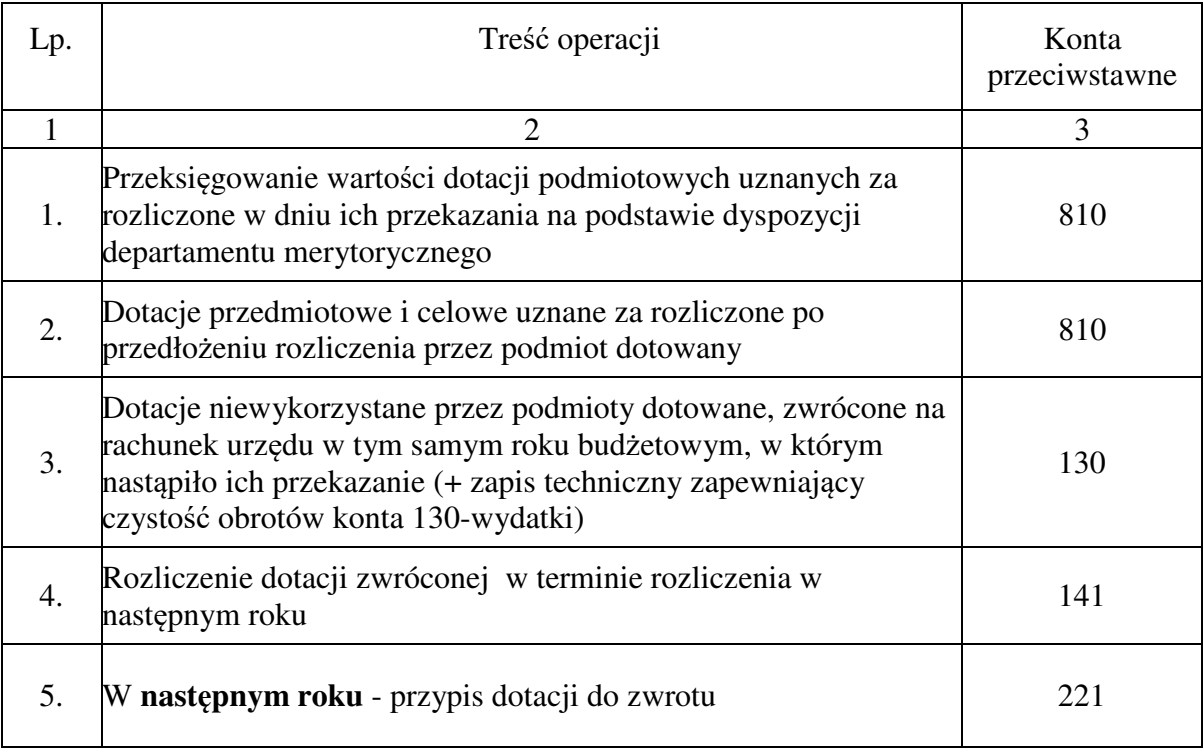

# **3.06 Konto 225 - "Rozrachunki z budżetami"**

Konto 225 służy w urzędzie do rozliczeń z urzędami skarbowymi z tytułu podatku dochodowego od osób fizycznych, podatku od towarów i usług (VAT) oraz rozliczeń i innymi budżetami.

Na stronie Wn konta 225 ujmuje się w szczególności:

- 1) przekazanie zaliczki na podatek dochodowy od osób fizycznych oraz korekty powodujące zmniejszenie tych zaliczek,
- 2) naliczony podatek VAT podlegający odliczeniu od podatku należnego lub zwrotowi przez urząd skarbowy od zakupionych towarów i usług.

Na stronie Ma konta 225 ujmuje się w szczególności:

- 1) zarachowany podatek od osób fizycznych od wynagrodzeń z umów o pracę, umów zlecenia, umów o dzieło i innych świadczeń,
- 2) należny podatek VAT w wysokości wynikającej z wystawionych faktur VAT i faktur korygujących.
- 3) zobowiązania wobec innych budżetów

Ewidencja szczegółowa do konta 225 powinna zapewnić możliwość ustalenia stanu należności i zobowiązań według każdego z tytułów rozrachunków z budżetem odrębnie.

Konto 225 może mieć dwa salda. Saldo Wn oznacza stan należności, a saldo Ma - stan zobowiązań wobec budżetów.

Ewidencja do konta 225 w korespondencji z kontem 280 powinna zapewnić stan należności bądź zobowiązań z tytułu rozrachunków podatku VAT z jednostkami organizacyjnymi Miasta.

#### **Typowe zapisy strony Wn konta 225 "Rozrachunki z budżetami"**

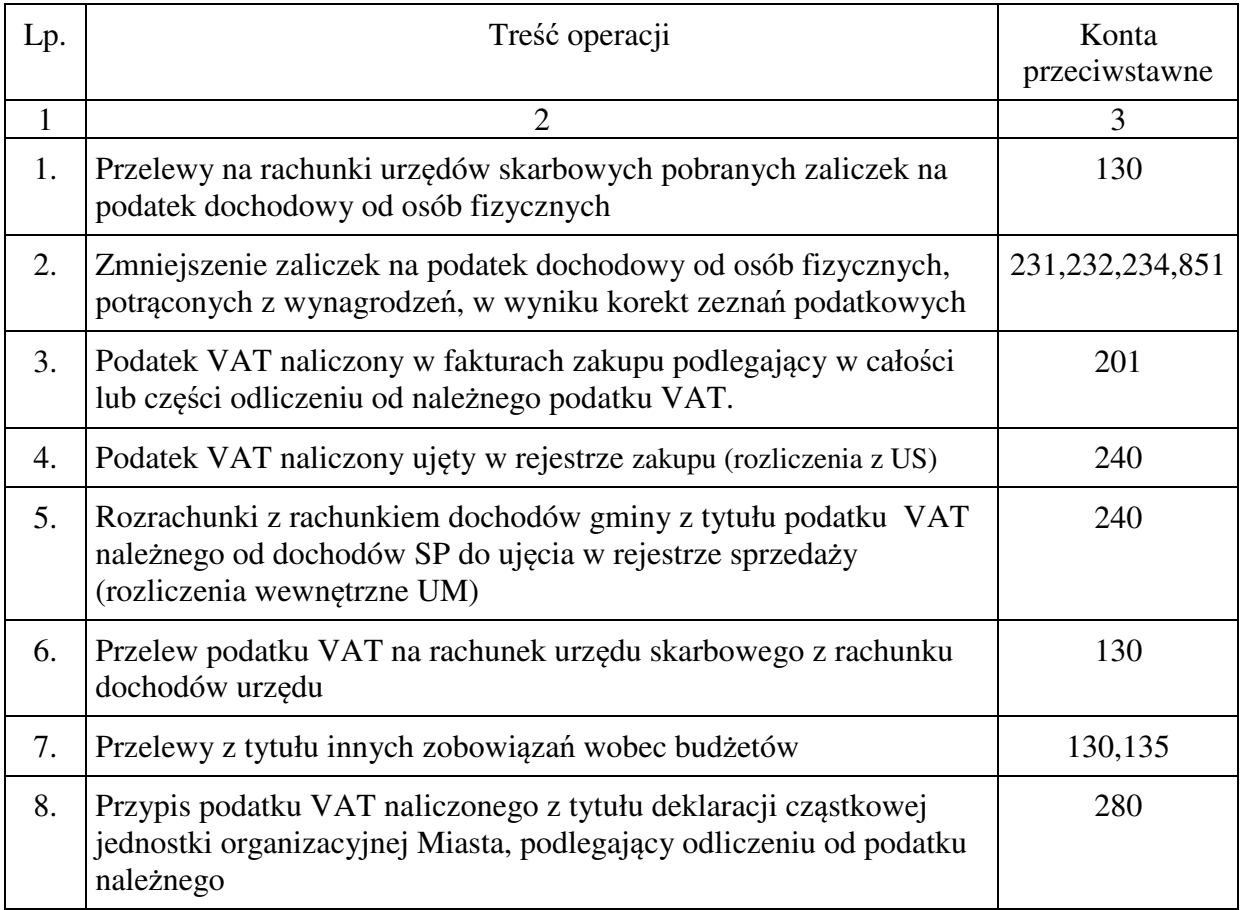

### **Typowe zapisy strony Ma konta 225 "Rozrachunki z budżetami"**

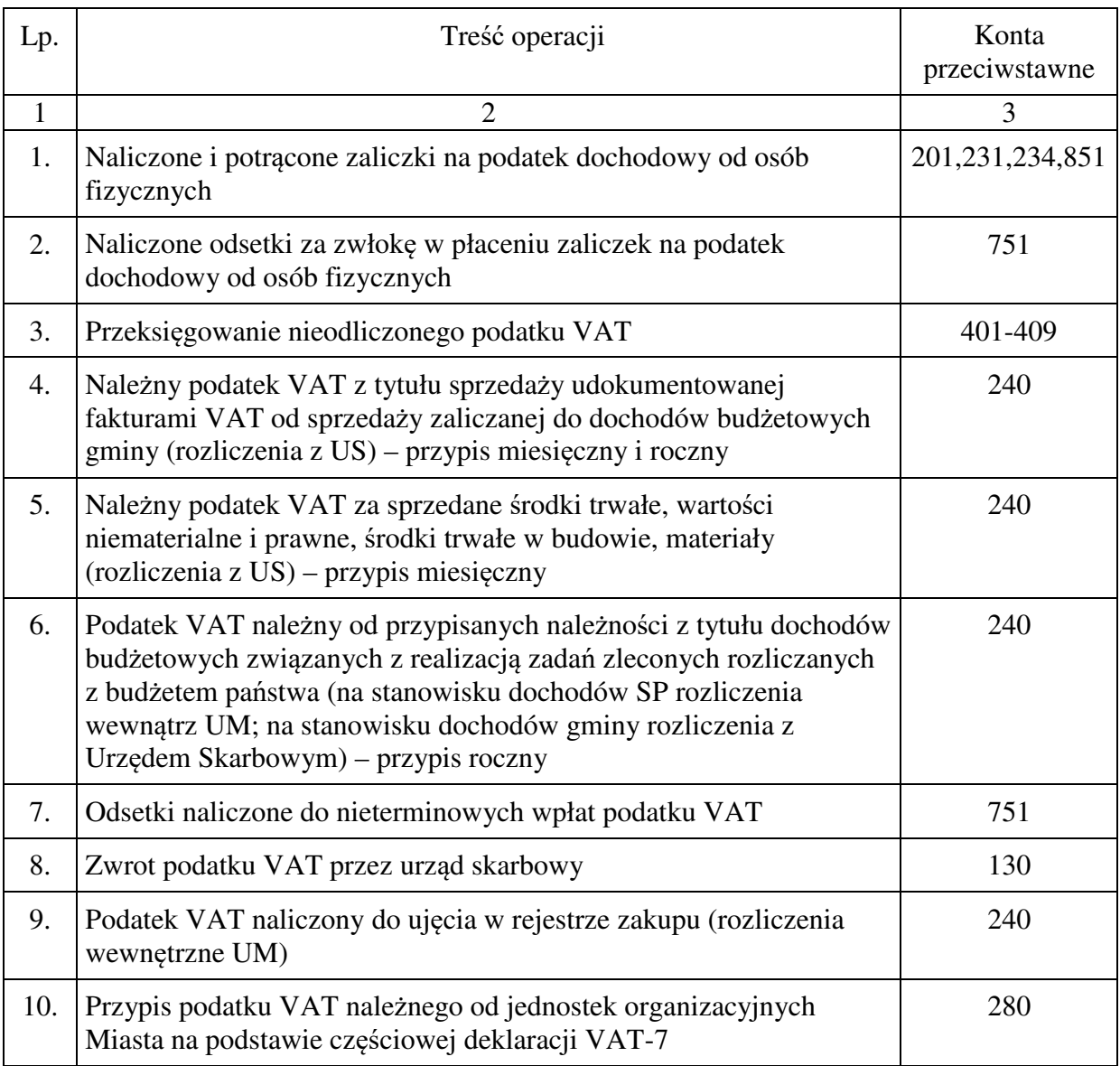

# **3.07 Konto 226 - "Długoterminowe należności budżetowe"**

Konto 226 służy do ewidencji długoterminowych należności lub długoterminowych rozliczeń z budżetem.

Na stronie Wn konta 226 ujmuje się w szczególności ustalone długoterminowe należności budżetowych urzędu oraz należności z dochodów budżetowych związanych z realizacją zadań zleconych rozliczanych z budżetem państwa w korespondencji z kontem 840, a także przeniesienie należności krótkoterminowych do długoterminowych (ze znakiem plus). Zapis równoległy 221/720 ze znakiem minus oraz przeniesienie należności długoterminowych do krótkoterminowych w korespondencji z kontem 840 (zapis ze znakiem minus). Zapis równoległy 221/720 (ze znakiem plus).

Ewidencja szczegółowa do konta 226 powinna zapewnić możliwość ustalenia stanu poszczególnych należności budżetowych.

Konto 226 może wykazywać saldo Wn, które oznacza wartość należności długoterminowych.

# **Typowe zapisy strony Wn konta 226 "Długoterminowe należności budżetowe"**

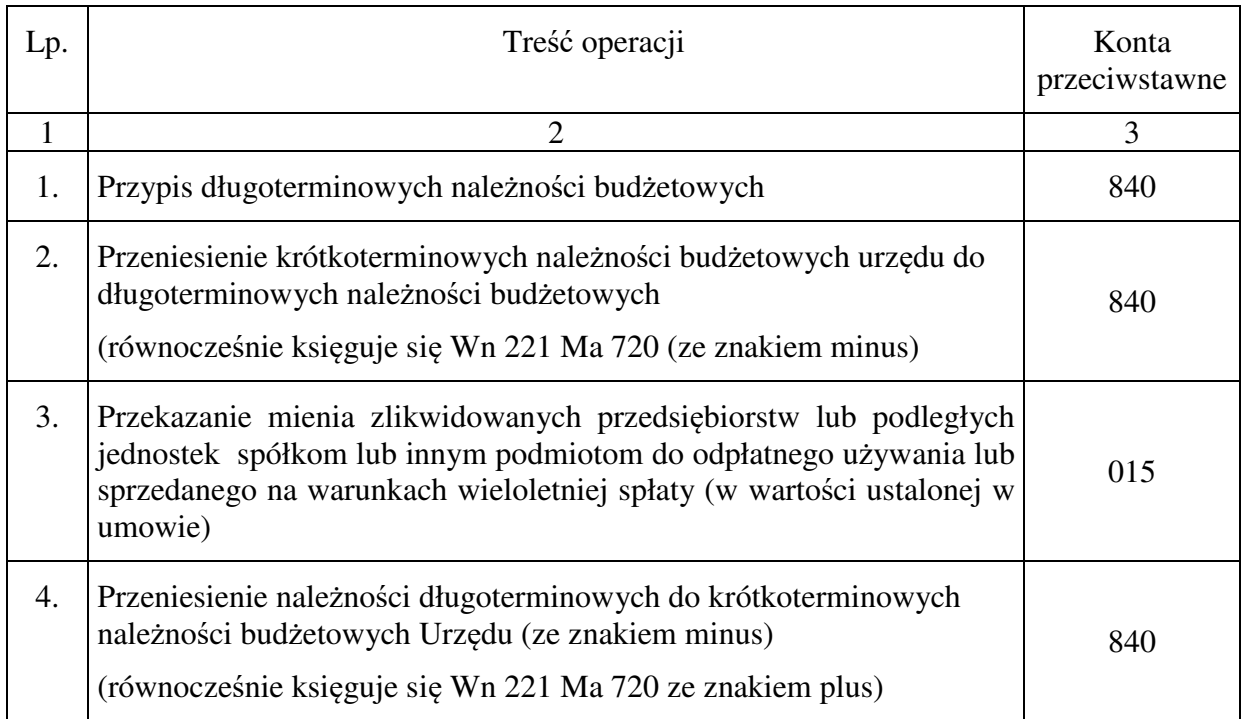

## **Typowe zapisy strony Ma konta 226 "Długoterminowe należności budżetowe"**

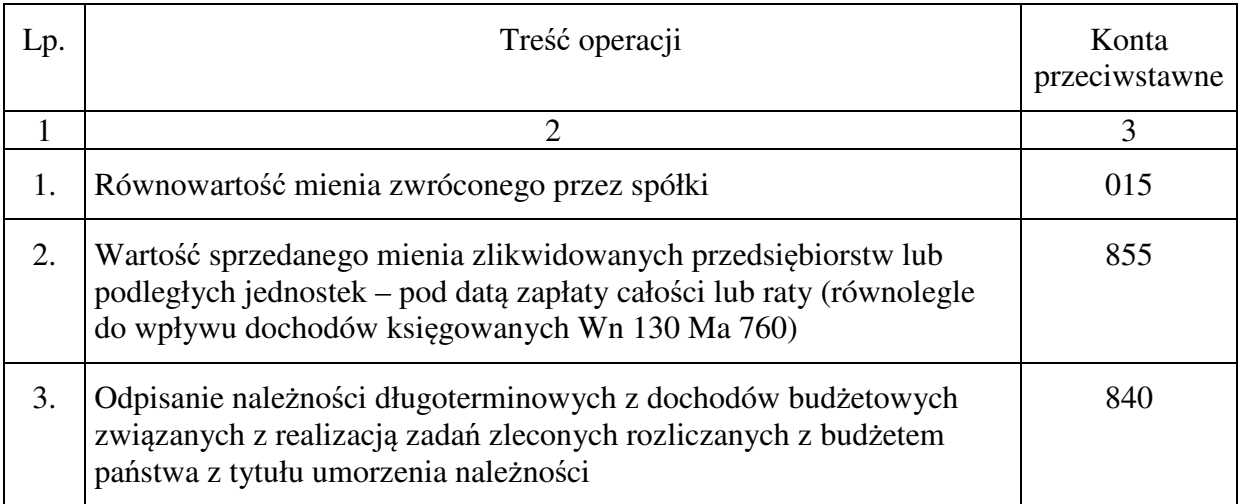

### **3.08 Konto 229 - "Pozostałe rozrachunki publicznoprawne"**

Konto 229 służy do ewidencji, innych niż z budżetami, rozrachunków publicznoprawnych, a w szczególności z tytułu ubezpieczeń społecznych i zdrowotnych.

Na stronie Wn konta 229 ujmuje się:

- 1) należności z tytułu rozrachunków publicznoprawnych, np. wypłaconych zasiłków,
- 2) spłatę zobowiązań publicznoprawnych,
- 3) korekty uprzednich naliczeń, ze znakiem" "
- 4) naliczone należności z tytułu inkasa składek,
- 5) odpisanie zobowiązań przedawnionych.
- Na stronie Ma konta 229 ujmuje się natomiast:
- 1) zobowiązania z tytułu składek na ubezpieczenie społeczne ,
- 2) spłatę i zmniejszenie należności, ze znakiem " " z tytułu rozrachunków publicznoprawnych,
- 3) odpisanie należności umorzonych i przedawnionych.

Ewidencja szczegółowa prowadzona do konta 229 powinna zapewnić możliwość ustalenia stanu należności i zobowiązań według tytułów rozrachunków oraz podmiotów, z którymi dokonywane są rozliczenia.

Konto 229 może wykazywać dwa salda. Saldo Wn oznacza stan należności, a saldo Ma - stan zobowiązań publicznoprawnych.

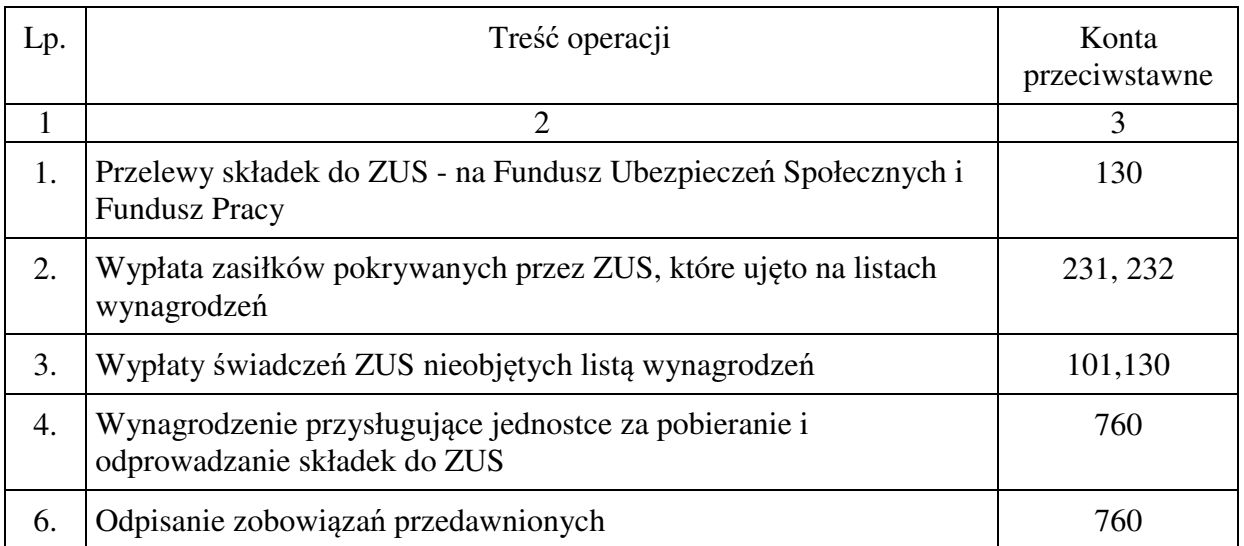

#### **Typowe zapisy strony Wn konta 229 "Pozostałe rozrachunki publicznoprawne"**

# **Typowe zapisy strony Ma konta 229 "Pozostałe rozrachunki publicznoprawne"**

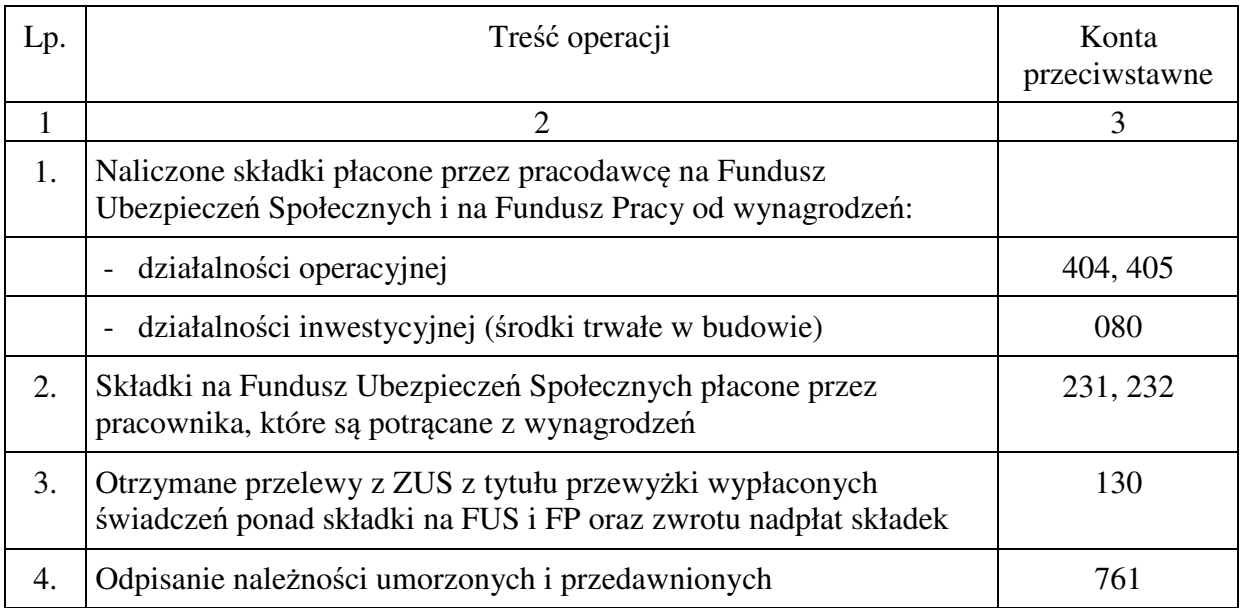

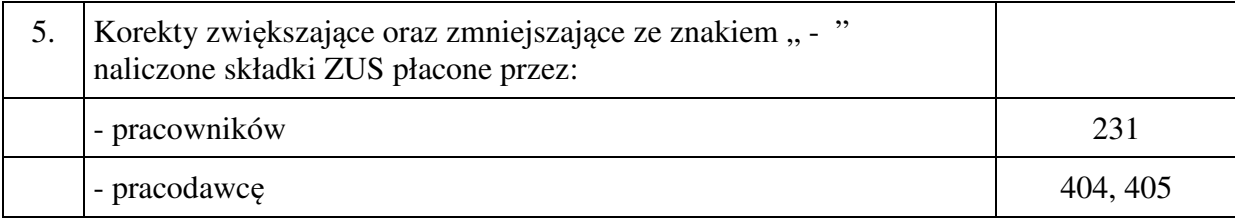

### **3.09 Konto 231 - "Rozrachunki z pracownikami tytułu wynagrodzeń wynikających ze stosunku pracy"**

Konto 231 służy do ewidencji rozrachunków z pracownikami urzędu z tytułu wypłat pieniężnych i świadczeń rzeczowych zaliczonych, zgodnie z odrębnymi przepisami, do wynagrodzeń za pracę wykonywaną na podstawie stosunku pracy. Konto 231 służy również do rozliczeń zasiłków pokrywanych ze środków ZUS.

Na stronie Wn konta 231 ujmuje się w szczególności:

- 1) wypłaty pieniężne lub przelewy wynagrodzeń,
- 2) wypłaty zaliczek na poczet wynagrodzeń,
- 3) wartość wydanych świadczeń rzeczowych zaliczanych do wynagrodzeń lub wypłacanie za nie ekwiwalentów,
- 4) potrącenia wynagrodzeń obciążające pracownika, dokonywane w liście płac na mocy ustawowych upoważnień, np. podatek dochodowy od osób fizycznych, lub na podstawie pisemnej zgody pracownika,
- 5) odpisanie zobowiązań przedawnionych.

Na stronie Ma konta 231 ujmuje się zobowiązania jednostki z tytułu wynagrodzeń oraz przedawnione lub umorzone należności z tytułu wynagrodzeń.

Ewidencję szczegółową do konta 231 prowadzi się w formie imiennej ewidencji wynagrodzeń poszczególnych pracowników otrzymujących wynagrodzenia, zapewniającą uzyskanie informacji z całego okresu zatrudnienia, z uwzględnieniem przepisów ZUS oraz przepisów podatkowych.

Konto 231 może wykazywać dwa salda. Saldo Wn oznacza stan należności, a saldo Ma - stan zobowiązań jednostki z tytułu wynagrodzeń.

Analityka z tytułu rozrachunków z pracownikami z tytułu wynagrodzeń prowadzona jest w formie kartotek w programie płacowo-kadrowym OTAGO firmy Asseco Poland S.A.

# **Typowe zapisy strony Wn konta 231**

**"Rozrachunki z pracownikami tytułu wynagrodzeń wynikających ze stosunku pracy"**

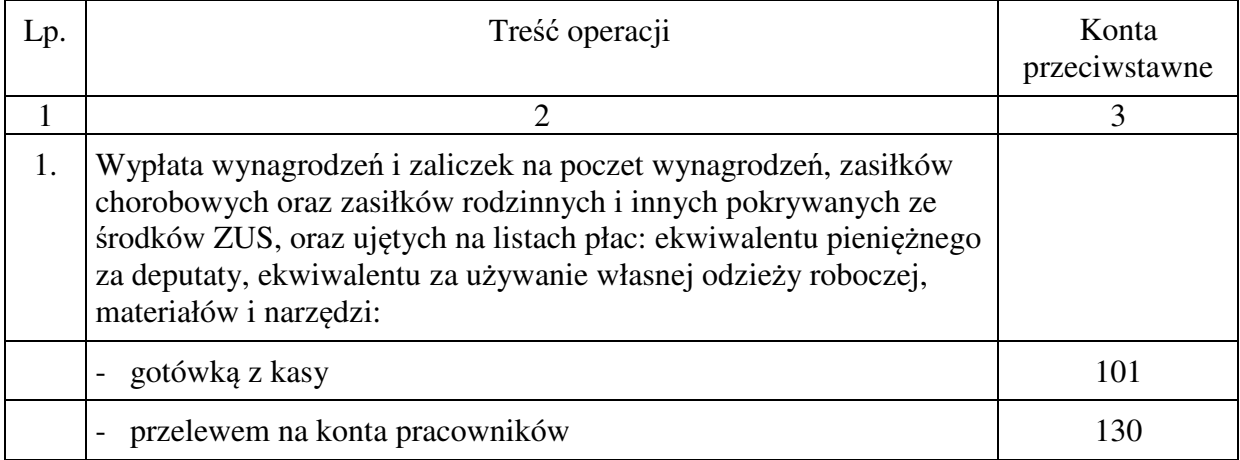

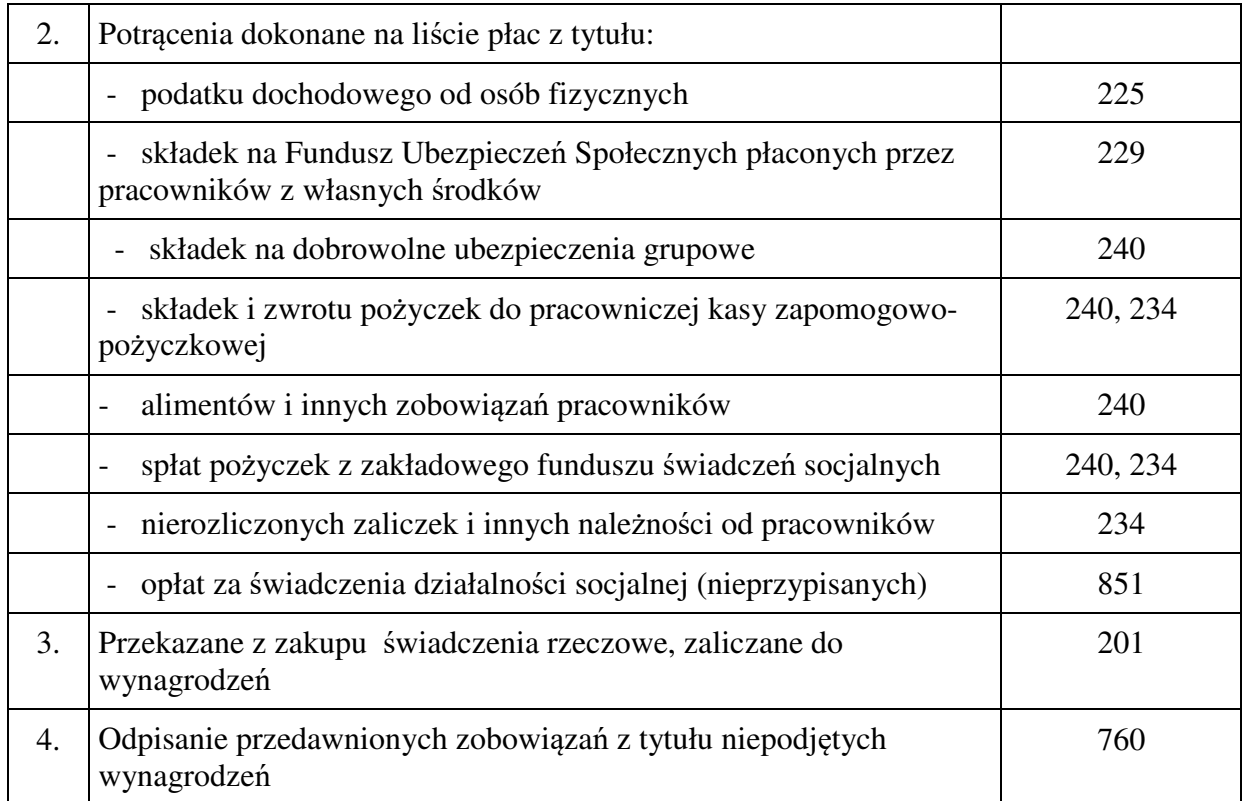

#### **Typowe zapisy strony Ma konta 231**

# **"Rozrachunki z pracownikami tytułu wynagrodzeń wynikających ze stosunku pracy"**

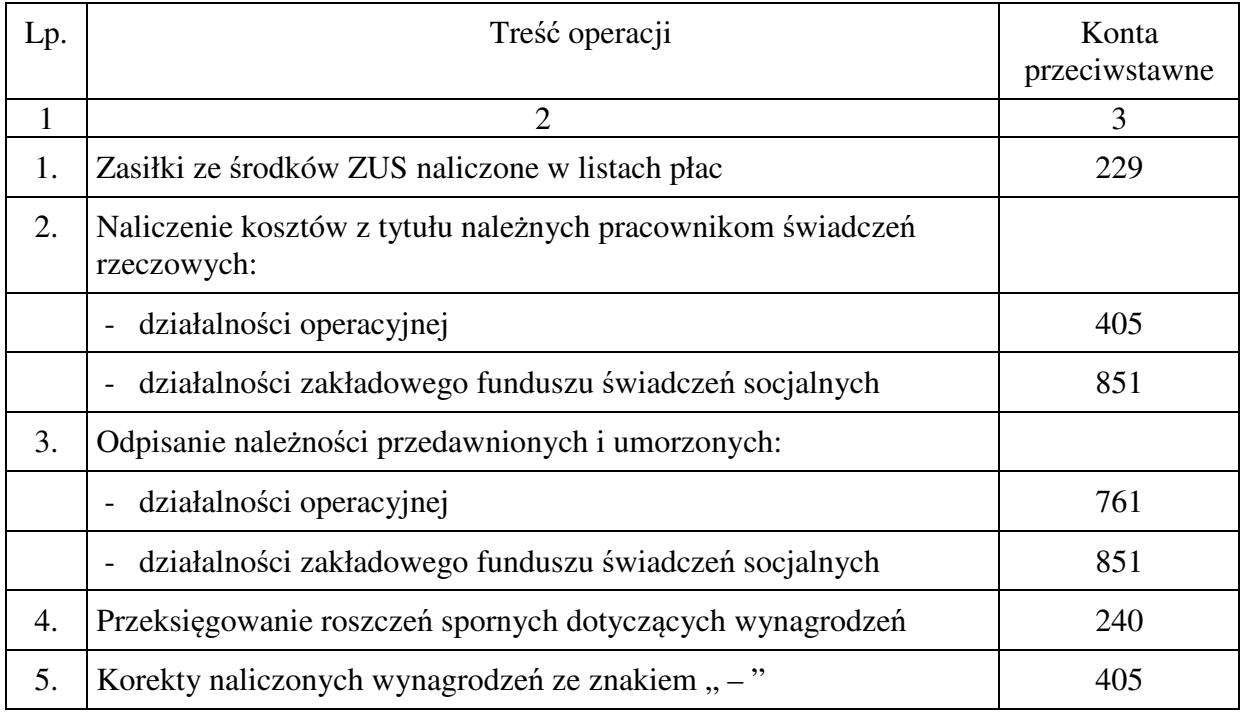

# **3.10 Konto 232 - "Rozrachunki z tytułu pozostałych wynagrodzeń"**

Konto 232 służy do ewidencji rozrachunków z pracownikami urzędu i innymi osobami fizycznymi z tytułu wypłat pieniężnych i świadczeń rzeczowych zaliczonych, zgodnie z odrębnymi przepisami, do wynagrodzeń za pracę wykonywaną na podstawie umowy zlecenia, umowy o dzieło, umowy agencyjnej.

Na stronie Wn konta 232 ujmuje się w szczególności:

- 1) wypłaty pieniężne lub przelewy wynagrodzeń,
- 2) potrącenia wynagrodzeń, dokonywane w liście wypłat na mocy ustawowych upoważnień, np. podatek dochodowy od osób fizycznych, lub na podstawie pisemnej zgody otrzymującego wynagrodzenie,
- 3) odpisanie zobowiązań przedawnionych.

Na stronie Ma konta 232 ujmuje się zobowiązania jednostki z tytułu wynagrodzeń oraz przedawnione lub umorzone należności z tytułu wynagrodzeń.

Ewidencję szczegółową (analityczną) do konta 232 prowadzi się w użytkowanym przez Urząd programie płacowo-kadrowym, w formie imiennej ewidencji wynagrodzeń poszczególnych pracowników oraz innych osób fizycznych otrzymujących wynagrodzenia, zapewniającą uzyskanie informacji z całego okresu zatrudnienia, z uwzględnieniem przepisów ZUS oraz przepisów. Konto 232 może wykazywać dwa salda. Saldo Wn oznacza stan należności, a saldo Ma - stan zobowiązań jednostki z tytułu wynagrodzeń.

#### **Typowe zapisy strony Wn konta 232 "Rozrachunki z tytułu pozostałych wynagrodzeń"**

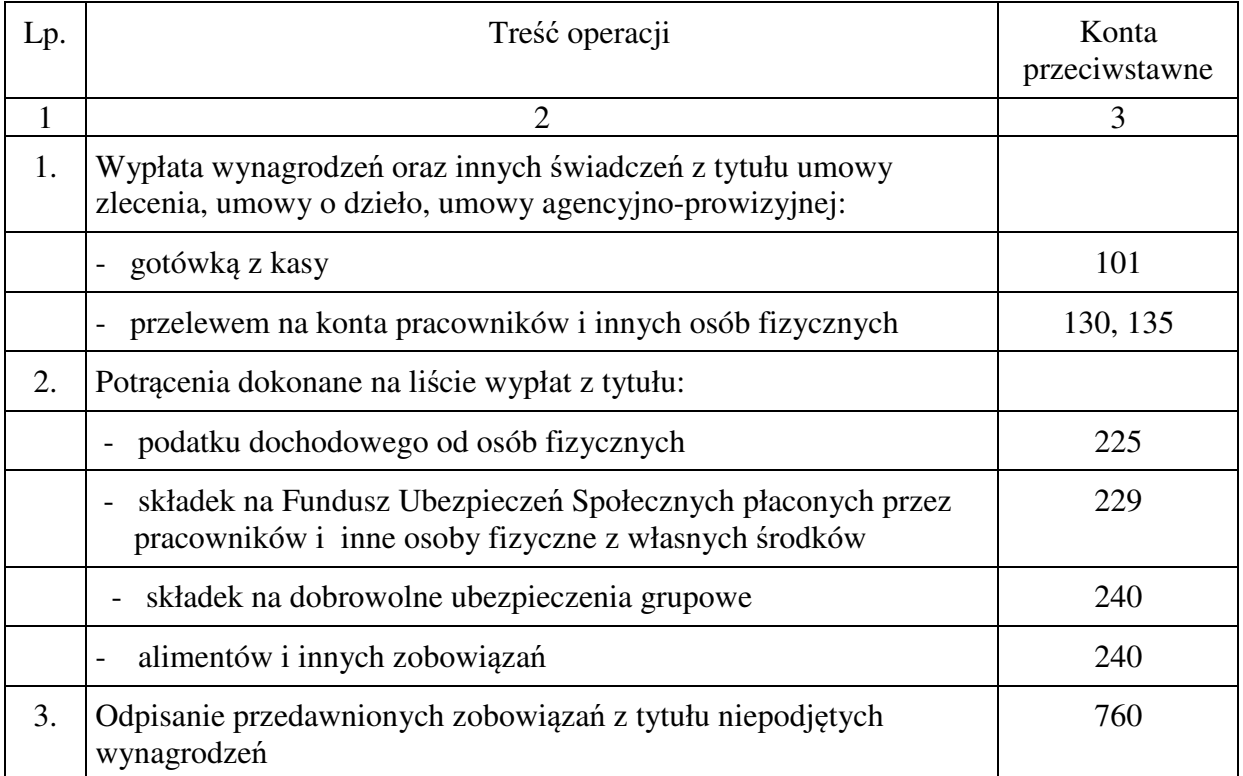

### **Typowe zapisy strony Ma konta 232 "Rozrachunki z tytułu pozostałych wynagrodzeń"**

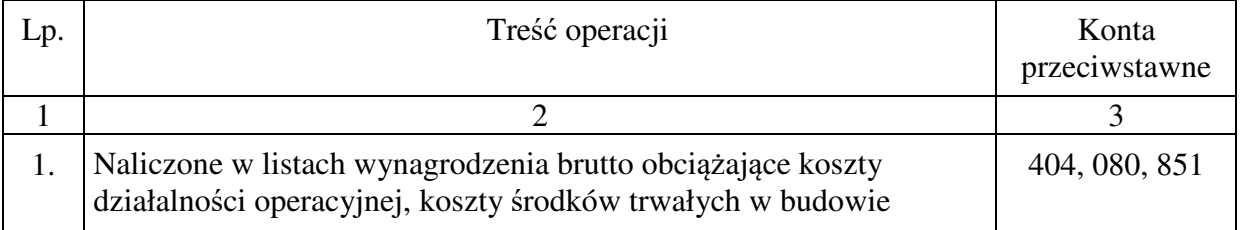

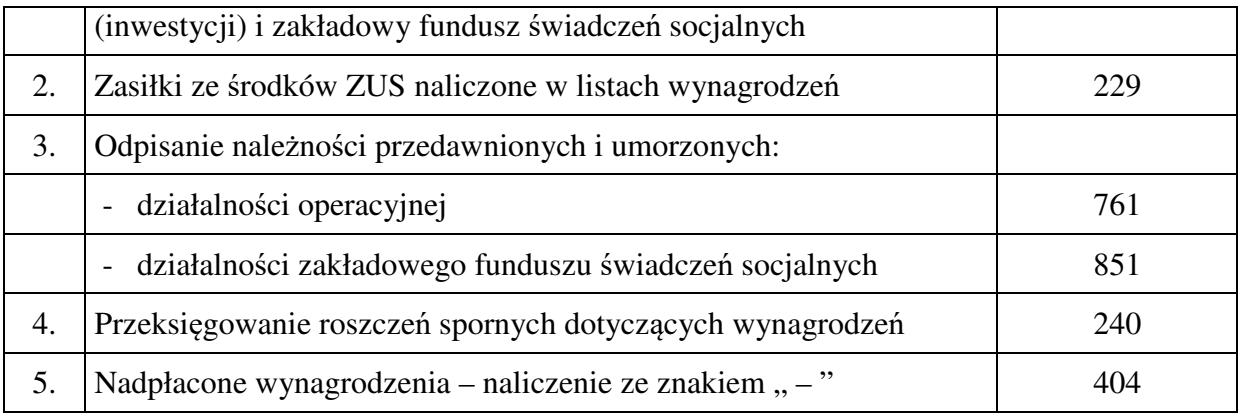

# **3.11 Konto 234 - "Pozostałe rozrachunki z pracownikami"**

Konto 234 służy do ewidencji należności, roszczeń i zobowiązań wobec pracowników z innych tytułów niż wynagrodzenia w szczególności z tytułu pobranych do rozliczenia zaliczek, odpłatności za świadczenia dokonane na rzecz pracowników, udzielonych pożyczek z zakładowego funduszu świadczeń socjalnych oraz należności od pracowników z tytułu niedoborów i szkód.

Na stronie Wn konta 234 ujmuje się w szczególności:

- 1) wypłacone pracownikom zaliczki i sumy do rozliczenia na wydatki obciążające jednostkę,
- 2) należności od pracowników z tytułu dokonanych przez jednostkę świadczeń odpłatnych,
- 3) należności z tytułu pożyczek z zakładowego funduszu świadczeń socjalnych (w tym również udzielonych emerytom),
- 4) należności i roszczenia od pracowników z tytułu niedoborów i szkód,
- 5) zapłacone zobowiązania wobec pracowników.

Na stronie Ma konta 234 ujmuje się w szczególności:

- 1) wydatki poniesione przez pracowników w imieniu jednostki,
- 2) rozliczone zaliczki i zwroty środków pieniężnych,
- 3) wpływy należności od pracowników,
- 4) zobowiązania z tytułu ekwiwalentu za używanie przez pracowników własnej odzieży, materiałów i sprzętu,
- 5) odpisanie należności umorzonych i przedawnionych.

Ewidencja szczegółowa prowadzona do konta 234 powinna zapewnić możliwość ustalenia stanu należności, roszczeń i zobowiązań z poszczególnymi pracownikami według tytułów rozrachunków. Ewidencję szczegółową do rozrachunków z tytułu ryczałtów samochodowych prowadzi się w użytkowanym przez Urząd programie płacowo-kadrowym.

Konto 234 może wykazywać dwa salda. Saldo Wn oznacza stan należności i roszczeń, a saldo Ma - stan zobowiązań wobec pracowników.

#### **Typowe zapisy strony Wn konta 234 "Pozostałe rozrachunki z pracownikami"**

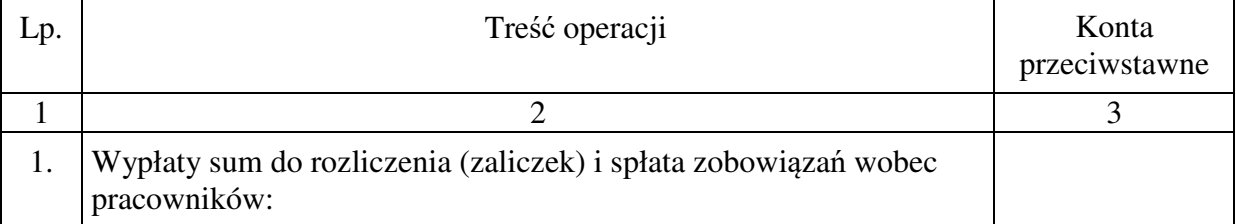
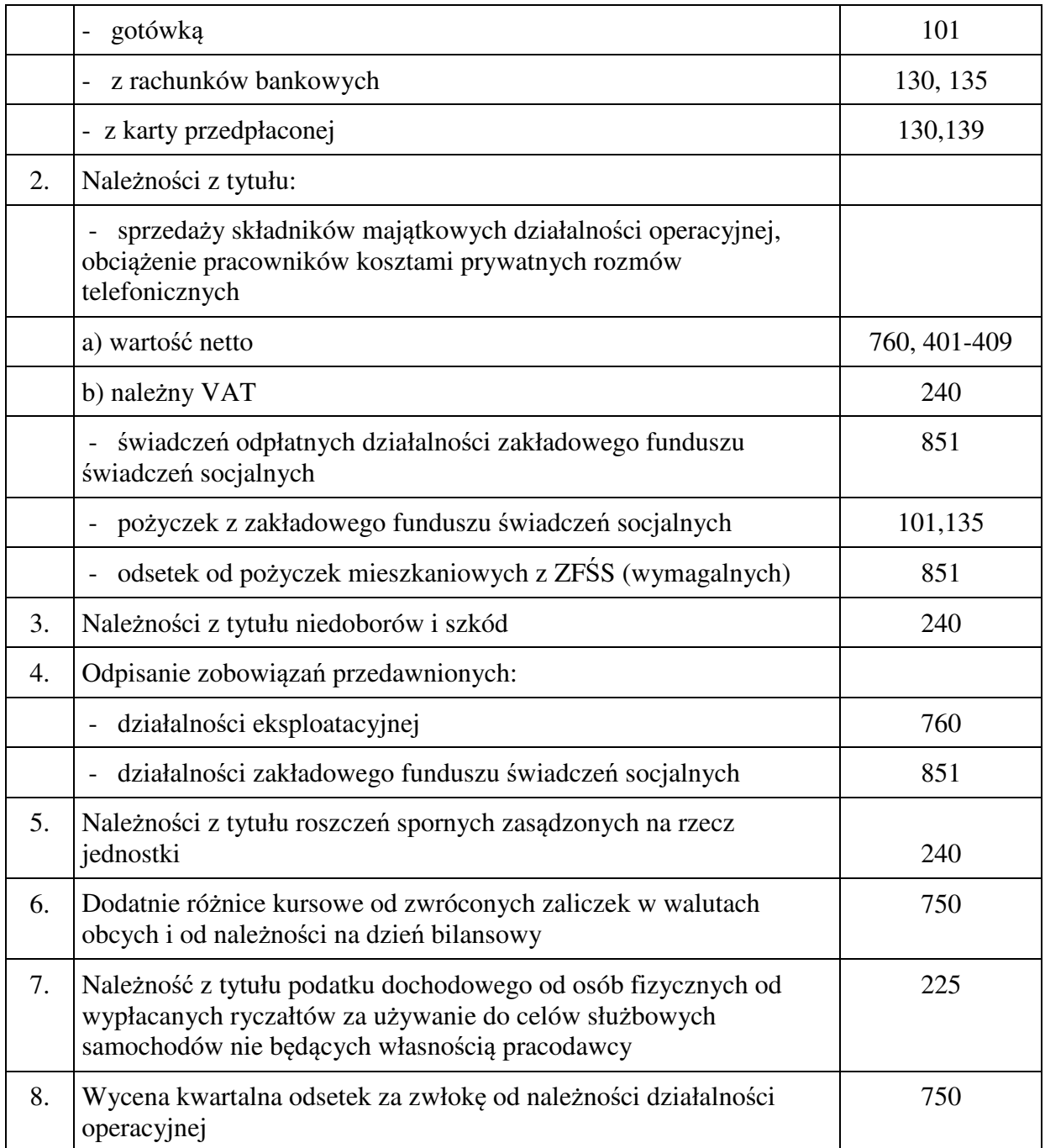

## **Typowe zapisy strony Ma konta 234 "Pozostałe rozrachunki z pracownikami"**

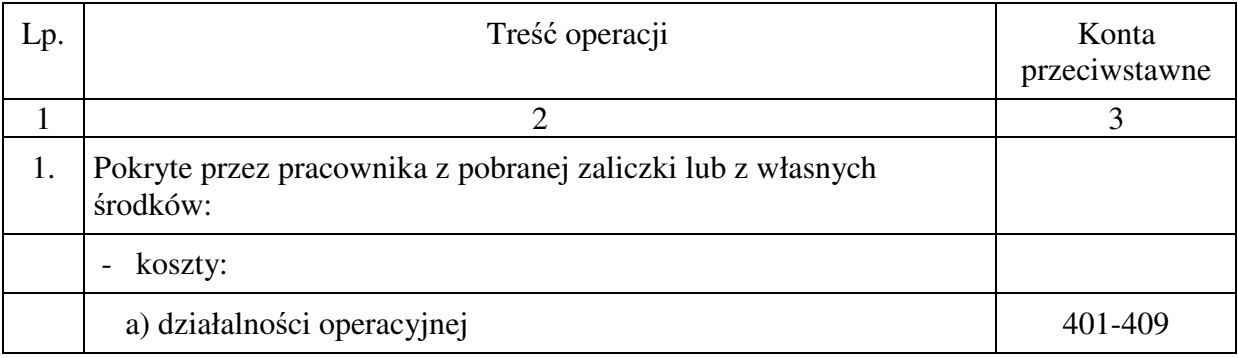

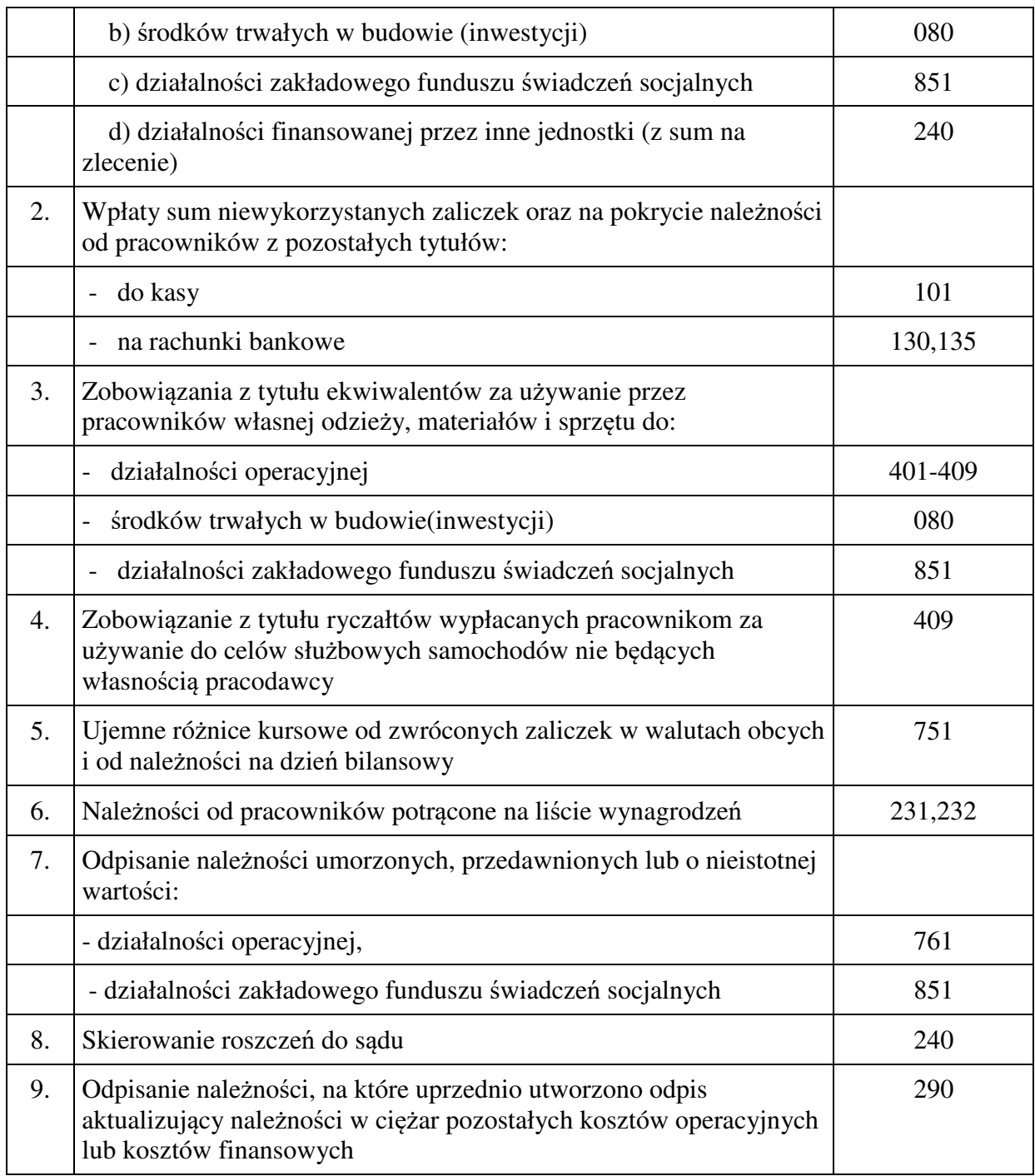

# **3.12 Konto 240 - "Pozostałe rozrachunki"**

Konto 240 służy do ewidencji krajowych i zagranicznych należności i roszczeń oraz zobowiązań nieobjętych ewidencją na kontach 201-234, a w szczególności:

- − rozrachunki wewnątrzzakładowe,
- − rozrachunki z tytułu diet radnych,
- − rozrachunki z tytułu sum depozytowych (np. wadiów, kaucji zabezpieczenia należytego wykonania umów),
- − rozrachunki z tytułu sum na zlecenie,
- − rozliczenie różnic kursów walut obcych powstałych w wyniku przeliczenia sald rozrachunków w walutach obcych według kursu obowiązującego,
- − rozrachunki z tytułu potrąceń dokonanych na listach wynagrodzeń z innych tytułów niż podatki i składki odprowadzane do ZUS oraz PZU,
- − rozrachunki z tytułu zaliczek na inwestycje wspólne prowadzone przez innych inwestorów lub na sfinansowanie inwestycji zleconych inwestorom zastępczym,
- − roszczenia sporne,

Na stronie Wn konta 240 ujmuje się powstałe należności i roszczenia oraz spłatę i zmniejszenie zobowiązań, a na stronie Ma - powstałe zobowiązania oraz spłatę i zmniejszenie należności i roszczeń.

Ewidencja szczegółowa prowadzona do konta 240 powinna zapewnić ustalenie rozrachunków, roszczeń i rozliczeń z poszczególnych tytułów. Ewidencję szczegółową z tytułu rozliczeń diet radnych prowadzi się w programie płacowo-kadrowym stosowanym w Urzędzie.

Konto 240 może mieć dwa salda. Saldo Wn oznacza stan należności i roszczeń, a saldo Ma - stan zobowiązań.

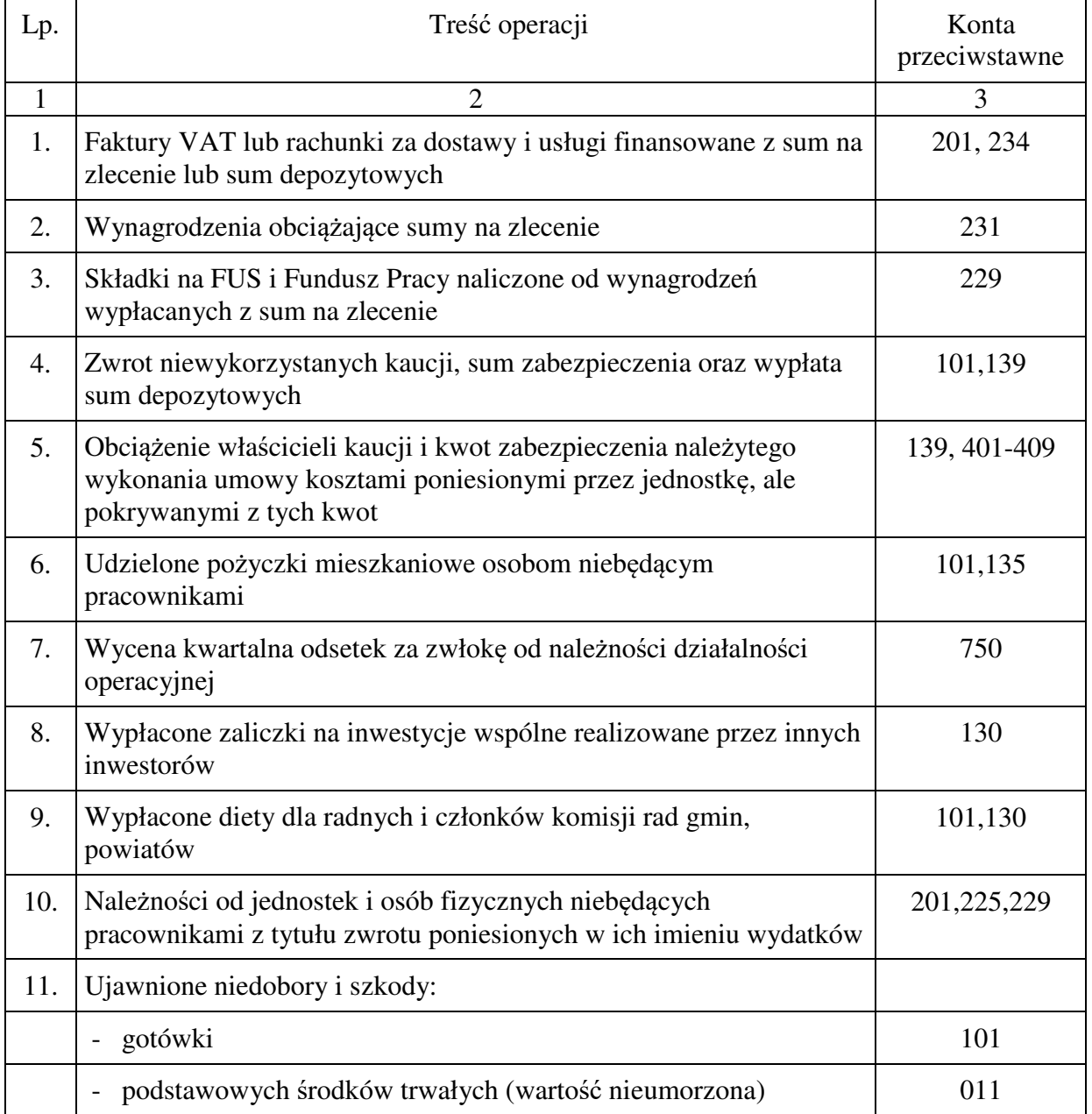

# **Typowe zapisy strony Wn konta 240 "Pozostałe rozrachunki"**

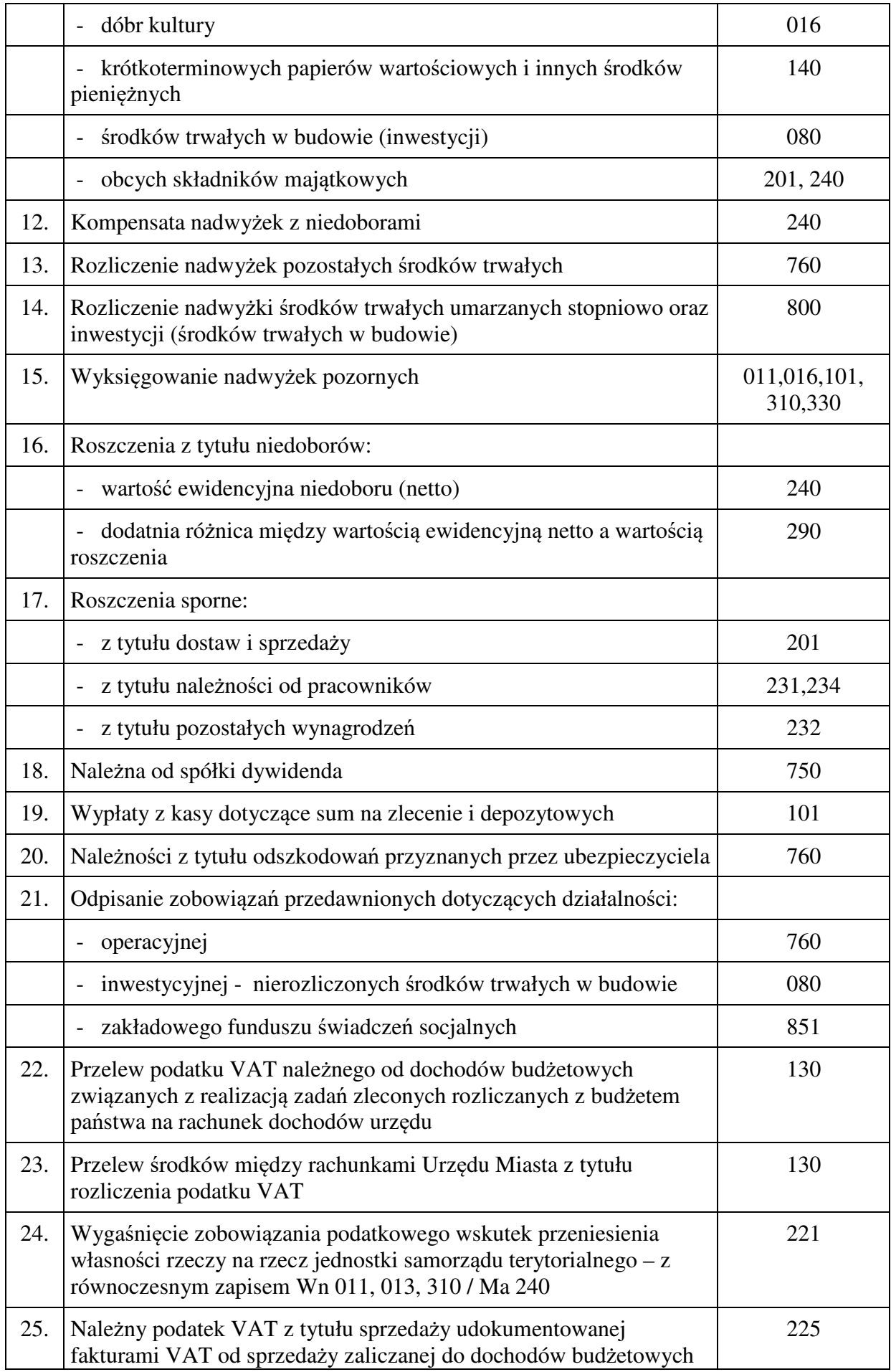

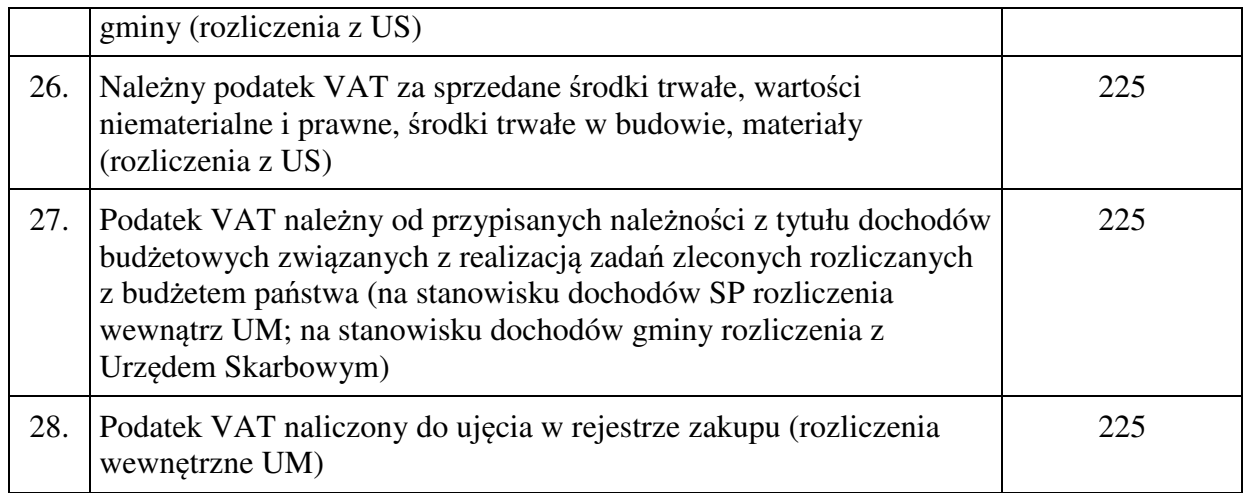

#### **Typowe zapisy strony Ma konta 240 "Pozostałe rozrachunki"**

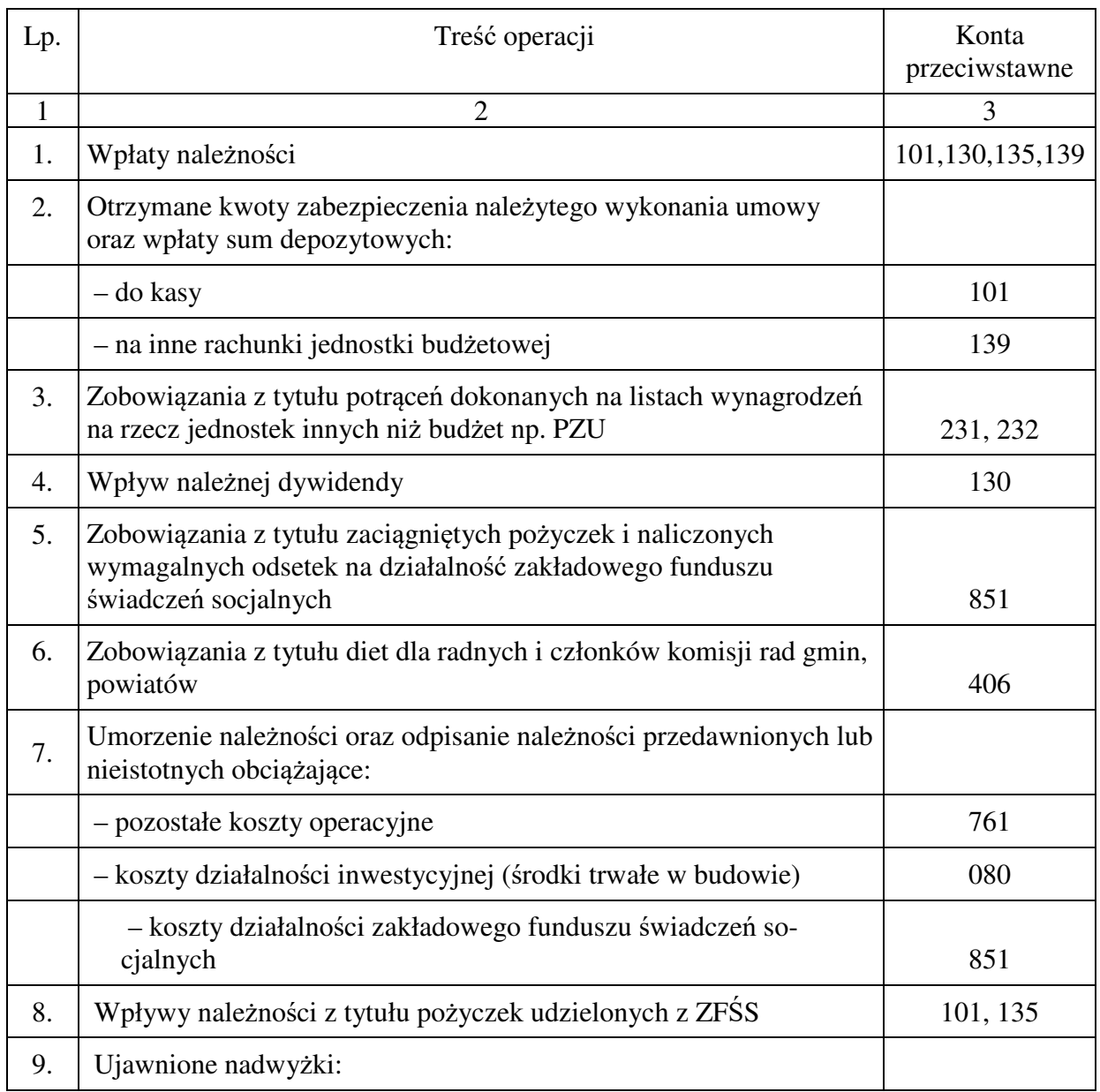

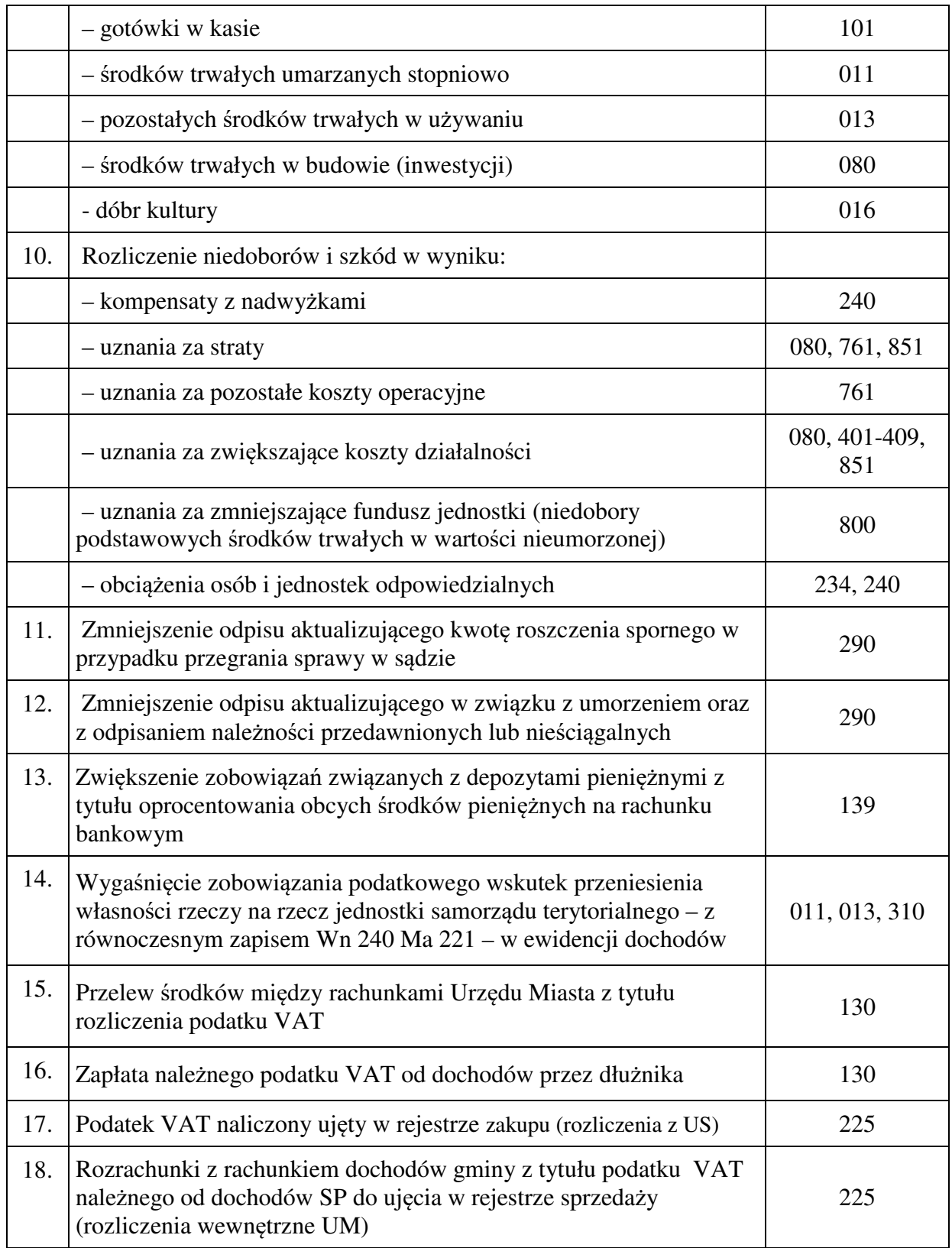

# **3.13 Konto 245 "Wpływy do wyjaśnienia"**

Konto 245 służy do ewidencji wpłaconych, a niewyjaśnionych kwot należności z tytułu dochodów budżetowych i innych tytułów.

Na stronie Wn konta 245 ujmuje się w szczególności kwoty wyjaśnionych wpłat i ich zwroty.

Na stronie Ma konta 245 ujmuje się w szczególności kwoty niewyjaśnionych wpłat.

Konto 245 może wykazywać saldo Ma, które oznacza stan niewyjaśnionych wpłat.

Na koncie 245 ujmowane są, wymagające wyjaśnienia, wpływy na wydzielony dla dochodów i wydatków rachunek bieżący jednostki budżetowej.

Jeżeli na koniec roku konto 245 wykazuje saldo Ma, to saldo to wykazuje się w aktywach bilansu "Pozostałe zobowiązania".

## **Typowe zapisy strony Wn konta 245 "Wpływy do wyjaśnienia"**

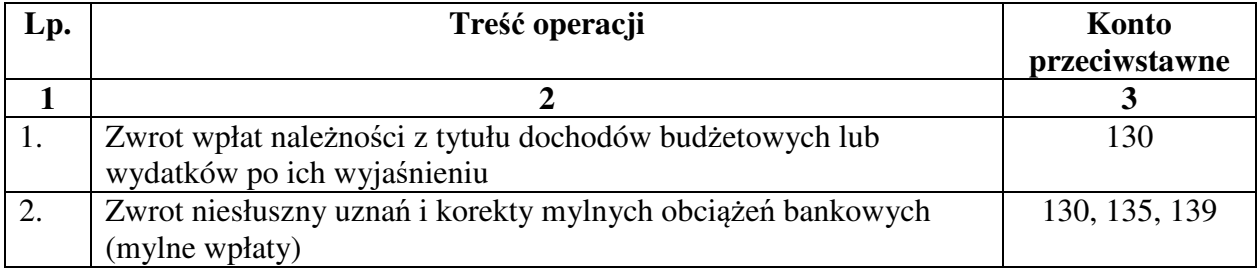

## **Typowe zapisy strony Ma konta 245 "Wpływy do wyjaśnienia"**

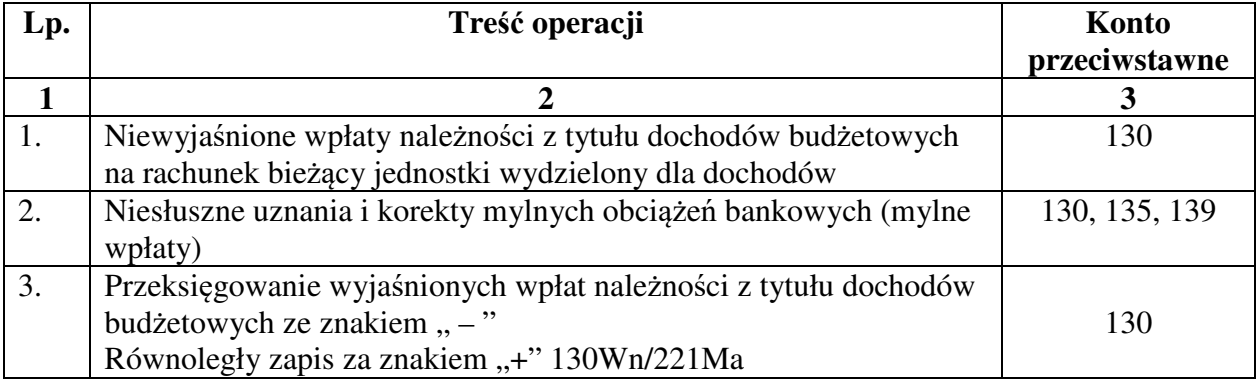

#### **3.15. Konto 280 – "Rozrachunki z tytułu podatku VAT z jednostkami organizacyjnymi Miasta"**

Konto 280 służy do ewidencji należności i zobowiązań z tytułu podatku VAT po centralizacji, dokonywanych w Urzędzie Miasta.

Na stronie Wn konta 280 ujmuje się przypis należnego podatku VAT wynikającego z deklaracji cząstkowej, składanej przez jednostkę organizacyjną, a na stronie Ma – przypis podatku VAT naliczonego wynikającego z deklaracji VAT cząstkowej składanej przez jednostkę organizacyjną.

Ewidencja szczegółowa prowadzona do konta 280 powinna zapewnić ustalenie rozrachunków z tytułu podatku VAT należnego i naliczonego dla każdej jednostki organizacyjnej odrębnie.

Konto 280 może mieć dwa salda. Saldo Wn oznacza stan należności z tytułu podatku VAT od jednostki organizacyjnej, a saldo Ma - stan zobowiązań wobec jednostki organizacyjnej z tytułu cząstkowej deklaracji VAT.

# **Typowe zapisy strony Wn konta 280 "Rozrachunki z tytułu podatku VAT z jednostkami z jednostkami organizacyjnymi Miasta"**

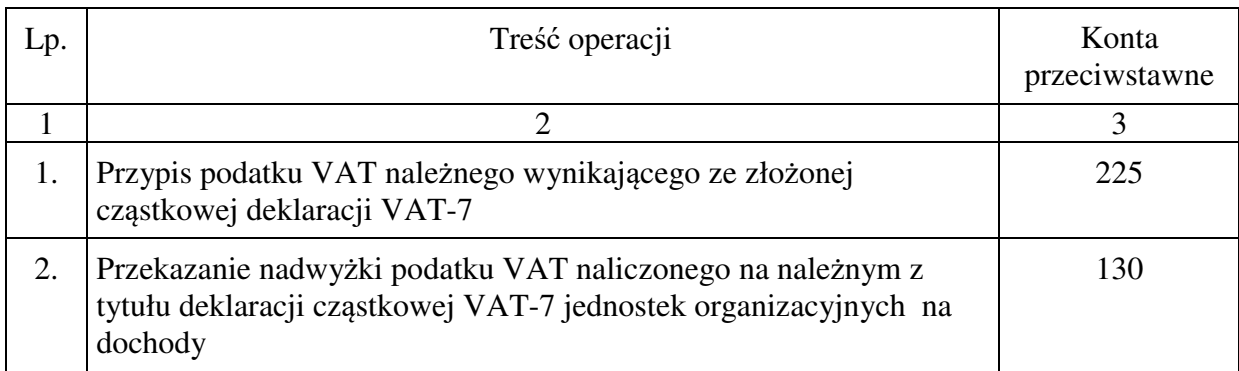

## **Typowe zapisy strony Ma konta 280 "Rozrachunki z tytułu podatku VAT z jednostkami z jednostkami organizacyjnymi Miasta"**

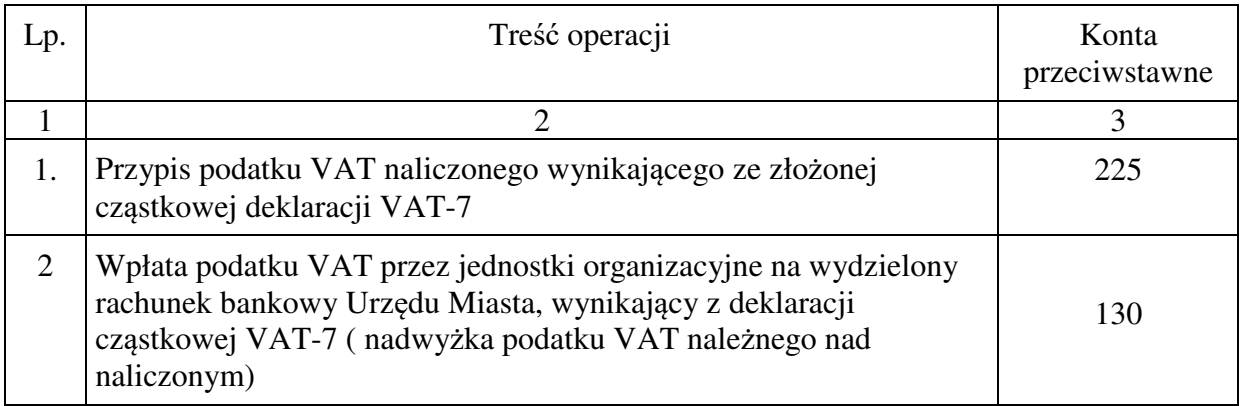

# **3.16 Konto 290 - "Odpisy aktualizujące należności"**

Konto 290 służy do ewidencji odpisów aktualizujących należności.

Na stronie Wn konta 290 ujmuje się zmniejszenie wartości odpisów aktualizujących należności.

Na stronie Ma konta 290 ujmuje się zwiększenie wartości odpisów aktualizujących należności.

Podstawę dokonania odpisu aktualizującego należności i odsetki od niezapłaconych należności stanowi wewnętrzny dokument księgowy (polecenie księgowania) z załączonym wykazem dłużników lub wydrukiem z salda konta analitycznego, na które w 100 % tworzy się odpis aktualizujący (np. zaliczki alimentacyjne).

Na stronie Ma konta 290 w korespondencji z Wn – kont zespołu 2 – Rozrachunki, księguje się również tę część roszczenia z tytułu niedoborów, która przewyższa wartość bilansową zaistniałego niedoboru.

Saldo konta 290 oznacza wartość odpisów aktualizujących należności.

Ewidencja szczegółowa prowadzona do konta 290 zapewnia możliwość ustalenia wartości odpisu aktualizacyjnego odrębnie dla poszczególnych rodzajów należności.

# **Typowe zapisy strony Wn konta 290 "Odpisy aktualizujące należności"**

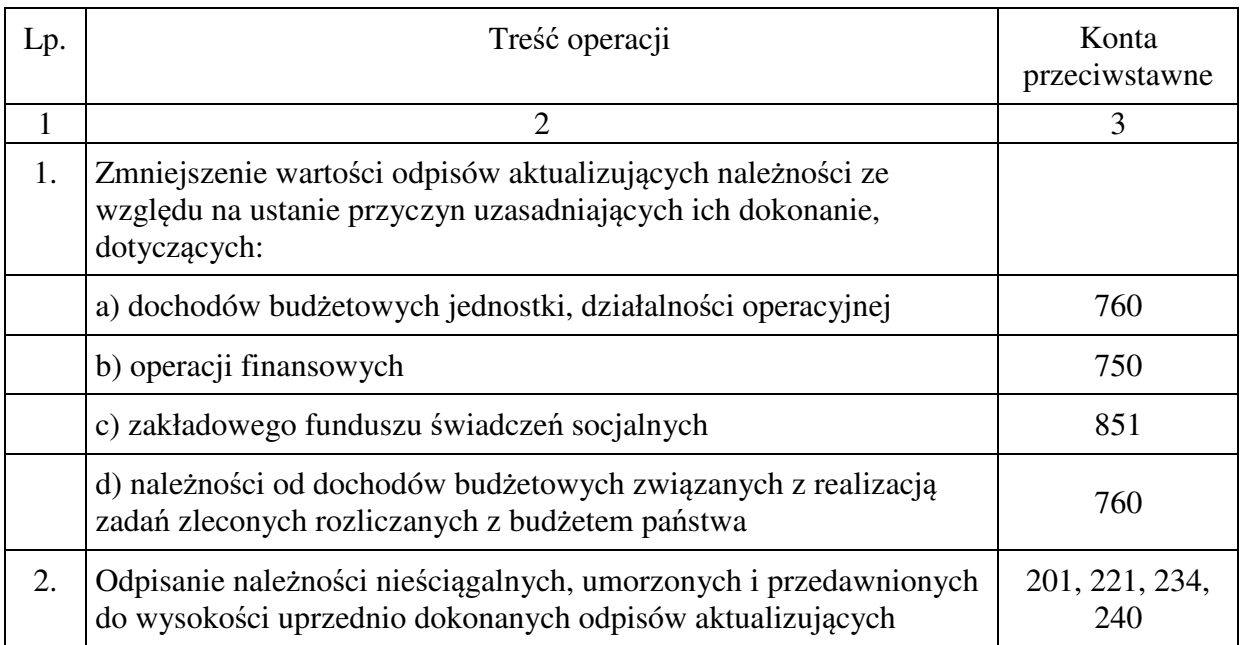

## **Typowe zapisy strony Ma konta 290 "Odpisy aktualizujące należności"**

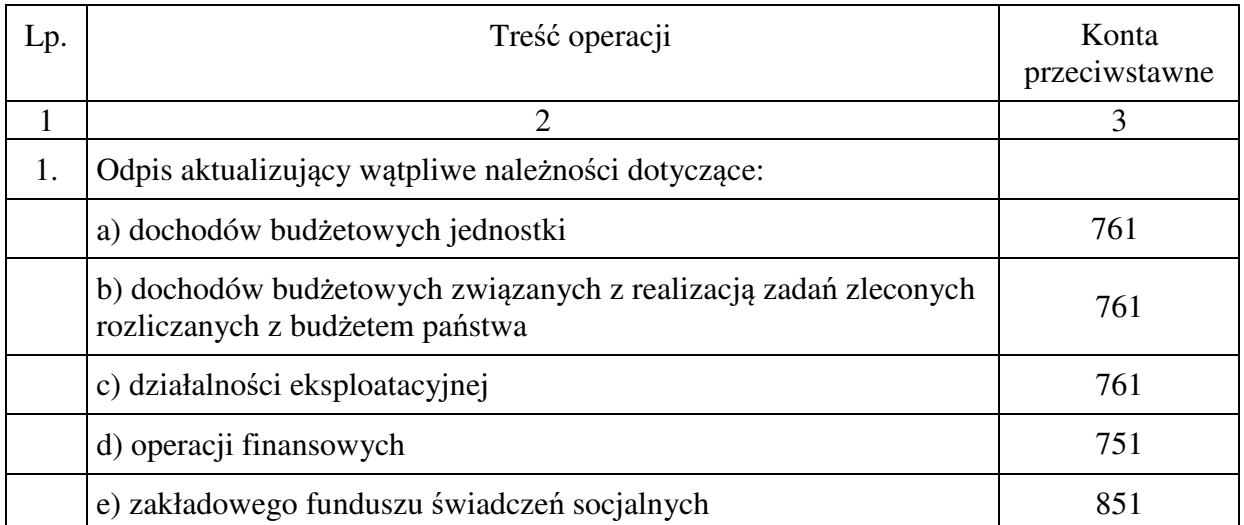

# 4. Zespół 3 – "Materiały i towary"

 W Urzędzie Miasta Jelenia Góra zakupy materiałów i usług księgowane są w korespondencji z kontami kosztów lub z kontami służącymi do ewidencji stanu rzeczowych składników majątkowych z pominięciem w ciągu roku konta 300 "Rozliczenie zakupu".

Zakupy materiałów dokonywane są głównie na potrzeby administracji (materiały biurowe, materiały do bieżących napraw, materiały opałowe, paliwo do środków transportu). Materiały w dacie ich zakupu przekazywane są do zużycia i obciążają koszty działalności bieżącej lub inwestycyjnej wartością wyrażoną w cenach zakupu lub nabycia.

Towary to rzeczowe składniki majątku nabyte w celu sprzedaży bez poddawania ich procesowi przetworzenia. W Urzędzie Miasta nie dokonuje się zakupu towarów w celu ich odsprzedaży. Konto 330 "Towary" służy do ewidencji towarów otrzymanych w drodze spadków lub przejętych w zamian za zobowiązania podatkowe.

Zapasy obcych materiałów i towarów przechowywanych w jednostce należy ewidencjonować na koncie pozabilansowym.

## **4.01. Konto 300 - "Rozliczenie zakupu"**

Konto 300 służy do ewidencji rozliczenia zakupu materiałów, robót i usług, a w szczególności do ustalenia wartości materiałów, towarów w drodze oraz wartości dostaw niefakturowanych. Konta 300 używa się jedynie w szczególnych przypadkach, gdy istnieją dostawy niefakturowane bądź materiały w drodze. W przypadku gdy dostawa materiałów i usług występuje wraz z fakturą zdarzenia te nie są ewidencjonowane na koncie 300.

Na stronie Wn 300 konta ujmuje się:

- 1) faktury dostawców krajowych i zagranicznych łącznie z naliczonym podatkiem od towarów i usług, zwanym dalej "podatkiem VAT";
- 2) podatek VAT, podatek akcyzowy, cło pobierane przy imporcie.
- Na stronie Ma konta 300 ujmuje się:
- 1) wartość przyjętych dostaw i usług;
- 2) naliczony podatek VAT do rozliczenia z urzędem skarbowym bezpośrednio lub po spełnieniu określonych warunków;
- 3) naliczony podatek VAT niepodlegający zwrotowi lub odliczeniu od podatku należnego dotyczący składników majątku obrotowego zwiększający ich wartość lub obciążający właściwe koszty.

Za pośrednictwem konta 300 można rozliczać również:

1) koszty zakupu zawarte w fakturach dostawców;

2) reklamacje (sprostowania) dotyczące faktur dostawców.

Konto 300 może wykazywać dwa salda. Saldo Wn oznacza stan dostaw w drodze (materiały w drodze), a saldo Ma - stan dostaw lub usług niefakturowanych.

Konto 300 może być wykorzystywane wyłącznie do wykazania stanu dostaw w drodze i dostaw niefakturowanych na koniec okresu sprawozdawczego.

# **4.02.** Konto 310 – "Materiały"

**Konto 310** służy do ewidencji zapasów materiałów przejętych w wyniku spadku, wygaszenia zobowiązań, a także do ujęcia wartości materiałów stanowiących składniki masy likwidacyjnej lub upadłościowej uzyskanych w wyniku likwidacji spółki, w której jednostka posiada udziały. Konto 310 może wykazywać saldo Wn, które wyraża wartość zapasów materiałów przejętych.

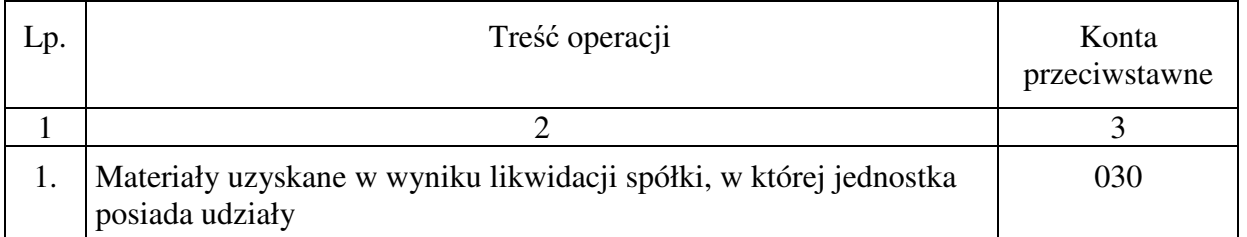

## **Typowe zapisy strony Wn konta 310**  ..Materiały"

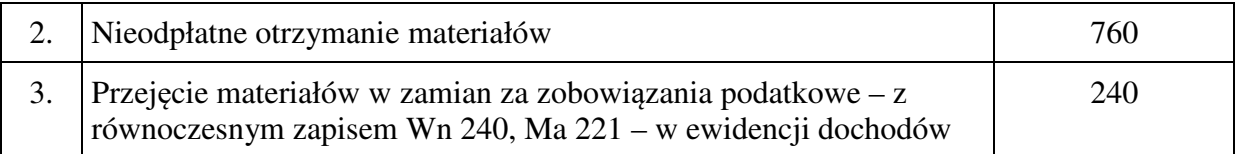

## **Typowe zapisy strony Ma konta 310**  "**Materiały**"

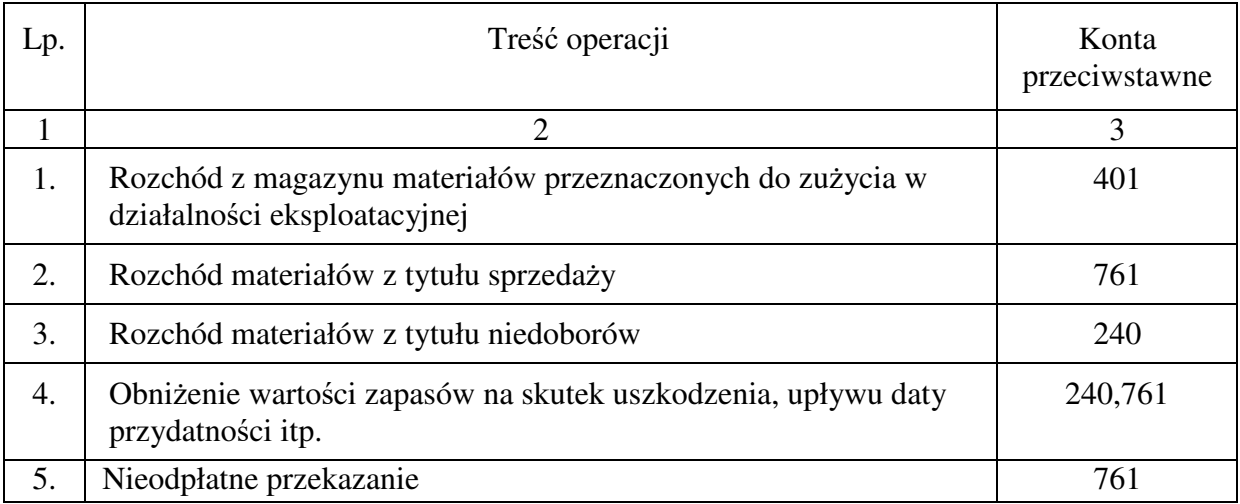

## **4.02 Konto 330 - "Towary"**

Konto 330 przeznaczone jest do ewidencji zapasów towarów.

Ewidencją na tym koncie obejmuje się towary otrzymane w drodze spadku lub przejęte w zamian za zobowiązania podatkowe.

Na stronie Wn konta 330 ujmuje się zwiększenie ilości i wartości stanu zapasów towarów, a na stronie Ma - jego zmniejszenia.

Konto 330 może wykazywać saldo Wn, które oznacza stan zapasów towarów w cenach nabycia lub cenach rynkowych.

## **Typowe zapisy strony Wn konta 330 "Towary"**

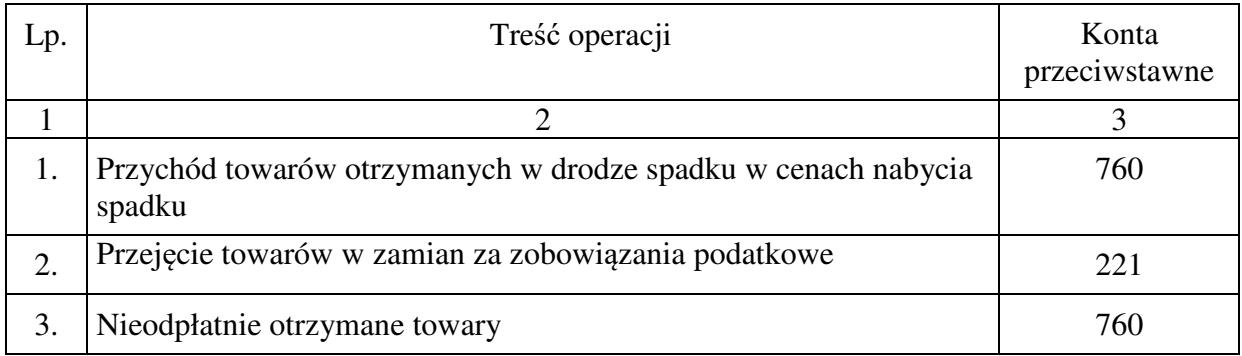

## **Typowe zapisy strony Ma konta 330 "Towary"**

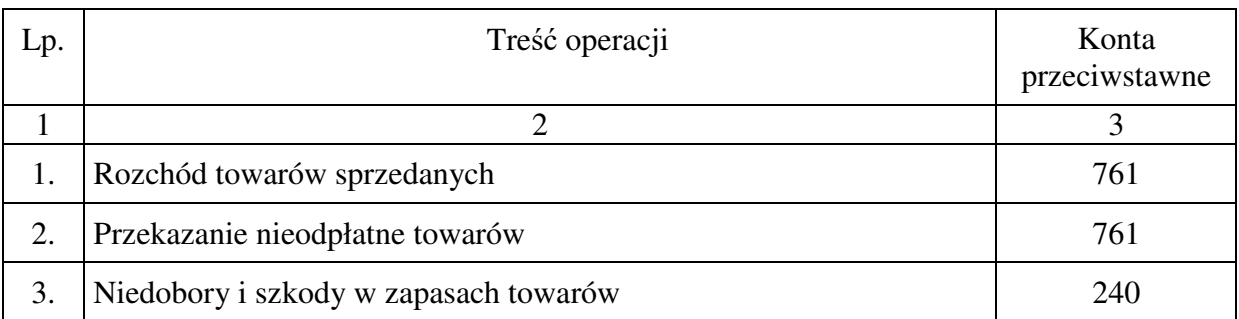

# **5. Zespół 4 - "Koszty według rodzajów i ich rozliczenie"**

Konta zespołu 4 "Koszty według rodzajów i ich rozliczenie" służą do ewidencji kosztów w układzie rodzajowym i ich rozliczenia.

Poniesione koszty ujmuje się w księgach rachunkowych w momencie ich powstania niezależnie od terminu ich zapłaty. Zmniejszenia uprzednio zarachowanych kosztów dokonuje się na podstawie dokumentów korygujących koszty (np. faktur korygujących).

Nie księguje się na kontach zespołu 4 kosztów finansowanych z funduszy celowych i zakładowego funduszu świadczeń socjalnych oraz kosztów inwestycji, pozostałych kosztów operacyjnych, kosztów operacji finansowych i strat nadzwyczajnych.

Ewidencję szczegółową do kont zespołu 4 prowadzi się według podziałek klasyfikacji planu finansowego oraz w przekrojach dostosowanych do potrzeb planowania, analiz oraz w sposób umożliwiający sporządzenie sprawozdań finansowych, sprawozdań budżetowych lub innych sprawozdań określonych w odrębnych przepisach obowiązujących jednostkę.

Na wszystkich kontach 401-409 faktury korygujące oraz korekty kosztów księgowanie po stronie Wn ze znakiem minus w korespondencji z odpowiednim kontem przeciwstawnym.

Nieodliczony podatek VAT obciążający koszty, księgowany po stronie Wn w korespondencji z kontem 225 Ma.

# **5.01 Konto 400 - "Amortyzacja"**

Konto 400 służy do ewidencji naliczonych odpisów amortyzacji od środków trwałych i wartości niematerialnych i prawnych, od których odpisy umorzeniowe są dokonywane stopniowo według ustalonych stawek amortyzacyjnych.

Na stronie Wn konta 400 ujmuje się naliczone odpisy amortyzacyjne, a na stronie Ma – ewentualne zmniejszenie odpisów amortyzacyjnych oraz przeniesienie w końcu roku salda konta na wynik finansowy.

Konto 400 może wykazywać w ciągu roku obrotowego saldo Wn, które wyraża wysokość poniesionych kosztów amortyzacji wykazywanych w rachunku zysków i strat w poz. "Amortyzacia".

Saldo konta 400 przenosi się w końcu roku obrotowego na konto 860.

# **Typowe zapisy strony Wn konta 400 "Amortyzacja"**

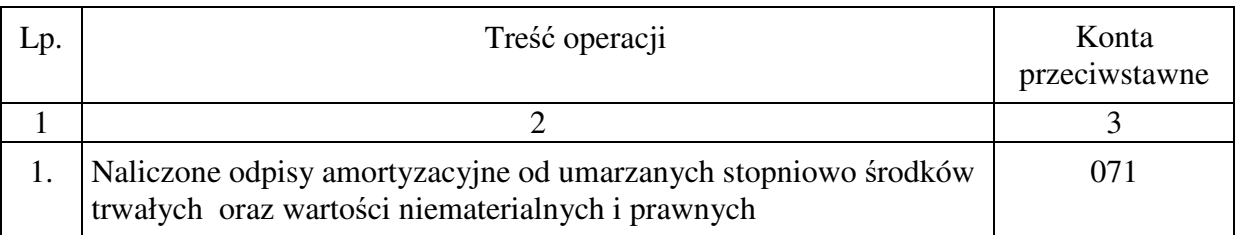

# **Typowe zapisy strony Ma konta 400 "Amortyzacja"**

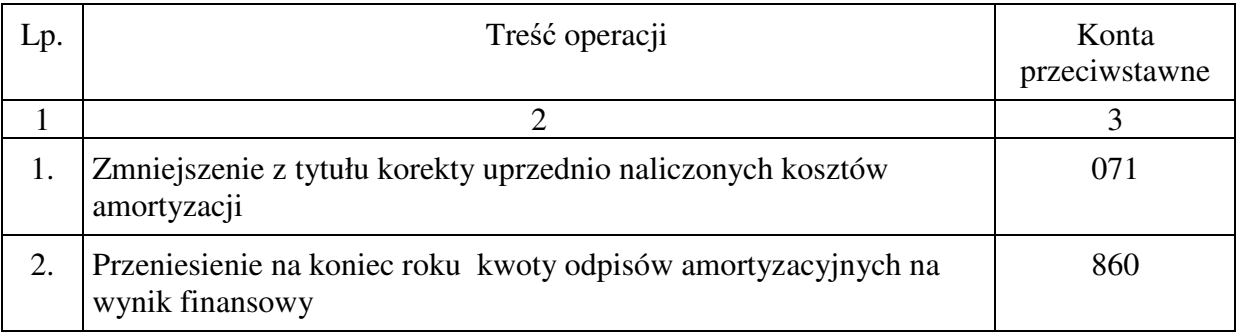

# **5.02** Konto 401 – "Zużycie materiałów i energii"

Konto 401 służy do ewidencji kosztów zużycia materiałów i energii na cele działalności podstawowej, pomocniczej i ogólnego zarządu.

Na stronie Wn konta 401 ujmuje się poniesione koszty z tytułu zużycia materiałów i energii, a na stronie Ma konta 401 ujmuje się zmniejszenie poniesionych kosztów z tytułu zużycia materiałów i energii oraz na dzień bilansowy przeniesienie salda poniesionych w ciągu roku kosztów zużycia materiałów i energii na konto 860.

Na koncie 401 należy ujmować koszty zużycia energii elektrycznej, wody, gazu, zużycia materiałów eksploatacyjnych, wyposażenia, materiałów biurowych, paliwa, prasy, itp. odpowiadające następującym paragrafom wydatków:

w zakresie zużycia energii:

− § 426 "Zakup energii" obejmujący opłaty za dostawę energii elektrycznej, cieplnej i innej, gazu i wody,

w zakresie zużycia materiałów:

- − § 421 "Zakup materiałów i wyposażenia" bez kosztów zużycia umarzanych w 100% pozostałych środków trwałych,
- − § 422 "Zakup środków żywności",
- − § 424 "Zakup pomocy naukowych, dydaktycznych i książek" w zakresie zakupów zaliczanych do materiałów, z uwagi na niską cenę jednostkową (z wyłączeniem zakupów zaliczanych do pozostałych środków trwałych).

Konto 401 może wykazywać w ciągu roku obrotowego saldo Wn, które wyraża wysokość poniesionych kosztów zużycia materiałów i energii wykazywanych w rachunku zysków i strat w poz. "Zużycie materiałów i energii".

## **Typowe zapisy strony Wn konta 401 "Zużycie materiałów i energii"**

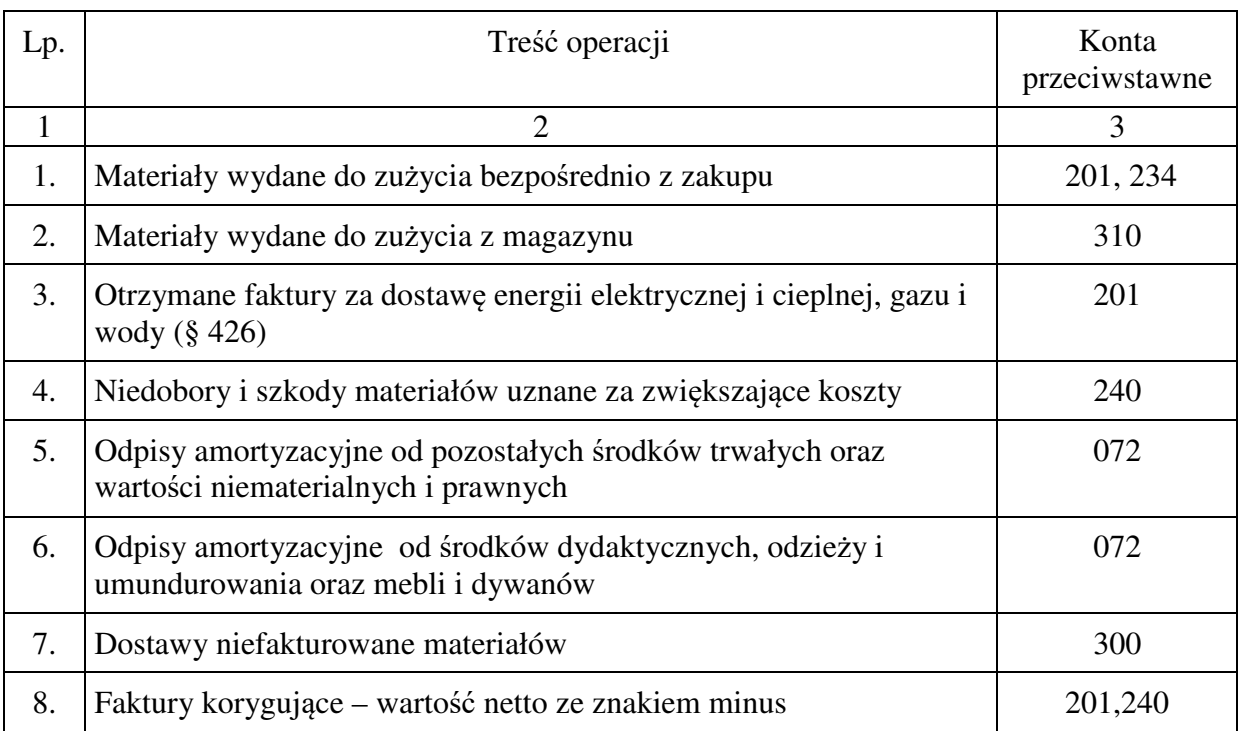

## **Typowe zapisy strony Ma konta 401 "Zużycie materiałów i energii"**

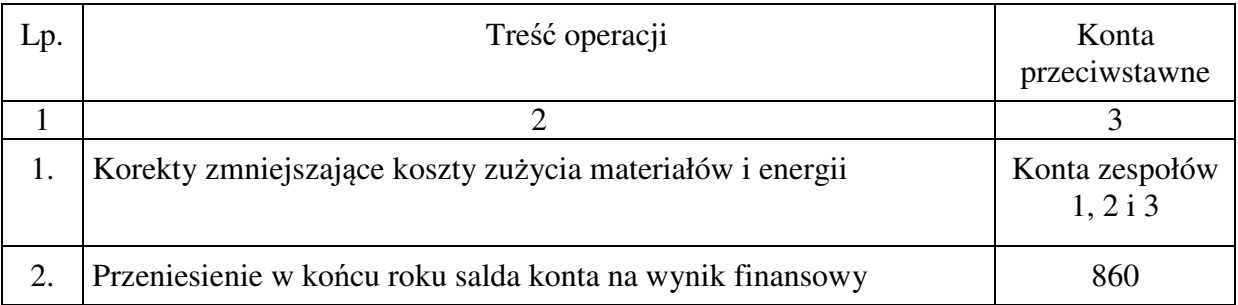

# **5.03** Konto 402 – "Usługi obce"

Konto 402 służy do ewidencji kosztów z tytułu usług obcych wykonywanych na rzecz działalności podstawowej jednostki.

Na stronie Wn konta 402 ujmuje się poniesione koszty usług obcych, a na stronie Ma konta 402 ujmuje się zmniejszenie poniesionych kosztów oraz na dzień bilansowy przeniesienie kosztów usług obcych na konto 860.

Na koncie 402 ewidencjonuje się koszty usług: remontów, napraw, konserwacji, najmu, zdrowotnych, doradczych, informatycznych, eksperckich, pocztowych, bankowych, telekomunikacyjnych, związanych z utrzymaniem czystości, ochroną, drukarskich, introligatorskich, kopiowania, tłumaczeń, sanitarnych, komunalnych, mieszkaniowych, instalacyjnych, montażowych, badań technicznych pojazdu, itp.

Koszty ujmowane na koncie 402 "Usługi obce" obejmują wydatki w paragrafach:

- − § 427 "Zakup usług remontowych",
- − § 428 "Zakup usług zdrowotnych" z wyłączeniem kosztów medycyny pracy obejmujące badania wstępne, okresowe i profilaktyczne pracowników,
- − § 430 "Zakup pozostałych usług",
- − § 433 "Zakup usług przez jednostki samorządu terytorialnego od innych jednostek samorządu terytorialnego",
- − § 434 "Zakup usług remontowo-konserwatorskich dotyczących obiektów zabytkowych będących w użytkowaniu jednostek budżetowych",
- − § 436 "Opłaty z tytułu zakupu usług telekomunikacyjnych świadczonych w ruchomej publicznej sieci telefonicznej",
- − § 438 "Zakup usług obejmujących tłumaczenia",
- − § 439 "Zakup usług obejmujących wykonanie ekspertyz, analiz i opinii",

− § 440 "Opłaty za administrowanie i czynsze za budynki, lokale i pomieszczenia garażowe".

Konto 402 może wykazywać w ciągu roku obrotowego saldo Wn, które wyraża wysokość poniesionych kosztów zakupu usług obcych wykazywanych w rachunku zysków i strat w poz. "Usługi obce".

## **Typowe zapisy strony Wn konta 402 "Usługi obce"**

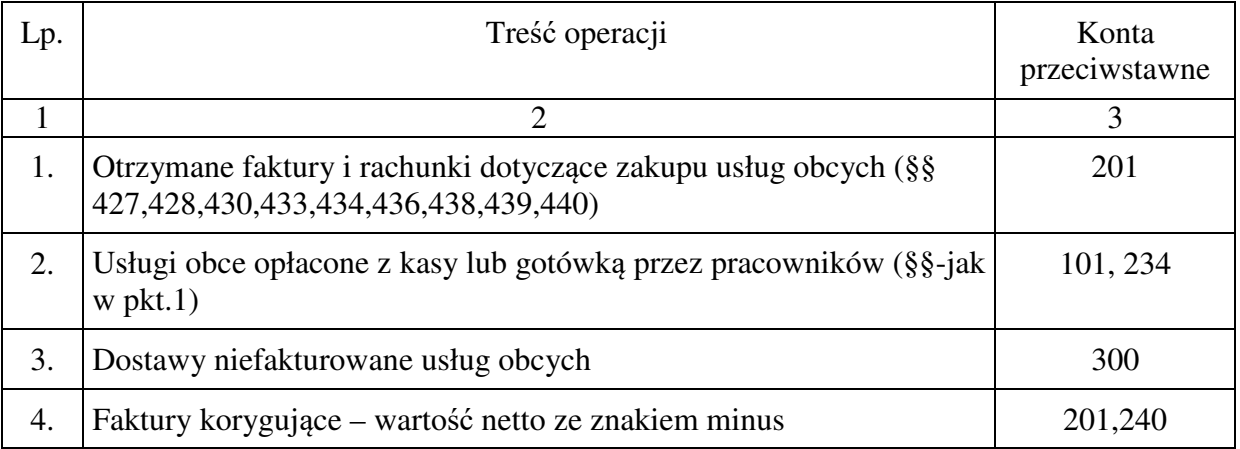

## **Typowe zapisy strony Ma konta 402 "Usługi obce"**

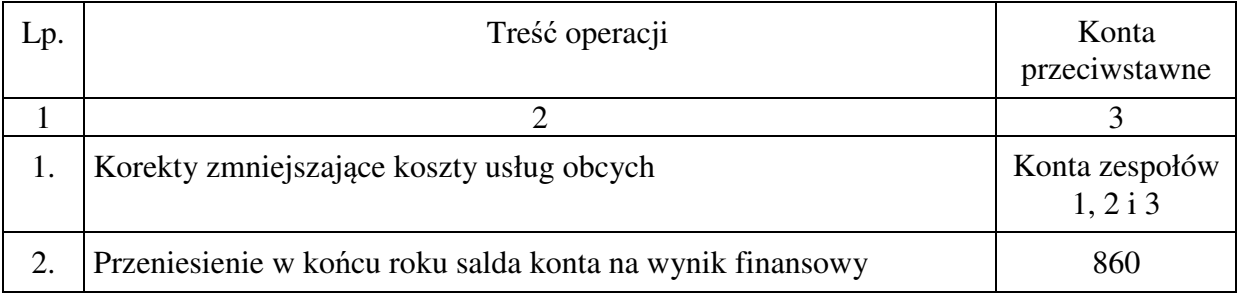

# **5.04** Konto 403 – "Podatki i opłaty"

Konto 403 służy do ewidencji w szczególności kosztów z tytułu podatku akcyzowego, podatku od nieruchomości i podatku od środków transportu, podatku od czynności cywilnoprawnych oraz opłat o charakterze podatkowym, a także opłaty notarialnej, opłaty skarbowej i opłaty administracyjnej oraz składek i wpłat do organizacji międzynarodowych.

Na stronie Wn konta ujmuje się poniesione koszty z ww. tytułów, a na stronie Ma ujmuje się zmniejszenie poniesionych kosztów oraz na dzień bilansowy - przeniesienie kosztów z tego tytułu na konto 860.

Na koncie 403 "Podatki i opłaty" ujmuje się w szczególności koszty podatków i opłat publicznoprawnych, takich jak: podatki od nieruchomości, od środków transportu, opłaty za wieczyste użytkowanie gruntu, podatki od spadków i darowizn, cło, akcyza, opłaty z tytułu gospodarczego korzystania ze środowiska, opłaty za ochronę środowiska i na rzecz PFRON zaliczane do następujących paragrafów wydatków:

- − § 448 "Podatek od nieruchomości",
- − § 450 "Pozostałe podatki na rzecz jednostek samorządu terytorialnego",
- − § 451 "Opłaty na rzecz budżetu państwa",
- − § 452 "Opłaty na rzecz budżetów jednostek samorządu terytorialnego".

Konto 403 może wykazywać w ciągu roku obrotowego saldo Wn, które wyraża wysokość poniesionych kosztów wykazywanych w rachunku zysków i strat w poz. "Podatki i opłaty".

## **Typowe zapisy strony Wn konta 403 "Podatki i opłaty"**

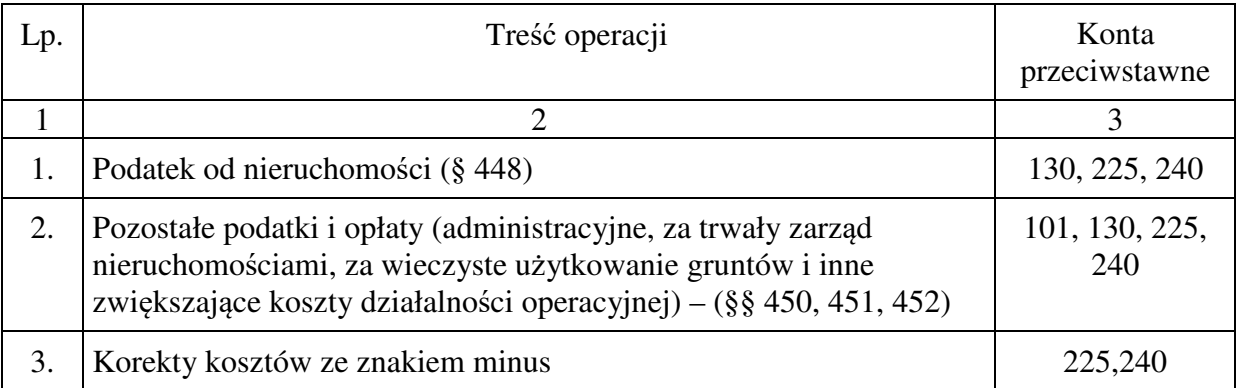

#### **Typowe zapisy strony Ma konta 403 "Podatki i opłaty"**

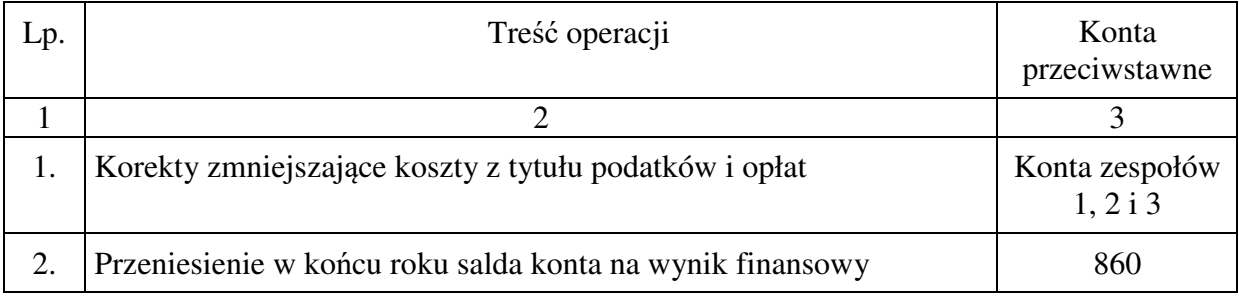

## 5.05 Konto 404 – "Wynagrodzenia"

Konto 404 służy do ewidencji kosztów działalności podstawowej z tytułu wynagrodzeń z pracownikami i innymi osobami fizycznymi zatrudnionymi na podstawie umowy o pracę, umowy zlecenia, umowy o dzieło, umowy agencyjnej i innych umów zgodnie z odrębnymi przepisami.

Na stronie Wn konta ujmuje się kwotę należnego pracownikom i innym osobom fizycznym wynagrodzenia brutto (tj. bez potrąceń z różnych tytułów dokonywanych na listach płac). Na stronie Ma księguje się korekty uprzednio zaewidencjonowanych kosztów działalności podstawowej z tytułu wynagrodzeń oraz na dzień bilansowy przenosi się je na konto 860. Koszty ujmowane na koncie 404 "Wynagrodzenia" obejmują w szczególności wydatki klasyfikowane w paragrafach:

- − § 401 "Wynagrodzenia osobowe pracowników",
- − § 404 "Dodatkowe wynagrodzenia roczne",
- − § 409 "Honoraria",
- − § 410 "Wynagrodzenia agencyjno-prowizyjne"
- − § 417 "Wynagrodzenia bezosobowe".

Konto 404 może wykazywać w ciągu roku obrotowego saldo Wn, które wyraża wysokość poniesionych kosztów wykazywanych w rachunku zysków i strat w poz. "Wynagrodzenia".

## **Typowe zapisy strony Wn konta 404 "Wynagrodzenia"**

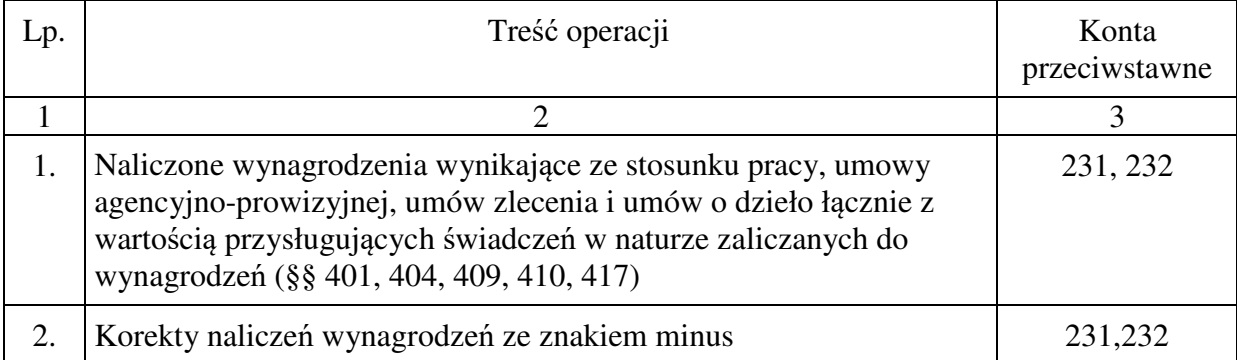

## **Typowe zapisy strony Ma konta 404 "Wynagrodzenia"**

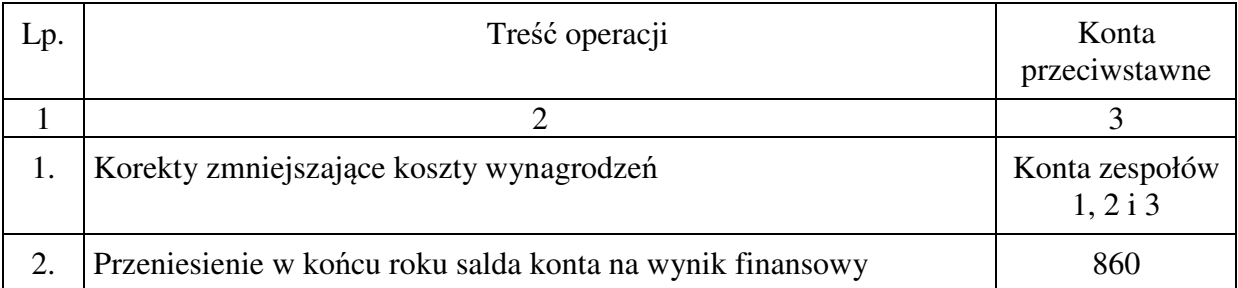

## **5.06 Konto 405 – "Ubezpieczenia społeczne i inne świadczenia"**

Konto 405 służy do ewidencji kosztów działalności podstawowej z tytułu różnego rodzaju świadczeń na rzecz pracowników i osób fizycznych zatrudnionych na podstawie umowy o pracę, umowy o dzieło i innych umów, które nie są zaliczane do wynagrodzeń.

Na stronie Wn konta 405 ujmuje się poniesione koszty z tytułu ubezpieczeń społecznych i świadczeń na rzecz pracowników i osób fizycznych zatrudnionych na podstawie umowy o pracę, umowy o dzieło i innych umów, które nie są zaliczane do wynagrodzeń, w szczególności: obciążające pracodawcę składki emerytalne, rentowe, wypadkowe, na Fundusz Pracy oraz PFRON, odpisy na fundusz socjalny, szkolenia pracowników, wstępne, okresowe i profilaktyczne badania lekarskie pracowników, częściową refundację za zakupione okulary, wydatki na BHP, odzież ochronną i roboczą, środki ochronne i higieny osobistej, pozostałe świadczenia, itp.

Koszty ujmowane na koncie 405 "Ubezpieczenia społeczne i inne świadczenia dla pracowników" obejmują wydatki w paragrafach:

- − § 302 "Wydatki osobowe niezaliczane do wynagrodzeń" w zakresie zaliczanym do świadczeń na rzecz pracowników,
- − § 411 "Składki na ubezpieczenia społeczne",
- − § 412 "Składki na Fundusz Pracy",
- − § 414 "Wpłaty na Państwowy Fundusz Rehabilitacji Osób Niepełnosprawnych"
- − § 428 "Zakup usług zdrowotnych" w zakresie medycyny pracy obejmujące badania wstępne, okresowe i profilaktyczne pracowników.
- − § 444 "Odpisy na zakładowy fundusz świadczeń socjalnych",
- − § 470 "Szkolenia pracowników niebędących członkami korpusu służby cywilnej".

Na stronie Ma konta 405 ujmuje się zmniejszenie kosztów z tytułu ubezpieczenia społecznego i świadczeń na rzecz pracowników i osób fizycznych zatrudnionych na podstawie umowy o pracę, umowy o dzieło i innych umów, a na dzień bilansowy przenosi się je na konto 860.

Konto 405 może wykazywać w ciągu roku obrotowego saldo Wn, które wyraża wysokość poniesionych kosztów wykazywanych w rachunku zysków i strat w poz. "Ubezpieczenia społeczne i inne świadczenia dla pracowników".

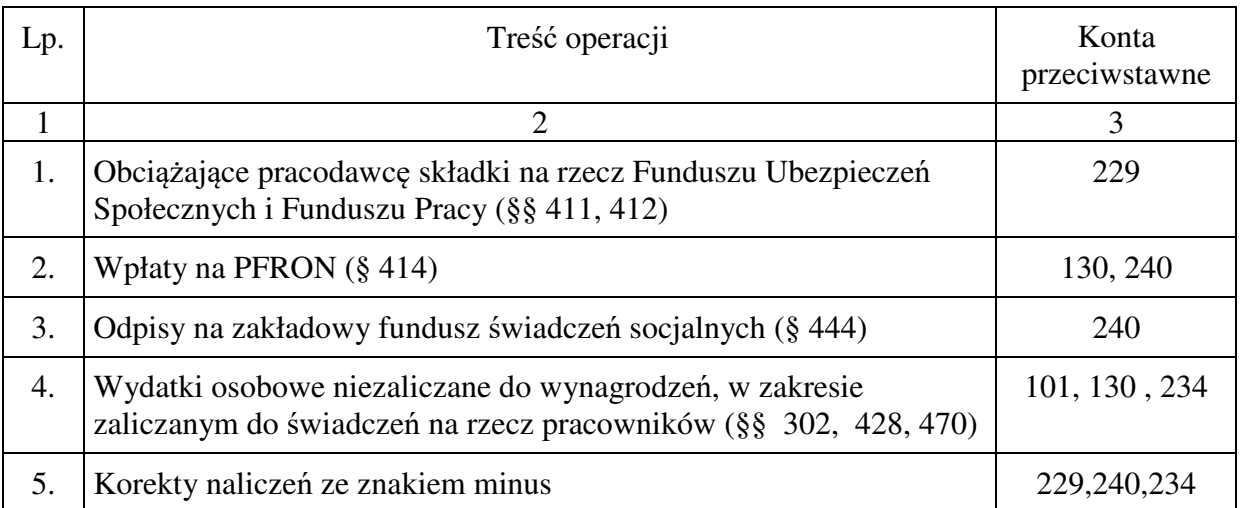

#### **Typowe zapisy strony Wn konta 405 "Ubezpieczenia społeczne i inne świadczenia"**

# **Typowe zapisy strony Ma konta 405 "Ubezpieczenia społeczne i inne świadczenia"**

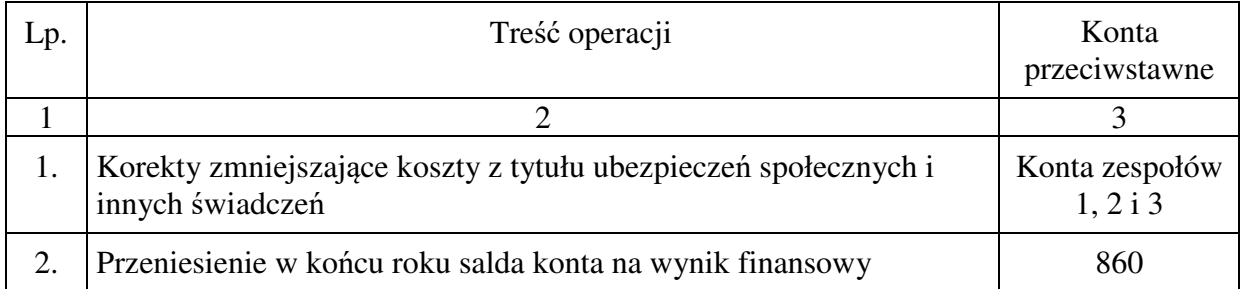

## **5.07** Konto 406 – "Inne świadczenia finansowane z budżetu"

Na koncie 406 ewidencjonuje się pozostałe koszty, które nie kwalifikują się do ujęcia na kontach 402 - 405. Są to koszty diet radnych, dodatków mieszkaniowych, stypendiów, zasądzonych rent, pomocy materialnej dla uczniów, zapomóg, innych świadczeń i ekwiwalentów za utracone wynagrodzenia w przypadku powołania do odbycia ćwiczeń wojskowych, itp.

Do kosztów księgowanych na koncie 406 "Inne świadczenia finansowane z budżetu" zalicza się w szczególności koszty klasyfikowane w niżej wymienionych paragrafach wydatków:

- − § 303 "Różne wydatki na rzecz osób fizycznych",
- − § 304 "Nagrody o charakterze szczególnym niezaliczane do wynagrodzeń",
- − § 305 "Zasądzone renty",
- − § 311 "Świadczenia społeczne",
- − § 321 "Stypendia i zasiłki dla studentów",
- − § 324 "Stypendia dla uczniów",
- − § 325 "Stypendia różne",
- − § 326 "Inne formy pomocy dla uczniów".

Na stronie Wn konta ujmuje się poniesione koszty z ww. tytułów, a na stronie Ma ich zmniejszenie oraz na dzień bilansowy ujmuje się przeniesienie poniesionych kosztów na konto 860.

Konto 406 może wykazywać w ciągu roku obrotowego saldo Wn, które wyraża wysokość poniesionych kosztów wykazywanych w rachunku zysków i strat w poz. "Inne świadczenia finansowane z budżetu".

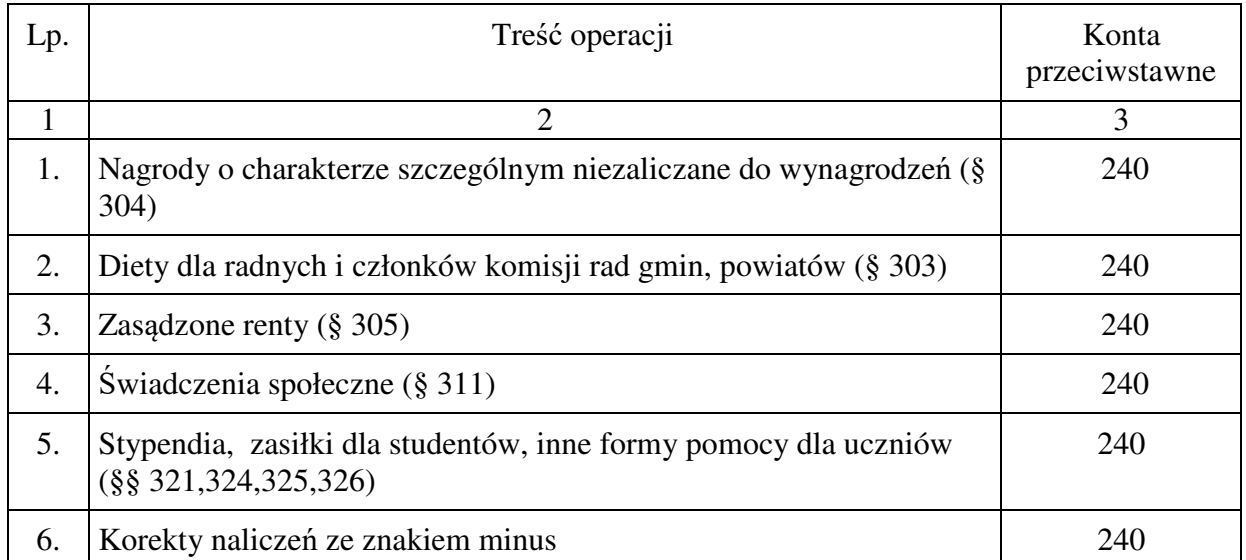

#### **Typowe zapisy strony Wn konta 406 "Inne świadczenia finansowane z budżetu"**

## **Typowe zapisy strony Ma konta 406 "Inne świadczenia finansowane z budżetu"**

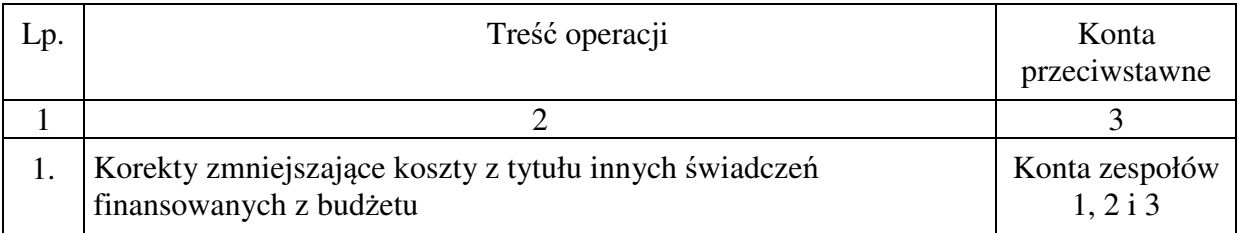

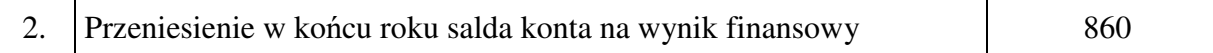

## 5.08 Konto 407 – "Pozostałe obciążenia"

Na koncie 407 ewidencjonuje się pozostałe wydatki budżetowe, które nie kwalifikują się do ujęcia na kontach 401 do 406. Mogą to być dopłaty w spółkach prawa handlowego, pokrycie zobowiązań po likwidowanych jednostkach zaliczanych do sektora finansów publicznych, itp.

Do kosztów księgowanych na koncie 407 "Pozostałe obciążenia" zalicza się w szczególności koszty klasyfikowane w takich paragrafach wydatków jak:

- − § 285 "Wpłaty na rzecz Izb Rolniczych w wysokości 2% uzyskanych wpływów z podatku rolnego",
- − § 290 "Wpłaty gmin i powiatów na rzecz innych jednostek samorządu terytorialnego oraz związków gmin lub związków powiatów na dofinansowanie zadań bieżących",
- − § 291 "Zwrot dotacji wykorzystanych niezgodnie z przeznaczeniem lub pobranych w nadmiernej wysokości",
- − § 293 "Wpłaty jednostek samorządu terytorialnego do budżetu państwa",
- − § 294 "Zwrot do budżetu państwa nienależnie pobranej subwencji ogólnej za lata poprzednie".

Na stronie Wn konta ujmuje się poniesione koszty z wyżej wymienionych tytułów, a na stronie Ma ich zmniejszenie oraz na dzień bilansowy ujmuje się przeniesienie poniesionych kosztów na konto 860.

Konto 407 może wykazywać w ciągu roku obrotowego saldo Wn, które wyraża wysokość poniesionych kosztów wykazywanych w rachunku zysków i strat w poz. "Pozostałe obciążenia".

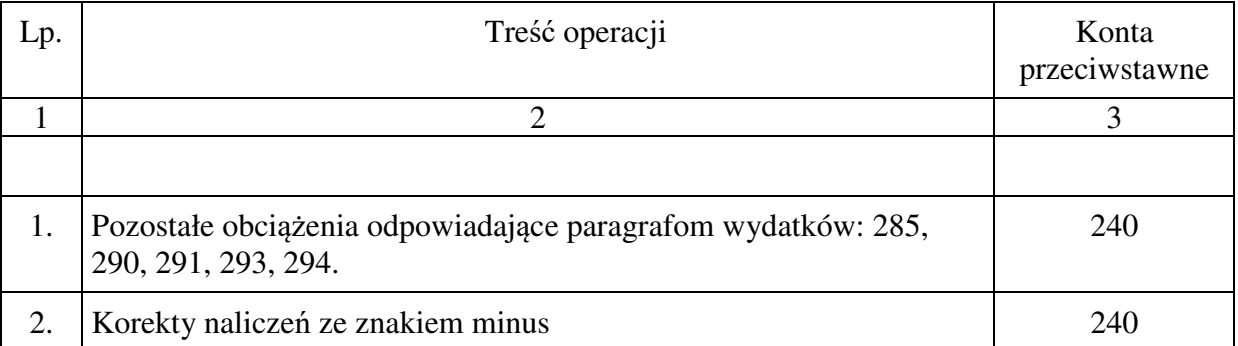

#### **Typowe zapisy strony Wn konta 407 "Pozostałe obciążenia"**

#### **Typowe zapisy strony Ma konta 407 "Pozostałe obciążenia"**

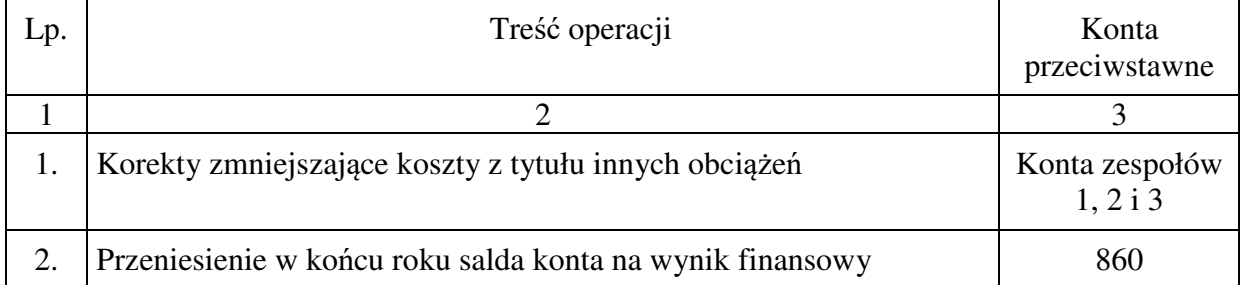

### 5.09 Konto 409 – "Pozostałe koszty rodzajowe"

Na koncie 409 ewidencjonuje się pozostałe koszty rodzajowe. Są to koszty ubezpieczeń majątkowych i osobowych, koszty krajowych i zagranicznych podróży służbowych, koszty ryczałtów za używanie samochodów do celów służbowych, odprawy z tytułu wypadków przy pracy, odprawy pośmiertne wypłacane członkom rodzin zmarłych pracowników, itp.

Koszty wykazywane na koncie 409 "Pozostałe koszty rodzajowe" obejmują wydatki w paragrafach:

- − § 302 "Wydatki osobowe niezaliczane do wynagrodzeń" w zakresie niezaliczanym do świadczeń na rzecz pracowników (m.in. odprawy pośmiertne),
- − § 441 "Podróże służbowe krajowe",
- − § 442 "Podróże służbowe zagraniczne",
- − § 443 "Różne opłaty i składki",
- − § 454 "Składki do organizacji międzynarodowych".

Na stronie Wn konta ujmuje się poniesione koszty z ww. tytułów, a na stronie Ma ich zmniejszenie oraz na dzień bilansowy ujmuje się przeniesienie poniesionych kosztów na konto 860.

Konto 409 może wykazywać w ciągu roku obrotowego saldo Wn, które wyraża wysokość poniesionych kosztów wykazywanych w rachunku zysków i strat w poz. "Pozostałe koszty rodzajowe".

#### **Typowe zapisy strony Wn konta 409 "Pozostałe koszty rodzajowe"**

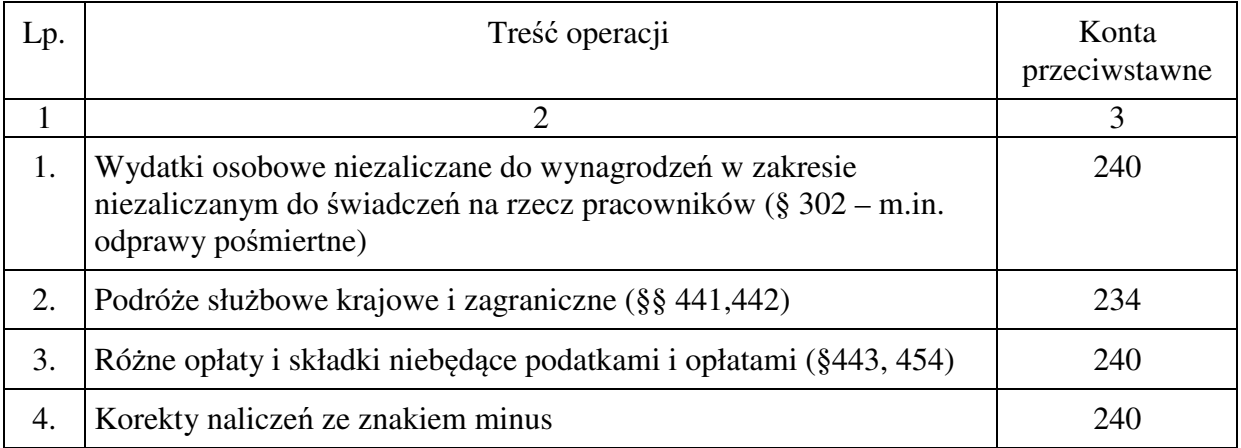

#### **Typowe zapisy strony Ma konta 409 "Pozostałe koszty rodzajowe"**

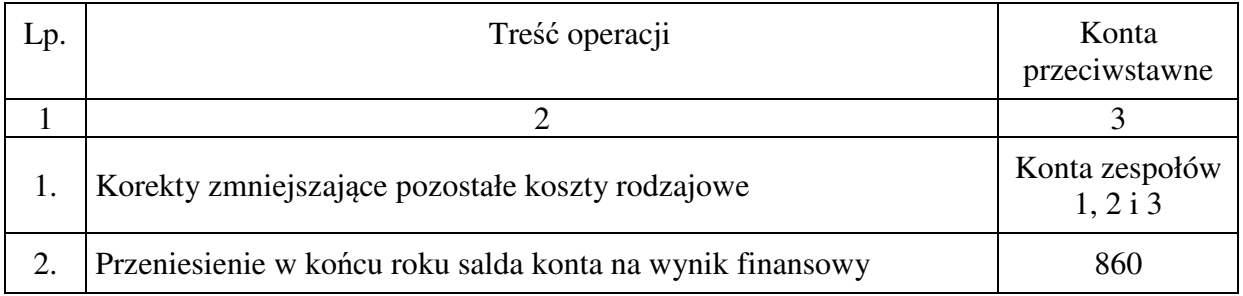

# **6. Zespół 7 - "Przychody, dochody i koszty"**

Konta zespołu 7 "Przychody, dochody i koszty" służą do ewidencji:

- − przychodów i kosztów ich osiągnięcia z tytułu sprzedaży produktów, towarów, przychodów i kosztów operacji finansowych oraz pozostałych przychodów i kosztów operacyjnych;
- − podatków nieujętych na koncie 403;
- − dotacji i subwencji otrzymanych, które wpływają na wynik finansowy, oraz dotacji przekazanych.

Ewidencję szczegółową prowadzi się według pozycji planu finansowego oraz stosownie do potrzeb planowania, analizy i sprawozdawczości oraz obliczenia podatków.

## **6.01 Konto 720 - "Przychody z tytułu dochodów budżetowych"**

Konto 720 służy do ewidencji przychodów z tytułu dochodów budżetowych związanych bezpośrednio z podstawową działalnością jednostki, w szczególności dochodów, do których zalicza się podatki, składki, opłaty, inne dochody budżetu państwa, jednostek samorządu terytorialnego oraz innych jednostek, należne na podstawie odrębnych ustaw lub umów międzynarodowych.

Na stronie Wn konta 720 ujmuje się odpisy z tytułu dochodów budżetowych.

- Na stronie Ma konta 720 ujmuje się przychody z tytułu:
- 1) dochodów budżetowych urzędu,
- 2) dochodów budżetowych związanych z realizacją zadań zleconych rozliczanych z budżetem państwa pobieranych przez urząd,
- 3) zrealizowanych bezpośrednio na rachunek budżetu dochodów budżetu jednostki samorządu terytorialnego nieujętych w planach finansowych innych samorządowych jednostek budżetowych w korespondencji z kontem 800 – na podstawie sprawozdania Rb-27S z wykonania dochodów budżetowych przez budżet (organ). Przeksięgowania dochodów budżetu jednostki samorządu terytorialnego nieujętych w planach finansowych innych samorządowych jednostek budżetowych do przychodów urzędu dokonuje się raz w roku, pod datą ostatniego dnia roku.

Ewidencja szczegółowa prowadzona do konta 720 powinna zapewnić wyodrębnienie przychodów z tytułu dochodów budżetowych według pozycji planu finansowego.

W końcu roku obrotowego saldo konta 720 przenosi się na konto 860.

Na koniec roku konto 720 nie wykazuje salda.

#### **Typowe zapisy strony Wn konta 720 "Przychody z tytułu dochodów budżetowych"**

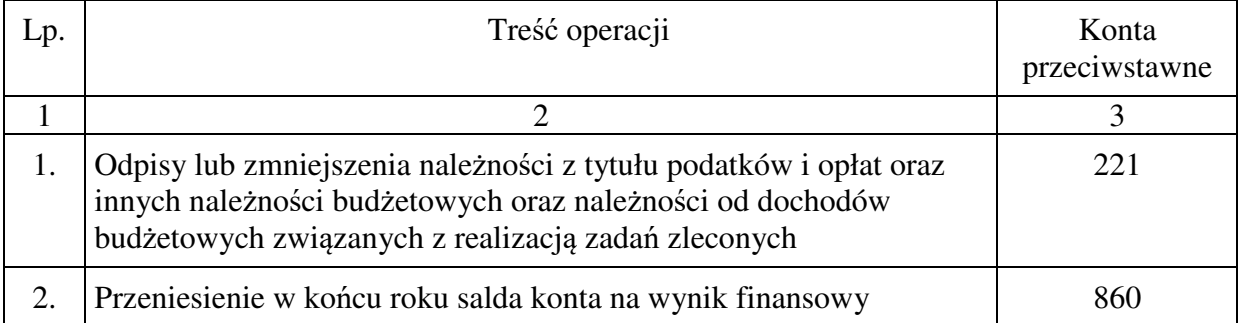

# **Typowe zapisy strony Ma konta 720 "Przychody z tytułu dochodów budżetowych"**

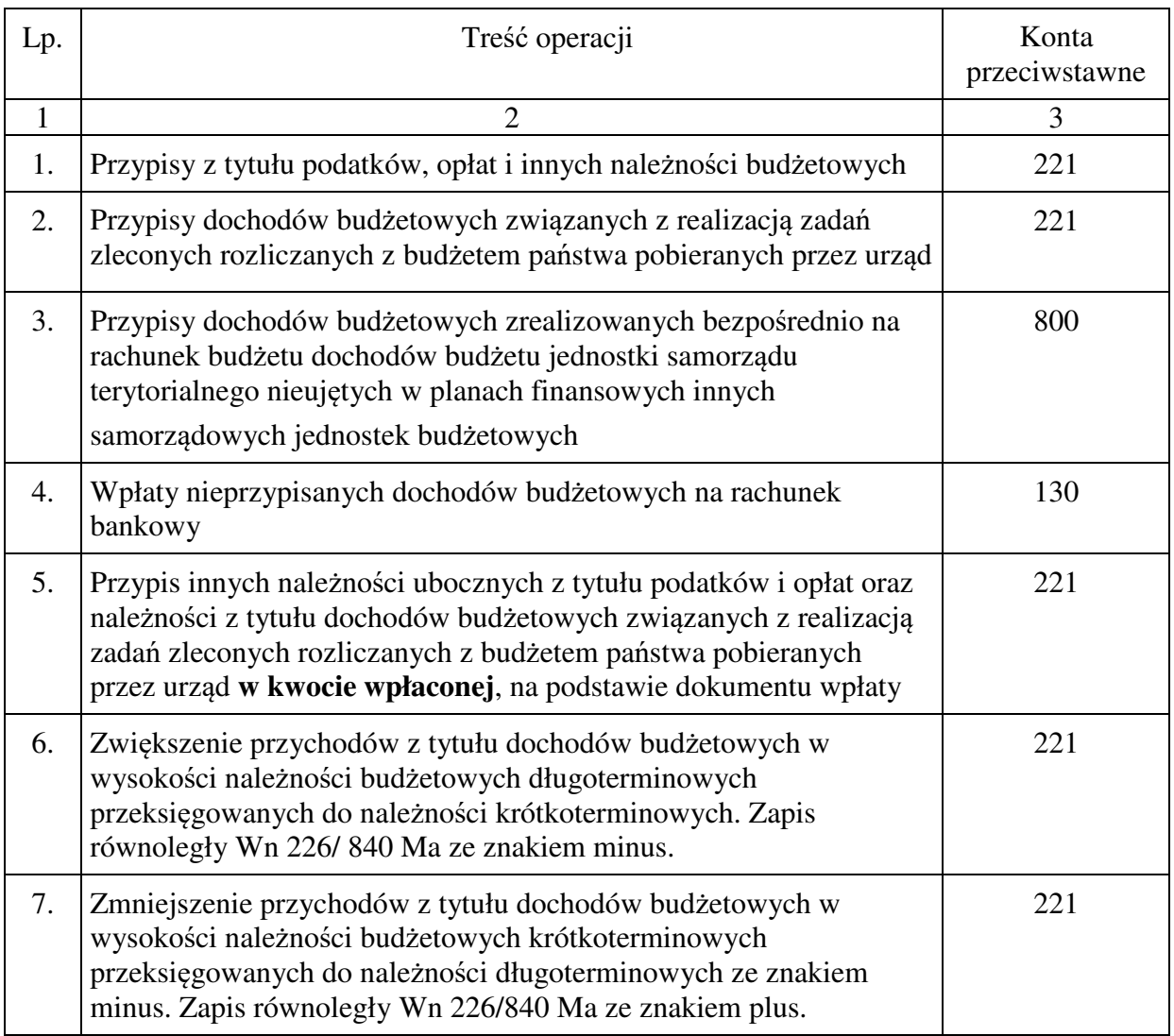

# **6.02 Konto 750 - "Przychody finansowe"**

**Konto 750** służy do ewidencji przychodów finansowych.

Na stronie Ma konta 750 ujmuje się przychody z tytułu operacji finansowych, a w szczególności przychody ze sprzedaży papierów wartościowych, przychody z udziałów i akcji, dywidendy oraz odsetki od udzielonych pożyczek, dyskonto przy zakupie weksli, czeków obcych i papierów wartościowych, dodatnie różnice kursowe oraz odsetki za zwłokę w zapłacie należności, z wyjątkiem należności z tytułu dochodów budżetowych.

Na stronie Wn konta 750 ujmuje się ewentualne korekty zaewidencjonowanych przychodów finansowych.

Ewidencja szczegółowa prowadzona do konta 750 powinna zapewnić wyodrębnienie przychodów finansowych z tytułu udziałów w innych podmiotach gospodarczych, należne jednostce odsetki.

W końcu roku obrotowego przenosi się przychody finansowe na stronę Ma konta 860 (Wn konto 750).

Na koniec roku konto 750 nie wykazuje salda.

## **Typowe zapisy strony Wn konta 750 "Przychody finansowe"**

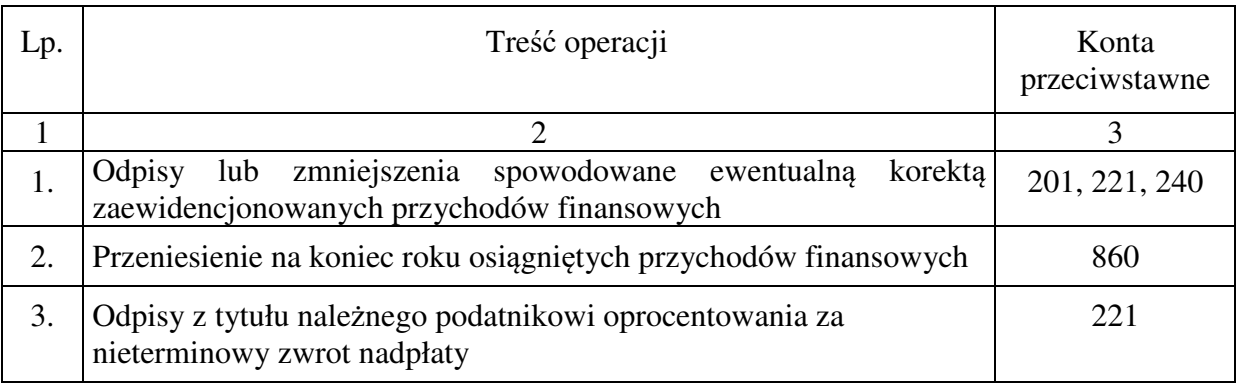

# **Typowe zapisy strony Ma konta 750 "Przychody finansowe"**

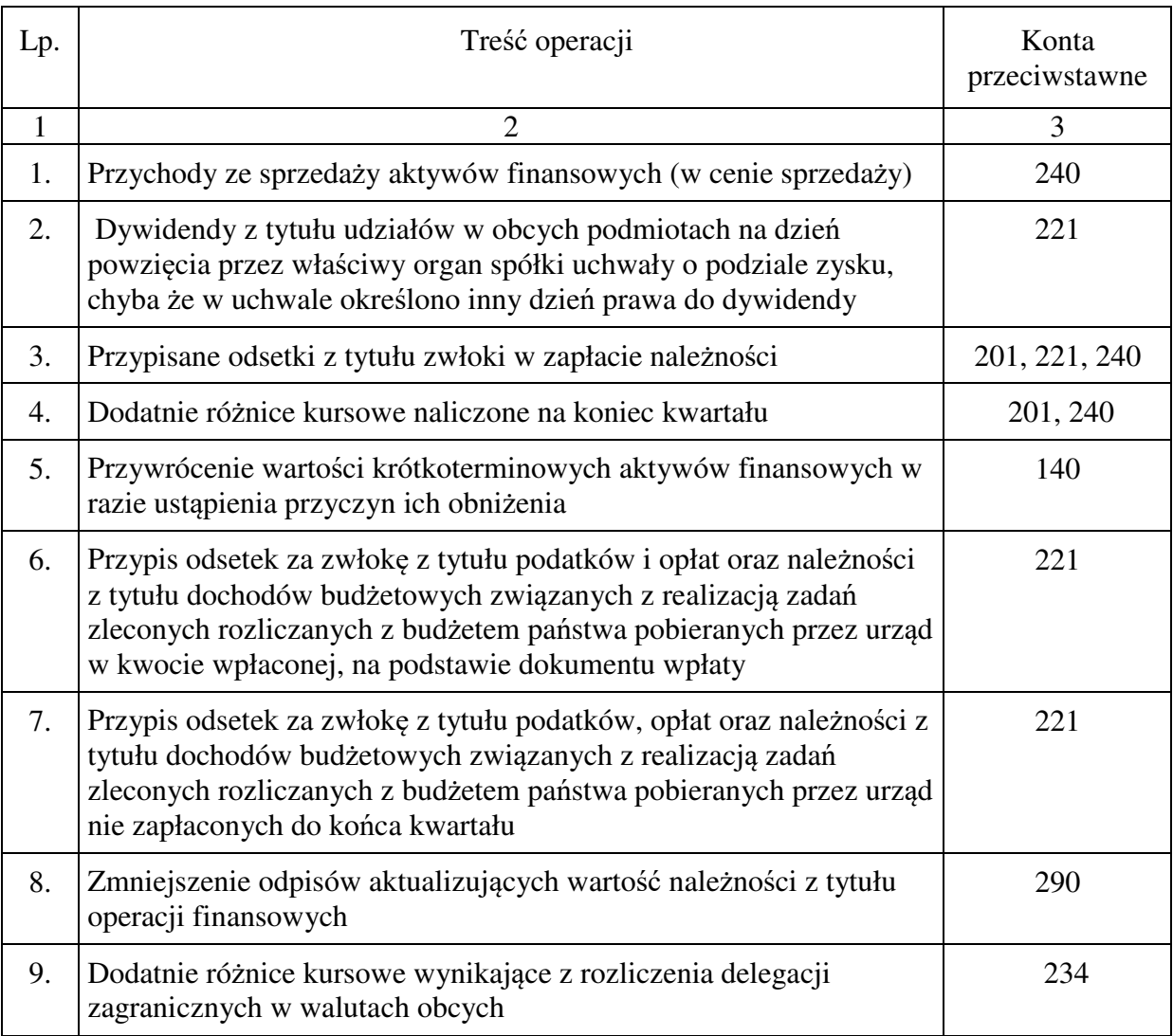

#### **6.03 Konto 751 - "Koszty finansowe"**

Konto 751 służy do ewidencji kosztów finansowych.

Na stronie Wn konta 751 ujmuje się w szczególności wartość sprzedanych udziałów, akcji i innych papierów wartościowych, odsetki od obligacji, odsetki od kredytów i pożyczek, odsetki za zwłokę w zapłacie zobowiązań, z wyjątkiem obciążających środki trwałe w budowie, odpisy aktualizujące wartość należności z tytułu operacji finansowych, odpisane, umorzone lub przedawnione należności finansowe z tytułu odsetek za zwłokę, dyskonto przy sprzedaży weksli, czeków obcych i papierów wartościowych, ujemne różnice kursowe, z wyjątkiem obciążających środki trwałe w budowie.

Na stronie Ma konta 751 ujmuje się ewentualne korekty zaewidencjonowanych kosztów finansowych.

Ewidencja szczegółowa prowadzona do konta 751 powinna zapewnić wyodrębnienie w zakresie kosztów operacji finansowych – naliczone odsetki od pożyczek i odsetki za zwłokę od zobowiązań.

W końcu roku obrotowego przenosi się koszty operacji finansowych na stronę Wn konta 860 (Ma konto 751). Na koniec roku konto 751 nie wykazuje salda.

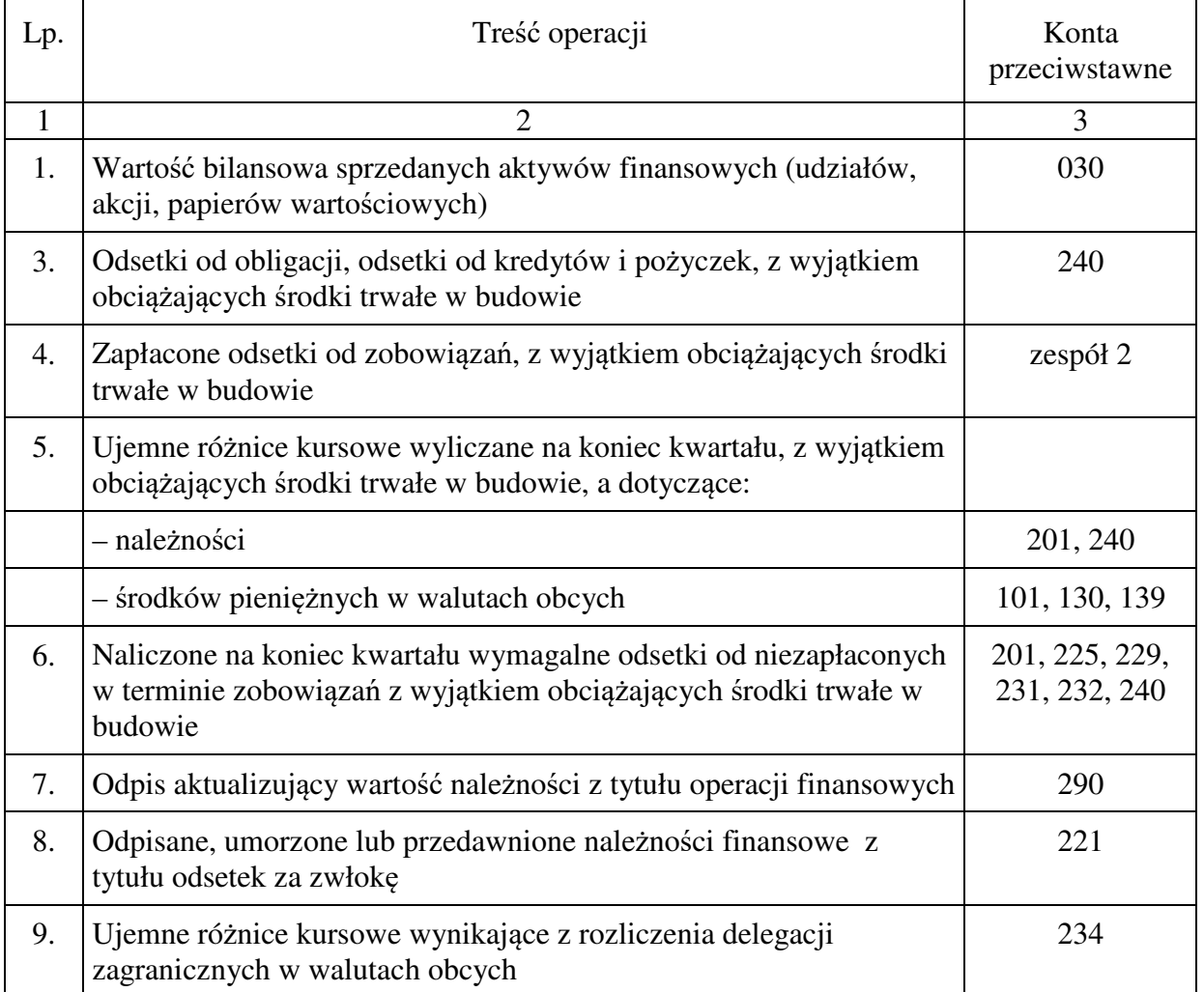

## **Typowe zapisy strony Wn konta 751 "Koszty finansowe"**

## **Typowe zapisy strony Ma konta 751 "Koszty finansowe"**

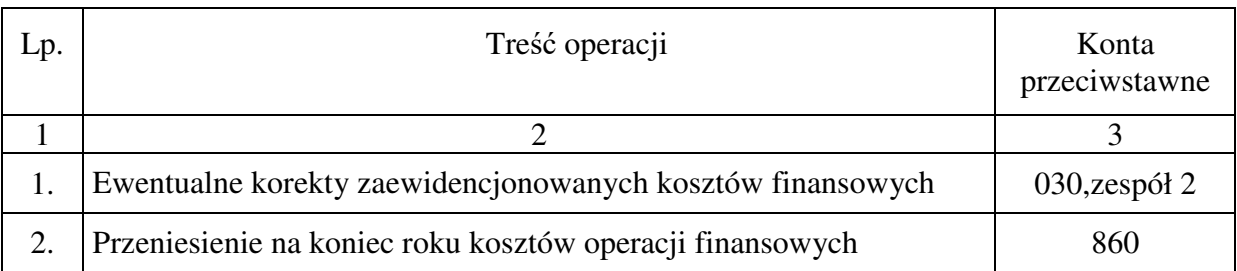

# **6.04 Konto 760 - "Pozostałe przychody operacyjne"**

Konto 760 służy do ewidencji przychodów niezwiązanych bezpośrednio z podstawową działalnością jednostki, w tym wszelkich innych przychodów niż podlegające ewidencji na koncie 720, 750.

Na koncie 760 po stronie Ma ujmuje się:

- 1) przychody ze sprzedaży materiałów w wartości cen zakupu lub cen nabycia materiałów,
- 2) przychody ze sprzedaży środków trwałych, wartości niematerialnych i prawnych oraz środków w budowie,
- 3) odpisane przedawnione zobowiązania, otrzymane odszkodowania, kary, nieodpłatnie otrzymane, w tym w drodze darowizny, aktywa umarzane jednorazowo, rzeczowe aktywa obrotowe, przychody o nadzwyczajnej wartości lub które wystąpiły incydentalnie

Na koncie 760 po stronie Wn ujmuje się ewentualne korekty zaewidencjonowanych przychodów operacyjnych.

W końcu roku obrotowego przenosi się pozostałe przychody operacyjne na stronę Ma konta 860 w korespondencji ze stroną Wn konta 760. Na koniec roku konto 760 nie wykazuje salda.

# **Typowe zapisy strony Wn konta 760 "Pozostałe przychody operacyjne "**

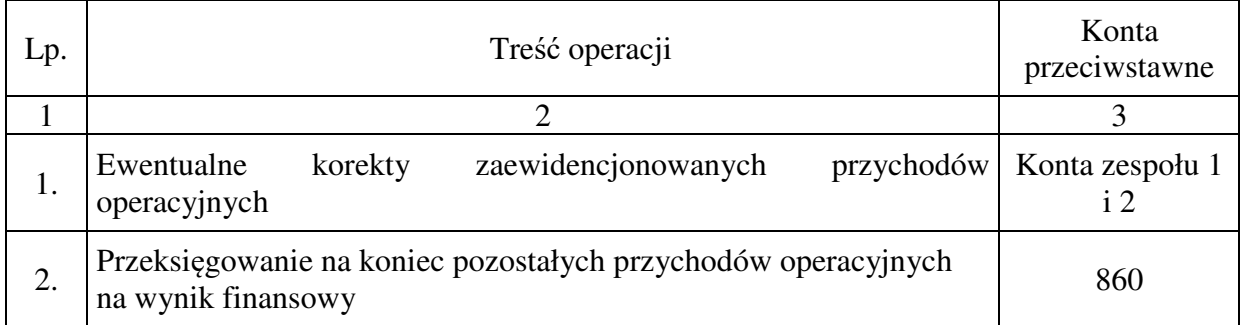

# **Typowe zapisy strony Ma konta 760 "Pozostałe przychody operacyjne"**

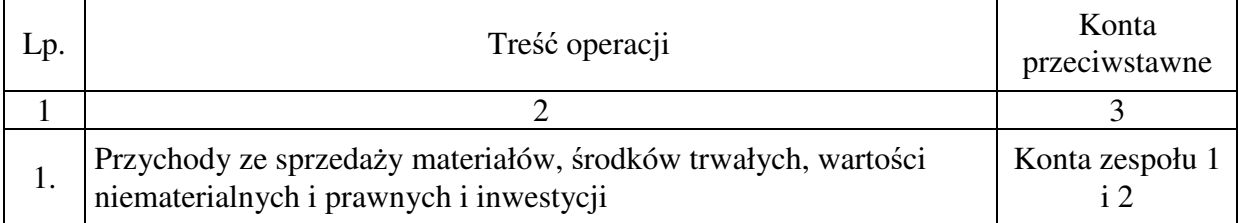

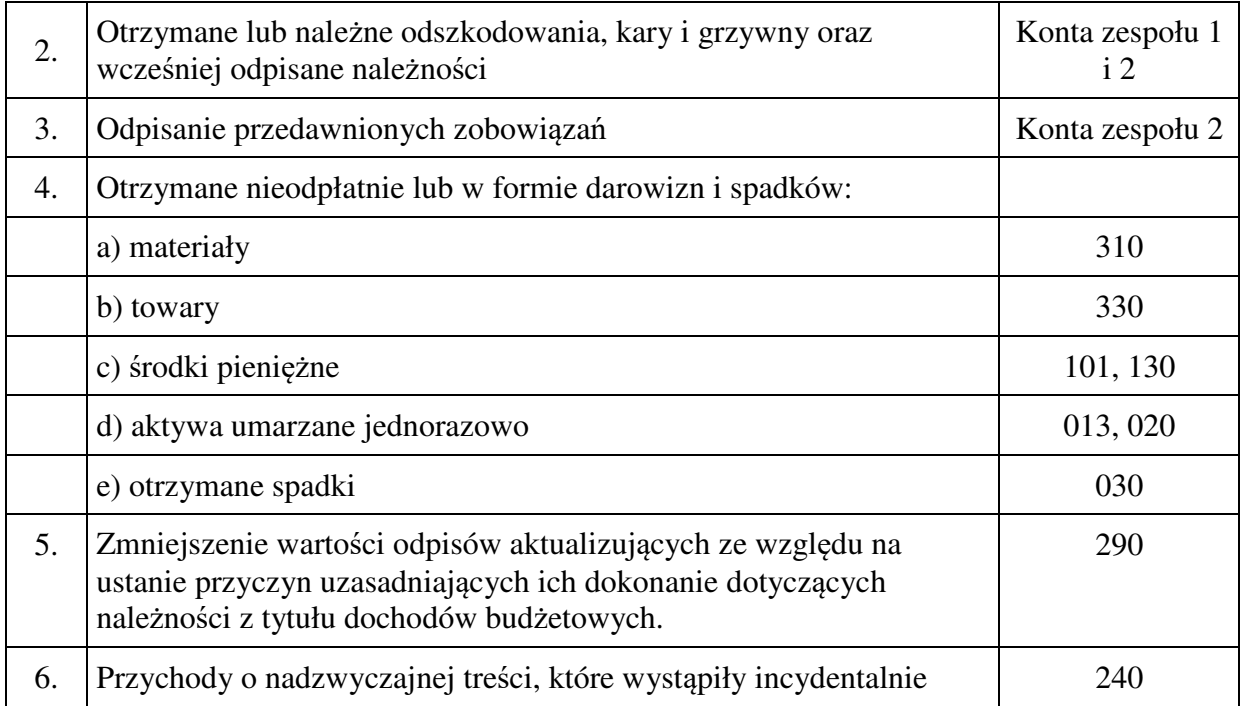

# **6.05 Konto 761 - "Pozostałe koszty operacyjne "**

Konto 761 służy do ewidencji kosztów niezwiązanych bezpośrednio z podstawową działalnością jednostki.

Na koncie 761 po stronie Wn ujmuje się w szczególności:

- 1) koszty osiągnięcia pozostałych przychodów w wartości cen zakupu lub nabycia materiałów,
- 2) pozostałe koszty operacyjne, do których zalicz się kary, odpisane przedawnione, umorzone i nieściągalne należności, odpisy aktualizujące od należności, koszty postępowania spornego i egzekucyjnego oraz nieodpłatnie przekazane rzeczowe aktywa obrotowe, koszty o nadzwyczajnej wartości lub które wystąpiły incydentalnie

W końcu roku obrotowego saldo konta 761 (Ma) przenosi się na konto 860 (Wn). Na koniec roku obrotowego konto 761 nie wykazuje salda.

#### **Typowe zapisy strony Wn konta 761 "Pozostałe koszty operacyjne "**

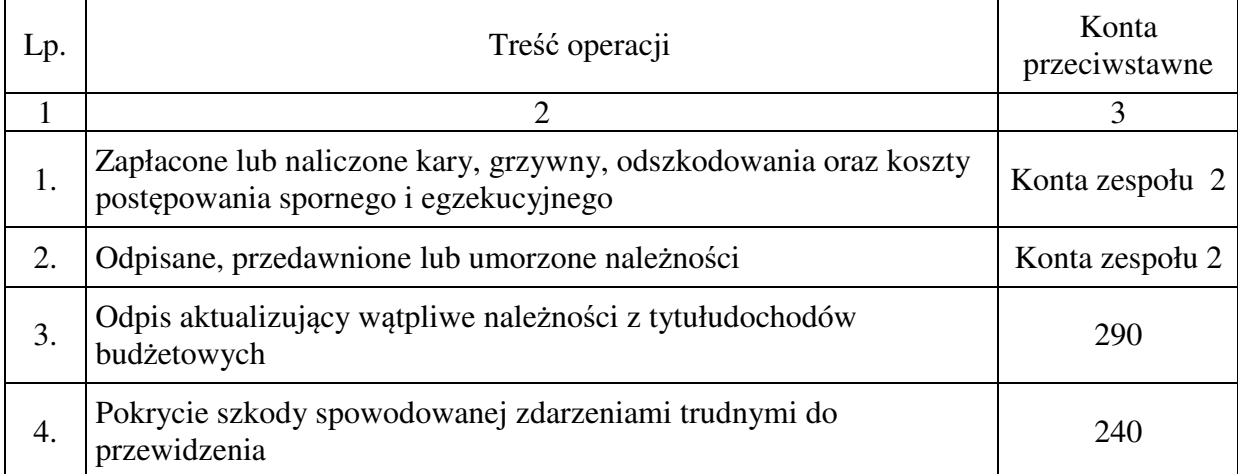

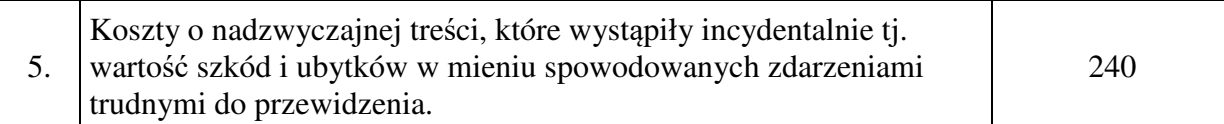

#### **Typowe zapisy strony Ma konta 761 "Pozostałe koszty operacyjne"**

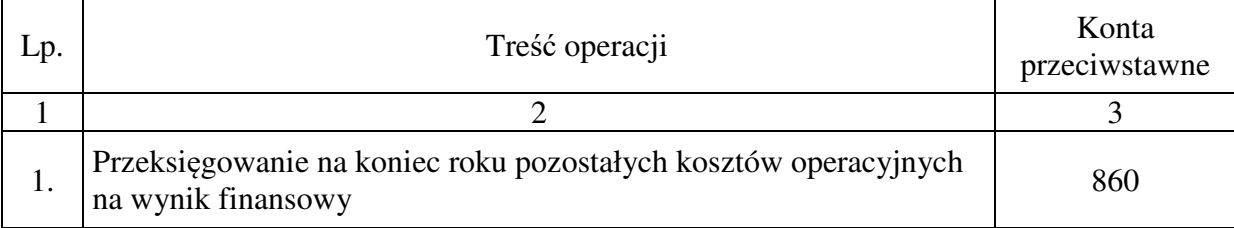

# **7. Zespół 8 - "Fundusze, rezerwy i wynik finansowy"**

Konta zespołu 8 służą do ewidencji funduszy, wyniku finansowego, dotacji z budżetu, rezerw i rozliczeń międzyokresowych przychodów.

Na kontach tego zespołu ewidencjonuje się:

- − fundusz jednostki konto 800,
- − równowartość dokonanych wydatków na inwestycje oraz rozliczone dotacje budżetowe przekazane innym jednostkom - konto 810,
- − rezerwy i rozliczenia międzyokresowe przychodów konto 840,
- − zakładowy fundusz świadczeń socjalnych konto 851,
- − fundusz mienia zlikwidowanych jednostek konto 855,
- − wynik finansowy konto 860.

W ewidencji szczegółowej prowadzonej do poszczególnych kont zespołu 8 należy gromadzić informacje w przekrojach dostosowanych do ustalonego wzoru bilansu oraz wszelkiej innej sprawozdawczości finansowej.

# **7.01 Konto 800 - "Fundusz jednostki"**

Konto 800 służy do ewidencji równowartości aktywów trwałych i obrotowych jednostki i ich zmian.

Na stronie Wn konta 800 ujmuje się zmniejszenia funduszu, a na stronie Ma - jego zwiększenia.

Na stronie Wn konta 800 ujmuje się w szczególności:

- 1) przeksięgowanie straty bilansowej roku ubiegłego z konta 860,
- 2) przeksięgowanie, pod datą sprawozdania budżetowego, zrealizowanych dochodów budżetowych z konta 222,
- 3) przeksięgowanie, w końcu roku obrotowego, dotacji z budżetu i środków budżetowych wykorzystanych na inwestycje z konta 810,
- 4) różnice z aktualizacji wyceny środków trwałych,
- 5) wartość sprzedanych i nieodpłatnie przekazanych oraz wniesionych formie wkładu niepieniężnego (aportu) środków trwałych, wartości niematerialnych i prawnych oraz środków w budowie,
- 6) wartość pasywów przejętych od zlikwidowanych jednostek.

Na stronie Ma konta 800 ujmuje się w szczególności:

- 1) przeksięgowanie zysku bilansowego roku ubiegłego z konta 860,
- 2) przeksięgowanie, pod datą sprawozdania budżetowego, zrealizowanych wydatków budżetowych z konta 223,
- 3) wpływ środków przeznaczonych na finansowanie inwestycji,
- 4) różnice z aktualizacji wyceny środków trwałych,
- 5) nieodpłatne otrzymanie środków trwałych, wartości niematerialnych i prawnych oraz środków trwałych w budowie,
- 6) wartość aktywów przejętych od zlikwidowanych jednostek,
- 7) wartość objętych akcji i udziałów.

Ewidencja szczegółowa prowadzona do konta 800 powinna zapewnić możliwość ustalenia przyczyn zwiększeń i zmniejszeń funduszu jednostki, wykazywanych w sprawozdaniu finansowym w zestawieniu zmian w funduszu jednostki.

Na podstawie zapisów na stronie Wn konta 800 w danym roku obrotowym prezentuje się w zestawieniu zmian w funduszu – zmniejszenia funduszu, a na podstawie zapisów na stronie Ma w danym roku obrotowym – zwiększenia funduszu.

W celu zapewnienia prawidłowości wykazywanych danych w sprawozdaniu finansowym, konta analityczne tworzone są zgodnie z pozycjami zestawienia zmian w funduszu, tj. Fundusz jednostki na BO 800-0-00

1) zwiększenia funduszu jednostki – konto 800-1, w tym:

- a) 800-1-01 "Zysk bilansowy za rok ubiegły"
- b) 800-1-02 "Zrealizowane wydatki budżetowe"
- c) 800-1-03 "Zrealizowane płatności ze środków europejskich na rzecz jednostki budżetowej"
- d) 800-1-04 "Środki na inwestycje"
- e) 800-1-05 "Aktualizacja wyceny środków trwałych"
- f) 800-1-06 "Nieodpłatnie otrzymane środki trwałe i środki trwałe w budowie oraz wartości niematerialne i prawne"
- g) 800-1-07, Aktywa przejęte od zlikwidowanych lub połączonych jednostek
- h) 800-1-08 "Aktywa otrzymane w ramach centralnego zaopatrzenia"
- i) 800-1-09 "Pozostałe odpisy z wyniku finansowego za rok bieżący"
- $j$ ) 800-1-10 "Inne zwiększenia"

2) zmniejszenia funduszu jednostki – konto 800-2, w tym:

- a) 800-2-01 ...Strata za rok ubiegły"
- b) 800-2-02 "Zrealizowane dochody budżetowe"
- c) 800-2-03 "Rozliczenie wyniku finansowego i środków obrotowych za rok ubiegły"
- d) 800-2-04 "Dotacje i środki na inwestycje"
- e) 800-2-05 "Aktualizacja wyceny środków trwałych"
- f) 800-2-06 "Wartość sprzedanych i nieodpłatnie przekazanych środków trwałych i środków trwałych w budowie oraz wartości niematerialnych i prawnych"
- g) 800-2-07 "Pasywa przejęte od zlikwidowanych lub połączonych jednostek"
- h) 800-2-08 "Aktywa przekazane w ramach centralnego zaopatrzenia"
- i)  $800-2-09$  "Inne zmniejszenia",

3) zwiększenia i zmniejszenia w funduszu jednostki nie wykazywane w zestawieniu zmian funduszu – konto 800-3

Do zmian w funduszu wymienionych w pkt. 1) litera c), h), i) oraz w pkt.2) litera c) i h) nie występujących w Urzędzie nie tworzy się kont analitycznych do konta 800.

Salda kont analitycznych występujące na koniec roku obrotowego, w bilansie otwarcia w następnym roku przenoszone są na konto analityczne 800-0-00 Fundusz jednostki Urzędu Miasta na początek roku.

Suma sald kont analitycznych 800 oznacza stan konta 800 i wykazuje na koniec roku saldo Ma, które oznacza stan funduszu jednostki.

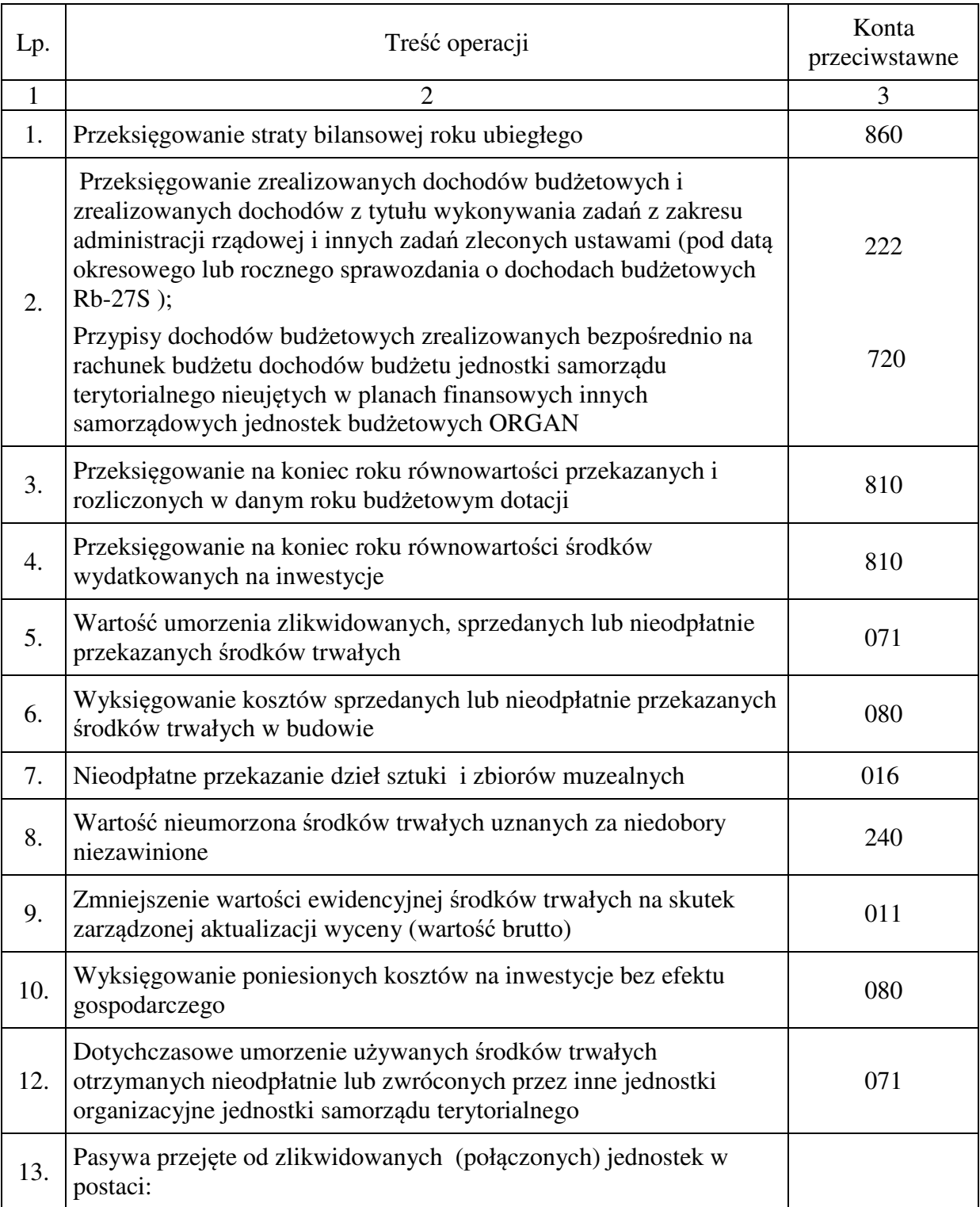

# **Typowe zapisy strony Wn konta 800 "Fundusz jednostki"**

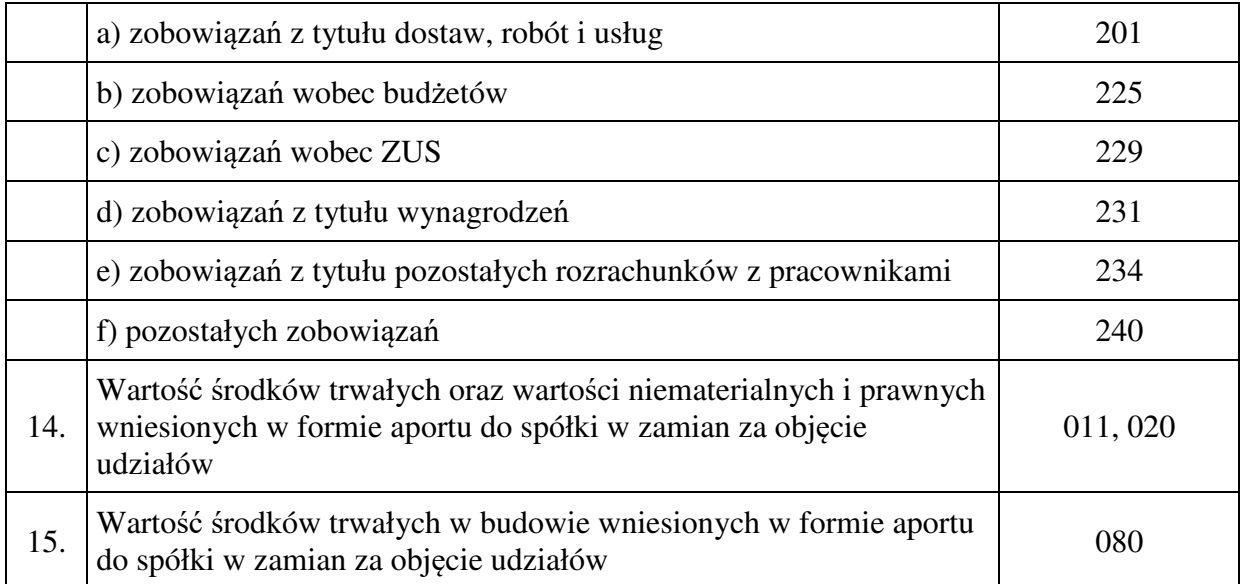

## **Typowe zapisy strony Ma konta 800 "Fundusz jednostki"**

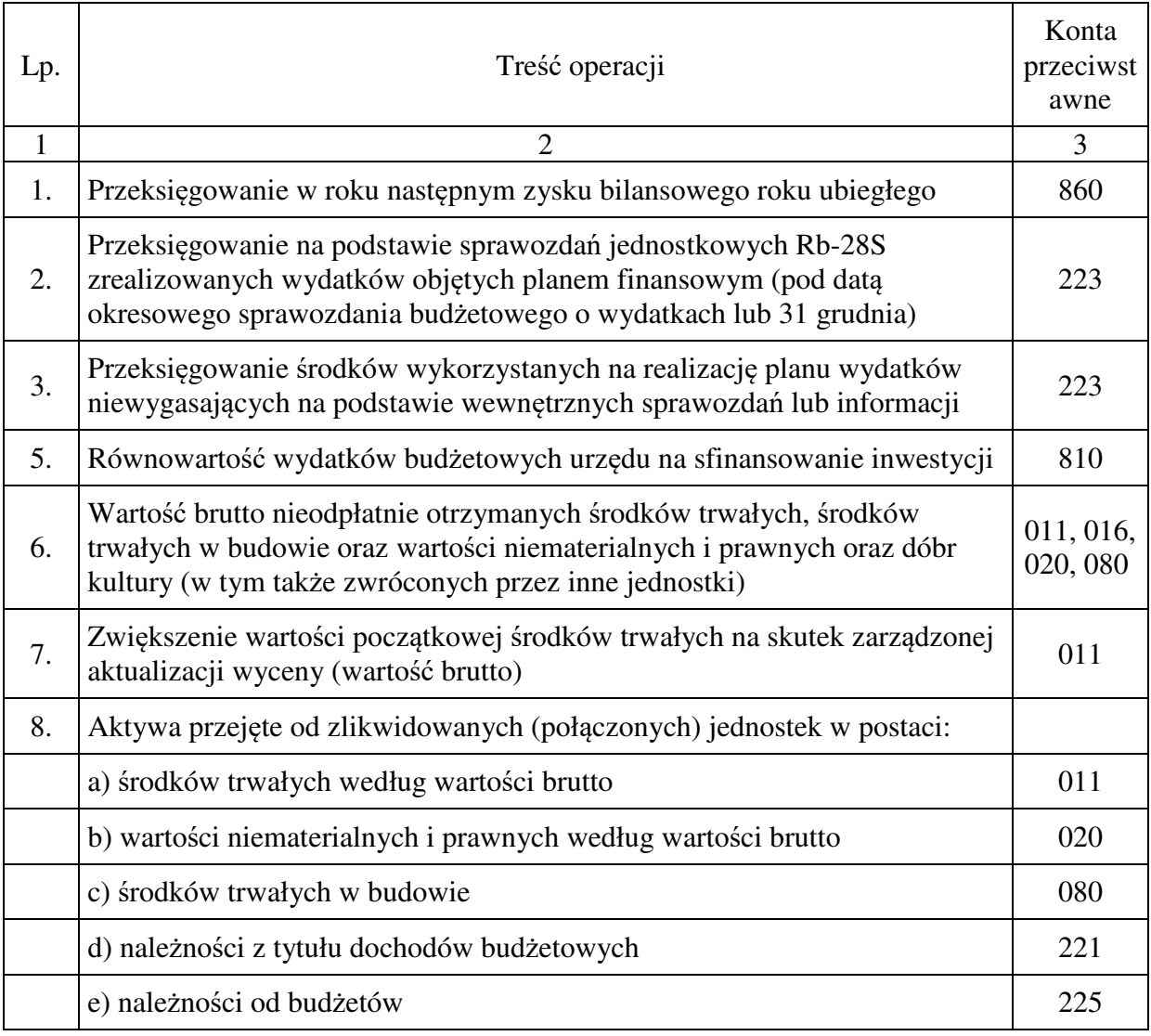

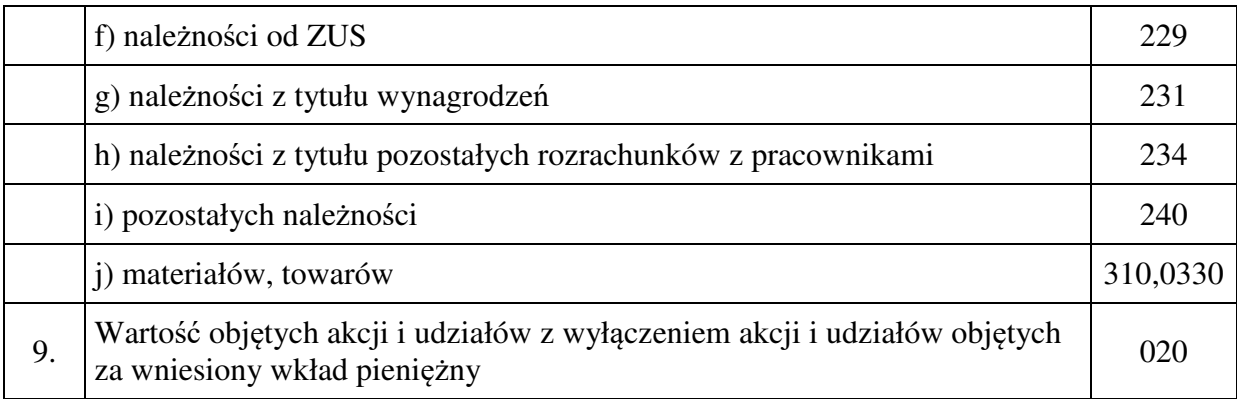

# **7.02 Konto 810 - "Dotacje budżetowe oraz środki z budżetu na inwestycje"**

Konto 810 służy do ewidencji:

- − dotacji przekazanych z budżetu przez dysponentów środków budżetu w części uznanej za wykorzystane lub rozliczone,
- − równowartości wydatków dokonanych przez jednostki budżetowe ze środków budżetu na finansowanie środków trwałych w budowie, zakupu środków trwałych oraz wartości niematerialnych i prawnych

Na stronie Wn konta 810 ujmuje się dotacje przekazane przez Urząd w części uznanej za wykorzystane lub rozliczone oraz równowartość środków budżetowych wykorzystanych na finansowanie środków trwałych w budowie, zakupu środków trwałych oraz wartości niematerialnych i prawnych Urzędu.

Na stronie Ma konta 810 ujmuje się przeksięgowanie, w końcu roku obrotowego, salda konta 810 na konto 800 "Fundusz jednostki".

Na koniec roku konto 810 nie wykazuje salda.

Konta analityczne do konta 810 "Dotacje budżetowe oraz środki z budżetu na inwestycje" tworzy się w następujący sposób:

- 1) dla środków z budżetu na finansowanie środków trwałych w budowie, zakupu środków trwałych oraz wartości niematerialnych i prawnych Urzędu 810-I
- 2) dla dotacji przekazanych przez Urząd z budżetu w części uznanej za wykorzystane lub rozliczone 810-D

## **Typowe zapisy strony Wn konta 810 "Dotacje budżetowe oraz środki z budżetu na inwestycje"**

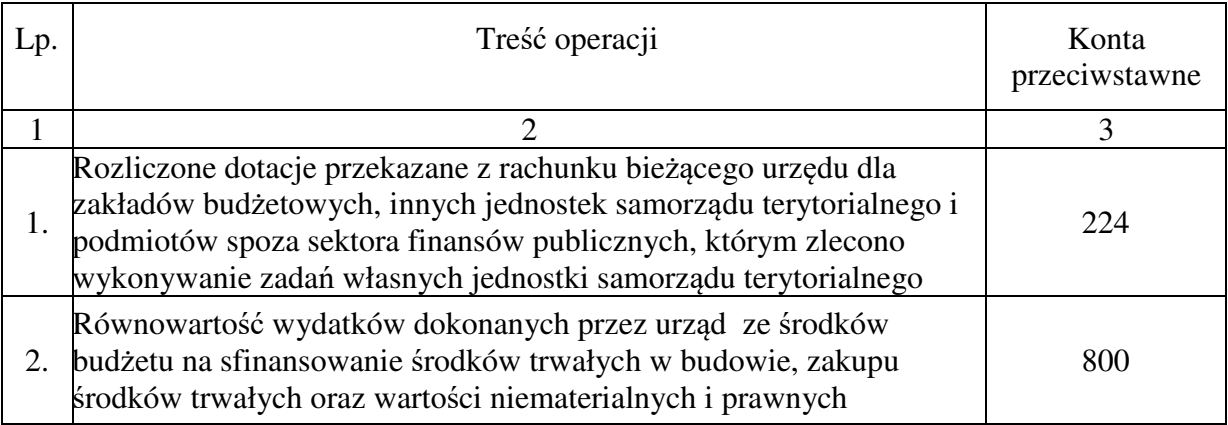

# **Typowe zapisy strony Ma konta 810 "Dotacje budżetowe oraz środki z budżetu na inwestycje"**

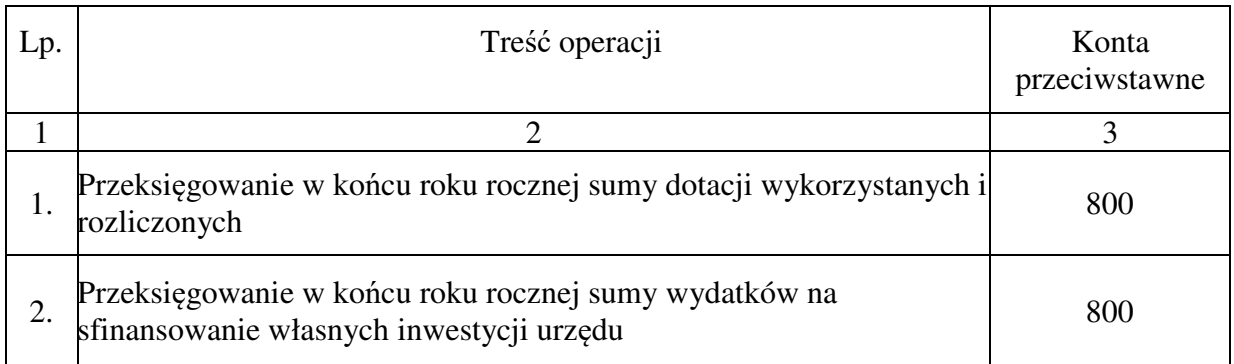

# **7.03 Konto 840 - "Rezerwy i rozliczenia międzyokresowe przychodów"**

Konto 840 służy do ewidencji przychodów zaliczanych do przyszłych okresów oraz innych rozliczeń międzyokresowych i rezerw.

Na stronie Ma konta 840 ujmuje się utworzenie i zwiększenie rezerwy, a na stronie Wn - ich zmniejszenie lub rozwiązanie.

Na stronie Ma konta 840 ujmuje się również powstanie i zwiększenia rozliczeń międzyokresowych przychodów, a na stronie Wn - ich rozliczenie poprzez zaliczenie ich do przychodów roku obrotowego lub zysków nadzwyczajnych.

Rozliczenia międzyokresowe przychodów obejmować powinny w szczególności:

– równowartość otrzymanych lub należnych od kontrahentów środków z tytułu świadczeń,

których wykonanie nastąpi w następnych okresach sprawozdawczych,

– przypisane na koncie 226 należności długoterminowe z tytułu dochodów budżetowych wymagalnych w następnych latach.

Natomiast rezerwy na pewne lub o dużym stopniu prawdopodobieństwa przyszłe zobowiązania mogą wystąpić na przykład na pokrycie skutków toczącego się postępowania sądowego.

Ewidencja szczegółowa prowadzona do konta 840 powinna zapewnić możność ustalenia stanu:

- 1) rezerwy oraz przyczyn jej zwiększeń i zmniejszeń,
- 2) rozliczeń międzyokresowych przychodów z poszczególnych tytułów oraz przyczyn ich zwiększeń i zmniejszeń.

Konto 840 może wykazywać saldo Ma, które oznacza stan rezerw i rozliczeń międzyokresowych przychodów.

# **Typowe zapisy strony Wn konta 840 "Rezerwy i rozliczenia międzyokresowe przychodów"**

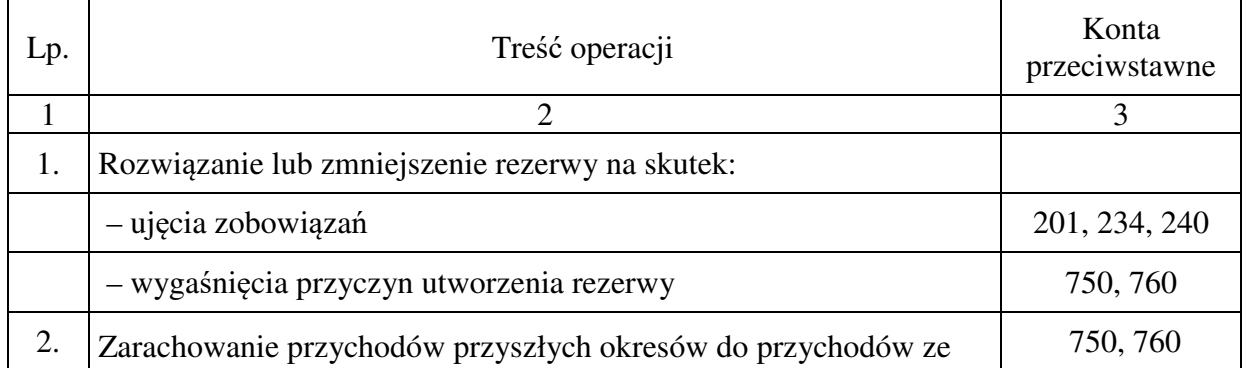

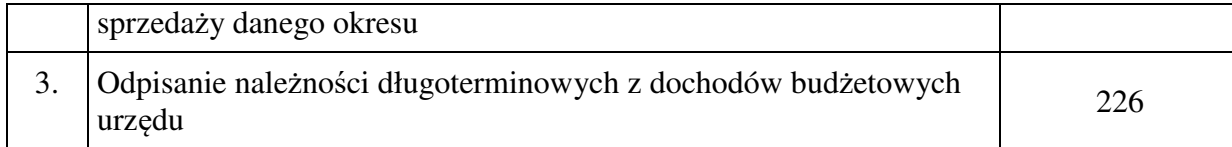

# **Typowe zapisy strony Ma konta 840 "Rezerwy i rozliczenia międzyokresowe przychodów"**

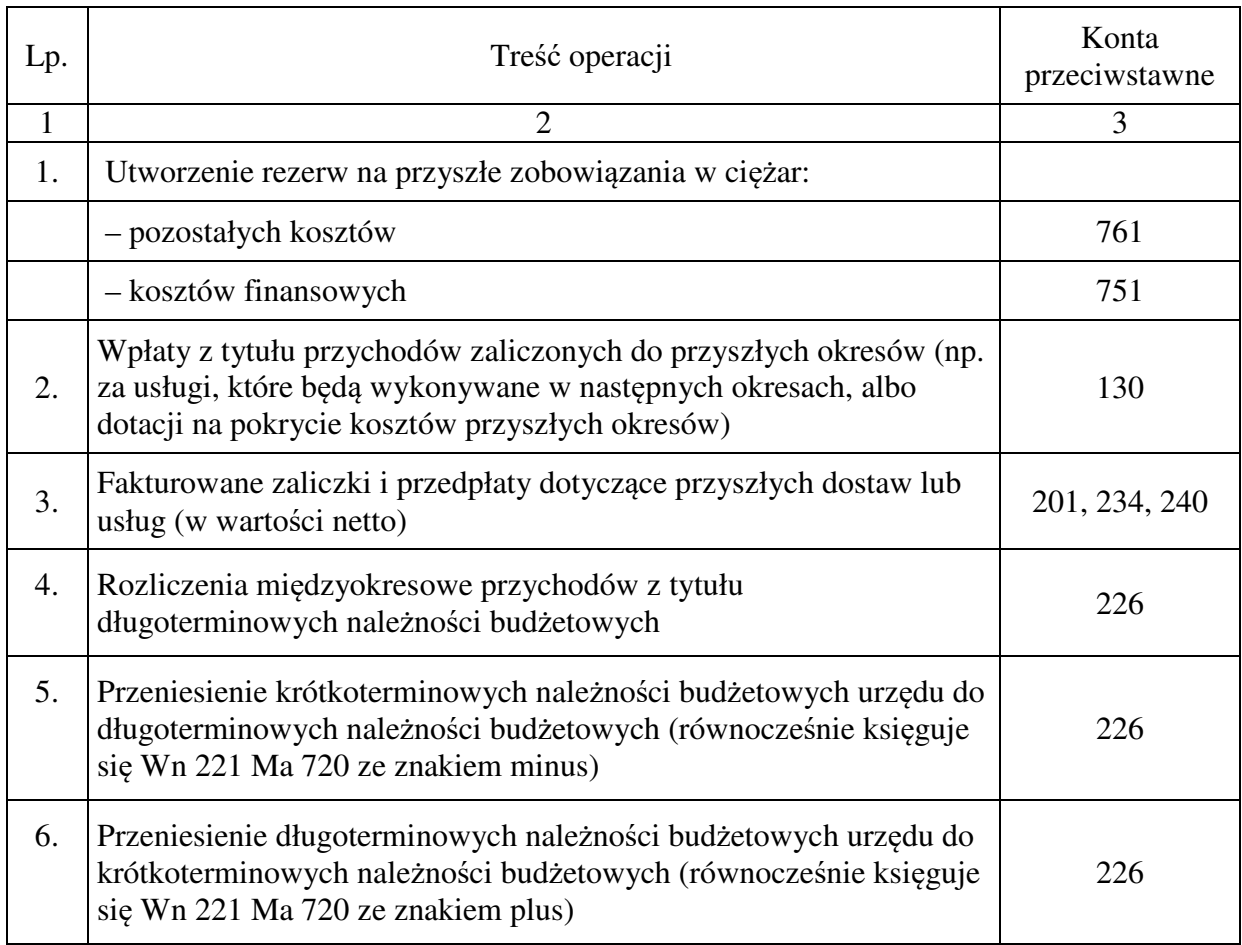

# **7.04 Konto 851 - "Zakładowy fundusz świadczeń socjalnych"**

Konto 851 służy do ewidencji stanu oraz zwiększeń i zmniejszeń zakładowego funduszu świadczeń socialnych.

Środki pieniężne tego funduszu, wyodrębnione na specjalnym rachunku bankowym, ujmuje się na koncie 135 "Rachunki środków funduszy specjalnego przeznaczenia". Pozostałe środki majątkowe ujmuje się na odpowiednich kontach działalności podstawowej jednostki (z wyjątkiem kosztów i przychodów podlegających sfinansowaniu z funduszu).

Zakładowy Fundusz Świadczeń Socjalnych tworzy się przede wszystkim z odpisów obciążających koszty działalności podstawowej jednostki, a ponadto zwiększa się z tytułu:

- − odsetek naliczonych od środków funduszu ulokowanych na rachunku bankowym,
- − odsetek od udzielonych pożyczek na cele mieszkaniowe,
- − dobrowolnych wpłat, darowizn oraz zapisów osób fizycznych i prawnych,

− opłat osób i jednostek organizacyjnych korzystających z zakładowej działalności socjalnej.

Kierunki i zasady wykorzystania środków ZFŚS określa regulamin ZFŚS Urzędu Miasta Jelenia Góra.

Ewidencja szczegółowa do konta 851 powinna pozwolić na wyodrębnienie:

- 1) stanu, zwiększeń i zmniejszeń zakładowego funduszu świadczeń socjalnych,
- 2) wysokości poniesionych kosztów i wysokości uzyskanych przychodów przez poszczególne rodzaje działalności socjalnej.

Saldo Ma konta 851 wyraża stan zakładowego funduszu świadczeń socjalnych.

#### **Typowe zapisy strony Wn konta 851 "Zakładowy fundusz świadczeń socjalnych"**

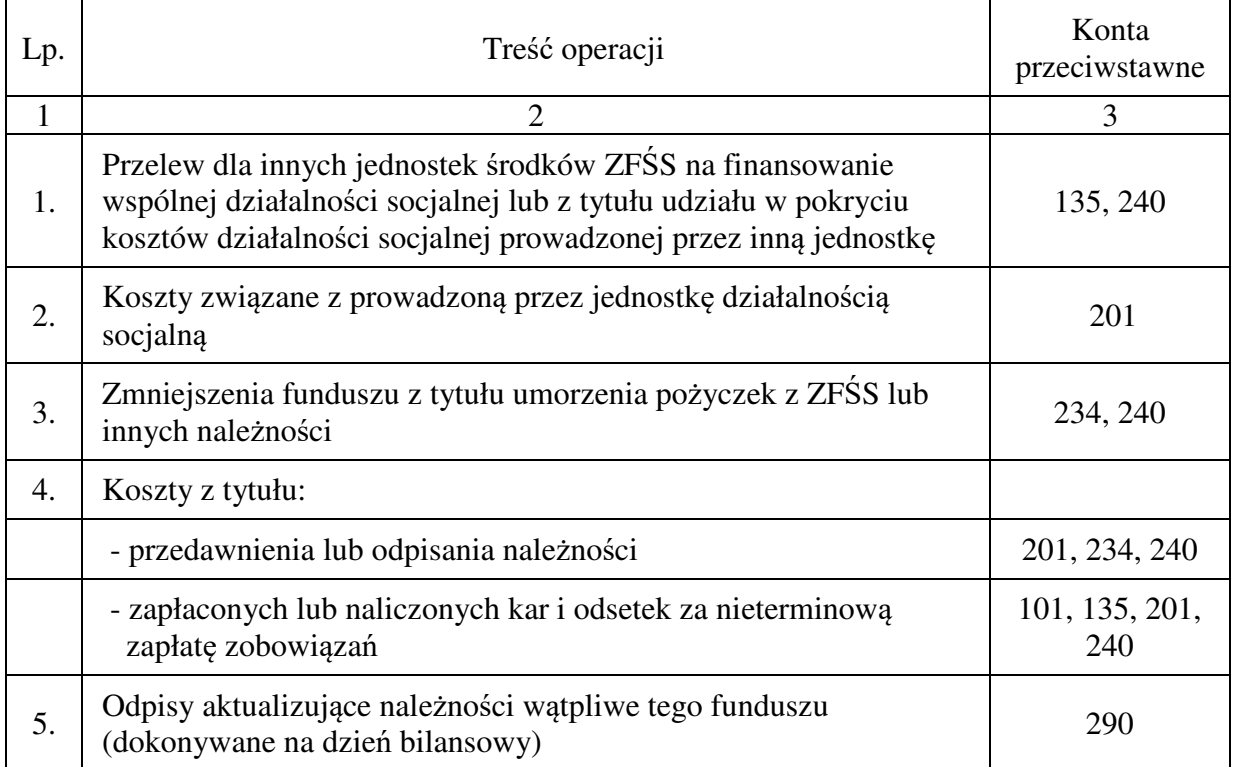

# **Typowe zapisy strony Ma konta 851 "Zakładowy fundusz świadczeń socjalnych"**

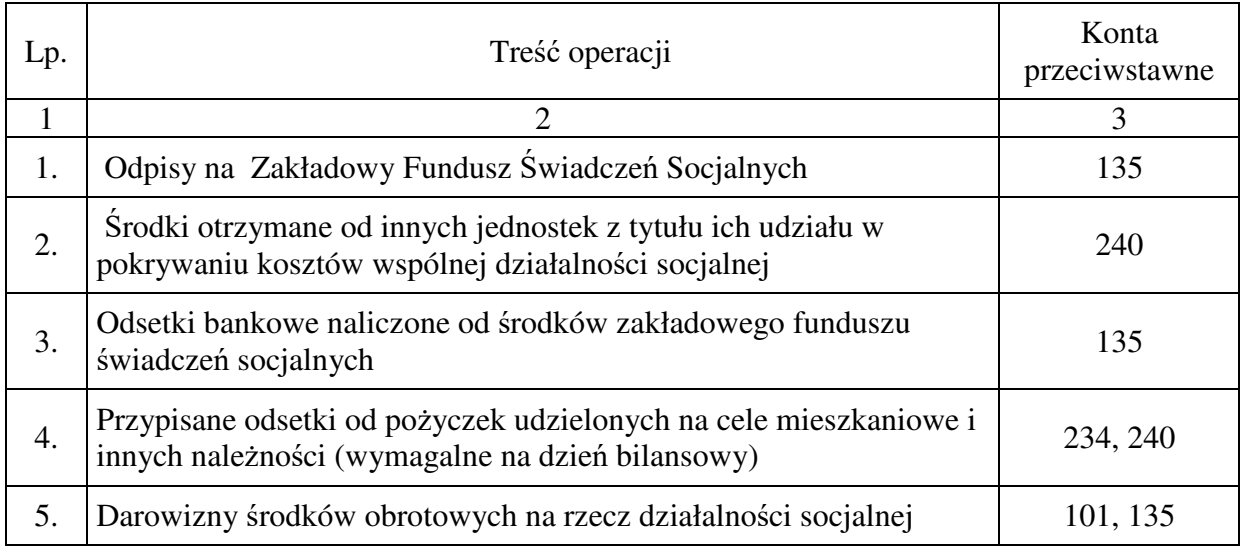

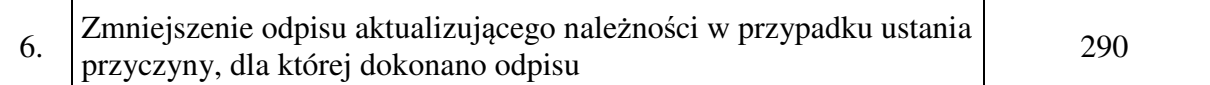

# **7.05 Konto 855 - "Fundusz mienia zlikwidowanych jednostek"**

Konto 855 służy do ewidencji równowartości mienia zlikwidowanych przedsiębiorstw lub innych jednostek organizacyjnych, przejętego przez organy założycielskie i nadzorujące.

Na stronie Wn ujmuje się zmniejszenia funduszu z tytułu sprzedaży mienia lub jego likwidacji, a na stronie Ma - stan funduszu i jego zwiększenia o równowartość mienia zlikwidowanych przedsiębiorstw lub innych jednostek organizacyjnych, ustaloną na podstawie bilansów tych jednostek, w korespondencji z kontem 015.

Saldo Ma konta 855 wyraża stan funduszu mienia zlikwidowanych przedsiębiorstw lub innych jednostek organizacyjnych, przejętego przez organ założycielski lub nadzorujący, a nieprzekazanego spółkom, innym jednostkom organizacyjnym lub nieprzejętego na własne potrzeby, lub wartość mienia sprzedanego, ale jeszcze niespłaconego.

#### **Typowe zapisy strony Wn konta 855 "Fundusz mienia zlikwidowanych jednostek"**

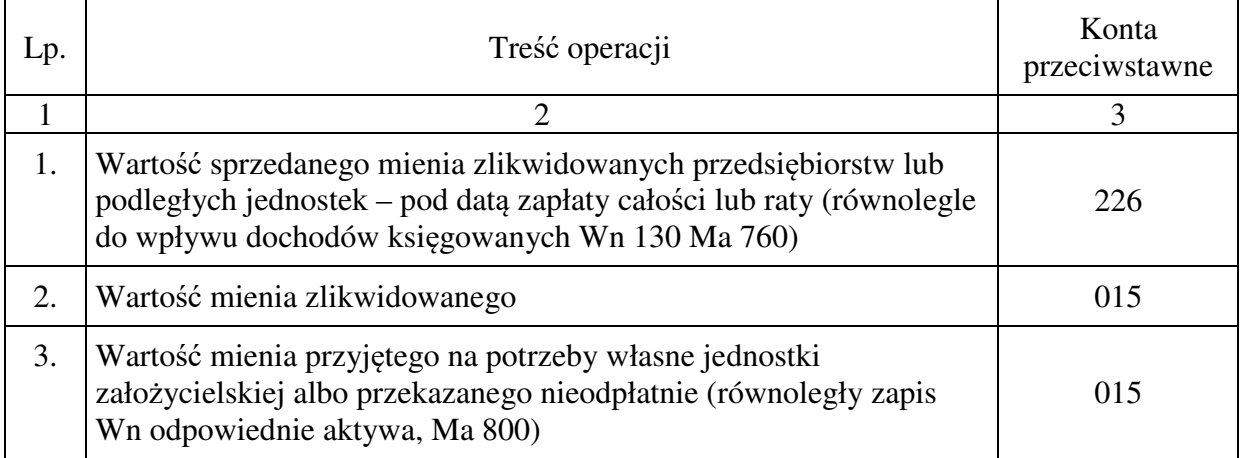

## **Typowe zapisy strony Ma konta 855 "Fundusz mienia zlikwidowanych jednostek"**

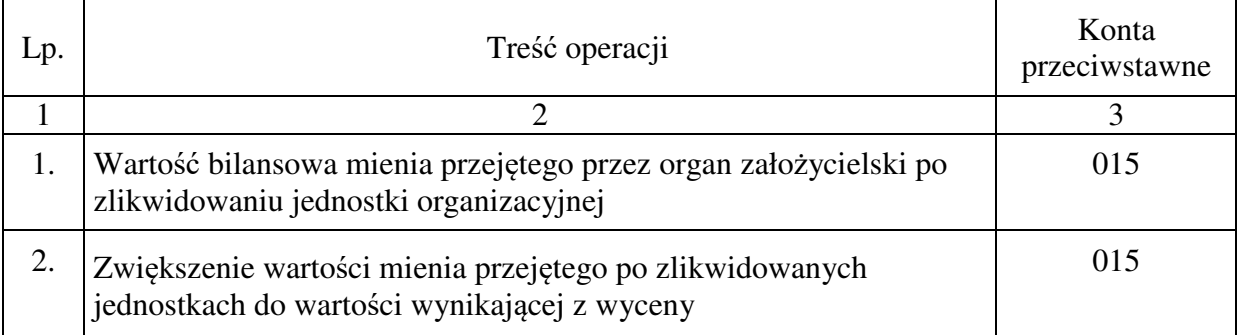
# **7.07 Konto 860 - "Wynik finansowy"**

Konto 860 służy do ustalania wyniku finansowego jednostki.

W końcu roku obrotowego na stronie Wn konta 860 ujmuje się sumę:

- − poniesionych kosztów, w korespondencji z kontem: 400, 401, 402, 403, 404, 405,406,407 i 409,
- − kosztów operacji finansowych, w korespondencji z kontem 751,
- − pozostałych kosztów operacyjnych, w korespondencji z kontem 761.

Na stronie Ma konta 860 ujmuje się w końcu roku obrotowego sumę uzyskanych przychodów, w korespondencji z poszczególnymi kontami zespołu 7.

Saldo konta 860 wyraża na koniec roku obrotowego wynik finansowy jednostki, saldo Wn - stratę netto, saldo Ma - zysk netto.

Saldo jest przenoszone w roku następnym na konto 800.

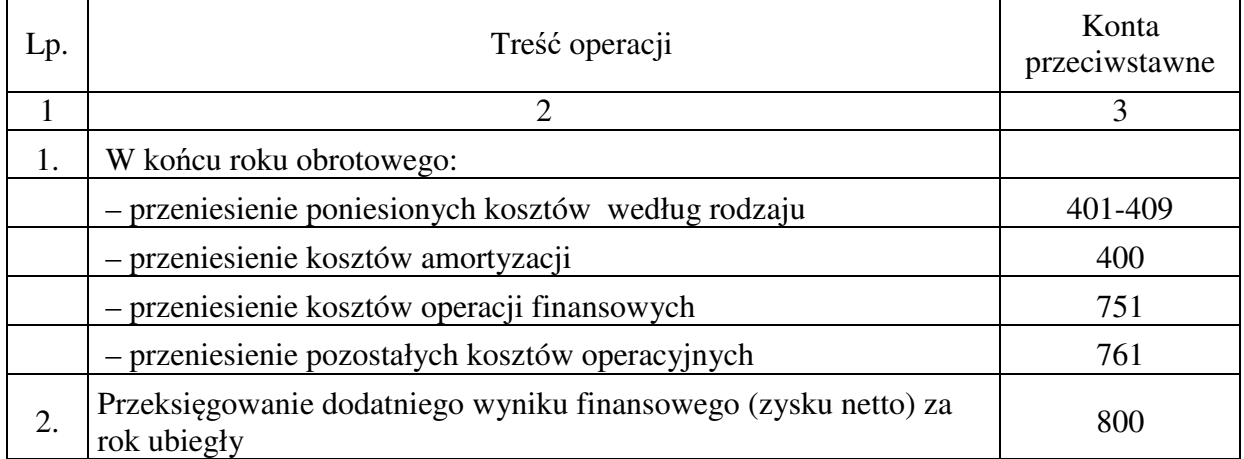

### **Typowe zapisy strony Wn konta 860 "Wynik finansowy"**

### **Typowe zapisy strony Ma konta 860 "Wynik finansowy"**

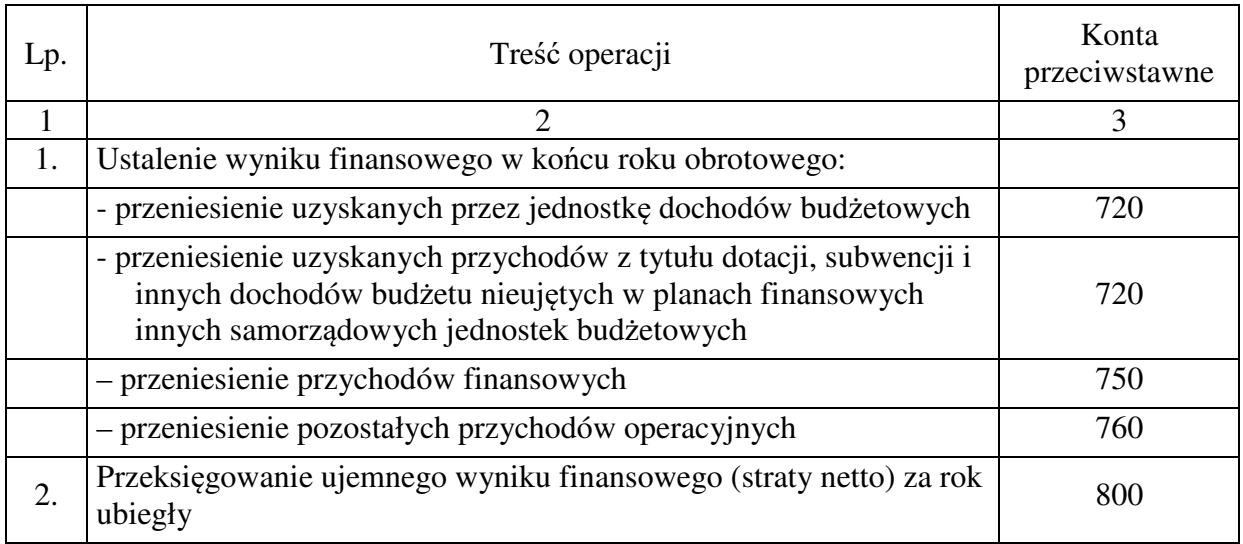

# **Konta pozabilansowe**

# 1. Zespół kont 000 – "Majatek trwały Skarbu Państwa oraz środki trwałe w budowie"

### **1.1. 000-011-…- mienie Skarbu Państwa**

Konta te służą do pozabilansowej ewidencji majątku Skarbu Państwa.

**1.2. 000-080- ... -** środki trwałe w budowie w walucie obcej oraz obce środki trwałe w budowie

### 2. Zespół kont 001 -,, Środki pieniężne w walutach obcych, weksle w depozycie, gwarancje **zabezpieczające należyte wykonanie umowy"**

# **2.1. Konto 001-102-...-** "**Środki pieniężne w kasie w walutach obcych"**

Konto 001-102 – "Środki pieniężne w kasie w walutach obcych" służy do ewidencji zagranicznej gotówki znajdującej się w kasach jednostki.

Zagraniczne środki pieniężne przechowywane w kasie ujmuje się w ich wartości nominalnej w walucie obcej z podziałem na poszczególne waluty oraz w złotych polskich po przeliczeniu według kursu w dniu zakupu ustalonego przez bank, z którego usług jednostka korzysta.

Środki pieniężne wyrażone w walutach obcych w ciągu roku obrotowego ujmuje się w ewidencji księgowej w wartości nominalnej przeliczonej na złote polskie według kursu zakupu lub kursu sprzedaży dla danej waluty na dzień przeprowadzenia operacji walutowej, ustalonego przez bank, z którego usług korzysta jednostka.

Jeżeli na dzień bilansowy ustalony przez Prezesa Narodowego Banku Polskiego średni kurs walut obcych różni się od kursu przyjętego do ustalenia zaewidencjonowanych wartości środków pieniężnych, to przed sporządzeniem bilansu wartość środków pieniężnych wyrażonych w walutach obcych aktualizuje się, przyjmując średni kurs walut ustalony przez Prezesa NBP na dzień bilansowy, a powstałe z tego tytułu różnice wyrażone w złotych polskich zalicza się do przychodów lub kosztów operacji finansowych.

Na stronie Wn konta 001-102 ujmuje się wpływy gotówki oraz nadwyżki kasowe, a na stronie Ma - rozchody gotówki i niedobory kasowe.

Wartość konta 102 koryguje się o różnice kursowe dotyczące gotówki w obcej walucie.

Obroty gotówkowe podlegają ujęciu w raporcie kasowym w dniu rzeczywistego przychodu lub rozchodu gotówki z kasy.

Konto 001-102 może wykazywać jedynie saldo Wn, które wyraża stan gotówki w kasie lub saldo zerowe.

Ewidencja szczegółowa prowadzona do konta 000-102 powinna umożliwić ustalenie wyrażonego w walucie obcej stanu gotówki w walucie zagranicznej, z podziałem na poszczególne waluty obce.

### **2.2. Konta 001-139**-...- "**Środki pieniężne na rachunkach bankowych w walutach obcych**"

Konto służy do ewidencji środków pieniężnych na wyodrębnionych rachunkach bankowych w walucie obcej (EUR) pochodzących z kwot zatrzymanych wynikających z zawartych umów i odsetek bankowych od kwot zatrzymanych.

### 2.3. Konto 001-140 – "Weksle w depozycie oraz zabezpieczenia należytego wykonania **umowy w formie gwarancji bankowej lub gwarancji ubezpieczeniowej"**

Konto 001-140 – 01-….. – służy do ewidencji zabezpieczeń należytego wykonania umowy w formie weksli obcych in blanco, gwarancji bankowej lub gwarancji ubezpieczeniowej złożonej w depozycie na zabezpieczenie prawidłowej realizacji umowy.

Ewidencja szczegółowa powinna umożliwić ustalenie gwaranta zabezpieczenia należytego wykonania umowy.

Konta analityczne służące do ewidencji zabezpieczeń należytego wykonania umowy tworzy się w następujący sposób:

001-140 – 01-01-…- zabezpieczenia należytego wykonania umowy- urząd

001-140 – 01-02-…- zabezpieczenia należytego wykonania umowy- projekty

Konto 001-140 –02-….. – służy do ewidencji weksli własnych Miasta Jelenia Góra wystawionych na zabezpieczenie spłaty zaciągniętych pożyczek i kredytów oraz na zabezpieczenie prawidłowej realizacji umów dofinansowanych ze środków Unii Europejskiej.

Ewidencja szczegółowa powinna umożliwić ustalenie własnych weksli in blanco złożonych do depozytu w związku z zawartymi umowami pożyczek i kredytów.

Konto 001-140 prowadzone jest w PLN oraz w walucie obcej.

**3. Zespół kont 002 – "Rozrachunki z odbiorcami i dostawcami w walucie obcej, warunkowe rozrachunki z dostawcami, depozyt."** 

Na koncie pozabilansowym 002 ewidencjonuje się w szczególności:

- − rozrachunki z odbiorcami i dostawcami w walucie obcej (ewidencja rozrachunków w PLN prowadzona jest na kontach bilansowych),
- − zobowiązania warunkowe, tj. nie uznanych przez Miasto Jelenia Góra do czasu ostatecznych rozstrzygnięć prawnych, z którymi wierzyciele nie wystąpili na drogę sądową (np. zafakturowany VAT w stawce wyższej niż wynikała z umowy z powodu zmiany przepisów podatkowych),
- − rozrachunki z tytułu kwot zatrzymanych w walucie obcej,
- − odsetki od kwot zatrzymanych w walucie obcej,
- − mienie złożone w depozycie kasowym,
- − rozrachunki z tytułu rozliczenia masy spadkowej,
- − rozrachunki z partnerami projektów realizowanych wspólnie" w walucie obcej,
- − nieprawomocne decyzje w sprawie opłat za wycięcie drzew.

#### **4. Konto 019 – Obce środki trwałe**

Konto 019 – "Obce środki trwałe" służy do ewidencji wydzierżawionych i użyczonych Miastu obcych środków trwałych. Ewidencja szczegółowa prowadzona jest według grup środków trwałych.

#### **5. Konto 090 – Likwidacja środków trwałych**

Konto 090 – "Likwidacja środków trwałych" służy do ewidencji postawionych do likwidacji, lecz jeszcze nie zlikwidowanych środków trwałych. Ewidencja szczegółowa prowadzona jest według grup środków trwałych.

#### **6. Konto 091 - Środki trwałe do przekazania na długoterminowe aktywa**

Konto 091 – "Środki trwałe do przekazania na długoterminowe aktywa" służy do ewidencji środków trwałych stanowiących przedmiot aportu Miasta Jelenia Góra. Środki trwałe ewidencjonuje się na koncie 091 w wartości netto do czasu wydania oświadczenia przez Kierownika jednostki o objęciu udziałów w danej Spółce. Po wydaniu oświadczenia środki trwałe podlegają przeksięgowaniu na konto 030.

Konto może wykazywać saldo Wn, które oznacza wartość netto środków trwałych do przekazania w formie aportu do określonej Spółki przez Miasto Jelenia Góra.

**7. Konto 202 – Rozrachunki z kontrahentami z tytułu użytkowania składników majątkowych i przekazanych do depozytu weksli oraz zabezpieczeń należytego wykonania umowy w formie gwarancji bankowej lub gwarancji ubezpieczeniowej i weksli obcych in blanco** 

Konto 202 – służy do ewidencji rozrachunków z tytułu użytkowania składników majątkowych i przekazanych do depozytu kopii weksli własnych in blanco oraz zabezpieczeń należytego wykonania umowy w formie gwarancji bankowej lub gwarancji ubezpieczeniowej oraz obcych weksli in blanco. Ewidencja szczegółowa prowadzona jest według kontrahentów.

Konta analityczne służące do ewidencji zabezpieczeń należytego wykonania umowy tworzy się w następujący sposób:

202-01-01-…- zabezpieczenia należytego wykonania umowy- urząd

202 01-02-…- zabezpieczenia należytego wykonania umowy- projekty

**8. Konto 910 - Skutki obniżenia górnych stawek podatków oraz udzielonych przez gminę ulg, odroczeń, umorzeń, zwolnień, zaniechania poboru obliczone za okres sprawozdawczy ( bez ulg i zwolnień ustawowych)** 

Konto 910 - "Skutki obniżenia górnych stawek podatków oraz udzielonych przez gminę ulg, odroczeń, umorzeń, zwolnień, zaniechania poboru obliczone za okres sprawozdawczy (bez ulg i zwolnień ustawowych) służy do ewidencji kwot dotyczących skutków udzielonych przez miasto na prawach powiatu za okres sprawozdawczy: ulg, odroczeń, umorzeń, zwolnień, zaniechania poboru podatków i opłat, stanowiących dochód budżetu Miasta (bez ulg i zwolnień ustawowych), a także skutki finansowe wynikające ze zwolnień i ulg w podatkach i opłatach wprowadzonych przepisami uchwał Rady Miejskiej w zakresie zarówno bieżących jak i zaległych należności wydanymi na podstawie ustawowych upoważnień. Wykazane kwoty powinny być zgodne z rejestrami przypisów i odpisów z wyjątkiem decyzji o odroczeniu lub rozłożeniu płatności na raty.

Do konta tego prowadzi się również ewidencję szczegółową dotyczącą skutków ulg, odroczeń, umorzeń, zwolnień, zaniechania poboru podatków i opłat, stanowiących dochód budżetu Miasta za wyjątkiem skutków finansowych wynikających z ugody zawartej w bankowym postępowaniu ugodowym, a także będących wynikiem orzeczeń podjętych przez Samorządowe Kolegium Odwoławcze jako organ II instancji, albo wyroku Naczelnego Sądu Administracyjnego.

### **9. Konto 919 – Wydatki – Covid-19**

Konto służy do ewidencji wydatków poniesionych w związku z przeciwdziałaniem epidemii COVID-19 w rozbiciu na wydatki bieżące i majątkowe."

### **10. Konto 976 – Wzajemne rozliczenia między jednostkami**

Konto 976 służy do ewidencji kwot wynikających ze wzajemnych rozliczeń między jednostkami w celu sporządzenia łącznego sprawozdania finansowego, podlegających wyłączeniu z tego sprawozdania.

Na koncie tym są ujmowane rozliczenia:

- − Urzędu, jako samorządowej jednostki budżetowej, z innymi samorządowymi jednostkami i zakładami budżetowymi będącymi jednostkami organizacyjnymi Miasta Jelenia Góra podlegające wyłączeniu ze sprawozdania finansowego Urzędu,
- − oraz wzajemne rozliczenia między jednostkami podlegające wyłączeniu w łącznym sprawozdaniu finansowym jednostek i zakładów budżetowych Miasta.

Ewidencję analityczną prowadzi się dla każdego przedmiotu wyłączeń oddzielnie dla:

− należności i zobowiązań wzajemnych,

- − przychodów i kosztów,
- − nieodpłatnego przekazania lub nieodpłatnego otrzymania środków trwałych oraz wartości niematerialnych i prawnych.

Ewidencja szczegółowa konta 976 służącego do ewidencji wyłączeń wzajemnych rozliczeń Urzędu z innymi jednostkami organizacyjnymi Miasta prowadzona jest z podziałem na poszczególne elementy łącznego sprawozdania – dla każdego przedmiotu wyłączeń oddzielnie wraz z podziałem na jednostki, których dotyczą wyłączenia.

**Dla należności i zobowiązań** wzajemnych ewidencja obejmuje księgowania sald, oddzielnie dla należności i zobowiązań, według stanu na 31.12. każdego roku.

Na stronie Wn konta 976 są ujmowane należności od innych jednostek i zakładów budżetowych będących jednostkami organizacyjnymi Miasta, a na stronie Ma zobowiązania wobec tych jednostek.

**Dla przychodów i kosztów** ewidencja obejmuje księgowane narastająco, oddzielnie przychody i koszty w podziale według pozycji rachunku zysków i strat oraz jednostek, objętych łącznym sprawozdaniem finansowym.

Na stronie Wn konta 976 ujmuje się koszty, przy czym koszty poniesione w Urzędzie i zaewidencjonowane na koncie 976 muszą się równać uzyskanym przychodom w poszczególnych jednostkach.

Na stronie Ma konta 976 ujmuje się przychody netto ze sprzedaży, pozostałe przychody operacyjne i przychody finansowe.

Ewidencja winna być dokonywana na bieżąco na podstawie otrzymanych faktur, rachunków i innych dokumentów, które wskazują uzyskane przychody bądź poniesione koszty pomiędzy jednostkami i zakładami budżetowymi.

### **Dla nieodpłatnego przekazania środków trwałych i wartości niematerialnych**

**i prawnych** pomiędzy jednostkami ewidencja dotyczy zmian funduszu jednostki z tytułu przekazania do lub otrzymania od innych jednostek, objętych łącznym sprawozdaniem, aktywów trwałych w wartości netto tych aktywów.

Na stronie Wn konta 976 (przekazane nieodpłatnie składniki majątku) ujmuje się zmniejszenie funduszu jednostki z tytułu nieodpłatnego przekazania innym jednostkom środków trwałych oraz wartości niematerialnych i prawnych (wartość nieumorzona).

Na stronie Ma konta 976 (otrzymane nieodpłatnie składniki majątku) ujmuje się zwiększenie funduszu jednostki z tytułu nieodpłatnego otrzymania od innych jednostek środków trwałych oraz wartości niematerialnych i prawnych (wartość nieumorzona).

Ewidencja winna być dokonywana na bieżąco na podstawie otrzymanych dokumentów PT i protokołów przekazania składników majątkowych.

#### **Budowa kont analitycznych konta 976 dla rozliczeń Urzędu z innymi jednostkami Miasta wygląda następująco:**

#### − **dla należności: 976-N-pozycja bilansu-kontrahent**

Przykładowe pozycje bilansu dla należności:

- B.II.1 należności z tytułu dostaw i usług (saldo Wn konta 201),
- B.II.4 należności krótkoterminowe z tytułu dochodów budżetowych oraz pozostałe (saldo Wn konta 221, 240)
- B.II.5 należności z tytułu środków na wydatki i z tytułu dochodów budżetowych (saldo Wn konta 222, 223)
- A.III należności długoterminowe (saldo Wn konta 226).

### − **dla zobowiązań: 976-Z-pozycja bilansu-kontrahent**

Przykładowe pozycje bilansu dla zobowiązań:

- D.II.1 zobowiązania z tytułu dostaw i usług (saldo Ma konta 201)
- D.II.5 zobowiązania z tytułu dochodów budżetowych i pozostałe (saldo Ma konta 221, 240)
- D.II.6 sumy obce, depozytowe (saldo Ma konta 240),
- D.II.7 rozliczenia z tytułu środków na wydatki budżetowe i z tytułu dochodów budżetowych (saldo Ma konta 222, 223).
- − **dla przychodów: 976-P-pozycja w rachunku zysków i strat-kontrahent.** Przykładowe pozycje w rachunku i strat dla przychodów:
	- A.VI przychody z tytułu dochodów budżetowych księgowane na koncie 720,
	- D.III Inne przychody operacyjne księgowane na koncie 760,
	- G.II Przychody finansowe odsetki księgowane na koncie 750.
- − **dla kosztów: 976-K-pozycja rachunku zysków i strat-kontrahent.**

Przykładowe pozycje w rachunku i strat dla kosztów:

- B.II Zużycie materiałów i energii ujmowane na koncie 401,
- B.III Usługi obce ujmowane na koncie 402,
- B.VII Pozostałe koszty rodzajowe ujmowane na koncie 409,
- B.X Pozostałe obciążenia ujmowane na koncie 407,
- E.II Pozostałe koszty operacyjne ujmowane na konie 761,

H.I - Koszty finansowe – odsetki – ujmowane na koncie 751.

- − **dla składników majątkowych nieodpłatnie otrzymanych: 976-F-1.6-jednostka przekazująca.**
- − **dla składników majątkowych nieodpłatnie przekazanych: 976-F-2.6-jednostka otrzymująca**.

Konto 976 służące do ewidencji wyłączeń ze sprawozdania finansowego Urzędu, po wykazaniu danych w jednostkowym sprawozdaniu finansowym, nie powinno wykazywać salda. W tym celu należy na stronie Wn konta 976 zaksięgować:

- − różnicę pomiędzy wartością zobowiązań wobec innych jednostek organizacyjnych danej jst i należnościami od tych jednostek,
- − różnicę pomiędzy wartością przychodów i kosztów wynikającą ze wzajemnych rozliczeń z innymi jednostkami,
- − różnicę pomiędzy wartością aktywów trwałych przekazanych nieodpłatnie innym jednostkom organizacyjnym jst i wartością tych aktywów nieodpłatnie otrzymanych od innych jednostek i zakładów budżetowych danej jst.

Na stronie Ma konta 976, po sporządzeniu sprawozdania finansowego należy zaksięgować:

- − różnicę pomiędzy wartością należności od innych jednostek organizacyjnych danej jst i zobowiązaniami wobec tych jednostek,
- − różnicę pomiędzy wartością kosztów i przychodów wynikającą ze wzajemnych rozliczeń z innymi jednostkami,
- − różnicę pomiędzy wartością aktywów trwałych otrzymanych nieodpłatnie od innych jednostek organizacyjnych jst i wartością tych aktywów nieodpłatnie przekazanych innym jednostkom i zakładom budżetowym danej jst.

Po tych zapisach konto 976 nie wykazuje salda.

Ewidencja szczegółowa konta **976** służącego do ewidencji wyłączeń wzajemnych rozliczeń między jednostkami organizacyjnymi Miasta ujętych w łącznym sprawozdaniu finansowym prowadzona jest z podziałem na poszczególne elementy łącznego sprawozdania – dla każdego przedmiotu wyłączeń oddzielnie.

Struktura kont analitycznych do ewidencji wzajemnych wyłączeń ze sprawozdania łącznego wygląda następująco:

976-L-01-Wzajemne rozliczenia-koszty,

976-L-02-Wzajemne rozliczenia-przychody,

976-L-03-Wzajemne rozliczenia-zobowiązania,

976-L-04-Wzajemne rozliczenia-należności,

976-L-05-Wzajemne rozliczenia-majątek nieodpłatnie przekazany przez jednostki,

976-L-06-Wzajemne rozliczenia-majątek nieodpłatnie otrzymany od jednostek.

Konto 976-L- po zaksięgowaniu wzajemnych wyłączeń na koniec roku nie wykazuje salda. Wyłączenia wzajemnych rozliczeń między jednostkami organizacyjnymi Miasta ujęte w łącznym sprawozdaniu finansowym ewidencjonuje się w księgach rachunkowych Urzędu Miasta na koncie 976-L w roku następnym, po roku za który sporządzono sprawozdanie finansowe, nie później niż pod datą 30 kwietnia każdego roku.

#### **11**. **Konto 980 – Plan finansowy wydatków budżetowych**

Konto 980 służy do ewidencji planu finansowego wydatków budżetowych jednostki.

Na stronie Wn konta 980 ujmuje się plan finansowy wydatków budżetowych oraz jego zmiany na podstawie uchwał Rady Miejskiej i zarządzeń Prezydenta Miasta Jelenia Góra z podziałem na dysponentów i w układzie klasyfikacji budżetowej.

Na stronie Ma konta 980 ujmuje się:

1) równowartość zrealizowanych wydatków budżetowych;

2) wartość planu niewygasających wydatków budżetowych do realizacji w roku następnym;

3) wartość planu niezrealizowanego i wygasłego.

Ewidencja szczegółowa do konta 980 jest prowadzona w szczegółowości planu finansowego wydatków budżetowych.

Konto 980 nie wykazuje na koniec roku salda.

### **12. Konto 981 – Plan finansowy niewygasających wydatków**

Konto 981 służy do ewidencji planu finansowego niewygasających wydatków budżetowych jednostki.

Na stronie Wn konta 981 ujmuje się plan finansowy niewygasających wydatków budżetowych przyjęty uchwałą Rady Miejskiej z podziałem na dysponentów i w układzie klasyfikacji budżetowej.

Na stronie Ma konta 981 ujmuje się:

- 1) równowartość zrealizowanych wydatków budżetowych obciążających plan finansowy niewygasających wydatków budżetowych;
- 2) wartość planu niewygasających wydatków budżetowych w części niezrealizowanej lub wygasłej.

Ewidencję szczegółową do konta 981 prowadzi się w szczegółowości planu finansowego niewygasających wydatków budżetowych.

Konto 981 nie wykazuje salda na koniec roku.

#### **13. Konto 998 – Zaangażowanie wydatków budżetowych roku bieżącego**

Konto 998 służy do ewidencji prawnego zaangażowania wydatków budżetowych ujętych w planie finansowym jednostki budżetowej danego roku budżetowego oraz w planie finansowym niewygasających wydatków budżetowych ujętych do realizacji w danym roku budżetowym.

Na stronie Wn konta 998 ujmuje się:

- 1) równowartość sfinansowanych wydatków budżetowych w danym roku budżetowym;
- 2) równowartość zaangażowanych wydatków, które będą obciążały wydatki roku następnego.

Na stronie Ma konta 998 ujmuje się zaangażowanie wydatków, czyli wartość umów, decyzji i innych postanowień, których wykonanie spowoduje konieczność dokonania wydatków budżetowych w roku bieżącym.

Ewidencja szczegółowa do konta 998 jest prowadzona według podziałek klasyfikacyjnych planu finansowego, z wyodrębnieniem planu niewygasających wydatków.

Na koniec roku konto 998 nie wykazuje salda.

Jednostki budżetowe mogą zaciągać zobowiązania do wysokości kwot ujętych w zatwierdzonym planie finansowym wydatków budżetowych.

Zobowiązania obciążające plany finansowe lat następnych mogą być zaciągane:

- − z tytułu umów wieloletnich, gdy umowy te uzasadnione są odpowiednimi programami prac,
- − z tytułu umów, których realizacja w roku następnym jest niezbędna do zapewnienia ciągłości działania jednostki.

Jednostki mogą dokonywać wydatków budżetowych tylko legalnych, to jest takich, do których upoważnia przepis prawa, np. wynagrodzenie pracowników, świadczenia społeczne, prace zlecone i o dzieło, dotacje, usługi zabezpieczające działalność jednostki, wydatki na inwestycje, podatki.

Zaangażowaniem jest wywołanie takiego stanu prawnego, przez dysponenta środków budżetowych, który spowoduje w przyszłości dokonanie wydatku budżetowego.

Stan prawny angażujący budżet powodują zawarte umowy o pracę stałą, zlecenia, o dzieło, umowy o usługi, decyzje przyznające dotacje, decyzje przyznające świadczenia społeczne, itp. Warunkiem jest wymiar kwotowy, gdyż zaangażowanie podlega ewidencji.

Zapisy na koncie 998 dokonywane są automatycznie za pomocą noty księgowej pobieranej z modułu Dysponent, na podstawie zaewidencjonowanych umów oraz faktur i innych dokumentów księgowych niezwiązanych z umowami.

W sprawozdaniu o wydatkach budżetowych na formularzu Rb-28S wykazuje się wartość zaangażowania wydatków ujętych na stronie Ma konta 998.

Zaangażowanie wykazuje się w sprawozdaniach sporządzanych na koniec każdego kwartału w kwotach narastających od początku roku do końca roku.

### **14. Konto 999 – Zaangażowanie wydatków budżetowych przyszłych lat**

Konto 999 służy do ewidencji prawnego zaangażowania wydatków budżetowych przyszłych lat oraz niewygasających wydatków, które mają być zrealizowane w latach następnych.

Na stronie Wn konta 999 ujmuje się równowartość zaangażowanych wydatków budżetowych w latach poprzednich, a obciążających plan finansowy roku bieżącego jednostki lub plan finansowy niewygasających wydatków przeznaczony do realizacji w roku bieżącym.

Na stronie Ma konta 999 ujmuje się wysokość zaangażowanych wydatków lat przyszłych. Ewidencja szczegółowa do konta 999 jest prowadzona według podziałek klasyfikacyjnych planu finansowego, z wyodrębnieniem planu niewygasających wydatków.

Na koniec roku konto 999 może wykazywać saldo Ma oznaczające zaangażowanie wydatków budżetowych lat przyszłych.

### **VI. DOKUMENTACJA OPISUJĄCA PRZYJĘTE ZASADY PROWADZENIA KSIĄG RACHUNKOWYCH W URZĘDZIE MIASTA**

Księgi rachunkowe w Urzędzie Miasta Jelenia Góra prowadzi się przy użyciu systemu informatycznego: "RATUSZ" Firmy SI REKORD z Bielska –Białej.

Pakiet RATUSZ jest systemem na rynku oprogramowania, który wspomaga pracę jednostek administracji publicznej. Zarządzanie miastem jest możliwe dzięki wsparciu obszarów związanych z podatkami i opłatami lokalnymi, księgowością budżetowa, zasobami ludzkimi, prowadzeniem ewidencji, zarządzaniem dokumentami, elektronicznymi usługami publicznymi, a także kontrolą i analizą realizacji zadań. Poszczególne moduły systemowe pakietu dedykowane są jednostkom samorządu terytorialnego z szerokim uwzględnieniem ich jednostek organizacyjnych, co przekłada się na poprawę jakości i efektywności realizowanych procesów, a także oszczędność i standaryzację podstawowych czynności.

System informatyczny stosowany w Urzędzie Miasta składa się z modułów:

**SYSTEMU FINANSOWO-KSIĘGOWEGO**. Jest narzędziem umożliwiającym prowadzenie rachunkowości finansowej oraz wspomagającym rachunkowość zarządczą. W oparciu o zdefiniowane przez użytkownika oddziały i rejestry księgowe, plan kont oraz parametry budżetowe system umożliwia gromadzenie danych, ich przetwarzanie oraz przeglądanie w postaci różnorodnych raportów i zestawień. Program zapewnia pełną kontrolę należności, zobowiązań oraz wykonania planu budżetowego. Trzystopniowy proces zatwierdzania dokumentów oraz system definiowania uprawnień do poszczególnych rejestrów i oddziałów chronią przed dokonaniem niepożądanych zmian w obrotach.

- pełna zgodność z obowiązującymi przepisami prawnymi w zakresie zasad prowadzenia ksiąg rachunkowych, finansów publicznych, podatku od towarów i usług
- możliwość prowadzenia wielu ksiąg oraz dzienników (rejestrów)
- równoległa ewidencja syntetyczna (konta księgi głównej) i analityczna (wg podziałki budżetowej)
- ewidencja danych wg klasyfikacji budżetowej jak i równolegle w tzw. układzie zadaniowym budżetu z zachowaniem zasady jednokrotnego wprowadzania dokumentów
- możliwość prowadzenia wykonania w układzie klasyfikacji wydatków strukturalnych (Rb WS)
- ewidencja pozabilansowa
- rejestr podatku VAT naliczonego i należnego z podziałem wg rodzaju i stawek VAT
- automatyczne dekretowanie danych pochodzących z systemów dziedzinowych; np. środki trwałe, wyposażenie, rejestr umów (zaangażowanie)
- prowadzenie dzienników cząstkowych oraz jednego dziennika ciągłego
- moduł rozrachunków z kontrahentami w tym windykacja należności wraz z zapewnieniem odpowiedniej korespondencji: uzgodnienie sald, wezwanie do zapłaty, noty odsetkowe
- narzędzia weryfikacji poprawności wprowadzanych obrotów celem ujmowania w dziennikach tylko zapisów sprawdzonych (zatwierdzanie dokumentów, blokowanie rejestrów)
- pełen dostęp do danych archiwalnych, zarówno w ramach bieżącego roku obliczeniowego jak i lat ubiegłych
- obsługa rozliczeń w walutach
- możliwość eksportu danych do zewnętrznych systemów (Budżet RB, Przelew, inne bazy danych FK)
- definiowanie reguł przeksięgowań, tworzenie na ich podstawie automatycznych przeksięgowań miesięcznych i rocznych
- automatyczne tworzenie BO, przeksięgowanie BO na podstawie bilansu przekształcenia
- import planu budżetowego z systemu Budżet
- ewidencji zmian planu budżetowego (decyzje kierowników jednostek) i możliwość wysłania ich w formie elektronicznej do zarządu JST
- kontrola wartości kosztów, zaangażowania i wykonania budżetu w oparciu o plan budżetowy
- tworzenie sprawozdań budżetowych oraz finansowych
- możliwość definiowania reguł sporządzania sprawozdań finansowych
- nadawanie uprawnień do poszczególnych ksiąg, dzienników, wydziałów budżetowych oraz rejestrów kontrahentów.

**PRZELEW**. Program Przelew opracowany został jako narzędzie wspomagające przygotowywanie przelewów bankowych, ich drukowanie oraz eksportowanie plików z danymi do programów typu Home Banking, służącymi do elektronicznej wymiany danych z bankami.

# **Wybrane funkcjonalności:**

- kartoteka przelewów z zapisem historii operacji dokonywanych na przelewach (wprowadzanie, zatwierdzanie, drukowanie, eksport, itp.)
- drukowanie przelewów (możliwość uzyskania wydruków na oryginalnych formularzach w różnych układach graficznych)
- współpraca z dowolnym programem bankowym typu Home Banking w zakresie elektronicznej emisji danych
- współpraca z modułem FK generowanie przelewów na podstawie analizy terminów płatności faktur zaewidencjonowanych w księdze pomocniczej rozrachunków z kontrahentami
- współpraca z modułem PŁACE automatyczne generowanie przelewów na RORy pracowników na podstawie list płac. Ze względu na wykorzystywanie programu płacowego innego dostawcy, urząd nie korzysta z tej funkcjonalności.

**WYCIĄGI BANKOWE.** System służy do komunikacji z systemami bankowymi w zakresie obsługi płatności masowych oraz importu wyciągów wpłat z terminali płatniczych. Współpracuje z programami pakietu Ratusz. W systemie istnieje możliwość sporządzania zestawień na podstawie wpłat przyjętych/zaksięgowanych w systemach dziedzinowych.

### **Wybrane funkcjonalności:**

- kartoteka wyciągów z zapisem historii operacji dokonywanych na wyciągach (wprowadzanie, zatwierdzanie)
- współpraca z programami bankowymi w zakresie elektronicznej emisji i poboru danych
- współpraca z modułem Finanse automatyczne dekretowanie dokumentów księgowych (wyciągów bankowych)

**ŚRODKI TRWAŁE .** Program Środki Trwałe służy do obsługi zadań związanych z prowadzeniem ewidencji środków trwałych oraz wartości niematerialnych i prawnych jednej lub wielu jednostek organizacyjnych z dowolnie zdefiniowanym podziałem, np. na: działy, wydziały, referaty, osoby odpowiedzialne, biura, pokoje - zgodnie z potrzebami użytkowników.

Program umożliwia kontrolę danych zapisywanych w karcie środka trwałego pod względem formalnym oraz automatyczne naliczanie wysokości przeszacowania i umorzenia. Zapewnia on także pełny dostęp do danych o wszystkich środkach trwałych zarejestrowanych w systemie i odnotowuje zmiany tych danych na przestrzeni czasu w postaci tzw. historii zmian. Możliwe jest ponadto tworzenie różnego rodzaju zestawień według własnych potrzeb, modyfikowania ich wyglądu oraz exportu tych zestawień do formatu xls lub pdf.

# **Wybrane funkcjonalności:**

- automatyczne obliczanie nowych wartości odpisów amortyzacyjnych w przypadku: sprzedaży, likwidacji przekazania lub zmiany wartości środków trwałych
- możliwość tworzenia sprawozdania SG-01, poprzez dostosowanie pola do indywidualnych potrzeb danej jednostki gospodarczej
- dostosowanie unikalności nr inwentarzowego do potrzeb jednostki, możliwość ustalenia ich z dokładnością do rodzaju, klasyfikacji, grupy lub kartoteki (możliwość nadawania kolejnych numerów podpowiadanych w zależności od wybranej unikalności, lub bez podpowiadania, wówczas można tworzyć nr inwentarzowe bardziej skomplikowane)
- drukowanie etykiet dla środków zawierających numer ewidencyjny i kod kreskowy
- inwentaryzacja środków trwałych, również przy użyciu czytników kodów kreskowych i terminali
- możliwość ustawienia programu w taki sposób, aby kto inny wprowadzał dokumenty, a inna osoba je zatwierdzała
- możliwość wydruków do pliku XLS i PDF
- całkowity opis cech środka trwałego (począwszy od rodzaju ewidencji, klasyfikacji, nr inwentarzowego, nazwy, daty przyjęcia do użytkowania i wartości początkowej, do zdjęcia ze stanu, daty umorzenia, wyróżnika, danych dodatkowych, stawek amortyzacji, działu gospodarczego, i wielu innych dodatkowych kolumn, możliwych do wyświetlenia w kartotece środków trwałych)
- możliwość grupowania środków trwałych, np.: ze względu na pozycję w Klasyfikacji Rodzajowej Środków Trwałych, miejsca ich użytkowania. W zależności od zdefiniowanych wcześniej słowników można narastająco i malejąco grupować wszystkie pozycje z kartoteki środków trwałych
- ewidencja miejsc użytkowania środków w ujęciu historycznym (śledzenie zmian miejsc użytkowania poprzez historie zmian wprowadzanych w środku trwałym za pomocą dowodów księgowych. Każda zmiana dotycząca np. zwiększenia wartości środka trwałego, zmniejszenia wartości, przekazania, likwidacji jest łatwo dostępna i widoczna na środku trwałym w zakładce ..Obroty")
- możliwość określenia kont, na które mają być księgowane kwoty umorzeń

**WYPOSAŻENIE.** Przeznaczeniem programu Pozostałe Środki Trwałe jest prowadzenie pełnej ewidencji środków niskocennych.

### **Wybrane funkcjonalności:**

- prowadzenie jednolitej kartoteki wyposażenia zapewniającej unikalność numerów inwentarzowych
- definiowanie przez Użytkownika dokumentów księgowych dotyczących obrotu wyposażeniem
- prowadzenie kartoteki w podziale na dowolne rodzaje ewidencji np. ilościowej, ilościowo wartościowej, wartościowej
- możliwość przeszacowania wyposażenia
- drukowanie etykiet dla środków zawierających numer ewidencyjny i kod kreskowy
- sporządzanie arkuszy inwentaryzacyjnych w oparciu o spis z natury. Możliwość przeprowadzania inwentaryzacji
- możliwość dokumentacyjnej zmiany lokalizacji
- możliwość wydruków do pliku XLS i PDF
- inwentaryzacja środków trwałych, również przy użyciu czytników kodów kreskowych i terminali.

**BUDŻET RB**. Umożliwia dwustronną elektroniczną wymianę informacji w zakresie sprawozdań budżetowych i finansowych pomiędzy jednostką budżetową sporządzającą sprawozdanie, a organem to sprawozdanie przyjmującym. Program może pracować w samodzielnym środowisku, niezależnie od systemów Budżet oraz FK, bądź w ścisłej współpracy z wymienionymi modułami, dzięki czemu możliwa jest pełna automatyzacja obiegu dokumentów sprawozdawczości budżetowej i finansowej - zarówno w układzie klasyfikacji budżetowej jak i układu zadaniowego budżetu.

# **Wybrane funkcjonalności:**

- generowanie planu budżetowego w systemie budżet i jego elektroniczna transmisja w postaci pliku do jednostki budżetowej
- odczyt planu w jednostce
- możliwość wypełnienia kompletnych sprawozdań budżetowych i finansowych
- możliwość przygotowania kompletnych sprawozdań budżetowych i finansowych automatycznie w oparciu o zapisy na kontach księgowych z systemu FK
- weryfikacja poprawności danych na sprawozdaniach w układzie miesięcznym i kwartalnym
- wydruki sprawozdań zgodnie z obowiązującymi rozporządzeniami
- wysyłanie sprawozdań w formie elektronicznej do Zarządu Gminy (Budżet REKORD)
- identyfikacja sprawozdań umożliwiająca weryfikację zgodności danych na wydruku z wersją elektroniczną
- filtry danych umożliwiające analizę i wydruk sprawozdania częściowego
- możliwość eksportu sprawozdań jednostkowych do programu SJO Bestia.

**Dysponent.** Program Dysponent przeznaczony jest do ewidencji zamówień publicznych, umów i faktur. Kontrola planu budżetowego podczas wprowadzania i analizy danych umożliwia poszczególnym wydziałom merytorycznym bieżący nadzór nad stanem wykonania budżetu.

- podgląd aktualnej wartości planu budżetowego oraz dokumentów uchwał i zarządzeń z których wartość ta wynika niezależnie dla każdego dysponenta budżetowego,
- plan zamówień publicznych wg poszczególnych kategorii i kodów CPV,
- rejestr zamówień publicznych, czyli ewidencja wszczętych postępowań o zamówienia publiczne i związanej z tym faktem "rezerwacji" środków budżetowych niezbędnych do późniejszej realizacji tych zamówień,
- rejestr umów ewidencja umów zawieranych przez poszczególne wydziały urzędu w kontekście zaangażowania środków budżetowych,
- rejestr faktur ewidencja faktur, wynikających z realizacji zawartych umów a także faktur i innych dokumentów rozliczeniowych niezwiązanych z umowami,
- zatwierdzanie dokumentów potwierdzające ich poprawność merytoryczną i finansową,
- współpraca z programem FK w zakresie automatycznego księgowania zaangażowania budżetu – generowanie dekretów księgowych do modułu finansowo – księgowego wynikających z zaewidencjonowanych umów oraz faktur niezwiązanych z umowami,
- podgląd zrealizowanych płatności (zaksięgowanych w module FK wyciągów bankowych) w powiązaniu z umową i fakturą,
- wielowariantowa analiza rozliczenia umów (rozliczeni wg faktur, rozliczenie wg zapłat, analiza umów przeterminowanych, rozliczenie wg wybranych podziałek klasyfikacji budżetowej i symboli zadań),
- kontrola realizacji budżetu analiza środków budżetowych pozostających do dyspozycji, na różnych etapach realizacji zadań (faktycznego wykonania, zaangażowania, wszczętych zamówień publicznych),
- generowanie szeregu zestawień w różnych przekrojach.

**KASA.** Program Kasa służy do wspomagania pracy w urzędach miejskich i gminnych, w których przyjmowane są wpłaty i dokonywane są wypłaty.

## **Wybrane funkcjonalności:**

- możliwość obsługi wielu kas i kasjerów
- rejestracja wpłat dla poszczególnych tytułów płatności w oddzielnych rejestrach kasowych
- możliwość podglądu wszystkich zobowiązań klienta z informacją, w jakim podsystemie są ewidencjonowane i jaka jest wysokość odsetek, kosztów upomnienia, opłaty prolongacyjnej
- prowadzenie wszelkich rozliczeń kasowych z równoczesną ich automatyczną dekretacją
- sporządzanie raportów kasowych z bieżącą kontrolą salda kasowego
- wystawianie dowolnych dokumentów kasowych typu KP, KW i itp.
- współpraca z programami podatkowymi umożliwiająca przyjęcie w kasie wpłaty przygotowanej w księgowości podatkowej lub przyjęcie wpłaty z odsetkami bezpośrednio w kasie
- możliwość zdefiniowanie własnych dokumentów kasowych, ich wyglądu i sposobu drukowania
- wydruk raportu kasowego w układzie szczegółowym, lub w układzie sum na poszczególnych tytułach wpłat
- zamknięcie uzgodnionego raportu kasowego i otwarcia nowego

### **PODATKI**, który składa się z modułów:

**FIRMY.** Program służy do obsługi wymiaru i księgowości podatku od nieruchomości, rolnego i leśnego osób prawnych.

#### **Wybrane funkcjonalności programu FIRMY – część wymiarowa:**

- możliwość wprowadzania danych o opodatkowanych nieruchomościach z wykorzystaniem powiązania z danymi z ewidencji gruntów;
- prowadzenie rejestru wymiarowego oraz rejestru przypisów i odpisów;
- drukowanie zapisów na kartach kontowych według zadanych kryteriów;
- prowadzenie ewidencji wydanych decyzji, postanowień z możliwością ich drukowania;
- wprowadzanie zmian na podstawie deklaracji korygujących;
- zmiany wysokości podatku w ciągu roku, korekta za lata ubiegłe a także wprowadzenie umorzeń, odroczeń, rozłożenia na raty, przedawnień, zabezpieczeń wykonania zobowiązania podatkowego;
- generowanie indywidualnych kont bankowych i wysyłanie odpowiednich zawiadomień do podatników;
- możliwość wielopłaszczyznowej analizy wprowadzonych danych za pomocą odpowiednich zestawień;
- współpraca z modułem eDokument istnieje możliwość wczytywania do systemu deklaracji i załączników złożonych przez podatnika za pomocą platformy ePuap oraz SEKAP.

#### **Wybrane funkcjonalności programu FIRMY – część księgowa:**

- wprowadzanie sald BO oraz niezapłaconych rat podatku za lata ubiegłe
- księgowanie wpłat z podpowiedzią odsetek w przypadku wpłat po terminie
- możliwość zastosowania różnych rodzajów operacji księgowych umożliwiających analizę wpłat, np. wpłaty gotówkowe, wyciągi bankowe, przeksięgowania, zwroty
- prowadzenie dziennika obrotów z możliwością drukowania według zadanych kryteriów
- prowadzenie ewidencji zaległości z możliwością wydawania oraz drukowania postanowień o wszczęciu postępowania, decyzji określających zaległość, upomnień oraz tytułów wykonawczych
- prowadzenie ewidencji upomnień, tytułów wykonawczych i postanowień o zarachowaniu wpłat
- możliwość przesyłania not do systemu FK za pomocą oddzielnego modułu
- możliwość tworzenia książki nadawczej dla korespondencji wysyłanej za pomocą oddzielnego modułu
- współpraca z kasą podatkową z opcjonalnym zastosowaniem kodów kreskowych do identyfikacji wpłacającego
- współpraca z kasą obsługującą karty płatnicze (w opcji obsługi kart płatniczych)
- automatyczne wykonywanie sprawozdań RB-27 oraz sprawozdań RBN na podstawie zapisów księgowych
- współpraca z modułem eDokument oraz platformami ePuap, SEKAP

### **POSESJA. Program służy do obsługi wymiaru i księgowości podatku od nieruchomości,**

#### **rolnego i leśnego osób fizycznych.**

#### **Wybrane funkcjonalności programu POSESJA – część wymiarowa:**

- ewidencja przedmiotów i podmiotów opodatkowania
- obliczanie wymiaru podatku i jego podział na podatek od nieruchomości, rolny i leśny
- zmiany wysokości podatku w ciągu roku, korekta za lata ubiegłe a także wprowadzenie umorzeń, odroczeń, rozłożenia na raty, przedawnień, zabezpieczeń wykonania zobowiązania podatkowego
- drukowanie decyzji wymiarowych, blankietów potwierdzenia odbioru decyzji oraz blankietów, dzięki którym można dokonać wpłaty podatku w kasie urzędu lub w banku
- tworzenie i drukowanie postanowień, wszczęć postępowania, postanowień pod potrzeby użytkownika
- drukowanie zapisów na kartach kontowych według zadanych kryteriów
- wykorzystywanie danych z ewidencji gruntów i podpowiadanie rodzaju podatku w zależności od wprowadzonych informacji
- wykorzystanie danych z ewidencji ludności oraz ewidencji gruntów do wprowadzenia danych o podatnikach
- prowadzenie rejestru wymiarowego oraz rejestru przypisów i odpisów
- prowadzenie ewidencji wydanych decyzji, postanowień, upomnień oraz tytułów wykonawczych z możliwością drukowania
- generowanie danych do sprawozdania RB-27s (skutki, ulgi)
- możliwość wielopłaszczyznowej analizy wprowadzonych danych za pomocą odpowiednich zestawień
- współpraca z czytnikami kodów kreskowych (w opcji kody kreskowe), a także z modułem eDokument – istnieje możliwość wczytywania do systemu informacji i załączników złożonych przez podatnika za pomocą platformy ePUAP oraz SEKAP

#### **Wybrane funkcjonalności programu POSESJA – część księgowa:**

- wprowadzanie sald BO z podziałem na podatek od nieruchomości, rolny i leśny oraz niezapłaconych rat podatku za lata ubiegłe
- księgowanie wpłat z podziałem na podatek od nieruchomości, rolny i leśny wraz z ewentualną podpowiedzią odsetek
- możliwość zastosowania różnych rodzajów operacji księgowych umożliwiających analizę wpłat, np. wpłat gotówkowych, wyciągów bankowych, przeksięgowań, zwrotów według podmiotów, u których dokonano wpłaty
- współpraca z kasą podatkową z opcjonalnym zastosowaniem kodów kreskowych do identyfikacji wpłacającego
- ewidencja upomnień, tytułów wykonawczych i postanowień o zarachowaniu wpłat
- możliwość przesyłania not do systemu FK za pomocą oddzielnego modułu, a także tworzenia książki nadawczej dla korespondencji wysyłanej za pomocą oddzielnego modułu
- automatyczne wykonywanie sprawozdań RB-27 oraz sprawozdań RBN na podstawie zapisów księgowych
- współpraca z czytnikami kodów kreskowych (w opcji kody kreskowe), z kasą obsługującą karty płatnicze (w opcji obsługi kart płatniczych), a także z modułem eDokument – istnieje możliwość wczytywania do systemu informacji i załączników złożonych przez podatnika za pomocą platformy ePuap oraz SEKAP.

**ODPADY KOMUNALNE**, program służy do obsługi opłat za odpady, zadań dotyczących nowej ustawy o czystości i porządku w gminach.

### **Wybrane funkcjonalności:**

- ewidencja nieruchomości, z których wywożone są odpady
- naliczanie opłat dla mieszkańców zgodnie z indywidualną uchwałą rady gminy
- generowanie wszelkiego rodzaju decyzji, raportów oraz sprawozdań zgodnie z obowiązującą ordynacją podatkową
- możliwość przydziału nieruchomości do odpowiednich sektorów z uwzględnieniem informacji o adresach nieruchomości (generowanych w oparciu o informacje z map)
- współpraca z innymi systemami wchodzącymi w skład pakietu Ratusz®, takimi jak: system kasowy, obieg dokumentów, systemy podatkowe, finansowo księgowe, system egzekucje oraz z systemem elektronicznych usług publicznych eUrząd
- współpraca z systemami firm zewnętrznych w zakresie sprawozdań
- możliwość realizacji płatności masowych oraz wpłat kartami
- możliwość wykorzystania kodów kreskowych na decyzjach
- możliwość składania deklaracji podatkowych przez Internet

### **POJAZD. Jeden z modułów w systemie PODATKI. Służy do obsługi podatku od środków transportowych – (pojazdy powyżej 3,5 tony).**

- wprowadzanie danych o podatnikach osobach fizycznych, prawnych i nieposiadających osobowości prawnej z wykorzystaniem słowników miejscowości i ulic, słownika kontrahentów oraz informacji z Ewidencji ludności
- wprowadzanie danych o pojazdach na podstawie deklaracji DT-1 i załączników DT1/A z możliwością weryfikacji kwot podatku wpisanych przez podatnika z kwotami wynikającymi z uchwały rady
- generowanie indywidualnych kont bankowych i wysyłanie odpowiednich zawiadomień do podatników
- księgowanie zaległych i bieżących wpłat z automatyczną podpowiedzią należności głównej, odsetek, kosztów upomnienia i opłaty prolongacyjnej z zachowaniem księgowania na najdawniejszą zaległość lub na podstawie dyspozycji wpłaty
- możliwość potwierdzania decyzji na poziomie odbiorcy
- prowadzenie ewidencji korespondencji w tym wezwań, postanowień o wszczęciu postępowania, decyzji określających zobowiązanie podatkowe, upomnień oraz tytułów wykonawczych oraz ich drukowania
- możliwość przesyłania not do systemu FK za pomocą oddzielnego modułu
- automatyczne wykonanie sprawozdań RB-27 oraz sprawozdań RBN na podstawie zapisów księgowych
- współpraca z systemem Centralnej Ewidencji Pojazdów i Kierowców w zakresie porównania ewidencji oraz jej uzupełniania
- współpraca z kasą podatkową z opcjonalnym zastosowaniem kodów kreskowych do identyfikacji wpłacającego
- współpraca z kasą obsługującą karty płatnicze (w opcji obsługi kart płatniczych)
- współpraca z czytnikami kodów kreskowych (w opcji kodów kreskowych)
- współpraca z modułem eDokument istnieje możliwość wczytywania do systemu deklaracji i załączników złożonych przez podatnika za pomocą platformy ePuap oraz SEKAP

### **OPŁATY**, który składa się z modułów:

**REJESTR OPŁAT,** program służy do obsługi całokształtu zagadnień związanych z przyjmowaniem dowolnych opłat niepodatkowych od osób fizycznych i prawnych.

- możliwość zaimportowania danych z wprowadzonych faktur i traktowania ich jako przypisów
- wprowadzanie sald BO oraz niezapłaconych rat podatku za lata ubiegłe
- księgowanie wpłat z podpowiedzią odsetek według różnych tabel odsetkowych i możliwością przypisu odsetek w przypadku wpłat po terminie oraz w różnych trybach rozksięgowania wpłaty (możliwe jest ustawienie reguły, zgodnie z którą wpłata zostaje rozksięgowana kolejno na poszczególne rodzaje kwot)
- możliwość zastosowania różnych rodzajów operacji księgowych umożliwiających analizę wpłat, np. wpłat gotówkowych, wyciągów bankowych, przerachowań
- możliwość tworzenia przypisu odsetek na koniec miesiąca, bądź kwartału w postaci dokumentów not odsetkowych lub w postaci odsetek obliczonych, uwzględnianych na wydrukach sprawozdania RB-27s
- możliwość zablokowania zapisów księgowych do wybranej daty oraz zamknięcia rejestrów dokumentów w przypadku uzgodnienia danego okresu obliczeniowego
- możliwość korekty księgowania dla zapisów księgowych nie objętych blokadą zapisów
- możliwość wprowadzania odpisów, umorzeń, rozłożeń i przesunięć terminów płatności
- możliwość wprowadzania umorzeń i odroczeń terminów płatności
- nanoszenie dowolnych statusów na raty (sprawa w sądzie, odwołanie w SKO) oraz drukowanie zestawień w oparciu o takie statusy
- tworzenie potwierdzeń sald
- generowanie i drukowanie wezwań do zapłaty oraz upomnień z wykazanymi zaległościami (netto i VAT), odsetkami i kosztami, generowanie i drukowanie tytułów wykonawczych (na podstawie upomnień lub w powołaniu bezpośrednio na raty) oraz drukowanie ewidencji do upomnień, tytułów
- prowadzenie dziennika obrotów z możliwością drukowania według zadanych kryteriów
- możliwość wielopłaszczyznowej analizy wprowadzonych danych za pomocą odpowiednich zestawień
- tworzenie wydruków na podstawie klasyfikacji budżetowej
- możliwość współpracy z kasą dochodową
- możliwość wydrukowania rejestru VAT, deklaracji VAT
- automatyczny wydruk danych do sprawozdania RB-27s w zakresie poszczególnych rejestrów
- możliwość wygenerowania sprawozdania Rb-N oraz Rb-ZN
- przesyłanie zbiorczych not księgowych do FK i Budżet
- możliwość stworzenia książki nadawczej dla korespondencji wysyłanej za pomocą oddzielnego modułu
- współpraca z systemem finansowo księgowym
- współpraca z kasą obsługującą karty płatnicze (opcja obsługi kart płatniczych)

# **FAKTURA.**

## **Wybrane funkcjonalności:**

- wystawianie faktur VAT
- wystawianie faktur korygujących
- możliwość wystawiania paragonów
- wystawianie faktur eksportowych, (ceny towarów podane w dowolnych walutach)
- automatyczne naliczanie odpowiedniego % podatku VAT przy wystawianiu faktur
- bieżąca kontrola naliczonego podatku VAT
- kompletna informacja dotycząca faktury i rachunku uproszczonego (numer, data, pełna informacja o kontrahencie sposób i termin zapłaty, % podatku, terminy płatności, wartość faktury, wielkość naliczonego podatku itp.)
- emisja faktur i rachunków uproszczonych z możliwością podglądu przed wydrukiem
- tworzenie przez użytkownika faktury o żądanej szacie graficznej i zawierającej wybrane dane zmienne
- prowadzenie kartoteki zawierającej kompletne dane dotyczące klientów m.in. numer identyfikacji podatkowej NIP, daty ważności zezwoleń, podział klientów wg dowolnych kryteriów
- tworzenie dowolnych zestawień dotyczących wystawionych faktur, sprzedanych towarów i współpracujących kontrahentów
- tworzenie dokumentów sprzedaży (faktur, rachunków) na podstawie zapisów w programach Dzierżawy/Umowy dochodowe
- współpraca z drukarkami i kasami fiskalnymi
- możliwość tworzenia przez użytkownika dowolnych tekstów z możliwościom wykorzystania ich przy wystawianiu faktury
- łatwość i prostota wprowadzania danych
- ograniczenie dostępu do niektórych funkcji systemu w zależności od uprawnień poszczególnych operatorów
- współpraca z programem księgowym Rejestr opłat (faktury od wpłat i salda, przesyłanie analitycznych informacji o VAT)

**ZAJĘCIE PASA DROGOWEGO**. Program Zajęcie Pasa Drogowego służy do wspomagania pracy w wydziałach urzędów miejskich i gminnych w zakresie przyjmowania wniosków i wydawania decyzji na zajęcie pasa drogi.

- gromadzenie wniosków i wydawanie decyzji na zajęcie pasa drogi związane z handlem obwoźnym, kioskami, umieszczaniem reklam, awariami, remontami, umieszczaniem infrastruktury w drodze
- możliwość nanoszenia informacji o podziale prac na etapy oraz informacji o opłacie dla dwóch płatników (oddzielna opłata w ramach jednej decyzji na zajęcie pasa i umieszczenie urządzenia)
- wprowadzanie danych dotyczących opłaty corocznej (tzw. decyzje wieloletnie) oraz doliczanie kar
- słowniki stawek rozdzielone są dla poszczególnych typów dróg: gminnych, powiatowych, wojewódzkich, krajowych
- ewidencjonowanie decyzji dla opłat podlegających opodatkowaniu VAT
- obsługa decyzji zmieniających, które generują odpis lub przypis powiązany z przypisem podstawowym (księgowanie wpłat i windykacja wykonywana jest w programie Rejestr Opłat)
- drukowanie decyzji oraz zestawień według różnych kryteriów.

Program obsługuje Miejski Zarząd Dróg i Mostów.

**PRZEKSZTAŁCENIA.** Program Przekształcenia umożliwia przeniesienie umów z modułu Użytkowania Wieczystego do ewidencji przekształceń i realizację zadań zgodnie z Ustawą z dnia 20 lipca 2018 r. o przekształceniu prawa użytkowania wieczystego gruntów zabudowanych na cele mieszkaniowe w prawo własności tych gruntów. Księgowość prowadzona jest przy pomocy programu Rejestr opłat.

# **Wybrane funkcjonalności:**

- automatyzacja procesu przenoszenia umów między ewidencjami
- generowanie przypisów za pierwszy rok przekształcenia z terminem nietypowym
- generowanie należności długoterminowych
- obliczenie opłat jednorazowych z uwzględnieniem ulg dla JST i SP
- obsługa sprzedaży z zachowaniem historii gruntów
- możliwość wydzielania udziału w gruncie po wyodrębnieniu lokalu
- obsługa naliczania VAT (w górę i w dół)
- drukowanie zawiadomień
- drukowanie zaświadczeń
- tworzenie różnorodnych zestawień na podstawie wprowadzonych danych
- możliwość generowania sprawozdań do Excela.

Program obsługuje Wydział Gospodarki Nieruchomościami.

**WIECZYSTE UŻYTKOWANIE.** Program Użytkowanie Wieczyste umożliwia obsługę umów użytkowania wieczystego i trwałego zarządu, jak również uproszczoną obsługę sprzedaży i przekształceń gruntów. W oparciu o informacje zebrane i wyliczone w programie, księgowość prowadzona jest przy pomocy programu Rejestr opłat.

### **Wybrane funkcjonalności:**

- obsługa umów użytkowania wieczystego
- możliwość prowadzenia umów w ścisłym powiązaniu z danymi pochodzącymi z EGB
- obsługa naliczania VAT (w górę i w dół)
- wprowadzanie informacji dotyczących użytkowników z możliwością wykorzystywania informacji z Ewidencji ludności
- prowadzenie historii zmian użytkowników wieczystych w jednostce rejestrowej
- prowadzenie historii zmian na działkach
- obsługa podwyżki stopniowanej
- drukowanie zawiadomień
- tworzenie różnorodnych zestawień na podstawie wprowadzonych danych
- możliwość generowania sprawozdań do Excela.

Program obsługuje Wydział Gospodarki Nieruchomościami.

**UMOWY DZIERŻAWNE.** Program Umowy Dzierżawne służy do obsługi całokształtu zagadnień związanych z oddawaniem w dzierżawę mienia gminy i mienia Skarbu Państwa osobom fizycznym i prawnym.

- wprowadzanie informacji dotyczących umów dzierżawnych i dzierżawionych nieruchomości z możliwością podglądu danych z ewidencji gruntów
- wprowadzanie rat dla płatności typowych, nietypowych i cyklicznych
- wprowadzanie informacji dotyczących płatników z możliwością wykorzystania informacji z Ewidencii ludności
- tworzenie różnorodnych zestawień na podstawie wprowadzonych danych
- drukowanie zawiadomień
- generowanie faktur VAT na podstawie umów.

Program obsługują : Wydział Gospodarki Nieruchomościami oraz Wydział Ochrony Środowiska.

**eALKOHOLE2.** Program eAlkohole2 służy do wspomagania pracy w wydziale urzędu prowadzący rejestr i wydawanie zezwoleń na sprzedaż i podawanie alkoholu. Umożliwia on obsługę różnego rodzaju rejestrów zezwoleń.

#### **Wykorzystywany jest przede wszystkim do obsługi trzech rejestrów:**

- rejestr wydanych zezwoleń na sprzedaż napojów alkoholowych (zezwolenia wydawane na określony okres czasu)
- rejestr wydanych zezwoleń na podawanie napojów alkoholowych (zezwolenia wydawane na określony okres czasu)
- rejestr zezwoleń jednorazowych

- automatyczne obliczanie wysokości rat w oparciu o rodzaj zezwolenia, okresu na jaki zostało wydane oraz wysokości sprzedaży za poprzedni rok
- przechowywanie informacji o wysokości sprzedaży w roku poprzednim
- przechowywanie informacji o ratach za lata poprzednie oraz ratach w roku bieżącym
- możliwość prowadzenia dowolnej liczby rejestrów
- możliwość wprowadzania wielu osób otrzymujących zezwolenie
- współpraca z kartoteką osób oraz kontrahentów prowadzonych w innych systemach podatkowych
- możliwość zasilenia kartoteki osób z Ewidencji ludności
- wydruk pism określonych w punkcie "wydruki"
- możliwość definicji kolejności kolumn oraz ich ukrywania w zestawieniu
- możliwość tworzenia zestawień wielopoziomowych
- obsługa płatności masowych (opcja)
- ewidencja wniosków o wydanie zezwolenia
- ewidencja wydanych zezwoleń
- ewidencja punktów którym cofnięto zezwolenia
- ewidencja skarg na punkt
- ewidencja kontroli przeprowadzonych w punkcie
- zestawienie punktów sprzedających alkohol
- zestawienie wydanych zezwoleń
- zestawienie wysokości rat dla zezwoleń
- zestawienie nie zapłaconych w terminie rat za korzystanie z zezwoleń
- możliwość tworzenia własnych zestawień w oparciu o dowolne dane wprowadzone do systemu
- zezwolenie na sprzedaż napojów alkoholowych (zwykłe, jednorazowe, catering wyprzedaż)
- pismo do gminnej komisji rozwiązywania problemów alkoholowych
- decyzja wygaśnięcia zezwoleń
- decyzja cofnięcia zezwoleń
- informacja o wysokości rat do zapłaty za korzystanie z zezwoleń w bieżącym roku
- potwierdzenie dokonania opłaty za korzystanie z zezwoleń
- polecenie przelewu druk dla przedsiębiorcy sumarycznie dla wybranej raty za korzystanie z zezwoleń w danym punkcie sprzedaży
- informacja o wszczęciu postępowania o cofnięcie zezwolenia
- zawiadomienie o wszczęciu postępowania
- możliwość stworzenia dowolnego wydruku w oparciu o dane wprowadzone do systemu
- możliwość edycji wydruków w Ms Word lub Open Office przed wydrukowaniem (ręczna poprawa danych, sposobu formatowania i inne)
- współpraca z systemem obsługującym Kasę urzędu (wysyłanie informacji o wysokości płaconych rat do systemu KASA)
- księgowanie wpłat przelewem w Rejestrze Opłat
- automatyczne księgowanie wpłat dokonanych w kasie urzędu
- współpraca modułu do księgowania z systemem FK wysyłanie noty do FK-i
- moduł księgujący tworzy sprawozdania RB27

Program obsługuje Wydział Spraw Społecznych, Zdrowia i Organizacji Pozarządowych.

#### **DODATKI MIESZKANIOWE.**

Program służy do rejestracji, ewidencji oraz sporządzania zestawień dotyczących złożonych wniosków o przyznanie dodatku mieszkaniowego. Program generuje comiesięczne listy wypłat i umożliwia dokonywanie rozliczeń z zarządcami domów w zakresie wypłat dodatków. Współpracuje ponadto z programem Przelew, generując odpowiednie polecenia zapłaty dla zarządców jak również dla wnioskodawców.

Wyliczanie wielkości dodatku mieszkaniowego następuje w sposób automatyczny, w oparciu o parametry zdefiniowane w programie, a wynikające wprost z Ustawy z dnia 21 czerwca 2001 o dodatkach mieszkaniowych.

**DODATKI ENERGETYCZNE.** Program służy do rejestracji, ewidencji oraz sporządzania zestawień dotyczących złożonych wniosków o przyznanie dodatku energetycznego. Program generuje comiesięczne listy wypłat i umożliwia dokonywanie rozliczeń z wnioskodawcami w zakresie wypłat dodatków. Współpracuje ponadto z programem Przelew, generując odpowiednie polecenia zapłaty dla zakładów energetycznych jak również dla wnioskodawców.

Wyliczanie wielkości dodatku energetycznego następuje w sposób automatyczny, w oparciu o parametry zdefiniowane w programie, a wynikające wprost z Ustawy o dodatkach energetycznych.

Program Dodatki mieszkaniowe i Dodatki energetyczne obsługuje Wydział Gospodarki Mieszkaniowej.

#### **EWIDENCJA LICENCJI TRANSPORTU**

Program Ewidencja Licencji Transportu Drogowego umożliwia prowadzenie pełnej ewidencji licencji, zezwoleń i zaświadczeń dotyczących transportu drogowego, przewozów własnych i licencji taksówkowych.

- działanie w oparciu o przeglądarkę internetową (dwa moduły eLTD i uELTD)
- zgodność z ustawami: Dz. U. 2004.144.1519, Dz. U. 2007.125.874, Dz. U. 2004.153.1612
- edytowalne wydruki zezwoleń, licencji, zaświadczeń , decyzji, zgodnie z wzorem ustawowym
- wypisy zezwoleń, licencji, zaświadczeń zgodnie z wzorem ustawowym
- edytowalne szablony wydruków
- ewidencja podmiotów ubiegających się o licencję/zezwolenie, powiązanie z eDG
- ewidencja cofnięcia i zawieszenia licencji/zezwolenia
- ewidencja załączników
- ewidencja pojazdów i ich powiązanie z konkretną licencją/zezwoleniem i określenie ich tras przejazdu
- ewidencja transportu na potrzeby własne i wystawianie zaświadczeń
- ewidencja przeprowadzonych kontroli przedsiębiorcy
- możliwość współpracy z obiegiem dokumentów (eDokument)
- możliwość ewidencjonowania dodatkowych informacji przy głównych tabelach w programie (dynamicznie tworzone z parametrów dane dodatkowe)
- słowniki typów decyzji, wydruków powiązanych z typami, podstaw prawnych, typów załączników itp.
- zestawienia zbiorcze
- obsługa przydzielonych druków ścisłego zarachowania (pule numerów druków)
- wyszukiwarka informacji o podmiocie, licencji, zezwoleniu, pojeździe.

Program obsługuje Wydział Komunikacji.

**eMP** .Program Ewidencja Mienia Publicznego służy do wspomagania pracy w wydziałach urzędów miejskich i gminnych w zakresie pełnej obsługi zagadnień związanych z gospodarowaniem mieniem gminy.

W programie prowadzona jest ewidencja tego mienia i gminy i skarbu państwa, które nie jest oddane w użytkowanie wieczyste. Podstawowym jego wyróżnikiem jest z kolei wykorzystanie przeglądarki internetowej jako narzędzia do wprowadzania i przeglądania danych.

#### **Wybrane funkcjonalności:**

- prowadzenie ewidencji mienia przez Jednostki Samorządu Terytorialnego zgodnie z ustawą o gospodarce nieruchomościami
- rejestrowanie wszystkich operacji związanych z nieruchomością, takich jak nabycie (w tym udziałów w nieruchomości), podziały, scalenia, wprowadzenie planu zagospodarowania, wyceny, zbycie
- grupowanie poszczególnych składników mienia (działki, budynki, lokale) w nieruchomości
- przechowywanie danych aktualnych i historycznych o nieruchomości (w tym wszystkich operacji jakie były na niej wykonywane)
- możliwość porównywania z danymi z Ewidencji Gruntów i Budynków po imporcie tych danych do bazy z pliku GML lub SWDE
- możliwość generowania raportów różnicowych:
	- o składniki nieruchomości brakujące w mieniu
	- o składniki nieruchomości nadmiarowe w mieniu
	- o składniki nieruchomości dla których dane w mieniu różnią się od danych w EGIB (np. powierzchnia)
	- prowadzenie ewidencji składników nieruchomości przeznaczonych do sprzedaży w kolejnych latach
	- możliwość generowania zestawień i wydruków służących do uzgadniania wartości mienia na dany dzień (w tym możliwość tworzenia własnych zestawień wykorzystując narzędzia zaimplementowane w systemie)
	- możliwość wydruku kartoteki nieruchomości stan na dzień dzisiejszy, kartoteki nieruchomości – z historią zmian, karty gruntu, karty budynku, karty lokalu
	- możliwość publikacji danych dla inwestorów dotyczących planów sprzedażowych nieruchomości na e-Portalu dla potrzeb świadczenia internetowej obsługi interesantów w obszarze podatków i opłat

Program obsługują Wydział Gospodarki Nieruchomościami.

#### **VII. Wykaz zbiorów komputerowych stanowiących księgi rachunkowe, opis procedur i funkcji – zawiera instrukcja użytkownika.**

#### Dziennik częściowy

Zapisy w każdym rejestrze według dat księgowania i z odrębną numeracją ewidencyjną. Program " Księgowość FK" umożliwia wydrukowanie dokumentu "Dziennik cząstkowy" w momencie pracy, również dla zamkniętych okresów księgowych. Jeśli miesiąc pozostaje nie zamknięty, należy liczyć się z faktem, że może zawierać zapisy niekompletne (nie wszystkie operacje zostały zarejestrowane lub zaakceptowane). Dziennik taki należy w związku z tym traktować jako niepełny. W przypadku okresów zamkniętych można dokument ten uznać za finalny.

Dziennik w systemie "Księgowość FK" służy wprowadzaniu zapisów, w postaci dekretacji księgowej, na konta księgi głównej o rozbudowanej strukturze syntetyczno – analitycznej. Wprowadzone do systemu dane o operacjach gospodarczych ( dekretowane ręcznie i automatycznie), pochodzące z wszystkich programów są pierwotnie zestawiane w zbiorze.

#### Dziennik główny stanowi zestawienie wszystkich dzienników

Udostępnia sumaryczne obroty poszczególnych dzienników cząstkowych: obroty miesiąca poprzedniego w stosunku do miesiąca aktywnego, obroty miesiąca bieżącego, obroty narastająco od początku roku. Wartości odnoszące się do poszczególnych dzienników cząstkowych oznaczone są symbolem, który jest tożsamy z symbolem odpowiedniego rejestru księgowego.

### Konta księgi głównej

Zapisy księgowe, pochodzące zarówno z dowodów księgowych, jak i tworzone automatycznie przez systemy dziedzinowe oraz moduły oprogramowania "Księgowość FK", następują w pełnym układzie analitycznym, tj. do najniższego poziomu określonego w zakładowym planie kont. (Dokumenty nie mogą być księgowane wprost na konta księgi głównej, tj. bez uwzględnienia dekretacji według ich podziałów analitycznych.) Zapisy na kontach księgi głównej ustala się jako zbiorcze sumy zapisów na składających się na nie kontach analitycznych. Na podstawie zbioru zaksięgowanych danych sporządza się zestawienie analityczne obrotów i sald, zestawienia sald kont analitycznych, jak i zestawienie obrotów i sald kont księgi głównej. Zestawienia te, dzięki przewidywanym w programach procedurom kontroli, wykazują pełną zgodność danych pomiędzy sobą, jak i w porównaniu z dziennikiem ( obroty miesięczne i narastające).

### Księgi pomocnicze

Jednostka prowadzi księgi pomocnicze za pomocą oprogramowania Rekord jako zbiór wyodrębnionych danych w ramach kont księgi głównej o rozbudowanej strukturze syntetyczno – analitycznej; suma sald początkowych i obrotów na kontach ewidencji analitycznej stanowi saldo początkowe i obroty kont księgi głównej, zaś suma sald końcowych na kontach ewidencji analitycznej stanowi saldo końcowe kont księgi głównej.

#### Zestawienie obrotów i sald oraz dziennik

Zestawienie obrotów i sald kont księgi głównej są sporządzane na koniec każdego okresu sprawozdawczego w formie papierowej lub elektronicznej.

Zestawienie miesięcznych dzienników częściowych, zapisy dokonane na kontach księgi głównej i na kontach ksiąg pomocniczych – są drukowane tylko w wybranym zakresie w celu uzgodnień księgowych i dokonania niezbędnych rozliczeń księgowych i podatkowych. Całość danych, ze względu na dużą objętość zbioru, jest bieżąco i na koniec każdego okresu sprawozdawczego archiwowana w sposób umożliwiający wydruk ksiąg oraz przechowywanie przez wymagany okres. Zasady kopiowania danych i archiwizacji ksiąg zawierają odrębne instrukcje służące systemowi ochrony danych.

W programie KSIĘGOWOŚĆ FK, istnieje możliwość powiązania kont analitycznych z realizowanymi przez jednostkę zadaniami. W ten sposób program wychodzi naprzeciw wymogom **rozliczania realizacji rocznych budżetów jednostek w układzie zadaniowym.** 

#### **Opis systemu ochrony danych**

Bezpieczeństwo użytkowania systemów zapewniono poprzez powołanie administratora systemu oraz określenie zakresu dostępu poszczególnych użytkowników systemów na danym poziomie. Prawa dostępu wyznaczają użytkownicy kluczowi, a do systemu wprowadza je administrator systemu. Dla każdego użytkownika programu nadawane są uprawnienia do programów i poszczególnych ich funkcji oraz nakładane zakazy ograniczające dostęp danego użytkownika do określonych zadań.

Księgi rachunkowe, dowody księgowe, dokumenty inwentaryzacyjne, sprawozdania finansowe oraz dokumentację opisującą przyjęte zasady rachunkowości przechowuje się w siedzibie jednostki przez wymagany ustawowo okres.

Dla zbiorów danych rachunkowości, utrwalonych na nośnikach magnetycznych, stosuje się rozwiązania organizacyjne w zakresie tworzenia kopii bezpieczeństwa i kopii archiwalnych. Zbiory stanowiące księgi rachunkowe kopiowane są codziennie (w systemie kopii zapasowych). Kopie są przechowywane są na dyskach twardych przez okres 12 miesięcy a następnie przekazywane do archiwum. Kopie robione są w dwóch krzyżujących się lokalizacjach.

Szczegółowy sposób zabezpieczenia użytkowanych programów określa "Polityka bezpieczeństwa przetwarzania danych osobowych w Urzędzie Miasta Jelenia Góra" wprowadzona odrębnym zarządzeniem Prezydenta Miasta.

**Dokumentację sporządzania dokumentów kadrowo – płacowych** w programie komputerowym: kadrowo-płacowym "System Otago" wersja N6.0.0.991 i późniejszym firmy Asseco Poland S.A. w Gdańsku.

# **VIII. Wykaz środków trwałych zaliczanych do grupy "wyposażenie"**

Do środków trwałych stanowiących wyposażenie zalicza się:

- 1. czajniki;
- 2. kalkulatory;
- 3. radioodbiorniki;
- 4. telefony, telefony komórkowe i akcesoria, CB radia, radiotelefony;
- 5. wentylatory, wiertarki;
- 6. torby, teczki;
- 7. obcinarki do zdjęć;
- 8. lampki na biurko;
- 9. ubrania robocze, kaski, obuwie robocze, kamizelki i inne elementy ubioru roboczego;
- 10. pieczęcie metalowe z orłem;
- 11. głośniki do komputera i inne drobne samodzielne akcesoria komputerowe;
- 12. taśmy miernicze, ciśnieniomierze, termometry elektryczne, pirometry, i inne przyrządy pomiarowe ( w tym dalmierze);
- 13. wiertarki, wyrzynarki, opalarki, szlifierki stołowe, pilarki, wkrętarki elektryczne, piły elektryczne, spawarki, sekatory, kosy spalinowe i inne narzędzia;
- 14. drabiny;
- 15. lodówki samochodowe;
- 16. mapy ścienne, stojaki na mapy;
- 17. godła;
- 18. odkurzacze;
- 19. inne drobne przedmioty.